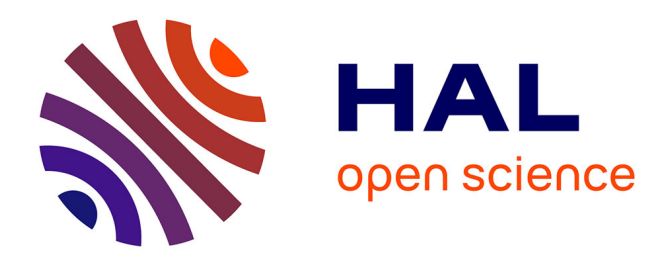

## **Développement de méthodes de domaines fictifs au second ordre**

Adrien Etcheverlepo

### **To cite this version:**

Adrien Etcheverlepo. Développement de méthodes de domaines fictifs au second ordre. Autre. Université Sciences et Technologies - Bordeaux I, 2013. Français. NNT : 2013BOR14758. tel-00821897

## **HAL Id: tel-00821897 <https://theses.hal.science/tel-00821897>**

Submitted on 13 May 2013

**HAL** is a multi-disciplinary open access archive for the deposit and dissemination of scientific research documents, whether they are published or not. The documents may come from teaching and research institutions in France or abroad, or from public or private research centers.

L'archive ouverte pluridisciplinaire **HAL**, est destinée au dépôt et à la diffusion de documents scientifiques de niveau recherche, publiés ou non, émanant des établissements d'enseignement et de recherche français ou étrangers, des laboratoires publics ou privés.

N<sup>o</sup> d'ordre : 4758

# THESE `

### présentée à

# L'UNIVERSITÉ BORDEAUX I

### ECOLE DOCTORALE DES SCIENCES PHYSIQUES ET DE ´ L'INGENIEUR ´

## par Adrien Etcheverlepo

### POUR OBTENIR LE GRADE DE

## DOCTEUR

## ${\bf SP\acute{E}CIALIT\acute{E}}$  :  ${\bf M\acute{E}CANIQUE}$

## DÉVELOPPEMENT DE MÉTHODES DE DOMAINES FICTIFS AU SECOND ORDRE

Soutenue le 30 janvier 2013

Après avis de :

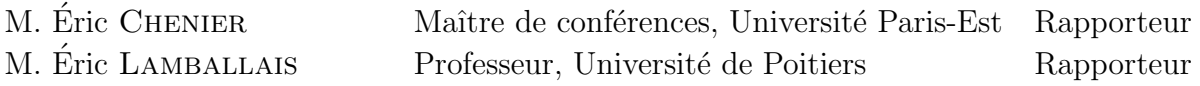

Devant la commission d'examen formée de :

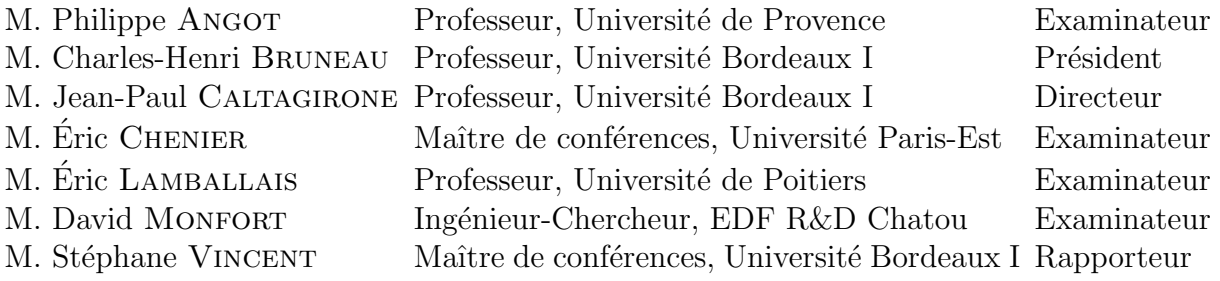

## Résumé

#### Développement de méthodes de domaines fictifs au second ordre.

La simulation d'écoulements dans des géométries complexes nécessite la création de maillages parfois difficile à réaliser. La méthode de pénalisation proposée dans ce travail permet de simplifier cette étape. En effet, la résolution des équations qui gouvernent l'écoulement se fait sur un maillage plus simple mais non-adapté à la géométrie du problème. Les conditions aux limites sur les parties du domaine physique immergées dans le maillage sont prises en compte à travers l'ajout d'un terme de pénalisation dans les  $équations.$  Nous nous sommes intéressés à l'approximation du terme de pénalisation pour une discrétisation par volumes finis sur maillages décalés et colocatifs. Les cas tests de vérification réalisés attestent d'un ordre de convergence spatial égal à 2 pour la méthode de pénalisation appliquée à la résolution d'une équation de type Poisson ou des équations de Navier-Stokes. Enfin, on présente les résultats obtenus pour la simulation d'écoulements turbulents autour d'un cylindre à  $Re = 3900$  et à l'intérieur d'une partie d'un assemblage combustible à  $Re = 9500$ .

Mots clés : méthodes de domaines fictifs, méthodes de frontières immergées, méthodes de pénalisation, écoulements incompressibles, assemblage combustible

#### Development of a second order penalty method.

The simulations of fluid flows in complex geometries require the generation of bodyfitted meshes which are difficult to create. The penalty method developed in this work is useful to simplify the mesh generation task. The governing equations of fluid flow are discretized using a finite volume method on an unfitted mesh. The immersed boundary conditions are taken into account through a penalty term added to the governing equations. We are interested in the approximation of the penalty term using a finite volume discretization with collocated and staggered grid. The penalty method is second-order spatial accurate for Poisson and Navier-Stokes equations. Finally, simulations of turbulent flows around a cylinder at Re = 3900 and turbulent motions in a rod bundle at  $Re = 9500$  are performed.

Keywords : fictitious domain methods, immersed boundary methods, penalty methods, incompressible flows, rod-bundle

## Remerciements

En premier lieu, je tiens à remercier mon directeur de thèse Jean-Paul Caltagirone, professeur à l'ENSCBP. Sa grande expérience et sa disponibilité ont été cruciales pour la réussite de cette thèse.

Je tiens aussi à remercier mon codirecteur de thèse Stéphane Vincent, maître de conférences à l'ENSCBP. Sa disponibilité, ses conseils avisés et les relectures de mon manuscrit m'ont permis de mener ce travail à son terme.

Je remercie aussi David Monfort qui m'a encadré au sein d'EDF. Son aide a été précieuse lors des développements menés dans *Code\_Saturne* et lors de la rédaction de ce manuscrit.

Je remercie également l'ensemble des membres du jury qui m'ont fait l'honneur d'être présent et d'examiner ce travail. Éric Chenier et Éric Lamballais pour avoir acceptés d'être les rapporteurs de mon travail de thèse. Leurs nombreuses remarques m'ont permis de mettre en valeur mon travail lors de la soutenance. Charles-Henri Bruneau en tant que président du jury et enfin Philippe Angot en tant qu'examinateur.

Mes remerciements s'adressent aussi à tous mes collègues du TREFLE, doctorants et permanents, qui ont contribué à maintenir une ambiance de travail très agréable. Je les remercie tous pour leur accueil et leur fait part de ma profonde amitié. Je remercie également tous mes collègues du département MFEE croisés lors de ma dernière année de doctorat. Je pense aussi aux doctorants que j'ai pu côtoyer à l'IMB durant ces trois années.

Je souhaite remercier de tout mon cœur mes parents, mes frères de m'avoir encouragé durant ces trois années ainsi que ma tante Renée qui m'a soutenu lors de la dernière année de ma thèse.

Pour finir, à Johana, je lui exprime tout mon amour et ma reconnaissance, pour son soutien, son encouragement et sa patience, surtout lors de la rédaction de ce mémoire.

Ce travail de recherche n'aurait pas pu être effectué sans le soutien de toutes ces personnes.

Merci à tous,

Adrien

# Table des matières

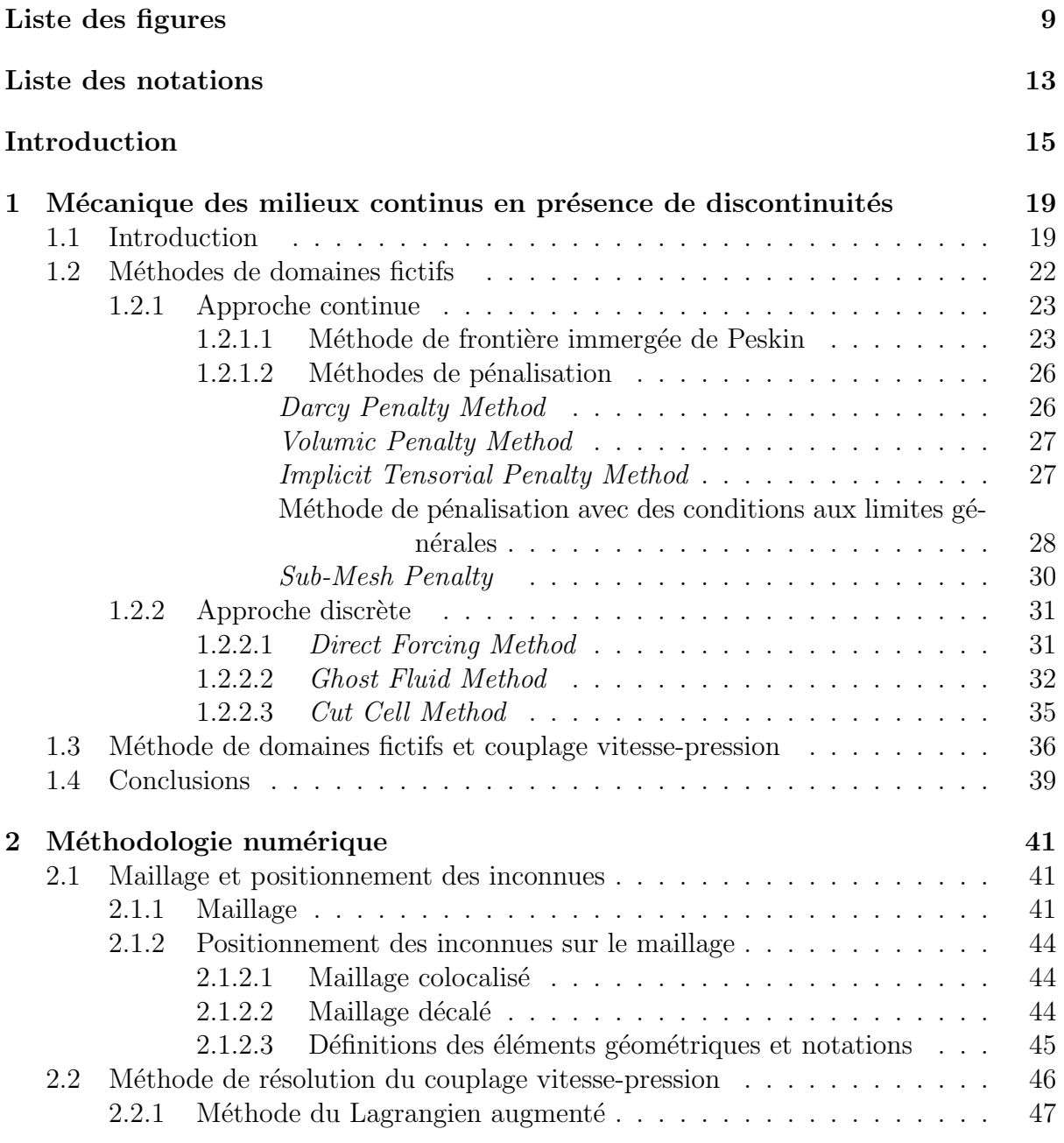

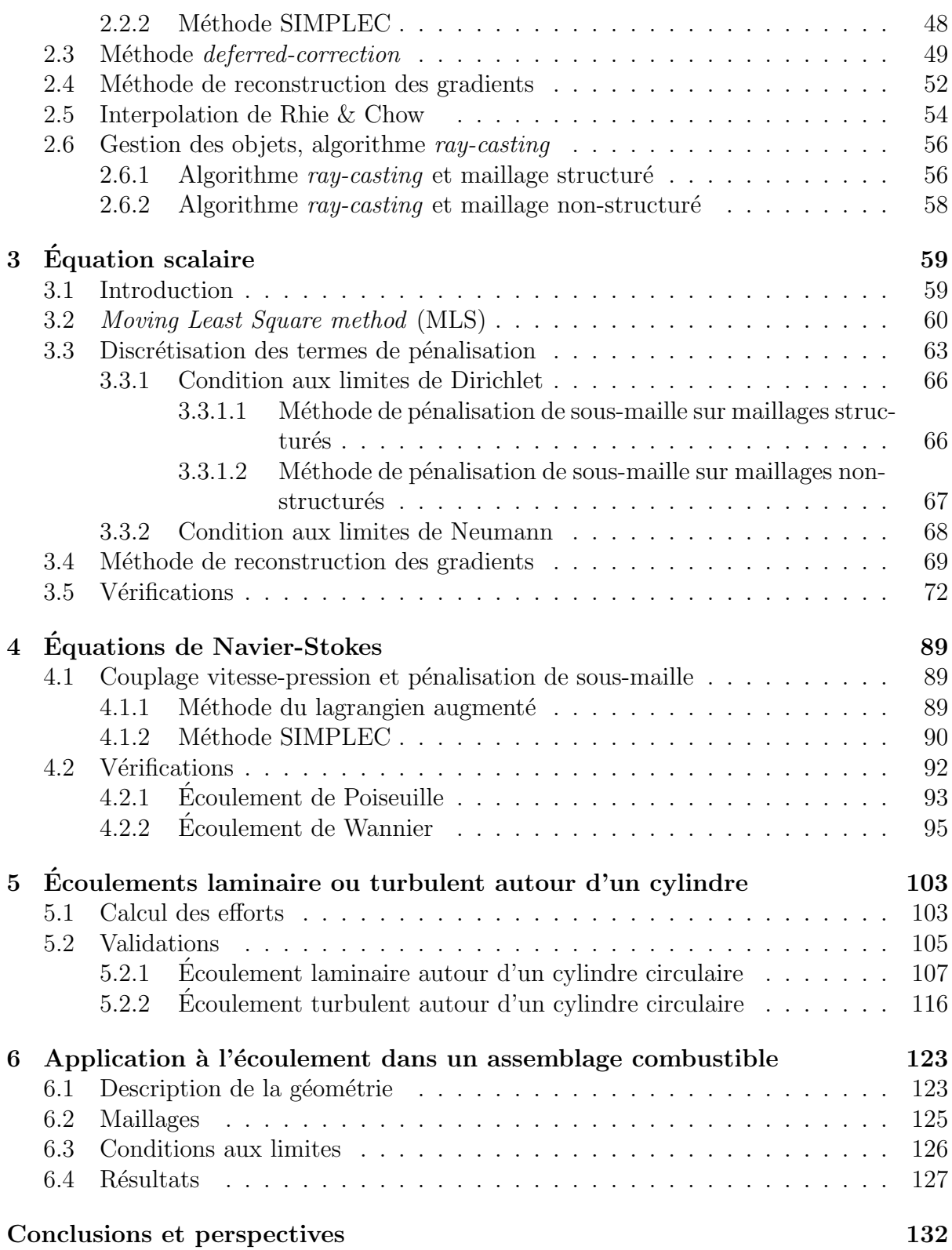

# Table des figures

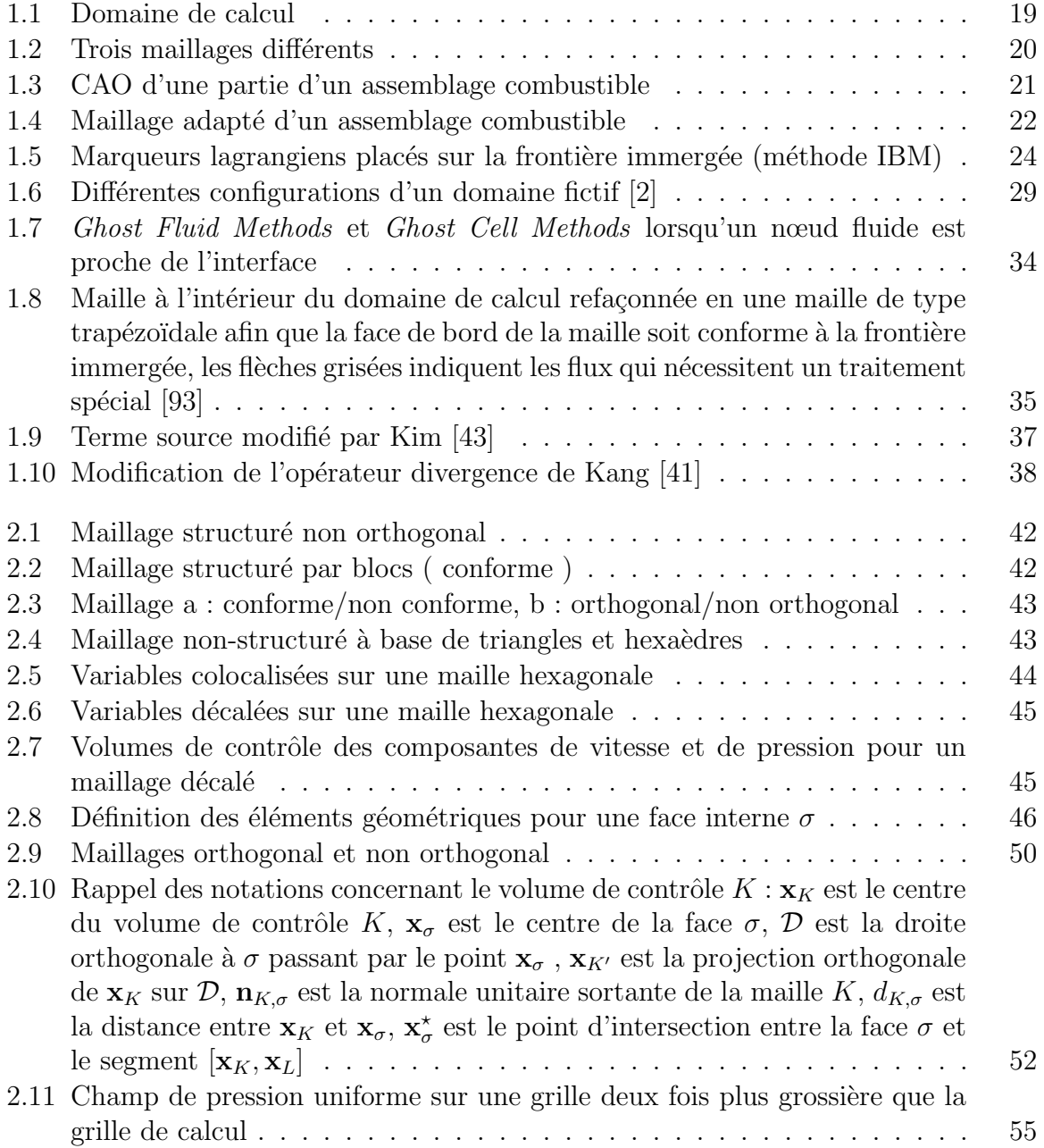

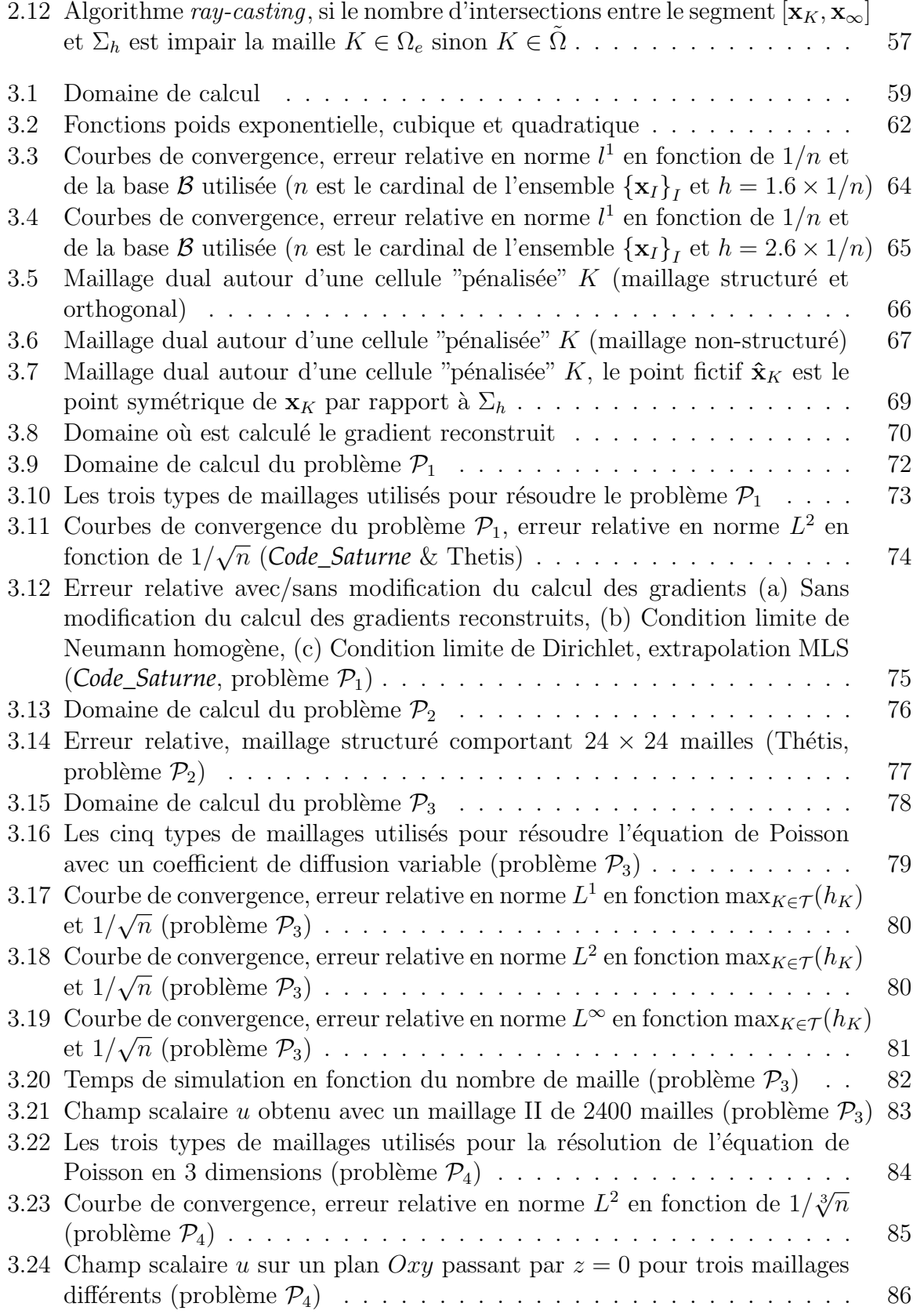

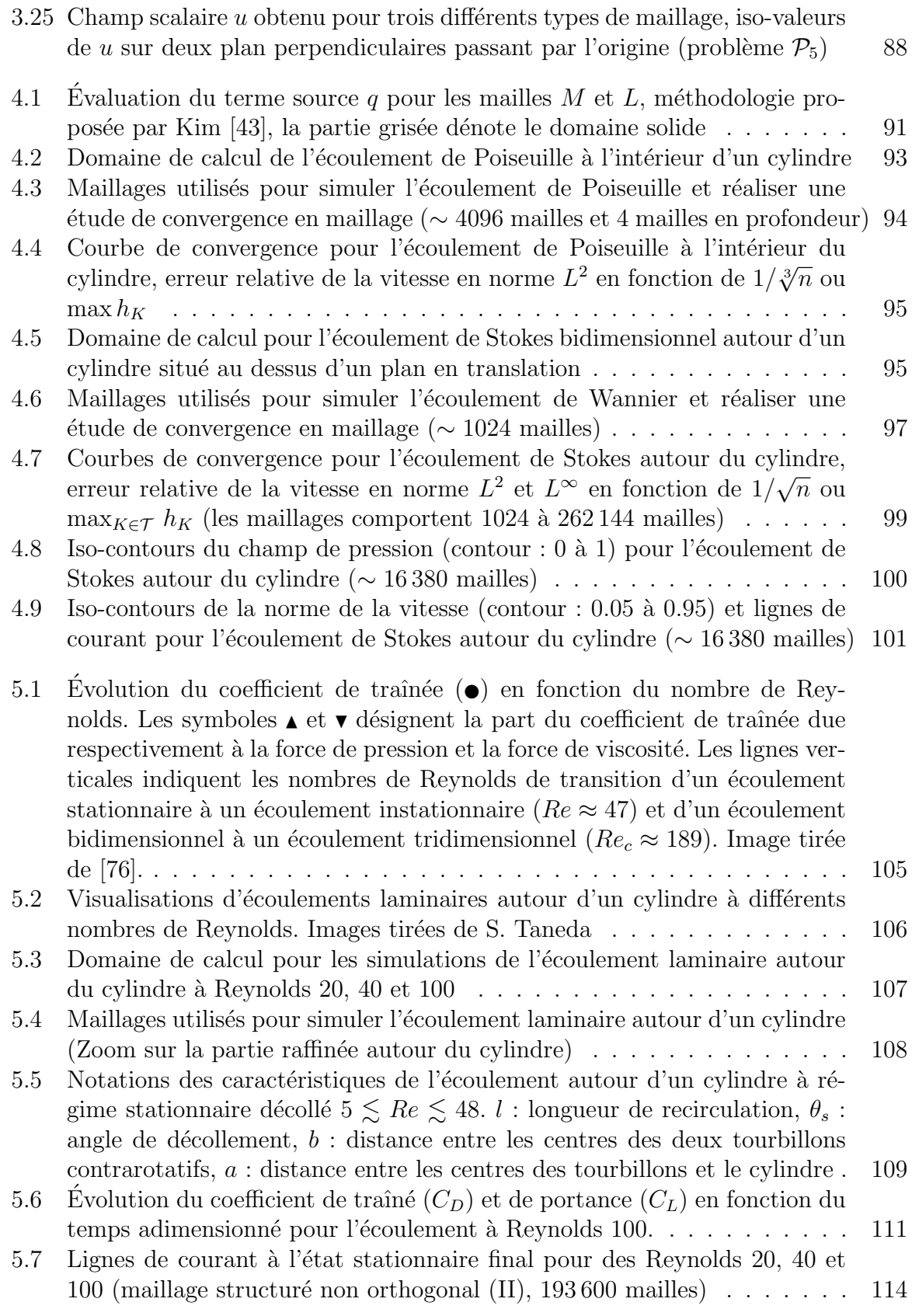

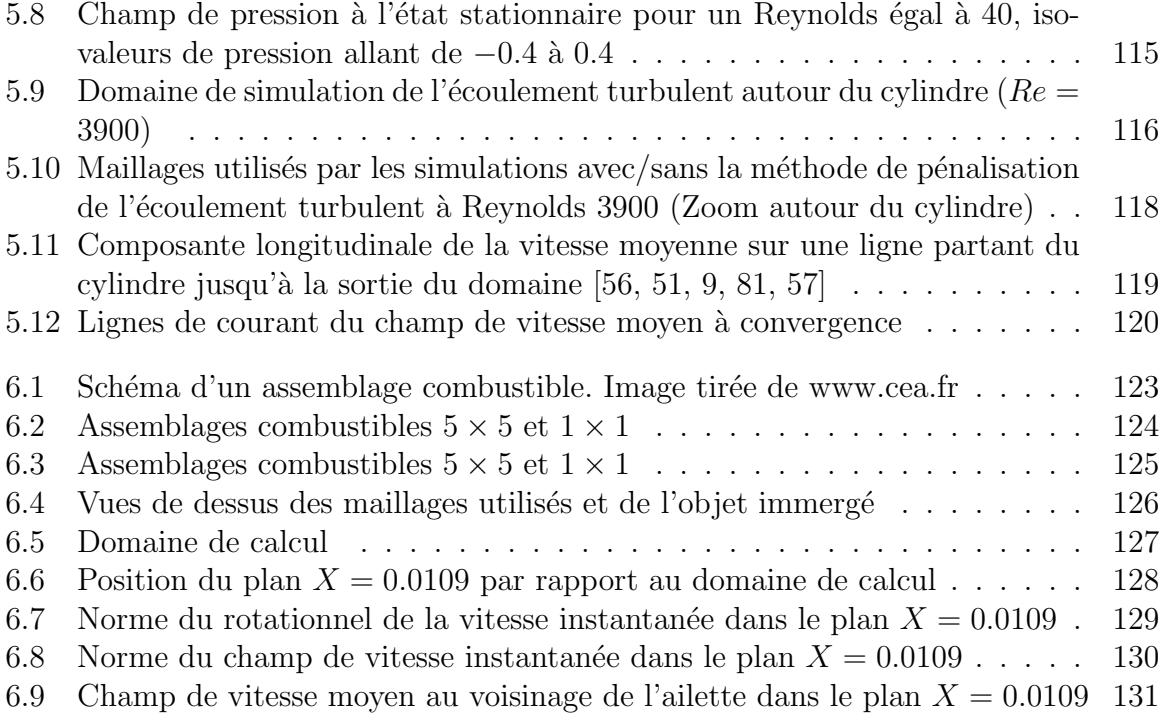

## Liste des Notations

- Ω Domaine de calcul ou domaine fictif
- $\tilde{\Omega}$  Domaine physique (occupé par le fluide)
- $\Omega_e$  Domaine externe (occupé par le solide)
- $\Sigma$  Interface séparant les domaines  $\tilde{\Omega}$  et  $\Omega_e$
- $\mathcal{T}$  Maillage de  $\Omega$
- $\sigma$  Élément de  $\Sigma_h$
- $\Sigma_h$  Maillage de Σ
- $K$  Elément de  $\mathcal T$
- $\mathcal{M}_{\sigma}$  Ensemble des mailles voisines de la face  $\sigma$
- $m(K)$  Volume de la maille  $K(m^3)$
- $m(\sigma)$  Surface de la face  $\sigma$   $(m^2)$
- $\mathbf{x}_{\sigma}$  Centre de la face  $\sigma$
- $\mathbf{n}_{K,\sigma}$  Normale sortante de la face  $\sigma$
- $d_{K,\sigma}$  Distance entre le barycentre de la maille K et la face  $\sigma$
- $h_K$  'Mesure' de la maille K, c'est à dire distance maximale entre tous les sommets de la maille  $K(m)$
- $\mathcal E$  Ensemble des faces du maillage  $\mathcal T$
- $\mathcal{E}^{int}$ Ensemble des faces internes du maillage  $\mathcal T$
- $\mathcal{E}^{ext}$ Ensemble des faces externes du maillage  $\mathcal T$
- $\mathcal{E}_K$  Ensemble des faces de la maille K
- $\mathcal{E}_K^{int}$ Ensemble des faces internes de la maille  $K$
- $\mathcal{E}_K^{ext}$ Ensemble des faces externes de la maille  $K$
- $x_{ib}$  Point de l'espace où est imposé la condition aux limites sur la frontière immergée
- $w$  Fonction poids utilisée par la méthode MLS

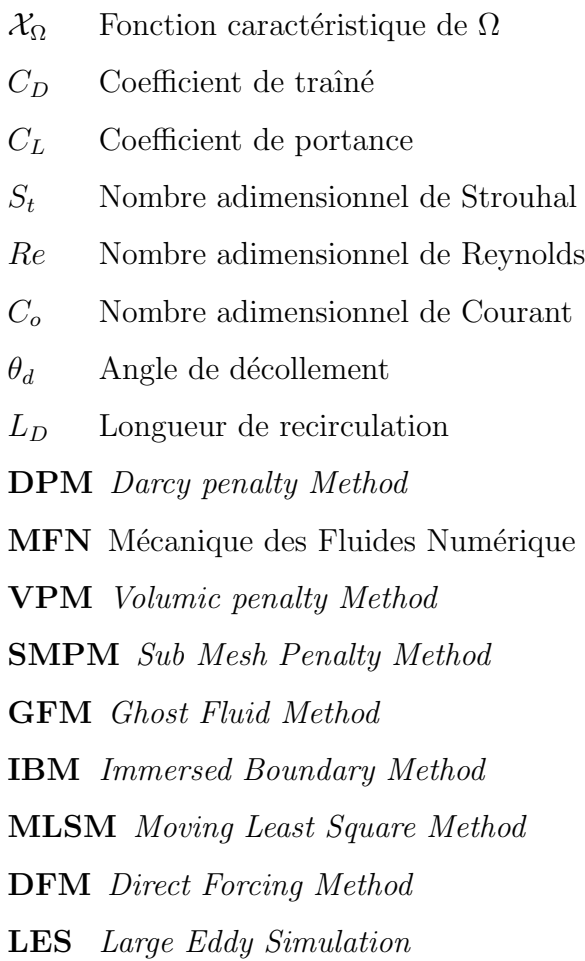

## Introduction

L'augmentation constante de la puissance des supercalculateurs incite les ingénieurs en mécanique des fluides à simuler les phénomènes physiques auxquels ils sont confrontés afin de les étudier. Parmi ces phénomènes physiques, un nombre croissant d'applications concerne des problèmes de couplage fluide-structure. On peut citer l'exemple de l'écoulement d'un fluide au sein d'un assemblage combustible dans un réacteur nucléaire. Dans ce cas, le fluide caloporteur circulant à l'intérieur de cet assemblage rencontre sur son passage des ailettes qui modifient son mouvement et favorisent les échanges de chaleur.

La simulation numérique d'un écoulement autour d'un assemblage combustible est relativement difficile à mettre en œuvre. La principale difficulté est rencontrée lors de la création du maillage volumique à partir de la géométrie de l'assemblage. Ceci est difficilement réalisable de façon automatique si l'on se donne pour contrainte d'avoir un maillage de qualit´e satisfaisante. En effet, les ailettes et la structure m´etallique de l'assemblage ont des formes relativement complexes.

La simulation de ce type d'écoulement peut être facilitée en simplifiant l'étape de création du maillage. Les méthodes de domaines fictifs le permettent en résolvant les équations sur des maillages non adaptés au domaine physique. Le couplage fluide-structure est pris en compte à travers une modification de la discrétisation ou une modification des équations résolues. Les méthodes de domaines fictifs ont déjà été utilisées avec succès pour de nombreuses applications qui mettent en jeu un couplage fluide-structure. Dans le cadre de cette thèse, on s'intéresse à la simulation d'écoulements autour d'obstacles complexes en se basant sur une méthode de domaine fictif.

## Objectifs

Le travail de recherche présenté ici a débuté au sein du département TREFLE de l'institut I2M. Puis, il s'est poursuivi durant la dernière année au sein du groupe de Mécanique de Fluides Energie et Environnement à EDF (Chatou). Les méthodes num ériques décrites dans cette thèse ont été implémentées dans les codes de mécanique des fluides Thétis et *Code\_Saturne*.

Le point de départ de ce travail est constitué des travaux menés par Sarthou [71] sur le développement d'une méthode de pénalisation pour un code basé sur une discrétisation par volumes finis sur maillages décalés. Ce travail présenté ici a principalement consisté à adapter la méthode de pénalisation de sous-maille à une discrétisation par volumes finis

sur maillages non-structurés et colocalisés.

## **Organisation**

L'objectif visé par ce mémoire est la description d'une méthodologie simple susceptible de faciliter la simulation d'écoulements dans des géométries complexes. Ce mémoire est organisé en 6 chapitres.

Le premier chapitre est consacré à l'étude des différentes méthodes de domaines fictifs à même de répondre à notre problématique. La méthode de domaines fictifs susceptible d'être choisie doit répondre à deux impératifs. Premièrement, sa mise en œuvre ne doit pas dépendre de la méthode de discrétisation choisie. En effet, la méthode est destinée  $\alpha$  à être implantée dans deux codes basés sur différentes méthodes de discrétisation par volumes finis. De plus, comme cette méthode est destinée à la simulation d'écoulements incompressibles, elle doit pouvoir être utilisée avec une méthode de type SIMPLEC et lagrangien augmenté. La dernière partie de ce chapitre dresse un panorama des solutions proposées dans la littérature susceptibles de résoudre le point délicat du couplage entre une méthode de domaine fictif et une méthode de projection.

Le deuxième chapitre est consacré à la description des codes de mécanique des fluides numériques utilisés. Les deux codes utilisés sont basés sur une méthode de discrétisation de type volumes finis sur maillages décalés et maillages colocalisés. On décrit les méthodes de discrétisation mises en œuvre par ces codes qui doivent être modifiées en vue d'implanter une méthode de pénalisation de sous-maille.

Le troisième chapitre est consacré à la description de la méthode de pénalisation dans le cas de la résolution d'une équation scalaire de type Poisson. Les simulations numériques réalisées attestent d'un ordre de convergence spatial égal à 2 en utilisant la méthode de pénalisation. On prend soin de comparer les résultats obtenus par la méthode de pénalisation à ceux obtenus grâce à des maillages non-structurés adaptés.

Le quatrième chapitre est consacré à la description de la méthodologie mise en œuvre pour la résolution des équations pénalisées de Navier-Stokes incompressible. Plus précisément, on décrit les modifications apportées à la méthode SIMPLEC et la méthode du lagrangien augmenté pour pouvoir utiliser la méthode de pénalisation. Puis, l'ordre de convergence spatial de la méthode de pénalisation est calculé pour deux écoulements possédant une solution analytique.

Le cinquième chapitre est consacré à la simulation de l'écoulement laminaire et turbulent autour d'un cylindre. Les résultats obtenus dans les deux cas sont en assez bon accord avec la littérature.

Enfin, le sixième et dernier chapitre est consacré à l'étude de l'écoulement turbulent autour d'une partie d'un assemblage combustible. Pour ce dernier chapitre, l'objectif visé n'est pas tant l'étude des phénomènes physiques en jeu que de démontrer l'intérêt de la méthode de pénalisation lorsque celle-ci est utilisée avec un maillage non-structuré.

## Chapitre 1

## Mécanique des milieux continus en présence de discontinuités

## 1.1 Introduction

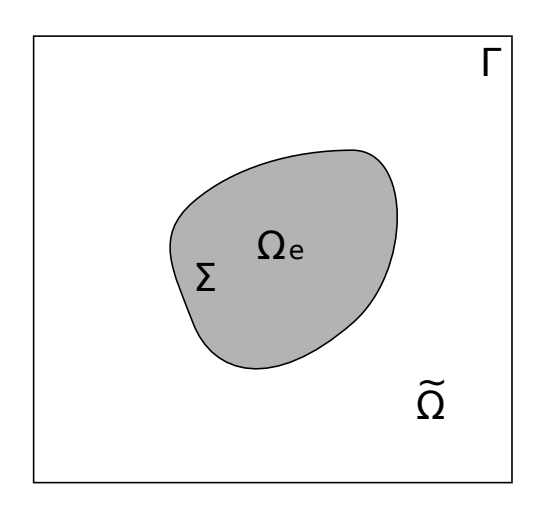

Figure 1.1 – Domaine de calcul

On souhaite simuler l'écoulement incompressible d'un fluide newtonien autour de l'obstacle immobile  $\Omega_e$  (figure 1.1). On désigne par  $\tilde{\Omega}$  le domaine occupé par le fluide,  $\Omega_e$ le domaine occupé par l'obstacle,  $\Sigma$  l'interface qui sépare ces deux domaines et Γ le bord du domaine  $\Omega$  tel que  $\Omega = \Omega \cup \Omega_e$ .

Les équations qui régissent cet écoulement sont les équations de Navier-Stokes incompressible composées de l'équation de conservation de la quantité de mouvement :

$$
\rho\left(\frac{\partial \mathbf{u}}{\partial t} + (\mathbf{u} \cdot \nabla)\mathbf{u}\right) + \nabla p = \nabla \cdot \left(\mu\left(\nabla \mathbf{u} + \nabla^T \mathbf{u}\right)\right) \quad \text{dans} \quad \tilde{\Omega} \tag{1.1}
$$

et de l'équation de conservation de la masse

$$
\nabla \cdot \mathbf{u} = 0 \quad \text{dans} \quad \tilde{\Omega}, \tag{1.2}
$$

où  $\rho$  est la densité du fluide, **u** la vitesse,  $p$  la pression et  $\mu$  la viscosité dynamique. Ce système d'équations est complété par une condition aux limites d'adhérence sur l'ensemble des frontières du domaine  $\Gamma \cup \Sigma$  et une condition initiale  $\mathbf{u}_{|t_0} = 0$ , le fluide étant initialement au repos.

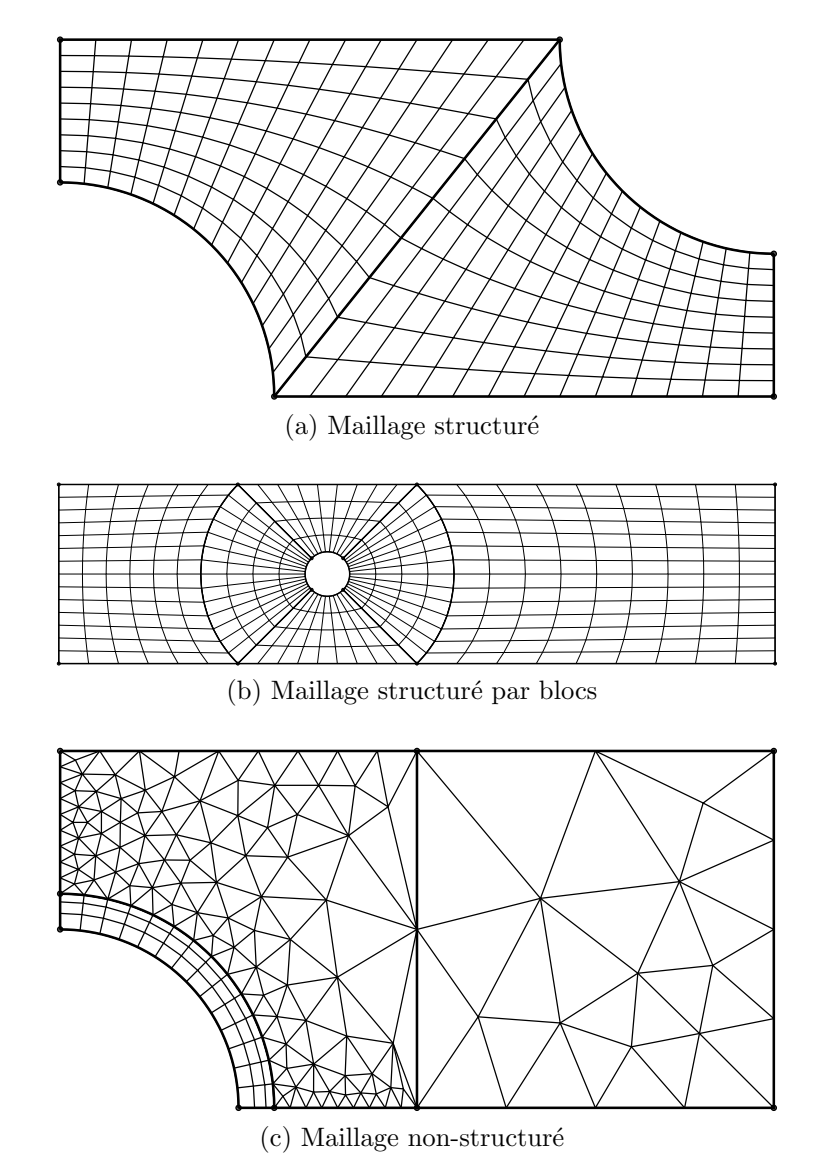

FIGURE  $1.2$  – Trois maillages différents

L'approche classique pour résoudre les équations de Navier-Stokes incompressible est de discrétiser les équations qui gouvernent l'écoulement sur un maillage adapté au domaine physique  $\Omega$ . La création d'un tel maillage est aisée lorsque le domaine physique a une forme simple mais peut devenir très difficile pour un domaine complexe. Le choix du type de maillage dépend entre autres de la méthode de discrétisation utilisée (méthode de volumes finis, différences finies ou encore éléments finis). Il existe trois familles de

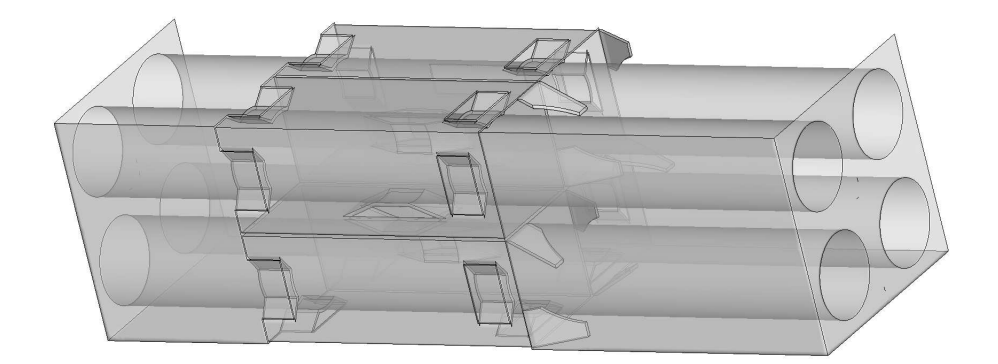

Figure 1.3 – CAO d'une partie d'un assemblage combustible

maillage : les maillages structurés (figure 1.2a), les maillages structurés par blocs (figure 1.2b) et les maillages non-structurés (figure 1.2c). Pour un maillage structuré, chaque maille peut être associée à un indice de type  $(i, j)$  en deux dimensions ou  $(i, j, k)$  en trois dimensions. Un maillage structuré par blocs est un maillage composé de plusieurs maillages structurés. Enfin, un maillage non-structuré regroupe les maillages qui n'appartiennent à aucune des catégories précédentes.

Si la géométrie du domaine physique est celle d'un cas industriel, il est peu probable que le domaine soit suffisamment simple pour être maillé de façon structuré. Dans ce cas, on peut choisir un maillage structuré par blocs ou un maillage non-structuré suivant la complexité du domaine et la méthode de discrétisation utilisée. La création d'un maillage structuré par blocs se fait en plusieurs étapes. Tout d'abord, le domaine physique est divisé en plusieurs parties ou sous-domaines pouvant être maillés de façon structuré. Puis, un maillage est généré pour chacun de ces blocs en veillant à ce que la taille des mailles varie peu aux interfaces des blocs. La création d'un maillage non-structuré est en apparence plus simple puisqu'il n'est pas nécessaire de définir de tels blocs. Cependant, pour un domaine complexe comme l'intérieur d'un assemblage combustible (figures 1.3 et 1.4), la création d'un maillage non-structuré de bonne qualité nécessite un travail important. Supposons que l'on veuille simuler un écoulement turbulent dans ce domaine, il est nécessaire de raffiner le maillage au voisinage de la paroi en privilégiant l'utilisation de prismes. Pour cet exemple, il est difficile de générer de façon automatique un maillage de bonne qualité.

Une autre approche permet de simuler un écoulement dans une géométrie complexe sans avoir besoin de créer un maillage adapté. Les méthodes basées sur cette approche portent le nom de méthodes de domaines fictifs donné par Saul'ev [75]. Le principe de ces méthodes est de créer un domaine fictif  $\Omega$  ayant une forme plus simple que le domaine physique  $\Omega$  tout en le contenant :  $\tilde{\Omega} \subset \Omega$ . Ainsi, il devient possible de mailler ce nouveau domaine beaucoup plus simplement. Evidement, comme le bord du domaine ´ de calcul n'est pas adapté au bord du domaine fictif, il est nécessaire de développer une méthodologie afin d'imposer les conditions aux limites sur la frontière immergée dans le domaine de calcul.

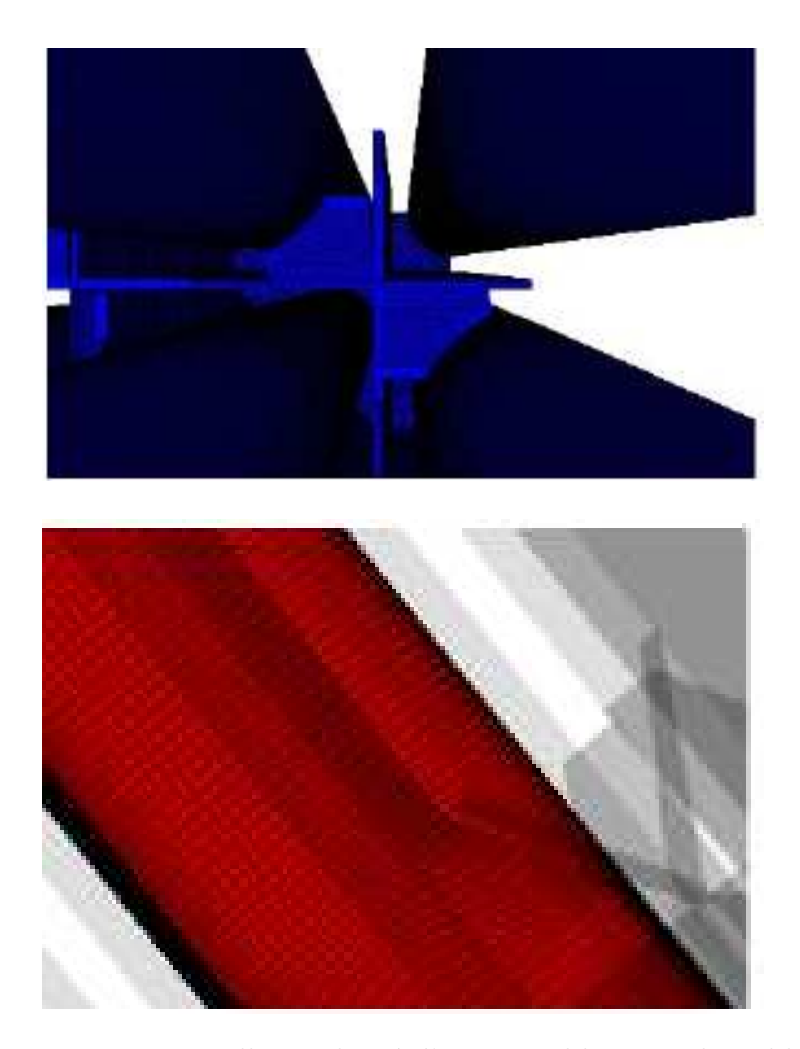

FIGURE  $1.4$  – Maillage adapté d'un assemblage combustible

Afin de simuler l'écoulement incompressible d'un fluide autour d'un obstacle, on se base sur une méthode de domaines fictifs. La section suivante est consacrée à la présentation de quelques-unes de ces méthodes.

### 1.2 Méthodes de domaines fictifs

Les méthodes de domaines fictifs sont des méthodes permettant de discrétiser les  $\acute{e}$ quations aux dérivées partielles sur un maillage non adapté au domaine physique. Ces méthodes sont généralement implantées dans des codes MFN utilisant des maillages structurés cartésiens. Bien que cela ne soit pas obligatoire, cela permet de simplifier la création du maillage et d'employer les méthodes de discrétisation très performantes développées pour ce type de maillage comme la méthode multigrille. Le cœur d'une méthode de domaine fictif est la technique utilisée pour imposer les conditions aux limites sur la frontière du domaine physique immerg´ee dans le domaine de calcul. Comme le maillage n'est pas

adapté à cette frontière, il faut trouver un moyen d'imposer l'effet de l'objet immergé sur le fluide qui l'entoure. La technique utilisée pour imposer ces conditions limites est un point essentiel dans le d´eveloppement d'une m´ethode de domaine fictif.

On distingue deux approches qui permettent d'imposer les conditions aux limites sur la frontière immergée. La première approche est basée sur une modification des équations résolues. Par conséquent, les méthodes appartenant à cette catégorie ne sont pas restreintes à un seul type de méthode de discrétisation. La seconde approche est basée sur une modification de la discrétisation. Il peut s'agir d'une modification du schéma numérique ou bien de l'adaptation locale du maillage au domaine physique. Ces méthodes sont développées pour un certain type de discrétisation, il est généralement difficile de les adapter à un autre type de discrétisation. Cependant, comme elles sont adaptées à la méthode de discrétisation, ces méthodes sont capables de conserver l'efficacité et la précision de la méthode de discrétisation utilisée. Les méthodes appartenant à la première catégorie sont basées sur une approche continue tandis que les méthodes appartenant à l'autre catégorie sont basées sur une approche discrète. Mittal [53] utilise ce critère pour différencier les méthodes de frontière immergée et mettre en évidence les avantages et défauts propres à chaque approche. Dans les sections suivantes, on décrit les méthodes de domaines fictifs qui appartiennent à l'une et l'autre de ces catégories.

### 1.2.1 Approche continue

Le principe des méthodes de frontière immergée basées sur une approche continue est de modifier les équations du modèle physique pour satisfaire les conditions aux limites sur la frontière immergée. Les équations résolues sont modifiées en ajoutant un terme de pénalisation  $[1, 42, 72]$  ou un terme source  $[62]$  qui mime l'action de la frontière immergée sur le fluide. Les méthodes basées sur cette approche sont indépendantes du choix de la discrétisation spatiale et peuvent être adaptées à une autre méthode de discrétisation. Par exemple, les méthodes de pénalisation ont été implantées dans des codes MFN basés sur une discrétisation par volumes finis  $[42]$ , différences finies  $[14]$  ou éléments finis  $[66]$ .

#### 1.2.1.1 Méthode de frontière immergée de Peskin

D'un de point de vue historique, la méthode de frontière immergée (Immersed Boundary Method) a été développée par Peskin  $[62, 63]$  dans les années soixante-dix pour ´etudier des ´ecoulements sanguins autour des valves du cœur. Cette m´ethode peut ˆetre utilisée pour tous les types d'écoulement où le fluide interagit avec une interface déformable et élastique. L'idée de Peskin [63] est d'écrire les équations qui régissent le mouvement élastique des membranes par rapport aux variables eulériennes. Puis, l'action de la membrane sur le fluide environnant est modélisée par une force volumique intégrée dans l'équation de conservation de quantité de mouvement, tandis que la membrane se déplace sous l'action du fluide. Les équations de Navier-Stokes sont résolues sur une grille Cartésienne. Un ensemble de marqueurs lagrangiens est placé sur la frontière immergée  $\Sigma$  et se déplace avec le fluide (figure 1.5).

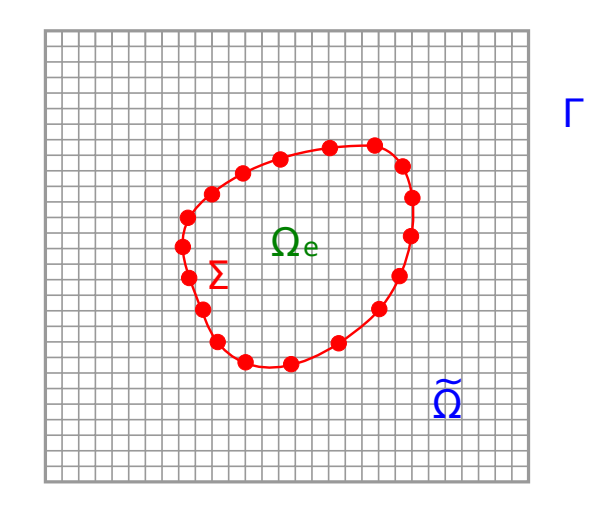

FIGURE 1.5 – Marqueurs lagrangiens placés sur la frontière immergée (méthode IBM)

Les équations qui régissent l'écoulement incompressible d'un fluide dans un domaine contenant une frontière immergée élastique sont  $[46, 63]$ :

$$
\rho \left( \frac{\partial \mathbf{u}}{\partial t} + (\mathbf{u} \cdot \nabla) \mathbf{u} \right) + \nabla p = \mu \Delta \mathbf{u} + \mathbf{f}, \qquad (1.3)
$$

$$
\nabla \cdot \mathbf{u} = 0, \tag{1.4}
$$

$$
\mathbf{f}(\mathbf{x},t) = \int_0^{L_b} \mathbf{F}(s,t) \delta(\mathbf{x} - \mathbf{X}(s,t)) ds,
$$
\n(1.5)

$$
\frac{\partial \mathbf{X}(s,t)}{\partial t} = \mathbf{u}(\mathbf{X}(s,t),t) = \int_{\Omega} \mathbf{u}(x,t)\delta(\mathbf{x}-\mathbf{X}(s,t))dx, \quad (1.6)
$$

$$
\mathbf{F}(s,t) = \mathbf{S}(\mathbf{X}(\cdot,t),t). \tag{1.7}
$$

Les équations 1.3 et 1.4 sont les équations de Navier-Stokes incompressible. Dans le second membre de l'équation 1.3, la force volumique  $f$  rend compte des effets de la membrane élastique sur le fluide. Elle est obtenue à partir de l'expression 1.5. L'équation 1.6 est l'équation de transport des marqueurs lagrangiens à la vitesse du fluide environnent. Comme ces marqueurs lagrangiens se déplacent dans le domaine de calcul, il est peu probable qu'ils soient situés sur les emplacements où la vitesse est calculée. En conséquence, la distribution de Dirac  $\delta(\mathbf{x})$  présente dans les équations 1.5 et 1.6 est remplacée par une distribution de Dirac discrète plus régulière et ayant un support plus étendu (ex :  $d_h^{(1)}$  $\binom{1}{h}(\mathbf{x})$ ou  $d_h^{(2)}$  $\binom{2}{h}(\mathbf{x}).$ 

$$
d_h^{(1)}(x) = \begin{cases} \frac{1}{4h} \left( 1 + \cos\left(\frac{\pi x}{2h}\right) \right) & si \quad |x| < 2h \\ 0 & si \quad |x| \geq 2h \end{cases} \tag{1.8}
$$

$$
d_h^{(2)}(x) = \begin{cases} \frac{1}{8h} \left( 3 - 2|x|/h + \sqrt{1 + 4|x|/h - 4(|x|/h)^2} \right) & si \quad |x| \le h\\ \frac{1}{8h} \left( 5 - 2|x|/h - \sqrt{-7 + 12|x|/h - 4(|x|/h)^2} \right) & si \quad h \le |x| \le 2h\\ 0 & si \quad |x| \ge 2h \end{cases} \tag{1.9}
$$

Le choix de la distribution de Dirac discrète est le point essentiel de cette méthode de domaine fictif. Peskin [63] donne les propriétés que doit satisfaire une telle fonction comme la continuité ou un support restreint. A partir de ces hypothèses, il parvient à construire la fonction 1.9. La fonction de Dirac discrète (équation 1.8) est généralement utilisée [47, 94] tout en étant une très bonne approximation de la distribution de Dirac  $($ équation 1.9) utilisée par Peskin  $[63, 46]$ . Dans le cas où l'objet immergé est un solide ´elastique, S satisfait la loi de Hooke qui exprime l'´energie potentielle ´elastique de la membrane selon sa configuration.

L'algorithme de résolution des équations  $1.3$  à  $1.7$  se décompose en trois étapes :

- 1) Evaluation du terme de forçage  $\bf f$  à partir des équations 1.5 et 1.7
- 2) Résolution des équations de Navier-Stokes 1.3 et 1.4
- 3) Déplacement des marqueurs lagrangiens, équation 1.6

La méthode est adaptée à la simulation d'un écoulement autour d'un obstacle élastique et déformable comme l'écoulement autour d'un cœur [62] ou autour de filaments [94]. Elle a aussi été utilisée pour simuler l'écoulement autour d'un objet indéformable [46]. Pour ce dernier cas, le terme de forçage  $\bf{F}$  est calculé de façon à garder les marqueurs lagrangiens près de la surface de l'obstacle. Le choix le plus évident est :

$$
\mathbf{F}(s,t) = \kappa(\mathbf{X}_e(s) - \mathbf{X}(s,t)),\tag{1.10}
$$

où  $\kappa$  est un paramètre positif assimilable à une constante de raideur. L'interprétation que l'on peut faire de l'équation est la suivante : chaque marqueur lagrangien est relié à un point d'équilibre  $X_e$  par un ressort rigide. Lorsque le marqueur lagrangien s'éloigne de sa position d'équilibre, il est ramené à sa position initiale. La condition de stabilité,  $\Delta t = C \sqrt{h/\kappa}$ , devient très restrictive à mesure que la constante de raideur croît.

Des méthodes dérivées de celle de Peskin permettent de simuler des écoulements autour d'objet solides et se rapprochent de notre problématique. Le principe, l'ajout d'une force dans l'équation de conservation de quantité de mouvement reste le même mais la force est calculée différemment. Les méthodes Feed-back forcing et Direct forcing (section 1.2.2.1) basées sur ce principe sont comparées par Fadlun  $[23]$ .

La méthode de frontière immergée Feed-back forcing  $[31]$  est une adaptation de la méthode de Peskin pour laquelle le terme de forçage f ajouté à l'équation de conservation de quantité de mouvement est calculé de façon à ce que la vitesse du fluide à la surface de l'obstacle soit la vitesse de déplacement de la frontière.

Le terme de forçage s'écrit :

$$
\mathbf{f}(\mathbf{x}_s,t) = \alpha_f \int_0^t \left[ \mathbf{u}(\mathbf{x}_s,t') - \mathbf{V}(\mathbf{x}_s,t') \right] dt' + \beta_f \left[ \mathbf{u}(\mathbf{x}_s,t) - \mathbf{V}(\mathbf{x}_s,t) \right],\tag{1.11}
$$

où  $\mathbf{V}(\mathbf{x}_s, t')$  est la vitesse de la frontière et  $\alpha_f, \beta_f$  sont des constantes à déterminer [70, 23].

Le premier terme de l'expression 1.11 est censé décroître au cours du temps. Il permet d'imposer une condition de non glissement sur la frontière immergée. La dernière partie de l'expression traduit la résistance de l'élément de surface à un changement de vitesse.

Comme le terme de forçage est calculé explicitement dans l'équation, cela se traduit par une condition de stabilité. Goldstein [31] évalue cette condition de stabilité à  $\Delta t < \frac{-\beta_f - \sqrt{(\beta_f^2 - 2\alpha_f k)}}{\alpha_f}$  $\frac{\partial F}{\partial x}$  où k est une constante dépendante du problème. On remarque que **f** dépend de  $\dot{\mathbf{V}}(\mathbf{x}_s, t')$  qui est la vitesse de l'interface fluide-solide. Il est donc possible de modéliser un écoulement autour d'un obstacle déformable en mouvement. Cette méthode, implantée dans un code spectral [31], a permis de simuler l'écoulement autour d'un cylindre ainsi que l'écoulement turbulent à l'intérieur d'un canal. Cependant, la condition de stabilit´e est trop contraignante lorsque la vitesse du fluide varie rapidement.

#### 1.2.1.2 Méthodes de pénalisation

Les méthodes de pénalisation sont un ensemble de méthodes de domaines fictifs développées à l'origine dans des travaux de Arquis et Caltagirone pour un écoulement de convection naturelle  $[7, 16]$  puis étendues au cas d'un écoulement dans un milieu poreux [5]. Le principe consiste à ajouter un terme dit de pénalisation dans les équations qui gouvernent l'écoulement afin d'obtenir une seule équation valable sur l'ensemble du domaine fictif.

#### Darcy Penalty Method

La méthode de pénalisation de Darcy apparaît dans les travaux de Caltagirone et Arquis [7, 16]. Elle permet de simuler un écoulement dans un domaine parcouru par des obstacles poreux immergés. Le domaine de calcul est considéré comme un milieu poreux de perméabilité K variant dans l'espace. Le terme de Darcy,  $\frac{\mu}{L}$ K u, apparaît dans l'équation de conservation de quantité de mouvement qui devient :

$$
\rho \left( \frac{\partial \mathbf{u}}{\partial t} + (\mathbf{u} \cdot \nabla) \mathbf{u} \right) + \frac{\mu}{K} \mathbf{u} + \nabla p = \mu \Delta \mathbf{u}.
$$
 (1.12)

Le coefficient de perméabilité  $K$  varie en espace et vaut :

- Dans le domaine solide  $\Omega_e$ ,  $K = K_s \rightarrow 0$ , le terme de Darcy devient prépondérant dans l'équation 1.12. Cela revient à imposer une condition de non glissement.
- Dans le domaine fluide  $\Omega, K = K_f \rightarrow +\infty$ , le terme de Darcy est négligeable devant les autre termes de l'équation de Navier-Stokes.

L'intérêt de cette méthode est de pouvoir simuler un écoulement dans un domaine mêlant obstacles et milieux poreux.

#### Volumic Penalty Method

La méthode de pénalisation volumique  $[1]$  était destinée à traiter des problèmes thermiques dans des géométries complexes. Le terme de pénalisation  $\frac{\chi_{\Omega_e}}{\varepsilon}(\mathbf{u}-\mathbf{u}_{\infty})$  est tel qu'il permet d'imposer une condition de type Dirichlet non homogène à la frontière de l'obstacle.

Les équations de Navier-Stokes incompressible couplées avec la méthode de pénalisation volumique donnent :

$$
\rho \left( \frac{\partial \mathbf{u}}{\partial t} + (\mathbf{u} \cdot \nabla) \mathbf{u} \right) + \frac{\mathcal{X}_{\Omega_e}}{\varepsilon} (\mathbf{u} - \mathbf{u}_{\infty}) + \nabla p = \mu \Delta \mathbf{u}, \qquad (1.13)
$$

où la fonction Heaviside  $\mathcal{X}_{\Omega_e}$  est définie par :

$$
\mathcal{X}_{\Omega_e}(\mathbf{x}) = \begin{cases} 1 & \text{si } \mathbf{x} \in \Omega_e, \\ 0 & \text{si } \mathbf{x} \in \tilde{\Omega}. \end{cases}
$$

Cette méthode a été utilisée pour simuler des écoulements laminaires autour d'un obstacle  $[4]$  et derrière une marche descendante  $[42]$ . Une estimation de l'erreur due à la pénalisation ainsi qu'une justification rigoureuse de la méthode sont données par Angot  $\&$  al. [4]. Cette méthode permet d'imposer une condition aux limites de Dirichlet non nulle contrairement à la méthode de pénalisation de Darcy. Le défaut des méthodes de pénalisation DPM et VPM est qu'il est nécessaire de connaître la vitesse à imposer sur l'obstacle. Il n'est donc pas possible d'utiliser ces méthodes pour la simulation d'un ´ecoulement autour d'un obstacle mobile libre. De plus, la discr´etisation du terme de pénalisation limite l'ordre de convergence spatial de la méthode à 1.

#### Implicit Tensorial Penalty Method

La méthode de pénalisation tensorielle développée par Randrianarivelo [68] permet de simuler un écoulement autour d'un objet indéformable en mouvement. Le principe est basé sur une décomposition du tenseur des contraintes pour un fluide Newtonien.

Le tenseur des contraintes pour un fluide Newtonien est :

$$
\boldsymbol{\sigma} = -p\mathbf{Id} + \lambda \nabla \cdot \mathbf{u} \, \mathbf{Id} + 2\mu \mathbf{D},\tag{1.14}
$$

où  $D=\frac{1}{2}$  $\frac{1}{2}(\nabla \mathbf{u} + \nabla^t \mathbf{u}), \lambda$  est la viscosité dynamique. Puis, le tenseur est décomposé en plusieurs parties :

$$
\boldsymbol{\sigma} = (-p + \lambda \nabla \cdot \mathbf{u}) \mathbf{Id} + \kappa \mathbf{\Lambda} + \zeta \boldsymbol{\Theta} - \eta \mathbf{\Gamma}, \qquad (1.15)
$$

où  $\nabla \cdot$ **u** représente le terme de compression et  $\Lambda$ ,  $\Theta$ ,  $\Gamma$  sont respectivement le pseudo tenseur d'élongation, de cisaillement pur et de rotation et  $\lambda$ ,  $\kappa$ ,  $\zeta$  et  $\eta$  valent  $-\frac{2}{3}$  $\frac{2}{3}\mu, 2\mu,$  $2\mu$  et  $\mu$  respectivement pour un fluide newtonien.

Finalement, le tenseur des contraintes s'écrit :

$$
\sigma = \begin{bmatrix}\n-p + \lambda \nabla \cdot \mathbf{u} & 0 & 0 \\
0 & -p + \lambda \nabla \cdot \mathbf{u} & 0 \\
0 & 0 & -p + \lambda \nabla \cdot \mathbf{u}\n\end{bmatrix} + \kappa \begin{bmatrix}\n\frac{\partial u}{\partial x} & 0 & 0 \\
0 & \frac{\partial v}{\partial y} & 0 \\
0 & 0 & \frac{\partial w}{\partial z}\n\end{bmatrix} + \zeta \begin{bmatrix}\n0 & \frac{\partial u}{\partial y} & \frac{\partial u}{\partial z} \\
\frac{\partial v}{\partial x} & 0 & \frac{\partial v}{\partial z} \\
\frac{\partial w}{\partial x} & \frac{\partial w}{\partial y} & 0\n\end{bmatrix} + \eta \begin{bmatrix}\n0 & \frac{\partial u}{\partial y} - \frac{\partial u}{\partial x} & \frac{\partial u}{\partial z} - \frac{\partial w}{\partial x} \\
\frac{\partial v}{\partial x} - \frac{\partial u}{\partial y} & 0 & \frac{\partial v}{\partial z} - \frac{\partial w}{\partial y} \\
\frac{\partial w}{\partial x} - \frac{\partial u}{\partial z} & \frac{\partial w}{\partial y} - \frac{\partial v}{\partial z} & 0\n\end{bmatrix}
$$
(1.16)

La fonction couleur  $C$  sert à repèrer les objets immergés dans le domaine. Ce scalaire est transporté par le fluide et la frontière immergée est repérée par l'iso-valeur 0.5 de cette fonction.

Les contraintes d'incompressibilité du fluide et d'indéformabilité du solide sont traitées par la méthode du Lagrangien augmenté. Ainsi, le problème se ramène à la résolution d'un problème de minimisation sous contrainte par l'algorithme itératif d'Uzawa. Cette méthode a permis de simuler la sédimentation d'une sphère [90] ou l'écoulement de Couette entre deux cylindres en rotation  $[64]$ . Un ordre de convergence spatial égal à 2 est obtenu par cette méthode.

#### Méthode de pénalisation avec des conditions aux limites générales

Une méthode de domaine fictif développée par Angot et Ramière [2, 66, 67] permet d'imposer une condition de transmission liant le saut de flux et la solution sur la frontière immergée  $\Sigma$  (figure 1.6).

On considère le problème elliptique suivant :

$$
\nabla \cdot (-\mathbf{a}\nabla \tilde{u} + \mathbf{v}\tilde{u}) + b\tilde{u} = f \quad \text{dans} \quad \tilde{\Omega},
$$
  

$$
\tilde{u} = u_D \quad \text{ou} \quad (\mathbf{a}\nabla \tilde{u}) \cdot \mathbf{n} + \alpha_R \tilde{u} = g_R \quad \text{sur} \quad \partial \tilde{\Omega}.
$$
 (1.17)

Les conditions aux limites du problème 1.17 peuvent être de type Neumann, Fourier ou Dirichlet. Il suffit pour cela de se donner les fonctions  $\alpha_R$ ,  $g_R$  et  $u_D$  adéquates.

Le problème à résoudre sur le domaine fictif  $\Omega$  est :

$$
-\nabla \cdot (\mathbf{a}\nabla u) + bu = f \quad \text{dans} \quad \Omega,
$$
  
\n
$$
u = 0 \quad \text{sur} \quad \Gamma \cup \Gamma_e,
$$
  
\n
$$
[(\mathbf{a}\nabla u) \cdot \mathbf{n}]_{\Sigma} = \alpha \bar{u}|_{\Sigma} - q \quad \text{sur} \quad \Sigma,
$$
  
\n
$$
(\mathbf{a}\nabla u) \cdot \mathbf{n}|_{\Sigma} = \beta [u]_{\Sigma} - g \quad \text{sur} \quad \Sigma,
$$
  
\n(1.18)

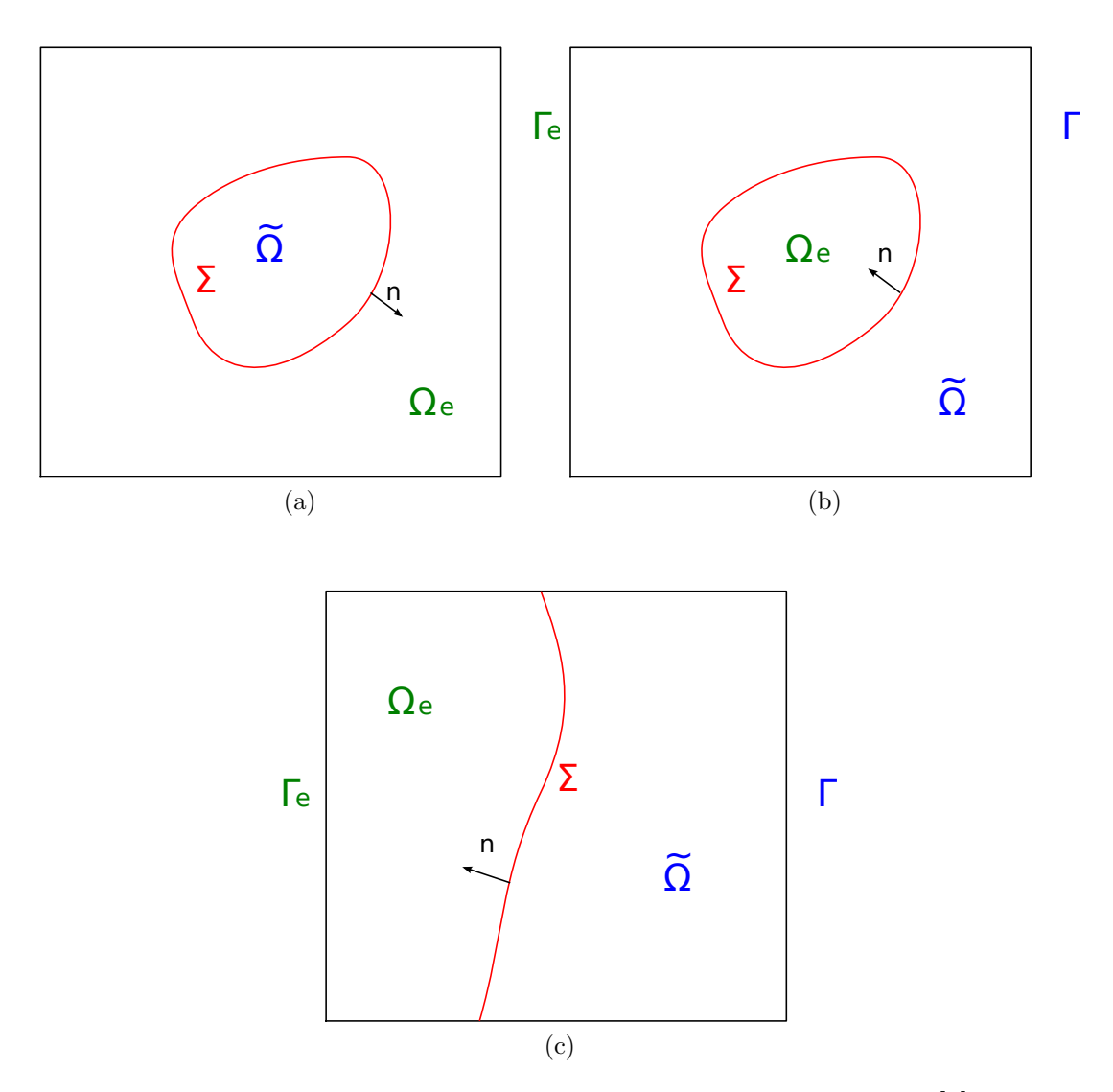

FIGURE  $1.6$  – Différentes configurations d'un domaine fictif [2]

où  $[\![\bullet]\!]_{\Sigma}$  est le saut de la solution à travers  $\Sigma$  et  $\overline{\bullet}_{\Sigma}$  est la moyenne de la solution de part et d'autre de l'interface Σ.

Les fonctions  $\alpha$ ,  $\beta$ , q et g servent à imposer des conditions de transmissions sur l'interface immergée, le tableau 1.1 donne les valeurs de ces fonctions pour des conditions aux limites de type Robin et Dirichlet. Ces conditions de saut sont plus générales qu'une imposition explicite du saut de la solution et de son gradient puisque les sauts de la solution et du flux ne sont pas nécessairement connus [2].

Cette méthode de pénalisation, implantée dans un code d'éléments finis, a été validée pour de nombreux cas acad´emiques et l'analyse de convergence montre que l'ordre de convergence en maillage de ces méthodes est contrôlé par l'erreur d'approximation de la frontière immergée [65]. Pour la méthode d'interface diffuse [66], la frontière immergée est l'union de l'ensemble des cellules traversées par l'interface  $\Sigma$  tandis que pour la méthode

| Condition limite                                                                                                    | Paramètres dans $\Omega_e$                                                  | Paramètres sur $\Sigma$            |
|----------------------------------------------------------------------------------------------------|-----------------------------------------------------------------------------|------------------------------------|
| Robin                                                                                                    | $\mathbf{a}_{\vert\Omega_e}=\mathbf{Id}, \mathbf{v}_{\vert\Omega_e}=0$      | $\alpha = 4\beta = 2\alpha_B$      |
|                                                                                                    | $b_{\vert\Omega_e}=f_{\vert\Omega_e}=0$                                     | $g-\frac{q}{2}=g_R$                |
| Dirichlet                                                                                                    | $\mathbf{a}_{\vert\Omega_e}=\mathbf{Id}, \mathbf{v}_{\vert\Omega_e}=0,$     | $\alpha = 4\beta = \frac{2}{\eta}$ |
| Pénalisation Surfacique                                                                                                    | $b_{\vert\Omega_e}=f_{\vert\Omega_e}=0,$                                    | $rac{q}{2} - g = \frac{1}{n}u_D$   |
| Dirichlet                                                                                                    | $\mathbf{a}_{\vert\Omega_e} = \mathbf{Id}, \mathbf{v}_{\vert\Omega_e} = 0,$ | $\beta = \frac{1}{n}$              |
| Pénalisation Volumique $b_{\vert \Omega_e} = \frac{1}{\eta} = f_{\vert \Omega_e} = \frac{1}{\eta} u_D$ $\alpha = q = g = 0$ |                                                                             |                                    |

TABLE 1.1 – Paramètre dans  $\Omega_e$  et sur  $\Sigma$  pour les conditions de sauts algébriques [67]

à interface fine [67, 2], la frontière immergée est l'union des faces du maillage qui sépare les domaines  $\Omega_e$  et  $\tilde{\Omega}$ . Ces deux méthodes sont d'ordre 1 en norme  $L^2$ .

Les conditions de saut généralisée ont été étendues au cas du problème de Stokes-Brinkman [3]. Cette fois, les conditions limites de transmissions algébriques combinent le saut du tenseur des contraintes et le saut de vitesse à travers l'interface  $\Sigma$ . Cela permet d'imposer une condition limite de type Dirichlet, Robin, Neumann ou encore la condition de sortie ouverte [15] sur l'interface  $\Sigma$ . Ces méthodes ont permis de simuler des équations elliptiques avec des conditions aux limites de Dirichlet, Robin [66, 67, 65].

#### Sub-Mesh Penalty

Sarthou [72, 71] a développé la méthode de pénalisation de sous-maille. La méthode est ainsi nommée car le maillage Lagrangien utilisé pour repérer l'interface est pris en compte à l'intérieur des volumes de contrôle du maillage eulérien sur lequel on résout l'équation. Il est important de remarquer que cette méthode peut être associée à une discrétisation de type volume finis ou élément finis, donc avec un maillage non-structuré. La différence avec la méthode de pénalisation volumique se situe dans la façon de discrétiser le terme de pénalisation  $\frac{\lambda_{\Omega_e}}{2}$  $\frac{\partial \Omega_e}{\partial \epsilon}$  (**u** – **u**<sub>∞</sub>) de l'équation (1.13). La discrétisation plus précise du terme de pénalisation permet d'atteindre l'ordre deux en convergence spatiale. De nombreux cas de validations ont été réalisés comme l'écoulement de couette et l'écoulement laminaire autour d'un cylindre pour différents nombres de Reynolds [71].

La discrétisation du terme de pénalisation s'écrit :

$$
\left\{\frac{\mathcal{X}_{\Omega_e}}{\varepsilon}(\mathbf{u}-\mathbf{u}_{\infty})\right\}_i = \frac{\mathcal{X}_i}{\varepsilon}\left((\mathbb{P}_i\mathbf{u})(x_i)-\mathbf{u}_{\infty}\right).
$$

La section 3.3.1.1 détaille la discrétisation de ce terme de pénalisation développée par Sarthou [72]. La discrétisation du terme de pénalisation  $\frac{\mathcal{X}_{\Omega_e}}{\mathcal{X}_{\Omega_e}}$  $\frac{\partial \Omega_e}{\partial \varepsilon}$  (**u** – **u**<sub>∞</sub>) proposée permet d'atteindre l'ordre 2 en convergence spatiale.

### 1.2.2 Approche discrète

Les méthodes qui utilisent une approche discrète agissent lors de la discrétisation pour imposer la condition limite sur la frontière immergée. Cela se traduit soit par une modification du maillage soit par une modification du schéma numérique au voisinage de la frontière immergée. En conséquence, contrairement à la section précédente, la description de ces méthodes nécessite de donner les détails relatifs à la discrétisation.

#### 1.2.2.1 Direct Forcing Method

La méthode de frontière immergée *Direct Forcing* [54, 88] est une alternative à l'approche proposée par Goldstein  $[31]$  (cf section 1.2.1.1). Le terme de forçage  $f$  n'affecte plus la stabilité du schéma numérique. De plus, il n'y a pas de constante à fixer suivant l'écoulement étudié.

Les équations de Navier-Stokes incompressible sont résolues par une méthode de proiection, l'étape de prédiction s'écrit  $[8]$ :

$$
\frac{\mathbf{u}_i^* - \mathbf{u}_i^n}{\Delta t} = \mathbf{R} \mathbf{H} \mathbf{S}_i^{n + \frac{1}{2}} + \mathbf{f}_i^{n + \frac{1}{2}},\tag{1.19}
$$

où  $\mathbf{RHS}^{n+\frac{1}{2}}_i$  contient les termes convectifs, visqueux, le gradient de pression explicite et  $f_i^{n+\frac{1}{2}}$  est le terme de forçage.

Supposons que le nœud de calcul  $i$  soit positionné sur la frontière immergée. Pour que  $\mathbf{u}_i^* = \mathbf{V}_i^{n+1}$ , où  $\mathbf{V}_i^{n+1}$  est la vitesse à imposer sur la frontière immergée, il suffit que le terme de forçage soit égal à :

$$
\mathbf{f}_{i}^{n+\frac{1}{2}} = \mathbf{R} \mathbf{H} \mathbf{S}_{i}^{n+\frac{1}{2}} + \frac{\mathbf{V}_{i}^{n+1} - \mathbf{u}_{i}^{\star}}{\Delta t}.
$$
 (1.20)

Supposons que l'on connaisse à l'instant  $n$  le champ de vitesse et de pression sur tout le domaine et qu'ils vérifient l'ensemble des conditions aux limites. Alors, la procédure permettant de calculer le champ de vitesse et de pression `a l'instant suivant est [8] :

- 1) Calcul de  $\mathbf{u}^*$  à partir de l'équation 1.19 en omettant le terme de forçage
- 2) Calcul du terme de forçage à partir de l'équation 1.20 en extrapolant le champ de vitesse  $\mathbf{u}^{\star}$
- 3) Calcul de  $\mathbf{u}^*$  à partir de l'équation 1.19 en incluant le terme de forçage (la condition aux limites sur la frontière immergée est satisfaite par  $\mathbf{u}^{\star}$ )
- 4) Calcul de l'incrément de pression permettant d'obtenir un champ de vitesse à divergence nulle (étape de projection)
- 5) Mise à jour de la vitesse et de la pression (étape de projection)

Le forçage est direct dans le sens où la vitesse désirée est imposée sans processus dynamique contrairement à la méthode  $\textit{Feed-back forcing}$ . A chaque pas de temps, la condition limite au niveau de l'obstacle est vérifiée. De plus, il n'y pas de condition de stabilité associée à l'ajout du terme de forçage.

L'expression donnée pour le terme de forçage est valable uniquement dans le cas où le nœud se trouve sur l'interface. Comme ce n'est généralement pas le cas, il est nécessaire d'interpoler le champ de vitesse. Le choix de l'interpolation est capital puisqu'il détermine le niveau de précision et la stabilité de la méthode  $[77, 23, 36]$ . Certaines méthodes d'interpolation permettent d'atteindre un ordre de convergence spatial égal à 2 [8, 87, 36].

Cette méthode a été appliquée pour simuler des écoulements laminaires autour d'un cylindre [77], dans une cavité entraînée [87]. Elle a aussi été utilisée pour simuler des ´ecoulements turbulents dans un canal ondul´e [8, 37], autour d'un cylindre [8? ] ou d'un véhicule  $[55, 36]$ .

### 1.2.2.2 Ghost Fluid Method

La méthode Ghost Fluid Method (GFM) a été développée par Fedkiw & al. [24, 29. Il voulait simuler un écoulement diphasique incompressible grâce à un schéma par différences finis. On présente la méthode appliquée au problème de poisson par Gibou [29].

On considère l'équation de Poisson suivante :

$$
\nabla \cdot (\beta \nabla u) = f \quad \text{dans} \quad \Omega,
$$
  
\n
$$
u = u_{\Sigma} \quad \text{sur} \quad \Sigma.
$$
 (1.21)

En l'absence de frontière immergée, la discrétisation naturelle de l'équation  $(1.21)$  en une dimension est :

$$
\frac{\beta_{i+\frac{1}{2}}\frac{u_{i+1}-u_i}{\Delta x} - \beta_{i-\frac{1}{2}}\frac{u_i-u_{i-1}}{\Delta x}}{\Delta x} = f_i.
$$
\n(1.22)

Ainsi, si  $x_i$  se trouve au bord du domaine, il suffit de fixer sa valeur à  $u_{\Sigma}$  pour imposer la condition aux limites de Dirichlet.

A présent, supposons que l'interface soit situé au point  $x_{\Sigma}$  située entre les nœuds  $x_i$ et  $x_{i+1}$ . L'imposition de la condition aux limites de Dirichlet sur la frontière immergée se fait en résolvant :

$$
\frac{\beta_{i+\frac{1}{2}} \frac{u_{i+1}^G - u_i}{\Delta x} - \beta_{i-\frac{1}{2}} \frac{u_i - u_{i-1}}{\Delta x}}{\Delta x} = f_i,
$$
\n(1.23)

où la valeur  $u_{i+1}^G$  est obtenue par une des formules d'interpolation suivantes :

$$
u_{i+1}^{G} = u_{\Sigma},
$$
  
\n
$$
u_{i+1}^{G} = \frac{u_{\Sigma} + (\theta - 1)u_{i}}{\theta},
$$
  
\n
$$
u_{i+1}^{G} = \frac{2u_{\Sigma} + (2\theta^{2} - 2)u_{i} + (-\theta^{2} + 1)u_{i-1}}{\theta^{2} + \theta},
$$
\n(1.24)

ce qui correspond a une extrapolation constante, linéaire et quadratique respectivement. On dit que le nœud de calcul  $i+1$  est un nœud fantôme. Le coefficient  $\theta$  vaut  $\frac{|x_i - x_{\Sigma}|}{\sqrt{n}}$  $|x_i - x_{i+1}|$ .

Si on combine  $(1.23)$  avec une interpolation linéaire, le schéma de discrétisation écrit au point i donne :

$$
\frac{\beta_{i+\frac{1}{2}}\frac{u_{\Sigma}-u_i}{\theta\Delta x} - \beta_{i-\frac{1}{2}}\frac{u_i-u_{i-1}}{\Delta x}}{\Delta x} = f_i.
$$
\n(1.25)

On trouve dans la littérature des méthodes portant le nom de Ghost Cell Method (GCM) assez similaires dans le mesure où des nœuds fantômes dans le domaine solide servent à imposer une condition aux limites sur la frontière immergée. La principale différence entre ces méthodes concerne l'interpolation utilisée pour le calcul des valeurs fantômes. Pour les méthodes de type GCM, l'interpolation utilise un point image du nœud fantôme vis à vis de la frontière immergée (figure 1.7a). Cela garantie que le schéma de discrétisation pour le nœud fantôme reste bon quelque soit la position de la frontière immergée vis à vis des nœuds de calcul. Ce n'est pas le cas de la méthode GFM décrite par Gibou puisque lorsque la frontière immergée est proche d'un nœud fluide, le coefficient  $\theta$ tend vers zéro, ce qui rend la méthode instable. Dans ce cas, une solution consiste à déplacer légèrement la frontière immergée pour que le nœud fluide en question appartienne au domaine solide (figure 1.7b).

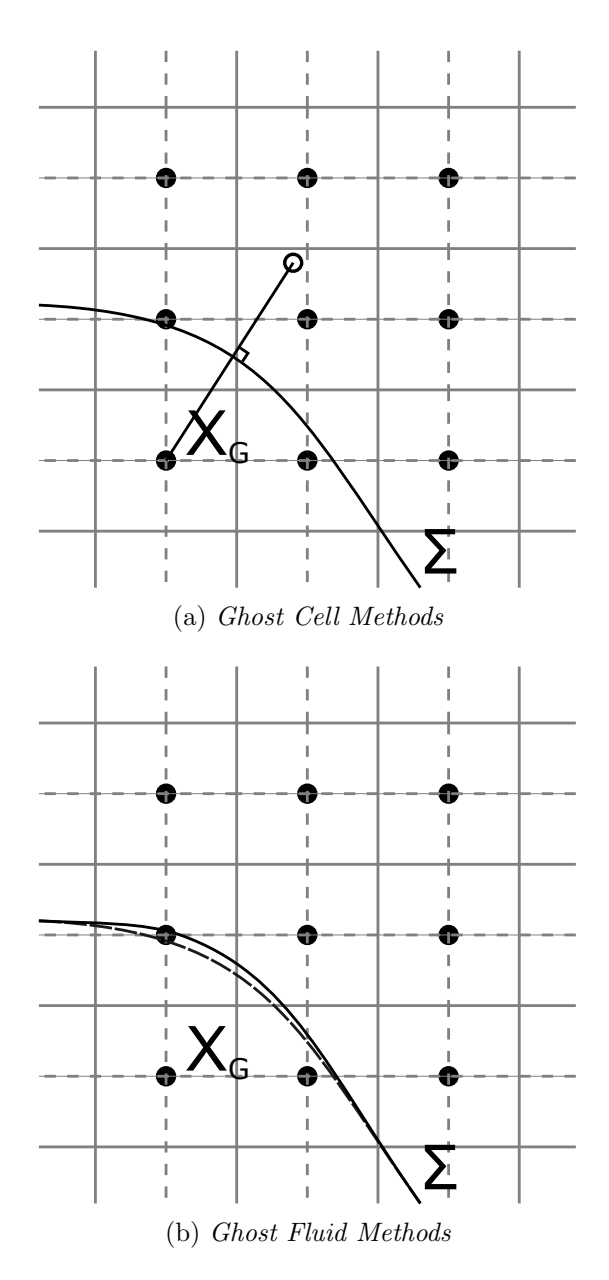

Figure 1.7 – Ghost Fluid Methods et Ghost Cell Methods lorsqu'un nœud fluide est proche de l'interface

Cette méthode a été utilisée pour résoudre l'équation de Poisson avec un coefficient de diffusion discontinu à l'interface [29, 50]. La méthode GFM a aussi été appliquée pour simuler des écoulements diphasiques compressibles [24], puis étendue au cas d'écoulements incompressibles multiphasiques [40]. La méthode GCM a été utilisée pour simuler des ´ecoulements laminaires et turbulents autour d'un cylindre [28, 83].

#### 1.2.2.3 Cut Cell Method

La méthode Cut Cell a été utilisée en premier par Clarke  $[18]$  pour la simulation d'écoulements compressibles. L'approche conventionnelle pour simuler un écoulement d'un fluide dans un domaine aux frontières complexes est de discrétiser les équations qui gouvernent l'écoulement sur un maillage curviligne conforme à cette géométrie. L'avantage de cette approche est la facilité avec laquelle on peut imposer les conditions aux limites. Cependant, le maillage devient rapidement difficile à générer et il est nécessaire de faire appel à des maillages multi-blocs. De plus l'équation doit être transformée dans un système de coordonnées curvilignes, ce qui les rend complexes et affecte la stabilité et la convergence.

Le principe d'une méthode Cut Cell est de repèrer les volumes de contrôle traversés par la frontière immergée, puis de les remodeler pour que la frontière immergée soit approchée par les faces de ces volumes de contrôle (figure 1.8). Comme on peut le voir sur la figure 1.8, la maille voisine de la frontière est transformée en une maille de type trapézoïdale. De nombreux auteurs soulignent la difficulté de programmer ce type de méthode à cause des algorithmes nécessaires pour remodeler les volumes de contrôle  $[44, 53]$ .

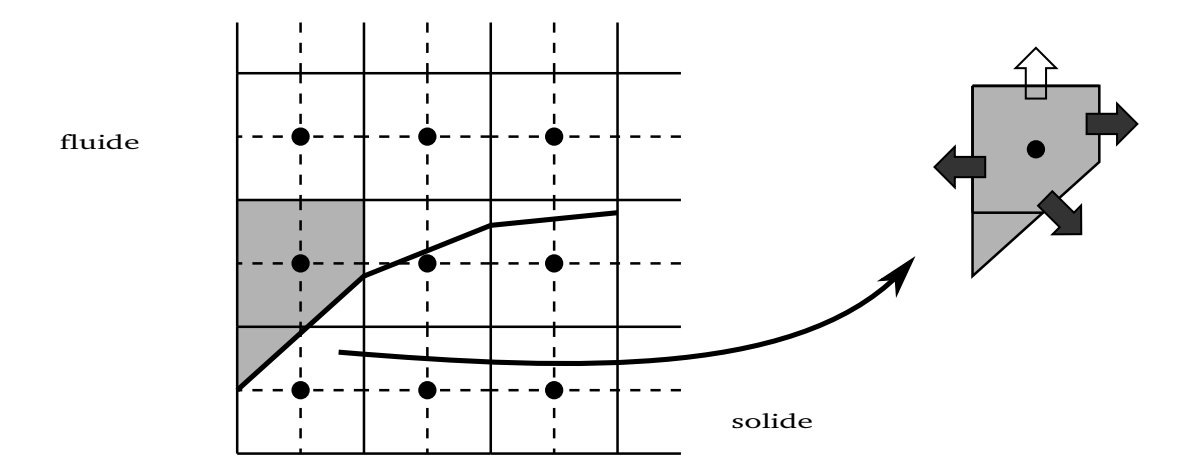

FIGURE 1.8 – Maille à l'intérieur du domaine de calcul refaçonnée en une maille de type trapézoïdale afin que la face de bord de la maille soit conforme à la frontière immergée, les flèches grisées indiquent les flux qui nécessitent un traitement spécial [93]

Cette méthode est utilisée avec une méthode de discrétisation de type volumes finis sur grille structurée cartésienne. Certains volumes de contrôle sont modifiés pour s'adapter à la frontière immergée. Le calcul des flux de masse, de diffusion sur les faces de ces volumes de contrôle n'est pas aussi évident que pour les volumes de contrôle non modifiés. Dans la figure 1.8, la flèche non grisée signifie que le calcul des flux sur cette face est réalisé par un sch´ema `a deux points standard. Le calcul des flux sur les autres faces fait appel à des interpolations d'ordre plus élevé afin de conserver l'ordre 2 [93].
Cette méthode a des avantages indéniables vis à vis des autres méthodes de frontière immerg´ee, elle est capable de satisfaire la conservation de la masse, d'atteindre l'ordre 2 en convergence spatiale et les conditions aux limites sur la frontière immergée sont imposées directement. Néanmoins, l'implémentation de cette méthode est très complexe en 2 dimensions et Mittal [53] assure qu'une méthode Cut Cell en 3 dimensions n'a pas encore été développée. Cette méthode a été utilisée pour simuler l'écoulement laminaire dans une cavité entraînée [84] et autour d'un cylindre [93],

# 1.3 Méthode de domaines fictifs et couplage vitessepression

On souhaite simuler l'écoulement incompressible d'un fluide autour d'obstacles immergés. Il est donc nécessaire d'utiliser une méthode permettant de satisfaire l'équation de conservation de la masse  $\nabla \cdot \mathbf{u} = 0$ . Les méthodes de projection sont souvent utilisées pour satisfaire cette contrainte d'incompressibilité (cf section 2.2.2). La résolution des équations de Navier-Stokes incompressible par ce type de méthode se déroule en deux  $\acute{e}t$ apes. La première étape, appelée étape de prédiction, consiste à calculer un champ de vitesse intermédiaire à partir de l'équation de conservation de la quantité de mouvement en utilisant le champ de pression au temps précédent. Comme le champ de vitesse obtenu n'est pas à divergence nulle, une seconde étape projette ce champ de vitesse sur un espace à divergence nulle. Cette étape se résume à la résolution d'une équation de Poisson pour l'incrément de la pression en utilisant le champ de vitesse prédit. Enfin, le champ de vitesse mis à jour grâce à cet incrément de pression satisfait la contrainte d'incompressibilité.

La résolution des équations de Navier-Stokes incompressibles par une méthode de projection et une méthode de domaines fictifs est souvent problématique. Généralement, la méthode de domaine fictif est utilisée lors de la première étape et permet d'imposer la condition aux limites pour la vitesse prédite. Puis, la seconde étape est réalisée sans aucune modification, ce qui conduit à une vitesse ne respectant pas parfaitement la condition aux limites d'adhérence. Ce problème de couplage entre les méthodes de domaines fictifs et les méthodes de projections n'a été évoqué que récemment  $[32, 21]$  et peu de solutions ont été apportées  $[38, 79, 43, 41]$ . Certaines méthodes de domaines fictifs comme la méthode *cut-cell* ne présente pas cet inconvénient.

Kim [43] utilise la méthode de frontière immergée *Direct Forcing* [54] avec une interpolation permettant d'atteindre l'ordre 2 en espace. Il modifie l'équation de conservation de la masse en ajoutant un terme source non nul au voisinage de la frontière immergée. Ce terme source est calculé par les équations  $1.26, 1.27$  et  $1.28$  à partir des vitesses prédites

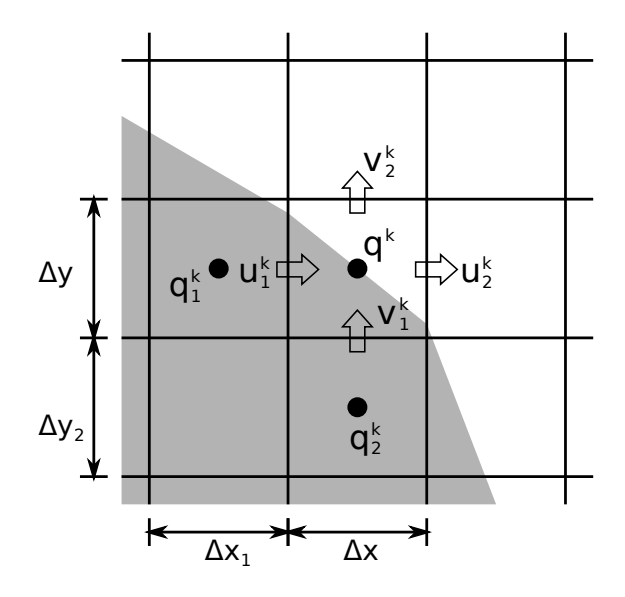

FIGURE  $1.9$  – Terme source modifié par Kim [43]

(voir figure 1.9).

$$
q^k = \frac{1}{\Delta x \Delta y}(-u_1^k \Delta y - v_1^k \Delta x)
$$
\n(1.26)

$$
q_1^k = \frac{1}{\Delta x_1 \Delta y}(-u_1^k \Delta y) \tag{1.27}
$$

$$
q_2^k = \frac{1}{\Delta x \Delta y_2}(-v_1^k \Delta x) \tag{1.28}
$$

Le cas test des tourbillons de Green-Taylor lui permet de vérifier que la méthode est d'ordre 2 en convergence spatiale avec ou sans terme source mais l'ajout du terme source permet de diminuer le niveau d'erreur. Puis, il simule l'écoulement laminaire autour d'un cylindre à Reynolds 40 et 100. Il remarque que les vitesses obtenues près du point de stagnation sont sous évaluées lorsque le terme source est absent et que ce problème s'amplifie en augmentant le nombre de Reynolds. Là encore, l'ajout du terme source pallie ce problème.

Kang [41] utilise lui aussi la méthode de frontière immergée *Direct Forcing* [54]. Il modifie l'opérateur divergence pour les mailles fluides coupées par la frontière (voir figure 1.10) et adapte la seconde étape de l'algorithme de correction de pression en conséquence. Ainsi la divergence pour la maille sur la figure 1.10 est calculé par la formule 1.29 où  $u_{i,j}^{\star}$  et  $v_{i,j}^{\star}$  sont calculés à partir d'interpolations. Cette méthodologie se rapproche d'une méthode Cut Cell.

$$
\int_{\Omega_{ij}} \nabla \cdot \mathbf{u} d\Omega = u_{i+1,j} \Delta y + v_{i,j+1} \Delta x - u_{i,j}^* \Delta y^*
$$
  

$$
- v_{i,j}^* \Delta x^* + u_{n,IB} \Delta \Gamma_{IB} + \mathcal{O}(\Delta x^3) \quad (1.29)
$$

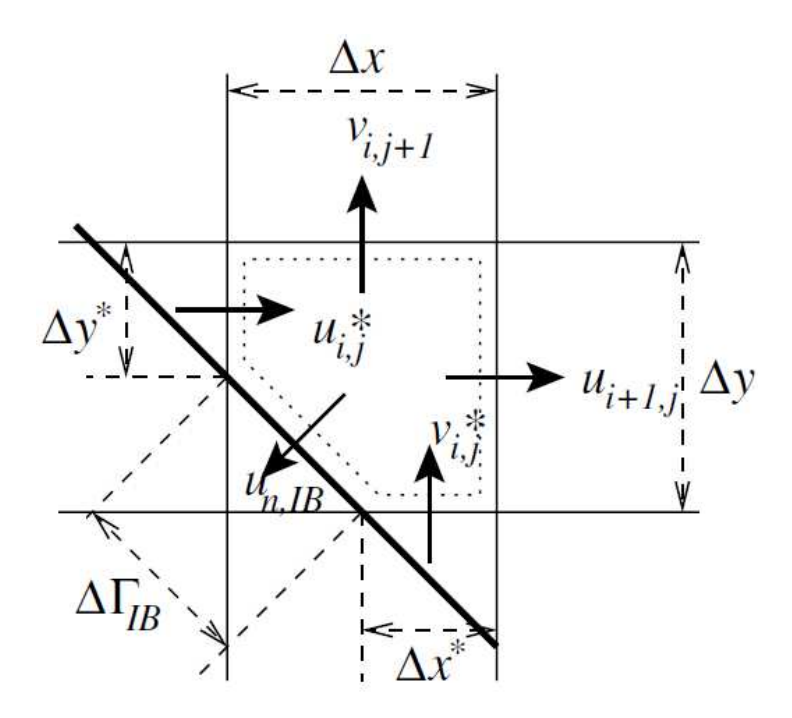

FIGURE  $1.10$  – Modification de l'opérateur divergence de Kang [41]

Comme pour Kim [43], la méthode est validée pour le problème des tourbillons de Green-Taylor et l'écoulement autour du cylindre. Même si le niveau d'erreur obtenu est plus bas, les auteurs soulignent que la différence avec les résultats obtenus sans cette modification est minime.

Taira [79] utilise une méthode de frontière immergée comme Peskin [63]. Une nouvelle formulation de l'algorithme de correction de pression adaptée à la méthode IBM est propos´ee. La principale diff´erence avec la m´ethode de correction de pression originale se situe dans la résolution de l'équation de Poisson et la projection. L'équation de Poisson modifiée détermine le champ de pression et la force. Puis, l'étape de projection donne un champ de vitesse `a divergence nulle respectant la condition aux limites de non glissement imposée sur la frontière immergée. La méthode est validée pour l'écoulement autour d'un cylindre à Reynolds 20, 40 et 200 et l'écoulement à l'intérieur de deux cylindre en mouvement permet de vérifier que l'ordre de convergence spatial est de 1.5 en norme  $L^2$ .

Ikeno [38] utilise une méthode de type *Direct Forcing* avec une interpolation linéaire. Afin de satisfaire la contrainte d'incompressibilité et la condition d'adhérence, il a modifié la discrétisation de l'équation de Poisson pour la pression en se basant sur l'interpolation utilisée par la méthode *Direct Forcing*. Plus précisément, une modification locale des opérateurs de gradient et divergence est proposée permettant d'avoir un schéma consistant. Enfin, il montre que la modification de discrétisation permet de satisfaire la condition de non glissement ainsi que la condition d'incompressibilit´e. Un ordre de convergence spatial égal à 2 est constaté sur le cas test d'un écoulement laminaire dans un canal. Puis

il applique sa méthode pour un écoulement turbulent dans un cylindre [38] puis autour d'un assemblage combustible [38, 39].

Guy [32] étudie la précision des méthodes de type *Direct Forcing* lorsqu'elle sont utilisées avec une méthode de projection. Plus précisément, il examine l'influence du champ de vitesse prédit à l'intérieur du solide sur le mouvement du fluide autour des obstacles. Selon Guy, cela n'est pas tant la valeur de la vitesse au voisinage de la frontière immergée mais plutôt la perte de régularité du champ de vitesse au voisinage de la frontière qui est importante. Pour le montrer, il se donne deux champs de vitesse à divergence nulle qui sont respectivement  $C^0$  et  $C^1$  au niveau de la frontière immergée. Puis, il projette ces deux champs à divergence nulle grâce à la seconde étape de l'algorithme de projection.Enfin, il compare l'erreur entre le champ de vitesse initial et le champ de vitesse projeté. Il remarque que l'erreur est sensiblement plus importante au voisinage de l'interface lorsque le champ de vitesse initial est seulement  $C^0$  tandis que l'erreur est du même ordre dans tout le domaine lorsque le champ initial est  $C^1$  à la frontière. Il en déduit que l'erreur qui domine lors de l'étape de projection est due au manque de régularité du champ de vitesse.

De nombreux auteurs ont proposé des techniques afin d'adapter la méthode de projection aux méthodes de frontière immergée  $[43, 38, 79, 41]$ . Les modifications proposées améliorent le niveau d'erreur obtenu, mais l'ordre 2 en convergence spatiale est constaté avec ou sans ces modifications.

# 1.4 Conclusions

La littérature concernant les méthodes de domaines fictifs est très vaste. Les méthodes pr´esent´ees dans ce chapitre ne sont pas exhaustives, elles visent seulement `a en dresser un panorama. Le choix d'une m´ethode de domaines fictifs au lieu d'une autre d´epend de nombreux facteurs. Parmi ces facteurs figurent la complexité d'implémentation en 2 et 3 dimensions, le type d'approche continue ou discrète, le traitement de la turbulence, la condition de stabilité associée, l'ordre de convergence spatial, la conservation de la masse,  $etc \dots$ 

Les méthodes de pénalisation sont basées sur une approche continue, elles peuvent donc être implantées avec n'importe quelle méthode de discrétisation. Comme le terme de pénalisation peut être discrétisé de façon implicite, il n'y a pas de condition de stabilité associée. L'implémentation en 2 ou 3 dimensions de la méthode n'a pas beaucoup de changement. La méthode de pénalisation de sous-maille atteint un ordre de convergence spatial égal à deux. Enfin, des travaux récents ont apporté des solutions concernant l'impl´ementation d'une m´ethode de p´enalisation avec une m´ethode de projection satisfaisant la conservation de la masse et la condition aux limites à la frontière immergée [74].

Le chapitre suivant est consacré aux méthodes de discrétisation mises en œuvre par les codes de M´ecaniques des Fluides Num´erique (MFN) Th´etis et *Code\_Saturne*.

# Chapitre 2 Méthodologie numérique

Dans ce chapitre, on décrit les méthodes de discrétisation employées par les codes de Mécaniques des Fluides Numérique (MFN) Thétis et *Code\_Saturne*. Ces deux codes sont basés sur un même type de méthode de discrétisation : les méthodes de volumes finis. Cependant, ils diffèrent sur de nombreux points. En effet, les équations aux dérivées partielles sont discrétisées par une méthode de volumes finis sur maillages structurés cartésiens pour Thétis tandis que pour *Code\_Saturne*, les équations aux dérivées partielles sont discrétisées par une méthode de volumes finis sur maillages non-structurés. Les principales diff´erences entre ces deux codes MFN proviennent du positionnement des inconnues (pression, vitesse) sur le maillage. Ce choix a de nombreuses conséquences comme le type de maillage utilisable, les techniques d'approximation, etc.

La première partie de ce chapitre est consacrée aux différents types de maillage existants et aux différentes possibilités de placement des inconnues sur un maillage. Puis, on pr´esente les m´ethodes de projection et du Lagrangien augment´e permettant de d´ecoupler la résolution des équations de Navier-Stokes incompressible. Ensuite, on présente les méthodes deferred-correction, de reconstruction des gradients et l'interpolation de Rhie & Chow utilisés par *Code\_Saturne*. Enfin, on termine par une description de l'algorithme  $ray-casting$  utilisé pour repérer les emplacements des inconnues par rapport à la frontière immergée.

# 2.1 Maillage et positionnement des inconnues

## 2.1.1 Maillage

Un maillage est un découpage du domaine de simulation en un ensemble de volumes de contrôle. Il est défini par une liste de nœuds, d'arêtes, de faces et d'éléments. Les éléments ou volumes de contrôle peuvent être de formes variées ( carrés, triangles, hexaèdres, polyèdres, tétraèdres, etc ...). On distingue deux familles de maillages : les maillages structurés ou réguliers et les maillages non-structurés. Chacune de ces familles peut à son tour être divisée en de nombreuses sous-familles.

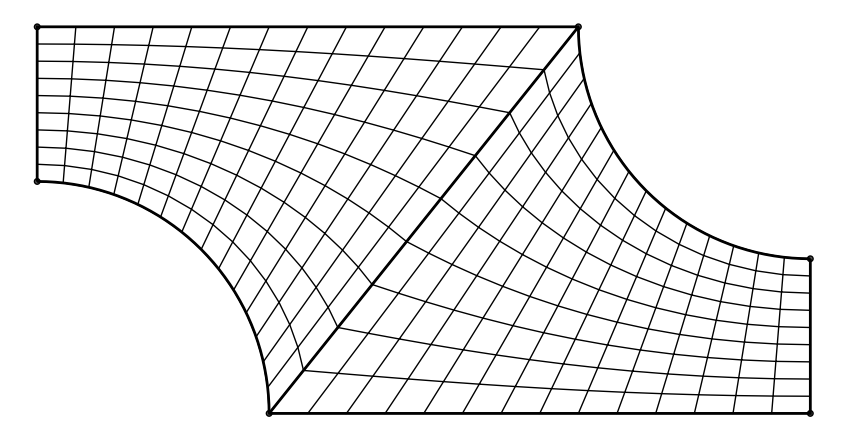

FIGURE  $2.1$  – Maillage structuré non orthogonal

L'une des caractéristiques des maillages structurés est le fait que chaque nœud du maillage peut être associé à un unique indice de type  $(i, j)$  en deux dimensions et  $(i, j, k)$ en trois dimensions (figure 2.1). Ainsi, chaque nœud du maillage a 4 nœuds voisins en 2 dimensions et 6 nœuds voisins en 3 dimensions. Comme la connectivité des mailles est elle aussi régulière, la programmation d'une méthode de discrétisation s'en trouve simplifiée. De plus, le système linéaire issu de la discrétisation d'une équation sur un tel maillage a une structure régulière. Ce type de maillage est réservé aux domaines simples et il est difficile de distribuer convenablement les mailles sur le domaine de calcul. En effet, le raffinement du maillage sur une partie du domaine affecte l'ensemble du maillage. Au final, le maillage est raffiné dans des parties du domaine où cela n'était pas nécessaire, ce qui augmente le coût de simulation.

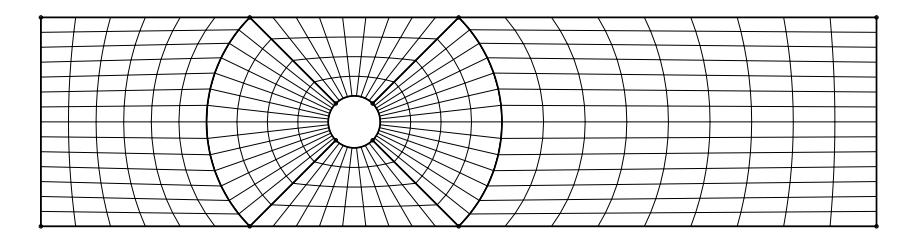

FIGURE  $2.2$  – Maillage structuré par blocs ( conforme )

Lorsque le domaine de calcul est divisé en un ensemble de sous-domaines ou blocs maillés de façon structurée, on dit que le maillage est structuré par blocs (figure 2.2) et lorsque ces sous-domaines se recouvrent on parle de maillage chimère [78]. Pour les maillages qui ne sont pas de type chimère, on distingue les maillages conformes et les maillages non conformes. Un maillage est dit non conforme lorsque deux mailles adjacentes ne partagent pas exactement la même face (figure 2.3). Les maillages structurés par blocs permettent de mailler des domaines plus complexes tout en gardant la possibilité d'utiliser des méthodes de résolution rapides.

Lorsque le domaine de calcul est très complexe, il est plus facile d'utiliser un maillage non-structuré (figure 2.4). Ces maillages peuvent mélanger tous types de mailles (hexa-

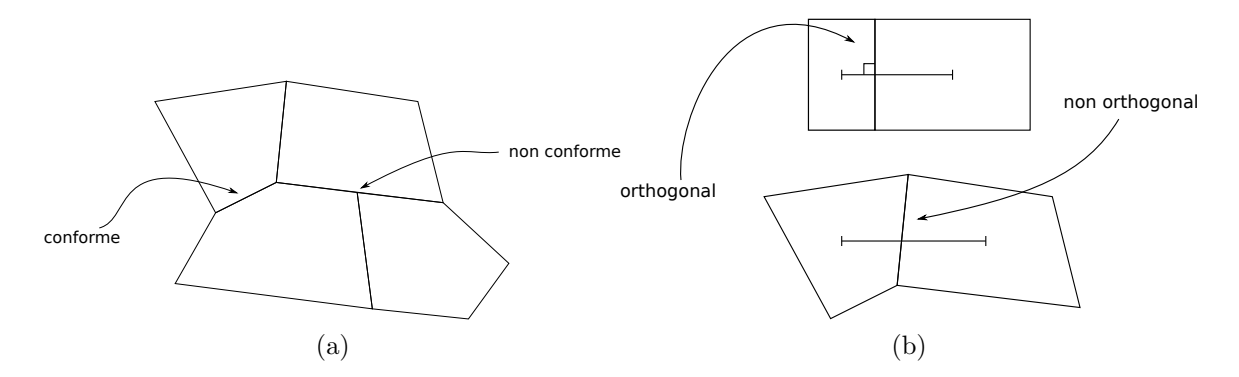

Figure 2.3 – Maillage a : conforme/non conforme, b : orthogonal/non orthogonal

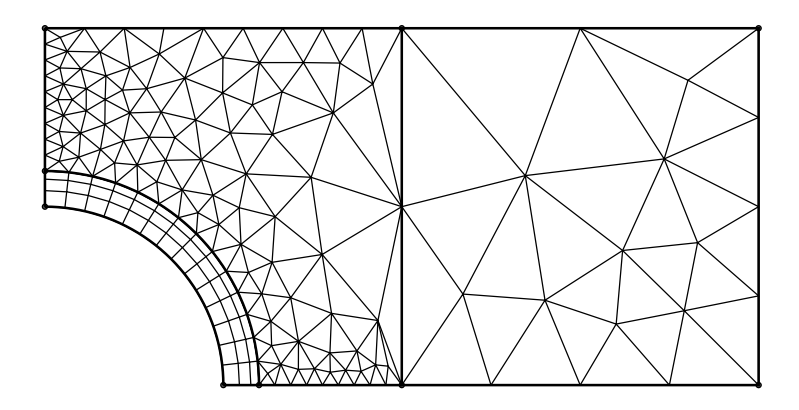

FIGURE  $2.4$  – Maillage non-structuré à base de triangles et hexaèdres

èdre, triangle, carré, prisme etc  $\dots$ ) et ne présenter aucune structure particulière. Contrairement aux maillages structurés, il est très facile de raffiner le maillage sur une partie du domaine sans impacter le reste du maillage. Malheureusement, la matrice du système linéaire n'a pas de forme particulière et la résolution du système est souvent plus lente que celle issue d'un maillage structuré.

Soit Ω le domaine de calcul, le maillage volumes finis, noté  $\mathcal{T}$ , du domaine Ω est constitué d'un ensemble de polygones ou polyèdres tels que :

$$
\Omega = \bigcup_{K \in \mathcal{T}} K \qquad \text{et} \qquad \bigcap_{K \in \mathcal{T}} = \emptyset \tag{2.1}
$$

On note  $\mathcal E$  l'ensemble des faces de tous les volumes de contrôle et on définit les sousensembles des faces du maillage :

- Faces internes du maillage :  $\mathcal{E}^{int}$
- Faces au bord du maillage :  $\mathcal{E}^{ext}$
- Faces de la maille  $K : \mathcal{E}_K$

## 2.1.2 Positionnement des inconnues sur le maillage

Parmi les caractéristiques qui déterminent une méthode de volumes finis figurent le positionnement des inconnues sur le maillage et les volumes de contrôle associés à chaque inconnue. Evidement, il existe de nombreuses façons de positionner ces inconnues sur le maillage. Parmi tous les arrangements possibles, les plus populaires sont le maillage d´ecal´e utilis´e par Th´etis et le maillage colocalis´e utilis´e par *Code\_Saturne*.

#### 2.1.2.1 Maillage colocalisé

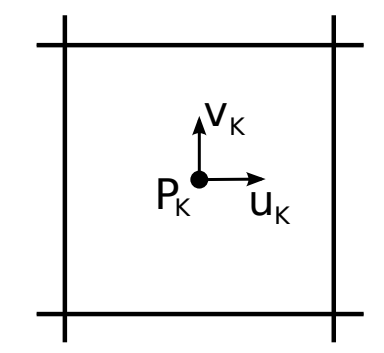

FIGURE  $2.5$  – Variables colocalisées sur une maille hexagonale

Lorsque l'on doit positionner les inconnues sur le maillage, le choix le plus évident consiste à positionner les inconnues aux centres des mailles (figure  $2.5$ ). Une méthode de volumes finis de ce type est qualifiée de méthode de volumes finis colocalisés. Toutes les inconnues sont positionnées au même endroit et partagent un volume de contrôle identique correspondant à la maille.

Ce choix semble naturel, mais durant de nombreuses années il n'a pas été possible de résoudre les équations de Navier-Stokes incompressible sur ce type de maillage. En effet, lors de la résolution des équations de Navier-Stokes incompressible par une méthode de projection sur un maillage colocalisé, la discrétisation naturelle ne permet pas de corriger les oscillations que le champ de pression pourrait avoir.

Depuis que ce problème est résolu, ce type d'arrangement est devenu plus commun car il permet de mailler des domaines complexes. De nombreux codes MFN commerciaux (fluent, CFX) et open source (*Code\_Saturne*) utilisent ce type de configuration. Dans la section 2.5, on décrit l'interpolation proposée par Rhi  $&$  Chow qui permet de corriger un champ de pression présentant des oscillations [69].

#### 2.1.2.2 Maillage décalé

Lorsque le maillage est structuré cartésien, il devient commode de positionner les inconnues à plusieurs endroits différents. Le maillage décalé proposé par Harlow & Welsh [34] dans les années soixante est très utilisé (figures  $2.6$  et  $2.7$ ). Les composantes de vitesse sont localisées aux centres des faces des mailles et la pression est localisée au centre des

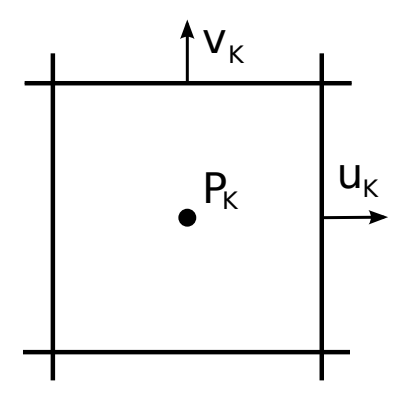

FIGURE  $2.6$  – Variables décalées sur une maille hexagonale

mailles. Un volume de contrôle différent est associé à chaque variable (figure 2.7). Cette disposition particulière des inconnues sur le maillage présente de nombreux avantages vis à vis d'un maillage colocalisé (figure 2.6). Tout d'abord, il n'y a pas de problème d'oscillation du champ de pression que l'on obtient avec un maillage colocalisé. Le décalage entre la grille de pression et les grilles de vitesse permet de calculer la divergence du champ de vitesse directement sur les nœuds de pression et d'éviter les oscillations de pression observées dans le cas de l'utilisation de maillages collocatifs. De plus, l'approximation à l'ordre deux des flux issus du schéma volume finis est très simple. Le code MFN Thétis utilise une méthode de discrétisation de type volumes finis sur maillages décalés.

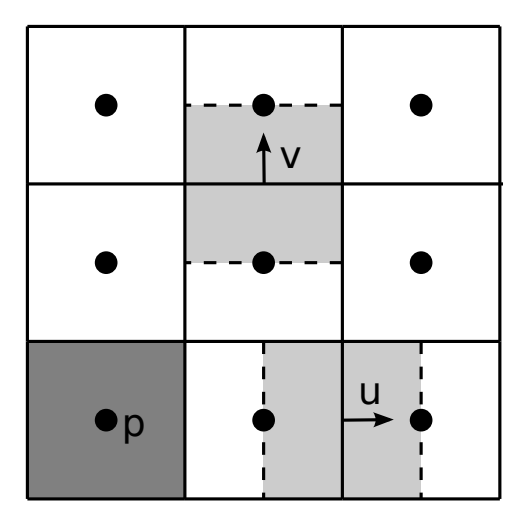

FIGURE 2.7 – Volumes de contrôle des composantes de vitesse et de pression pour un maillage décalé

## 2.1.2.3 Définitions des éléments géométriques et notations

Les éléments géométriques que nous allons définir ci-dessous sont représentés sur les figures 2.8.

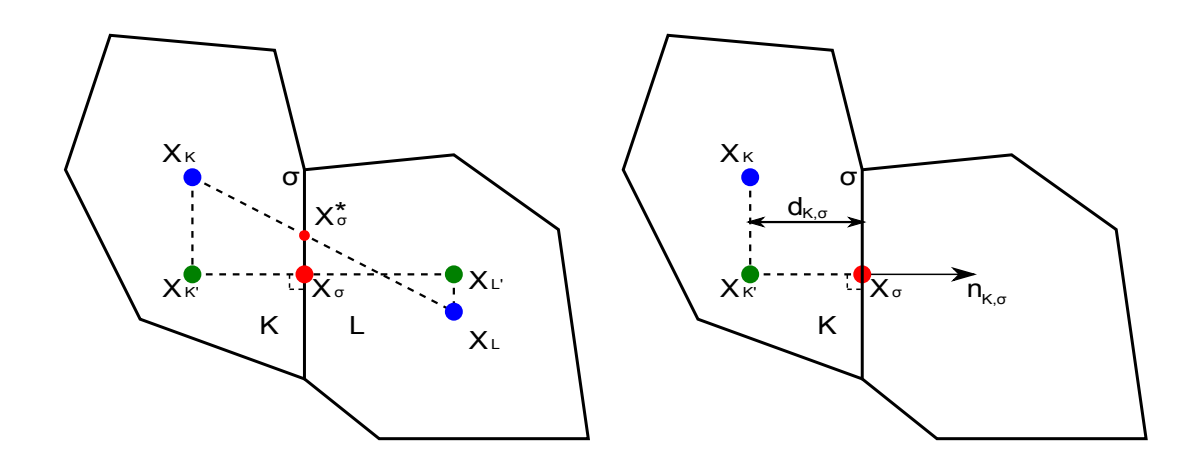

FIGURE 2.8 – Définition des éléments géométriques pour une face interne  $\sigma$ 

 $x_K$  est le centre de la maille K,  $x_\sigma$  désigne le centre de la face  $\sigma$ ,  $x_{K'}$  est la projection orthogonale du point  $\mathbf{x}_K$  sur la droite passant par  $\mathbf{x}_\sigma$  et perpendiculaire à la face  $\sigma$  et  $\mathbf{x}_{\sigma}^{\star}$  est le point d'intersection entre la face  $\sigma$  et le segment  $[\mathbf{x}_{\mathbf{K}}, \mathbf{x}_{\mathbf{L}}]$ . La normale unitaire sortante est notée  $\mathbf{n}_{K,\sigma}$ ,  $\mathbf{d}_{\mathbf{K},\sigma}$  est la distance du point  $\mathbf{x}_{\mathbf{K}}$  à  $\sigma$  et  $m(\sigma)$ ,  $m(K)$  désignent respectivement l'aire de la face  $\sigma$  et le volume de la maille K.

On remarque que le point  $\mathbf{x}_{\mathbf{K}'}$  est défini par rapport à la face de la maille K que l'on considère. Lorsque le maillage n'est pas orthogonal, il y a autant de points  $\mathbf{x}_{\mathbf{K}'}$  que de faces pour la maille considérée. Mais si le maillage est orthogonal, les points  $x_K$  et  $x_{K'}$ sont identiques. On définit les sous ensembles des cellules  $\mathcal{M}_{\sigma} = \{K, L\}$  ou  $\mathcal{M}_{\sigma} = \{K\}$ comportant les cellules ayant la face  $\sigma$  en commun.

## 2.2 Méthode de résolution du couplage vitesse-pression

La résolution des équations de Navier-Stokes incompressible consiste à obtenir un champ de vitesse et de pression solutions de l'équation de conservation de quantité de mouvement et de conservation de la masse. La principale difficulté lors de la résolution de ces équations est due au fait qu'il n'existe pas d'équation portant sur la pression. En effet, la pression apparaît uniquement dans l'équation de conservation de quantité de mouvement sous la forme d'un gradient.

Les équations de Navier-Stokes incompressible sont :

$$
\begin{cases}\n\rho \left( \partial_t \mathbf{u} + (\mathbf{u} \cdot \nabla) \mathbf{u} \right) = -\nabla p + \nabla \cdot \left( \mu (\nabla \mathbf{u} + \nabla^T \mathbf{u}) \right) \\
\nabla \cdot \mathbf{u} = 0\n\end{cases}
$$
\n(2.2)

Deux approches, qualifiées de exacte ou approchée en temps, permettent de résoudre les équations de Navier-Stokes incompressible.

Parmi les méthodes basées sur une approche exacte figurent la méthode de résolution directe et la méthode du Lagrangien augmenté. Pour la méthode de résolution directe,

les équations de Navier-Stokes sont résolues en une fois. En conséquence, la taille de la matrice du système linéaire est très importante et la matrice est mal conditionnée. La méthode du Lagrangien augmenté [26], utilisée par Thétis, consiste à transformer la résolution des équations de Navier-Stokes en un problème de minimisation sans contrainte résolu par l'algorithme d'Uzawa. Normalement, ces méthodes ne sont pas censées ajouter d'erreur supplémentaire à la solution obtenue. En pratique, ce n'est pas le cas car le coût de calcul serait trop important.

Parmi les méthodes "approchées" figurent les méthodes de projection et les algorithmes de prédiction correction. Pour toutes ces méthodes, la résolution des équations de Navier-Stokes est découplée. La méthode de projection a été proposée à l'origine par Chorin  $[17]$ , puis elle fut améliorée  $[30, 86, 80]$ . Le principe consiste à résoudre les équations de Navier-Stokes en deux étapes. La première étape, dite de prédiction, donne le champ de vitesse correspondant à la résolution de l'équation de conservation de quantité de mouvement en ignorant le terme de gradient de pression [17] ou en l'approchant de façon explicite  $[30, 86, 80]$ . Puis, à l'étape de projection, ce champ de vitesse est projeté sur un espace à divergence nulle. Lors de cette étape, on résout une équation elliptique pour la pression [17] ou pour un incrément de la pression [30, 86, 80]. Malheureusement, une condition aux limites non physique est appliquée à la pression lors de la résolution de l'équation elliptique. Les méthodes de type prédiction-correction ont été introduites par Pantankar [59, 58]. Ces méthodes sont des méthodes de résolution itératives des équations de Navier-Stokes.

Dans les deux sections qui suivent, on présente la méthode du Lagrangien augmenté utilis´ee par Th´etis, puis la m´ethode SIMPLEC utilis´ee par *Code\_Saturne*.

## 2.2.1 Méthode du Lagrangien augmenté

La méthode du Lagrangien augmenté développée par Fortin et Glowinski [26] peut être employée pour résoudre une grande variété d'équations aux dérivées partielles provenant de la mécanique des milieux continus ou encore de science de l'ingénieur. On utilise cette méthode pour résoudre les équations de Navier-Stokes incompressible. Pour cela, on écrit un problème de minimisation sous la contrainte linéaire  $\nabla \cdot \mathbf{u} = 0$  dont la solution satisfait le problème initial 2.2. Puis, ce problème est transformé en un problème de minimisation sans contrainte en introduisant un multiplicateur de Lagrange. Le problème de minimisation sous contrainte est devenu un problème de recherche de point-selle pour lequel la pression est un multiplicateur de Lagrange. La recherche de ce point-selle est effectuée par l'algorithme itératif d'Uzawa.

On se donne le champ de vitesse et de pression au temps  $n$ , l'algorithme qui permet de calculer  $(\mathbf{u}^{n+1}, p^{n+1})$  à partir de  $(\mathbf{u}^n, p^n)$  s'écrit :

1) Soit  $(\mathbf{u}^{n+1,0}, p^{n+1,0}) = (\mathbf{u}^n, p^n)$  et  $k = 0$ .

2) On calcule  $\mathbf{u}^{n+1,k+1}$  à partir de  $(\mathbf{u}^{n+1,k}, p^{n+1,k})$ :

$$
\rho\left(\frac{\mathbf{u}^{n+1,k+1}-\mathbf{u}^n}{\Delta t}+(\mathbf{u}^{n+1,k}\cdot\nabla)\mathbf{u}^{n+1,k+1}\right)-\mathsf{d}\mathsf{r}\nabla(\nabla\cdot\mathbf{u}^{n+1,k+1})
$$
  
=-\nabla p^{n+1,k}+\nabla\cdot(\mu(\nabla\mathbf{u}^{n+1,k+1}+\nabla^T\mathbf{u}^{n+1,k+1})).

3) On calcule  $p^{n+1,k+1}$  connaissant  $(\mathbf{u}^{n+1,k+1}, p^{n+1,k})$ :

$$
p^{n+1,k+1} = p^{n+1,k} - \mathsf{dp}\nabla \cdot \mathbf{u}^{n+1,k+1}.
$$

4) Si  $||\nabla \cdot \mathbf{u}^{n+1,k+1}|| < \varepsilon$ , alors  $(\mathbf{u}^{n+1}, p^{n+1}) = (\mathbf{u}^{n+1,k+1}, p^{n+1,k+1})$  sinon on retourne à l'étape 2.

Dans cet algorithme, le terme  $\nabla (\nabla \cdot \mathbf{u}^{n+1,k+1})$  est dû à une écriture particulière du problème du point selle permettant d'améliorer la convergence de l'algorithme d'Uzawa. La méthode porte le nom de méthode du Lagrangien augmenté à cause de ce terme [26]. Les paramètres dp et dr doivent être positifs et adaptés au problème étudié. Le choix de ces paramètres peut être délicat lorsque l'on simule un écoulement diphasique pour lequel la densité et la viscosité des fluides sont très différents. On constate, par expérience numérique, que l'adaptation spatiale et temporelle de ces paramètres est nécessaire pour simuler plus précisément ce type d'écoulement multiphasique [89]. L'algorithme s'arrête lorsque la norme de la divergence du champ de vitesse est inférieure à une tolérance fixée  $\alpha \varepsilon$ . En pratique, on fixe aussi un nombre maximum d'itérations car la valeur de cette norme évolue peu au bout de quelques itérations.

En supposant que l'algorithme soit mené jusqu'à son terme, c'est à dire :

$$
||\nabla \cdot \mathbf{u}^{n+1}|| = \text{error machine},
$$

la méthode n'ajoute aucune erreur aux erreurs des schémas numériques utilisés en temps et en espace. Donc, on peut qualifier cette méthode de méthode "exacte" contrairement aux méthodes de type prédiction-correction (cf section 2.2.2). La pression est un multiplicateur de Lagrange permettant de satisfaire la contrainte d'incompressibilité, elle ne satisfait donc aucune condition aux limites artificielle.

## 2.2.2 Méthode SIMPLEC

La méthode SIMPLEC [85] est une méthode à pas fractionnaire utilisée par *Code Saturne* pour résoudre les équations de Navier-Stokes incompressible. La méthode se déroule en deux étapes appelées "étape de prédiction" et "étape de projection". L'étape de prédiction consiste à calculer un champ de vitesse "prédit" en utilisant le gradient de pression obtenu au temps précédent. A priori, ce champ de vitesse n'est pas à divergence nulle, mais il satisfait les conditions aux limites sur la vitesse. Une fois ce champ de vitesse "prédit" obtenu, il est corrigé en résolvant une équation de Poisson sur l'incrément de la pression.

Puis finalement, on corrige le champ de vitesse et on obtient un champ de vitesse à divergence nulle. N´eanmoins, il ne v´erifie normalement pas la condition aux limites sur la vitesse et le champ de pression n'est pas le bon.

Etape de prédiction :

$$
\begin{cases}\n\frac{\rho \tilde{\mathbf{u}} - \rho \mathbf{u}^n}{\Delta t} + \nabla \cdot (\tilde{\mathbf{u}} \otimes \rho \mathbf{u}^n - \mu \nabla \tilde{\mathbf{u}}) = -\nabla p^n + \nabla \cdot (\mu \nabla^T \mathbf{u}^n), \\
\tilde{\mathbf{u}}_{|\partial \Omega} = \mathbf{u}_{ex}.\n\end{cases} (2.3)
$$

 $Étape$  de projection :

$$
\begin{cases}\n\rho \mathbf{u}^{n+1} - \rho \tilde{\mathbf{u}} = -\Delta t \nabla (p^{n+1} - p^n), \\
\nabla \cdot \mathbf{u}^{n+1} = 0.\n\end{cases}
$$
\n(2.4)

En pratique, cette étape se résout en prenant la divergence de l'équation, ce qui conduit a une équation elliptique pour l'incrément de pression  $\delta p^{n+1} = p^{n+1} - p^n$ .

$$
\begin{cases}\n\nabla \cdot \left[\frac{\Delta t}{\rho} \nabla \delta p^{n+1}\right] = \nabla \cdot \tilde{\mathbf{u}} \\
\nabla \delta p^{n+1} \cdot \mathbf{n} = 0\n\end{cases}
$$
\n(2.5)

Puis le champ de vitesse est mis à jour par :

$$
\rho \mathbf{u}^{n+1} = \rho \tilde{\mathbf{u}} - \Delta t \nabla \delta p^{n+1}.
$$
\n(2.6)

Cette dernière étape est appelée étape de projection car elle consiste à projeter le champ de vitesse prédit sur un espace à divergence nulle. Les conditions aux limites portant sur l'incrément de pression sont normalement des conditions aux limites de Neumann.

La méthode décrite ci-dessus est dérivée d'une méthode appelée SIMPLEC (Semi-Implicit Method for Pressure-Linked Equations). Historiquement Patankar a développée la première méthode de ce genre appelée SIMPLE [59] qui a subi de nombreuses modifications par la suite SIMPLER, SIMPLEC, etc . . .

# 2.3 Méthode deferred-correction

*Code Saturne* est un code MFN qui permet de simuler des écoulements turbulents ou laminaires dans des géométries complexes en deux ou trois dimensions [6]. La méthode de discrétisation est basée sur une méthode de volumes finis colocalisés. Comme l'ensemble des inconnues (vitesse, pression) sont positionn´ees aux centres des mailles, il est possible d'utiliser des maillages non-structur´es comportant des mailles de formes quelconques.

Le principe de la méthode des volumes finis est d'intégrer les équations aux dérivées partielles sur chaque volume de contrôle. Le théorème de Gauss permet de transformer les intégrales sur ces volumes de contrôle en une somme d'intégrales surfaciques. Un des points clé lors de la mise en œuvre de la méthode des volumes finis concerne l'approximation de ces intégrales surfaciques. En supposant que le maillage soit non orthogonal (figure 2.9b), l'approximation de ces intégrales fait intervenir un stencil étendu. Afin de restreindre ce stencil et donc de limiter la taille du système linéaire à résoudre, la méthode  $deferred-correction$  [25] est utilisée.

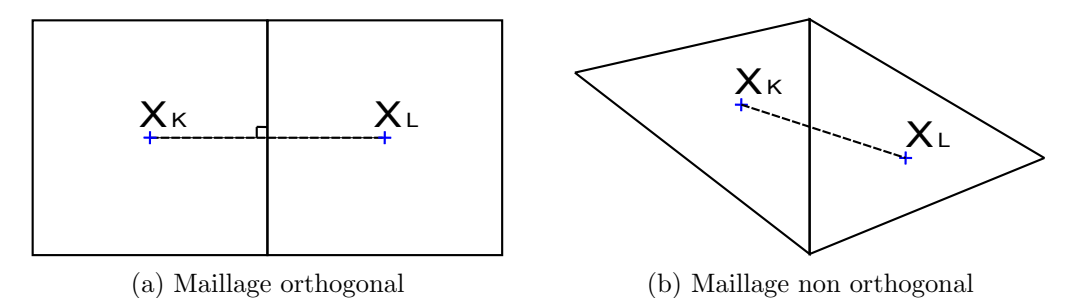

Figure 2.9 – Maillages orthogonal et non orthogonal

On considère l'équation de diffusion réaction suivante :

$$
\begin{cases}\n-\nabla \cdot (a\nabla u) + b u = f \quad \text{dans} \quad \Omega, \\
u = u_{ex} \quad \text{sur} \quad \partial \Omega,\n\end{cases}
$$
\n(2.7)

où  $b > 0$  est une constante.

Soit  $\mathcal T$  un maillage du domaine de calcul  $\Omega$ , en intégrant l'équation 2.7 sur le volume de contrôle  $K \in \mathcal{T}$ , on obtient :

$$
-\int_{K} \nabla \cdot (a\nabla u) d\Omega + \int_{K} b u d\Omega = \int_{K} f d\Omega.
$$
 (2.8)

Puis, en appliquant la formule de la Gauss, il vient :

$$
-\sum_{\sigma \in \mathcal{E}_K} \int_{\sigma} a \nabla u \cdot \mathbf{n}_{K,\sigma} ds + \int_K b u d\Omega = \int_K f d\Omega, \tag{2.9}
$$

puis

$$
-\sum_{\sigma \in \mathcal{E}_K} \bar{F}_{K,\sigma}(a, u) + \int_K b \, u d\Omega = \int_K f d\Omega, \tag{2.10}
$$

où  $\bar{F}_{K,\sigma}(a, u) = \int_{\sigma} a \nabla u \cdot \mathbf{n}_{K,\sigma} ds.$ 

Le schéma de volumes finis de l'équation 2.7 est :

$$
-\sum_{\sigma \in \mathcal{E}_K} F_{K,\sigma}(a, u) + b u_K m(K) = f_K m(K), \qquad (2.11)
$$

où  $F_{K,\sigma}(a, u)$  est une approximation du flux  $\bar{F}_{K,\sigma}(a, u)$  et  $m(K)$  est le volume de K.

On définit la suite  $(u^k)_{k \in \mathbb{N}}$  par :

$$
\begin{cases}\nu^0 = u^{init}, \\
u^{k+1} = u^k + \delta u^{k+1},\n\end{cases}
$$
\n(2.12)

où  $u^k$  est la solution du problème 2.7 à l'itération  $k$  et  $\delta u^{k+1}$  est l'incrément de la solution à partir duquel est calculé la solution à l'itération suivante. La solution du problème 2.7 est la limite de la suite  $(u_k)_{k \in \mathbb{N}}$ .

Connaissant  $u^k$  la solution à l'itération k, l'incrément  $\delta u^{k+1}$  est calculé en résolvant :

$$
- \sum_{\sigma \in \mathcal{E}_K} F_{K,\sigma}^{NRec}(a, \delta u^{k+1}) + m(K) b \delta u_K^{k+1}
$$
  
= 
$$
m(K) f_K + \sum_{\sigma \in \mathcal{E}_K} F_{K,\sigma}(a, u^k) - m(K) b u_K^k, (2.13)
$$

où  $F_{K,\sigma}^{NRec}(a,\delta u^{k+1})$  est une approximation non reconstruite de  $\bar{F}_{K,\sigma}(a,\delta u^{k+1})$  et  $F_{K,\sigma}(a,u^k)$ est une approximation de  $\bar{F}_{K,\sigma}(a, u^k)$ .

Dans le cas où la face  $\sigma \in \mathcal{E}_K^{int}$ , on a :

$$
F_{K,\sigma}^{NRec}(a,\delta u) = a_{\sigma} \frac{\delta u_L - \delta u_K}{d_{L,\sigma} + d_{K,\sigma}} m(\sigma)
$$
\n(2.14)

et

$$
F_{K,\sigma}(a,u) = a_{\sigma} \frac{u_{L'} - u_{K'}}{d_{L',\sigma} + d_{K',\sigma}} m(\sigma).
$$
 (2.15)

Tandis que si  $\sigma \in \mathcal{E}_K^{ext}$ , on a :

$$
F_{K,\sigma}^{NRec}(a,\delta u) = a_{\sigma} \frac{\delta u_{\sigma} - \delta u_{K}}{d_{K,\sigma}} m(\sigma)
$$
\n(2.16)

et

$$
F_{K,\sigma}(a,u) = a_{\sigma} \frac{u_{\sigma} - u_{K'}}{d_{K',\sigma}} m(\sigma).
$$
\n(2.17)

La valeur de u au point  $\mathbf{x}_{L'}$  est calculé par un développement limité d'ordre 2 :

$$
u_{L'} = u_L + \overrightarrow{\mathbf{x_L x_{L'}}} \cdot \nabla_L u. \tag{2.18}
$$

Dans l'équation 2.13, l'approximation du flux  $F_{K,\sigma}(a, u^k)$  fait intervenir les quantités  $\nabla_L u^k$ ,  $\nabla_K u^k$ ,  $u_K^k$  et  $u_L^k$  tandis que l'approximation du flux  $F_{K,\sigma}^{N,Rec}(a, \delta u^{k+1})$  utilise uniquement les valeurs  $\delta u_L^{k+1}$  et  $\delta u_K^{k+1}$ . Ainsi l'approximation du flux de l'incrément de la solution est fausse si le segment qui joint les centres des mailles  $K$  et  $L$  n'est pas orthogonal à la face  $\sigma$ , ce qui est le cas pour un maillage non-structuré quelconque.

Supposons maintenant que l'algorithme itératif a convergé, c'est à dire que la norme de l'incrément est proche de zéro. Alors, les termes de l'équation 2.13 basés sur l'incrément de la solution sont négligeables. Ainsi, la solution finale satisfait le schéma de discrétisation o`u les flux sont approch´es par les formules 2.15 et 2.17.

La méthode est décrite pour une équation de diffusion-réaction, mais le principe est le même si on résout une équation de convection-diffusion-réaction. Dans ce cas, un schéma UPWIND d'ordre 1 approche les flux convectifs portant sur l'incrément. L'approximation des flux convectifs portant sur la partie explicite de la solution sont faites par un schéma UPWIND, un schéma centré ou un schéma SOLU.

Dans la section suivante, on présente la méthode de reconstruction des gradients utilisé pour calculer le gradient de la quantité  $u$  au centre des volumes de contrôle.

## 2.4 Méthode de reconstruction des gradients

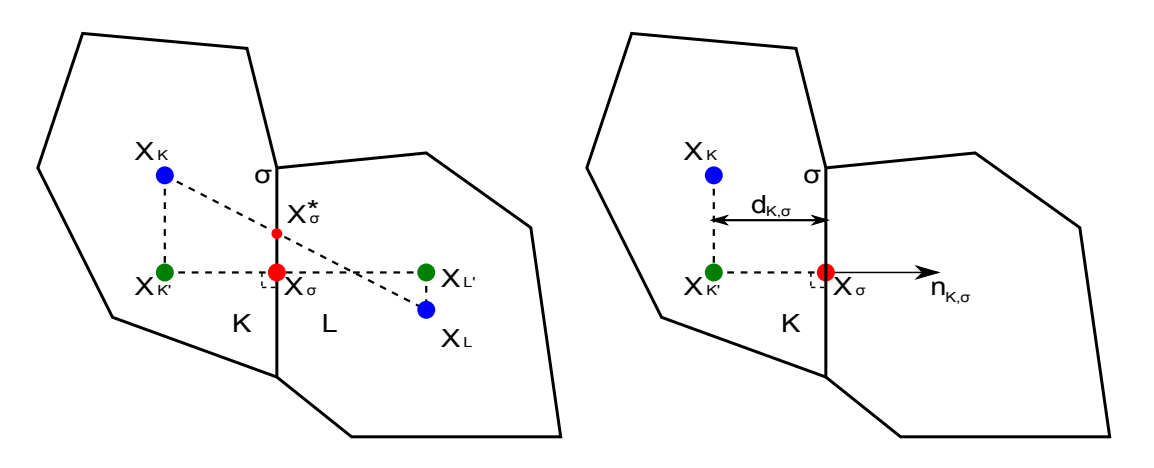

FIGURE 2.10 – Rappel des notations concernant le volume de contrôle  $K : \mathbf{x}_K$  est le centre du volume de contrôle K,  $x_{\sigma}$  est le centre de la face  $\sigma$ , D est la droite orthogonale à  $\sigma$  passant par le point  ${\bf x}_\sigma$  ,  ${\bf x}_{K'}$  est la projection orthogonale de  ${\bf x}_K$  sur  $\mathcal{D},$   ${\bf n}_{K,\sigma}$  est la normale unitaire sortante de la maille  $K, d_{K,\sigma}$  est la distance entre  ${\bf x}_K$  et  ${\bf x}_\sigma,$   ${\bf x}_\sigma^\star$  est le point d'intersection entre la face  $\sigma$  et le segment  $[\mathbf{x}_K, \mathbf{x}_L]$ 

Dans la section précédente, on a décrit le schéma aux volumes finis mis en œuvre dans *Code Saturne* pour la discrétisation d'une équation de diffusion-réaction. La solution de cette équation est obtenue au terme d'un algorithme itératif qui nécessite de calculer le gradient cellule de la solution à l'itération k pour calculer la solution à l'itération suivante. Dans cette section, on présente la méthode de reconstruction des gradients permettant le calcul du gradient de la solution aux centres des volumes de contrôle.

La méthode de reconstruction des gradients est basée sur un algorithme itératif et un développement limité d'ordre 1. Le gradient de  $u$  dans la cellule  $K$  est défini par :

$$
\nabla_K u \stackrel{def}{=} \frac{1}{m(K)} \int_K \nabla u d\Omega.
$$
\n(2.19)

Grâce au théorème de Gauss, le calcul de cette intégrale se ramène à

$$
\int_K \nabla u d\Omega = \int_{\partial K} u \vec{\mathbf{n}} d\sigma,
$$

puis

$$
m(K)\nabla_K u = \sum_{\sigma \in \mathcal{E}_K^{int} \cup \mathcal{E}_K^{ext}} u_{\sigma} m(\sigma) \mathbf{n}_{K,\sigma}.
$$
 (2.20)

On calcule  $u_{\sigma}$  en interpolant la quantité u sur la face interne du maillage à partir des valeurs de la fonction et de son gradient dans les mailles voisines  $L$  et  $K$ . Dans le cas où  $\sigma$  est une face au bord du domaine, on a besoin en plus d'une condition aux limites pour la quantité  $u$ .

$$
u_{\sigma} = \begin{cases} \alpha_{\sigma} u_K + (1 - \alpha_{\sigma}) u_L + \overrightarrow{\mathbf{x}_{\sigma} \mathbf{x}_{\sigma}^*} \cdot \left( \frac{\nabla_K u + \nabla_L u}{2} \right) & \text{si } \sigma \in \mathcal{E}_K^{int} \\ A_b + B_b (u_K + \overrightarrow{\mathbf{x}_{\sigma} \mathbf{x}_{\sigma}^*} \cdot \nabla_K u) & \text{si } \sigma \in \mathcal{E}_K^{ext} \end{cases}
$$

On note (figure 2.10) :  $\alpha_{\sigma}$  =  $d_{K,\sigma}$  $d_{K,\sigma} + d_{L,\sigma}$ ,  $A_b$  and  $B_b$  sont deux coefficients qui dépendent de la condition aux limites associée à la quantité  $u$ .

$$
m(K)\nabla_K u = \sum_{\sigma \in \mathcal{E}_K^{int}} \left[ \alpha_\sigma u_K + (1 - \alpha_\sigma) u_L + \overrightarrow{\mathbf{x}_\sigma \mathbf{x}_\sigma^*} \cdot \left( \frac{\nabla_K u + \nabla_L u}{2} \right) \right] m(\sigma) \mathbf{n}_{K,\sigma} + \sum_{\sigma \in \mathcal{E}_K^{ext}} \left[ A_b + B_b (u_K + \overrightarrow{\mathbf{x}_\sigma \mathbf{x}_\sigma^*} \cdot \nabla_K u) \right] m(\sigma) \mathbf{n}_{K,\sigma} \quad (2.21)
$$

Afin de résoudre le système (2.21) qui découle des étapes précédentes, on suit un l'algorithme itératif. On définit la suite  $(g_K^n)_{n\in\mathbb{N}}$  par :

$$
\begin{cases}\ng_K^0 = g_K^{N \, Rec}, \\
g_K^{n+1} = g_K^n + \delta g_K^{n+1},\n\end{cases} \tag{2.22}
$$

où  $g_K^n$  est la  $n^e$  approximation du gradient de  $u$  dans la cellule K. La suite est initialisée par  $g_K^0 = \underline{g_K^N}^{Rec}$  où  $g_K^N$  *Rec* est une approximation grossière de  $\nabla_K u$  obtenue en annulant le terme  $\overrightarrow{\mathbf{x}_{\sigma}\mathbf{x}_{\sigma}^*}$  dans l'équation 2.21<sup>1</sup>. Cette première approximation est correcte si le maillage est orthogonal mais elle a le mérite d'être facilement calculable. Puis, on réécrit le système en implicitant les termes  $\nabla_K u$  et en explicitant les termes en  $\nabla_L u$  et faisant apparaître l'incrément.

<sup>1.</sup> On remarque que si le maillage est orthogonal la distance entre les points  $x^*_{\sigma}$  et  $x_{\sigma}$  est nulle et le calcul de  $\nabla_K u$  est immédiat.

$$
m(K)g_K^{n+1} = \sum_{\sigma \in \mathcal{E}_K^{int}} \left[ \alpha_\sigma u_K + (1 - \alpha_\sigma) u_L + \overrightarrow{\mathbf{x}_\sigma \mathbf{x}_\sigma^*} \cdot \left( \frac{g_K^{n+1} + g_L^n}{2} \right) \right] m(\sigma) \mathbf{n}_{K,\sigma}
$$

$$
+ \sum_{\sigma \in \mathcal{E}_K^{ext}} \left[ A_b + B_b (u_K + \overrightarrow{\mathbf{x}_\sigma \mathbf{x}_\sigma^*} \cdot g_K^{n+1}) \right] m(\sigma) \mathbf{n}_{K,\sigma} \quad (2.23)
$$

Le système final est obtenu en remplaçant  $g_K^{n+1} - g_K^n$  par  $\delta g_K^{n+1}$  dans (2.23).

# 2.5 Interpolation de Rhie & Chow

Durant de nombreuses années, la résolution des équations de Navier-Stokes incompressible sur un maillage colocalisé a posé problème. La méthode de correction de pression SIMPLEC [85] que l'on utilise pour résoudre les équations de Navier-Stokes incompressible se déroule en deux étapes (voir section 2.2.2). La première étape, appelée étape de prédiction, consiste à résoudre l'équation de conservation de la quantité de mouvement à partir du champ de pression au temps précédent. Le champ de vitesse obtenu à la fin de cette étape n'est pas à divergence nulle. Une seconde étape, appelée étape de projection, consiste `a corriger le champ de pression et de vitesse afin d'obtenir un champ de vitesse `a divergence nulle.

L'équation à résoudre pour cette seconde étape est :

$$
\frac{\rho \mathbf{u}^{n+1} - \rho \tilde{\mathbf{u}}}{\Delta t} = -\nabla \delta p^{n+1},
$$
\n(2.24)

$$
\nabla \cdot \rho \mathbf{u}^{n+1} = 0, \tag{2.25}
$$

où  $\delta p^{n+1} = p^{n+1} - p^n$ .

En pratique, on prend la divergence de l'équation  $2.24$  en se servant de l'équation  $2.25$ pour parvenir à une équation de Poisson portant sur l'incrément de pression :

$$
-\nabla \cdot \left[\Delta t \nabla \delta p^{n+1}\right] = -\nabla \cdot \rho \tilde{\mathbf{u}},\tag{2.26}
$$

$$
\rho \mathbf{u}^{n+1} = \rho \tilde{\mathbf{u}} - \Delta t \nabla \delta p^{n+1}.
$$
\n(2.27)

Pour mettre en évidence les problèmes rencontrés lors de la résolution des équations de Navier-Stokes sur un maillage colocalisé, supposons que le maillage soit structuré cartésien et le champ de pression uniforme sur une grille deux fois plus grossière que la grille de calcul (figure 2.11). Le gradient reconstruit de ce champ de pression est nul, ce qui implique que le champ de vitesse obtenu par l'étape de prédiction est nul. Malheureusement, la correction du champ de vitesse par l'étape de projection ne permet pas de corriger ce problème. En conclusion, le champ de pression non uniforme est traité comme

| $\mathbf{1}$               | -4             | $\mathbf{1}$               | $-4$           | $\mathbf{1}$               |
|----------------------------|----------------|----------------------------|----------------|----------------------------|
| $\overline{\phantom{0}}^5$ | $\mathsf{I}^3$ | $\overline{\phantom{0}}^5$ | $\mathsf{L}^3$ | $\overline{\phantom{0}}^5$ |
| $\mathbf{1}$               | $-4$           | $\mathbf{1}$               | $-4$           | $\mathbf{1}$               |
| $\overline{\phantom{0}}^5$ | $\mathbf{F}$   | $\overline{\phantom{0}}^5$ | $\mathsf{B}$   | $\overline{\phantom{0}}$   |
| $\mathbf{1}$               | -4             | $\mathbf{1}$               | -4             |                            |

FIGURE  $2.11$  – Champ de pression uniforme sur une grille deux fois plus grossière que la grille de calcul

un champ de pression uniforme. Rhie  $& Chow$  [69] ont proposé une modification de la discrétisation de l'étape de projection permettant de corriger le problème des oscillations pour la pression.

Afin de résoudre l'équation 2.26 portant sur  $\delta p^{n+1}$ , on résout le problème par incrément en se basant sur l'approche *deferred-correction* décrite dans la section 2.3 [6]. La solution de cette équation est la limite de la suite  $(\delta p^{n+1,k+1})_{k\in\mathbb{N}}$  définie par :

$$
\begin{cases}\n\delta p^{n+1,0} = 0, \\
\delta p^{n+1,k+1} = \delta p^{n+1,k} + \delta(\delta p)^{n+1,k+1}, \\
\mathcal{F}\mathcal{M}(\delta(\delta p)^{n+1,k+1}, K) = \mathcal{F}(\delta p^{n+1,k}, K).\n\end{cases} (2.28)
$$

Pour tout  $K \in \mathcal{T}$ ,  $\mathcal{FM}(\delta(\delta p), K)$  et  $\mathcal{F}(\delta p, K)$  sont définis par :

$$
\mathcal{FM}(\delta(\delta p), K) = -\sum_{\sigma \in \mathcal{E}_K^{int} \cup \mathcal{E}_K^{ext}} F_{K,\sigma}^{NRec}(\Delta t, \delta(\delta p))
$$
(2.29)

et

$$
\mathcal{F}(\delta p, K) = \sum_{\sigma \in \mathcal{E}_K^{int} \cup \mathcal{E}_K^{ext}} F_{K,\sigma}(\Delta t, \delta p) - [(\rho \tilde{u})_{K,\sigma}]^{Corr} \cdot m(\sigma) \mathbf{n}_{K,\sigma}.
$$
 (2.30)

Le calcul des flux  $F_{K,\sigma}^{NRec}(\Delta t, \delta(\delta p))$  et  $F_{K,\sigma}(\Delta t, \delta p)$  précisé dans la section 2.3 n'est pas modifié. L'interpolation utilisée pour calculer le flux  $[(\rho \tilde{\mathbf{u}})_{K,\sigma}]^{Corr} \cdot m(\sigma) \mathbf{n}_{K,\sigma}$  à travers la face  $\sigma$  est modifiée pour toute les faces internes (interpolation de Rhie & Chow) :

$$
[(\rho \tilde{\mathbf{u}})_{K,\sigma}]^{Corr} \cdot m(\sigma) \mathbf{n}_{K,\sigma} = [(\rho \tilde{\mathbf{u}}) - \lambda(-\Delta t \nabla p^n)]_{K,\sigma}^{Init} \cdot m(\sigma) \mathbf{n}_{K,\sigma} + \lambda(-F_{K,\sigma}(\Delta t, p^n)) \quad (2.31)
$$

Dans le second membre de cette équation, on utilise la pression au temps précédent. Cette méthode enlève et ajoute une approximation de  $\int_{\sigma} \nabla p \cdot \mathbf{n}_{K,\sigma} ds$ . La première approximation,  $[(-\Delta t \nabla p^n)]_{K,\sigma}^{Init} \cdot m(\sigma) \mathbf{n}_{K,\sigma}$ , utilise le gradient aux centres des cellules tandis que la deuxième approximation,  $(-F_{K,\sigma}(\Delta t, p^n))$ , utilise la pression aux centres des cellules. Le paramètre  $\lambda$  appelé coefficient d'Arakawa vaut généralement 1.

La quantité  $[(\rho \tilde{\mathbf{u}})]_{K,\sigma}^{Init} \cdot m(\sigma) \mathbf{n}_{K,\sigma}$  est calculée par la formule :

$$
[(\rho \tilde{\mathbf{u}})]_{K,\sigma}^{Init} \cdot m(\sigma) \mathbf{n}_{K,\sigma} =
$$

$$
\left( \alpha \rho_L \tilde{\mathbf{u}}_L + (1 - \alpha) \rho_K \tilde{\mathbf{u}}_K + \frac{1}{2} (\nabla_L \rho \tilde{\mathbf{u}} + \nabla_K \rho \tilde{\mathbf{u}}) \cdot \overrightarrow{\mathbf{x}_K \mathbf{x}_\sigma} \right) \cdot m(\sigma) \mathbf{n}_{K,\sigma}. \quad (2.32)
$$

A convergence, la dernière itération de ce processus itératif donne :

$$
\mathcal{FM}(\delta(\delta p)^{n+1,k_f+1}, K) = \mathcal{F}(\delta p^{n+1,k_f}, K). \tag{2.33}
$$

Afin de réactualiser le flux de masse, on s'y prend de la manière suivante :

$$
(\rho \mathbf{u}^{n+1})_{K,\sigma} m(\sigma) \mathbf{n}_{K,\sigma} = [(\rho \tilde{\mathbf{u}})_{K,\sigma}]^{Corr} m(\sigma) \mathbf{n}_{K,\sigma}
$$

$$
- F_{K,\sigma}(\Delta t, \delta p^{n+1,k_f}) - F_{K,\sigma}^{NRec}(\Delta t, \delta(\delta p)^{n+1,k_f+1}). \quad (2.34)
$$

Cela permet de s'assurer que la conservation de la masse portant sur le bilan des flux de masse aux faces est toujours vérifiée quelque soit le résidu final.

# 2.6 Gestion des objets, algorithme ray-casting

Lors de la mise en œuvre de la méthode de pénalisation, on doit connaître la position des centres des volumes de contrôle associés aux composantes de la vitesse vis-à-vis de la frontière immergée. L'approximation de la frontière immergée est stockée sous le format Standard Tessellation Language (STL). Sous ce format, la surface est approchée par une collection de triangles déconnectés les uns des autres. Comme ce format est utilisé dans beaucoup de domaines, de nombreux logiciels sont capables d'exporter des géométries surfaciques sous ce format. Dans cette section, on présente l'algorithme appelé  $ray-casting$ utilisé pour repèrer la frontière immergée  $\Sigma_h$  dans le maillage Eulérien  $\mathcal{T}$  [71].

## 2.6.1 Algorithme ray-casting et maillage structure

L'algorithme utilisé pour repèrer les mailles du domaine de calcul vis à vis de la frontière immergée représentée sous le format STL se nomme ray-casting (algorithme 1). La première étape de cet algorithme consiste à se donner un point  $\mathbf{x}_{\infty}$  situé à l'extérieur du domaine de calcul. Puis, a partir de chaque maille K du maillage  $\mathcal T$ , on trace un segment

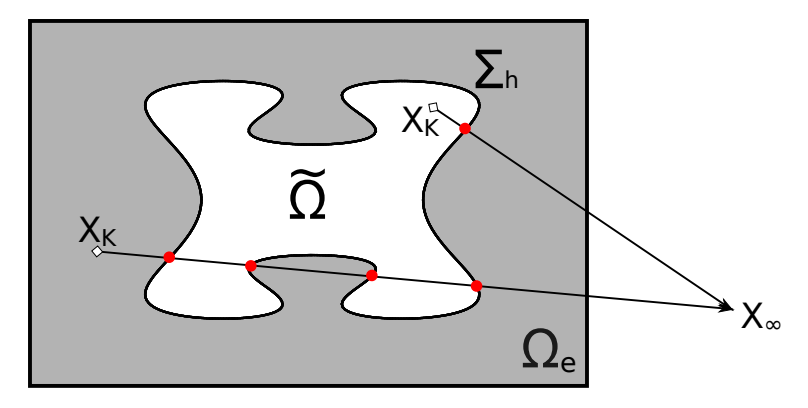

FIGURE 2.12 – Algorithme ray-casting, si le nombre d'intersections entre le segment  $[\mathbf{x}_K, \mathbf{x}_\infty]$  et  $\Sigma_h$  est impair la maille  $K \in \Omega_e$  sinon  $K \in \Omega$ 

Algorithm 1 Algorithme ray-casting

```
for K \in \mathcal{T} do
   for \sigma \in \Sigma_h do
       \text{cpt} = 0if \sigma \cap [\mathbf{x}_K, \mathbf{x}_\infty] \neq \emptyset then
           \cot + +end if
   end for
   if cpt ≡ 0 [2] then
       \mathcal{X}_{\Omega_e}=0else
       \mathcal{X}_{\Omega_e}=1end if
end for
```
reliant le centre de la maille  $\mathbf{x}_K$  au point  $\mathbf{x}_{\infty}$ . La parité du nombre d'intersections entre ce segment et le maillage surfacique approchant la frontière immergée permet de savoir si le centre de la maille est à l'extérieur ou à l'intérieur de l'obstacle délimité par  $\Sigma_h$ (figure 2.12). On obtient finalement deux sous-ensembles du maillage  $\mathcal T$  que l'on note  $\mathcal T$ et  $\mathcal{T}_e$ . Le coût de cet algorithme,  $size(\mathcal{T}) \times size(\Sigma_h)$ , est relativement élevé. Pour des géométries réelles, le maillage Eulérien peut comporter plusieurs millions de mailles et le maillage surfacique plusieurs centaines de milliers d'éléments. Dans notre cas, l'objet est immobile et le coût important de cet algorithme pénalise le temps de calcul de façon modeste puisqu'il est utilisé une seule fois au début de la simulation.

Cet algorithme n'est pas optimal puisque l'ensemble des éléments des maillages  $\mathcal T$  et  $\Sigma_h$  sont parcourus. Lorsque le maillage Eulérien est structuré (cartésien ou curviligne), on peut diminuer le coût de l'algorithme en choisissant judicieusement le point  $\mathbf{x}_{\infty}$  et réduire la complexité de l'algorithme à  $\frac{Nx \times Ny \times Nz \times \text{size}(\Sigma_h)}{\max(Nx, Ny, Ny)}$  où  $Nx$ ,  $Ny$  et  $Nz$  sont les nombres de mailles dans les directions x, y et z respectivement (algorithme thread ray-casting [71]).

En supposant que le maillage est structuré Cartésien,  $Nx > Ny$  et  $Nx > Nz$ , on place le point  $\mathbf{x}_{\infty}$  sur une droite parallèle à l'axe  $\overrightarrow{O\vec{x}}$  et passant par les centres de toutes les mailles dans cette direction. De cette façon, on est capable de repérer l'ensemble des  $Nx$  mailles situées sur la même droite en parcourant une seule fois le maillage surfacique. Quand le maillage est structuré curviligne, une simple transformation permet de se retrouver dans la situation précédente c'est à dire un maillage structuré Cartésien et d'utiliser l'algorithme thread ray-casting [36, 71, 73].

## 2.6.2 Algorithme ray-casting et maillage non-structure

Lorsque le maillage Eulérien n'est pas structuré, il n'est pas possible d'utiliser l'algorithme thread ray-casting. Donc, il faut optimiser l'algorithme ray-casting sans faire d'hypothèse sur les maillages  $\mathcal T$  et  $\Sigma_h$ .

Pour cela, on crée une structure de données similaire pour les maillages  $\mathcal T$  et  $\Sigma_h$ . Pour toute maille K dans  $\mathcal T$ , on associe l'ensemble des mailles ayant un sommet en commun ainsi que la sphère  $B(\mathbf{x}_K, r_K)$  contenant l'ensemble de ces éléments (on fait de même avec  $\Sigma_h$ ). Puis, on utilise l'algorithme ray-casting légèrement modifié afin d'utiliser ces deux structures. L'étape de l'algorithme ray-casting qui consiste à tester l'intersection entre le segment  $[\mathbf{x}_K, \mathbf{x}_\infty]$  et  $\sigma$  est précédée d'une étape qui consiste à tester l'intersection entre ce segment est la sphère  $B(\mathbf{x}_{\sigma}, r_{\sigma})$  et calculer la distance entre les sphères  $B(\mathbf{x}_{\sigma}, r_{\sigma})$  et  $B(\mathbf{x}_K, r_K)$ . Cette nouvelle étape permet de traiter en une fois un nombre important de maille tout en parcourant une petite partie du maillage surfacique. On constate une nette diminution du temps de calcul dû au repérage des mailles volumiques. De plus ces deux structures sont réutilisées lors de la discrétisation des termes de pénalisation. Comme elles ne dépendent pas de la position de la frontière immergée dans le maillage volumique, ce type d'optimisation est adapté au cas où l'objet est en mouvement.

# Chapitre 3 Equation scalaire ´

Dans ce chapitre, on décrit la discrétisation du terme de pénalisation sur un maillage structuré et non-structuré. Cette discrétisation fait appel à une méthode des moindres carrés pondérés, décrite dans la section 3.2. Puis, on donne les détails sur la discrétisation du terme de pénalisation pour chaque type de maillage (section 3.3). Dans la section, on d'etaille les modifications apportées à la méthode de reconstruction des gradients pour l'adapter à la méthode de pénalisation (section 3.4). Enfin, on vérifie l'ordre de convergence de la méthode de pénalisation pour différents cas tests (section 3.5).

# 3.1 Introduction

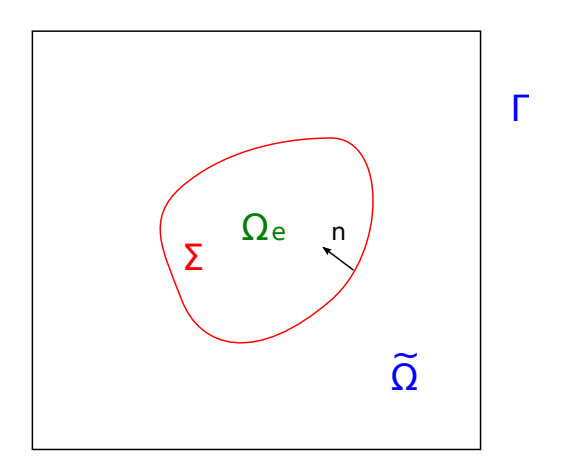

Figure 3.1 – Domaine de calcul

On souhaite résoudre l'équation elliptique suivante :

$$
\begin{cases}\n-\nabla \cdot (\mathbf{a} \cdot \nabla u) = f \quad \text{dans} \quad \tilde{\Omega}, \\
u = u_{ex} \quad \text{sur} \quad \Gamma, \\
u = u_{ex} \quad \text{sur} \quad \Sigma.\n\end{cases} (3.1)
$$

dans le domaine  $\tilde{\Omega}$  montré sur la figure 3.1. Pour cela, la méthode de pénalisation de sous-maille est utilisée pour imposer la condition aux limites sur la frontière  $\Sigma$ . Alors, le terme de pénalisation  $\frac{\mathcal{X}_{\Omega_e}}{ }$  $\frac{\delta u_e}{\varepsilon}(u - u_{ex})$  est ajouté à l'équation elliptique et le problème 3.1 devient :

$$
\begin{cases}\n-\nabla \cdot (\mathbf{a} \cdot \nabla u) + \frac{\mathcal{X}_{\Omega_e}}{\varepsilon} (u - u_{ex}) = f \quad \text{dans} \quad \tilde{\Omega}, \\
u = u_{ex} \qquad \text{sur} \quad \Gamma.\n\end{cases} (3.2)
$$

La section 3.3.1.1 est consacrée à la discrétisation de ce terme, mais cette discrétisation nécessite l'uilisation d'une méthode de moindres carrés décrite dans la section suivante.

# 3.2 Moving Least Square method (MLS)

Durant nos développements dans *Code\_Saturne* et Thétis, il est apparu nécessaire de disposer d'une technique robuste permettant d'interpoler un champ scalaire en un point quelconque du domaine connaissant les valeurs de ce champ sur un ensemble de points voisins. La technique choisie, appelée Moving Least Square method (MLS), s'apparente à une méthode des moindres carrés pondérés. Développée à l'origine pour trouver une fonction approchant au mieux une série de données, elle est aussi utilisée par des méthodes de discrétisation sans maillage [10]. On se sert de cette technique pour discrétiser le terme de pénalisation, modifier le calcul du gradient reconstruit ou encore calculer les efforts induits par l'action du fluide sur un obstacle immergé.

Soit u une fonction définie sur  $\Omega$  un domaine de  $\mathbb{R}^d$  (où  $d = 2, 3$ ). On se donne n points dans le domaine  $\Omega$ , notés  $\{x_I\}_{I=1...n}$ , ainsi que  $\{u_I\}_{I=1...n}$  les valeurs de la fonction u en ces points.

L'approximation de u en un point  $\mathbf{x} \in \Omega$  est donnée par :

$$
u^{h}(\mathbf{x}) = \sum_{j=1}^{m} p_{j}(\mathbf{x}) a_{j}(\mathbf{x}),
$$
\n(3.3)

où  ${p_j}_{j=1...m}$  sont les fonctions d'une base  $B$  de cardinal  $m$  et  ${a_j(\mathbf{x})}_{j=1...m}$  sont les coefficients associés à cette base. Pour la base  $\mathcal{B}$ , on peut choisir une base linéaire  $\mathcal{B} = (1, x, y)$ ,  $(1, x, y, z)$ , ou bien quadratique  $\mathcal{B} = (1, x, y, xy, x^2, y^2)$ ,  $\mathcal{B} = (1, x, y, z, xy, yz, xz, x^2, y^2, z^2)$ . Si l'interpolation de  $u$  en  $x$  n'est pas assez précise avec une base formée de monômes, on peut intégrer dans cette base une fonction non polynomiale comme une fonction sinusoïdale ou logarithmique (exemple :  $\mathcal{B} = (1, x, y, \sqrt{\tau} \cos(\frac{\theta}{2}))$  $\frac{\theta}{2}$ ,  $\sqrt{r} \sin \left( \frac{\theta}{2} \right)$  $\frac{\theta}{2}$ ,  $\sqrt{r} \sin \left( \frac{\theta}{2} \right)$  $\frac{\theta}{2}$ ) sin( $\theta$ ),  $\sqrt{r} \cos \left( \frac{\theta}{2} \right) \sin(\theta) )$ . 2

Les coefficients  $\left\{a_j(\mathbf{x})\right\}_{j=1...m}$  sont calculés par une méthode des moindres carrés pondérés par une fonction  $w^1$ . Pour cela, on minimise la différence entre  $u_I$  et  $u^h(\mathbf{x}_I)$  pour tous les points  $x_I$  tels que  $x - x_I$  soient situés dans le support de la fonction w.

<sup>1.</sup> La fonction  $w$ , appelée fonction poids, satisfait les propriétés énumérées à la fin de la section 3.2

Nous allons minimiser la fonctionnelle quadratique  $J$  définie par :

$$
J(a_1,\ldots,a_m)(\mathbf{x}) = \sum_{I=1}^n w(\mathbf{x}-\mathbf{x}_I)(u^h(\mathbf{x}_I)-u_I)^2,
$$
\n(3.4)

$$
= \sum_{I=1}^{n} w(\mathbf{x} - \mathbf{x}_I) (\sum_{j=1}^{m} p_j(\mathbf{x}_I) a_j(\mathbf{x}) - u_I)^2.
$$
 (3.5)

On réécrit la fonctionnelle sous la forme d'un produit scalaire :

$$
J(a_1,\ldots,a_m)(\mathbf{x}) = \langle (\mathbf{Pa} - \mathbf{u}), \mathbf{W}(\mathbf{Pa} - \mathbf{u}) \rangle, \tag{3.6}
$$

où  $\mathbf{u} = (u_1, \ldots, u_n), \mathbf{a} = (a_1(\mathbf{x}), \ldots, a_m(\mathbf{x})),$ 

$$
\mathbf{P} = \begin{pmatrix} p_1(\mathbf{x}_1) & p_2(\mathbf{x}_1) & \cdots & p_m(\mathbf{x}_1) \\ p_1(\mathbf{x}_2) & p_2(\mathbf{x}_2) & \cdots & p_m(\mathbf{x}_2) \\ \vdots & \vdots & \ddots & \vdots \\ p_1(\mathbf{x}_n) & p_2(\mathbf{x}_n) & \cdots & p_m(\mathbf{x}_n) \end{pmatrix}
$$
(3.7)

et

$$
\mathbf{W} = \begin{pmatrix} w(\mathbf{x} - \mathbf{x}_1) & 0 & \cdots & 0 \\ 0 & w(\mathbf{x} - \mathbf{x}_2) & \cdots & 0 \\ \vdots & \vdots & \ddots & \vdots \\ 0 & 0 & \cdots & w(\mathbf{x} - \mathbf{x}_n) \end{pmatrix} .
$$
 (3.8)

Pour trouver les coefficients  ${a_I(\mathbf{x})}_{I=1,m}$ , on développe l'expression du produit scalaire (cf équation  $3.6$ ) :

$$
J(a_1,\ldots,a_m)(\mathbf{x}) = \langle (\mathbf{Pa} - \mathbf{u}), \mathbf{W}(\mathbf{Pa} - \mathbf{u}) \rangle, \tag{3.9}
$$

$$
= \langle \mathbf{P}^T \mathbf{W} \mathbf{P} \mathbf{a}, \mathbf{a} \rangle - 2 \langle \mathbf{P}^T \mathbf{W} \mathbf{u}, \mathbf{a} \rangle + 2 \langle \mathbf{u}, \mathbf{W} \mathbf{u} \rangle. \tag{3.10}
$$

Puis, on dérive la fonctionnelle  $J$  par rapport à  $\bf{a}$  et on obtient :

$$
\frac{\partial J}{\partial \mathbf{a}}(a_1, \dots, a_m)(\mathbf{x}) = 2 \mathbf{P}^T \mathbf{W} \mathbf{P} \mathbf{a} - 2 \mathbf{P}^T \mathbf{W} \mathbf{u}.
$$
 (3.11)

Finalement, **a** est tel que  $\frac{\partial J}{\partial \theta}$ ∂a  $(\mathbf{a})(\mathbf{x}) = 0$ , donc:

$$
\mathbf{a} = \mathbf{A}^{-1} \mathbf{B} \mathbf{u},\tag{3.12}
$$

avec  $\mathbf{A} = \mathbf{P}^T \mathbf{W} \mathbf{P}$  et  $\mathbf{B} = \mathbf{P}^T \mathbf{W}$ .

Cette méthode d'interpolation permet de trouver  $\mathbf{a}(\mathbf{x})$  tel que  $u^h(\mathbf{x}) = u(\mathbf{x})$  si la fonction u est une combinaison linéaire des fonctions de la base  $\beta$  et ceci quel que soit la fonction poids w. En choisissant la base  $\mathcal{B} = (1)$ , le calcul de  $a(x)$  est immédiat (cf  $\alpha$  équation 3.13) puisqu'il n'y a pas de matrice à inverser. Malheureusement, l'interpolation de  $u$  en  $x$  calculée avec cette base est peu précise.

$$
u^{h}(\mathbf{x}) = 1 a_1(\mathbf{x}) = \sum_{I=1}^{n} \left( \frac{w(\mathbf{x} - \mathbf{x}_{I})}{\sum w(\mathbf{x} - \mathbf{x}_{I})} \right) u_{I}
$$
(3.13)

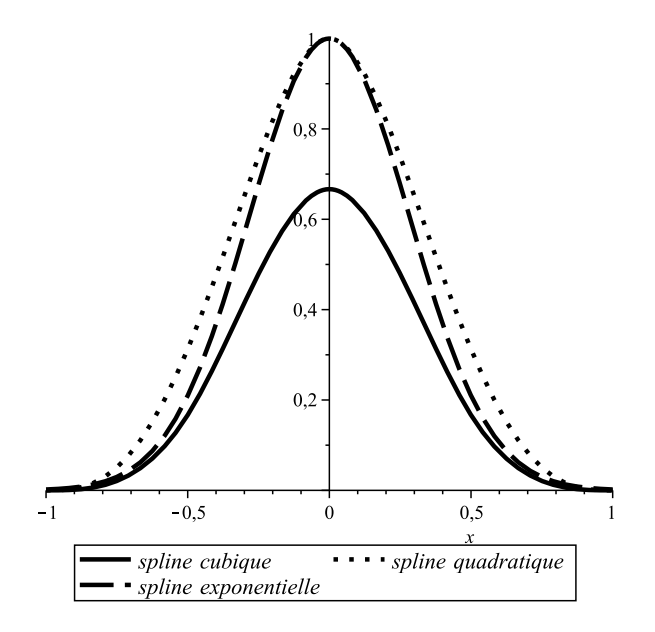

Figure 3.2 – Fonctions poids exponentielle, cubique et quadratique

Par définition, une fonction  $w$  est une fonction poids si elle satisfait les conditions suivantes :

- Le support de  $u, \Omega_I$ , est compact,
- $\forall \mathbf{x} \in \Omega_I$ ,  $w(\mathbf{x}) > 0$ ,  $- \forall \mathbf{x} \notin \Omega_I, w(\mathbf{x}) = 0,$ – Ω  $w(\mathbf{x})d\Omega = 1$  (propriété de normalité),
- $w(\mathbf{x})$  est une fonction monotone sur ] ∞, 0] et [0, ∞[,  $- w(\mathbf{x}) \to \delta(s)$  quand  $h \to 0$ , où  $\delta(s)$  est la fonction de Dirac,

où  $s = ||\mathbf{x}||/h$  et h est le paramètre déterminant le support de la fonction poids.

On dit que  $\Omega_I$  est le support ou le domaine d'influence de la fonction poids w. Les fonctions poids les plus couramment utilisées sont (figure  $3.2$ ) [10] :

$$
\text{Spline exponentielle : } w(\mathbf{x}) = \begin{cases} e^{-(s/\alpha)^2} & \text{si } s \le 1\\ 0 & \text{si } s > 1 \end{cases}
$$

Spline cubique: 
$$
w(\mathbf{x}) = \begin{cases} \frac{2}{3} - 4s^2 + 4s^3 & \text{si } s \leq \frac{1}{2} \\ \frac{4}{3} - 4s + 4s^2 - \frac{4}{3}s^3 & \text{si } \frac{1}{2} < s \leq 1 \\ 0 & \text{si } s > 1 \end{cases}
$$

\nSpline quadratique: 
$$
w(\mathbf{x}) = \begin{cases} 1 - 6s^2 + 8s^3 - 4s^4 & \text{si } s \leq 1 \\ 0 & \text{si } s > 1 \end{cases}
$$

## Vérification

La mise en œuvre de la méthode MLS nécessite de choisir la base  $B$ , la fonction poids w et son domaine d'influence  $h$ . Le choix de ces paramètres est un point clé de la méthode puisqu'il détermine la précision de l'interpolation. On vérifie l'ordre de convergence ainsi que le niveau d'erreur obtenu par la méthode MLS afin d'évaluer l'influence de chacun de ces paramètres sur la précision de l'interpolation. Puis, on compare les résultats avec ceux obtenus par la méthode standard des moindres carrés.

Dans les tests qui suivent,

- $u_{ex} = 210x(x-1)(x-1/2)$  est une fonction analytique définie sur [0, 1],
- $\{\mathbf{x}_I\}_I$  est un ensemble de points dans l'intervalle  $[0, 1]$ ,
- $-\{u_{ex}(\mathbf{x}_I)\}_I$  est l'ensemble des valeurs de  $u_{ex}$  en ces points,
- $-\left\{\mathbf{y}_{J}\right\}_{J=1...30} \subset [0,1]$  est une série de points où est interpolée la fonction  $u_{ex}$ .

Dans les figures 3.3 et 3.4, on montre les courbes de convergence de l'erreur relative en norme  $l^1$  en fonction de la distance séparant deux points consécutifs de l'ensemble  ${x_I}_{I}$ . On remarque que les niveaux d'erreur les plus bas sont obtenus par la méthode MLS,  $h = 2.6 \times 1/n$  et la base  $\mathcal{B} = (1, x, x^2)$  (figure 3.4a, 3.4b et 3.4c). Quand le support de la fonction poids est trop restreint et  $\mathcal{B} = (1, x, x^2)$  (figure 3.3a, 3.3b, 3.3c et 3.3d), la méthode MLS et la méthode des moindres carrés standard donnent les mêmes résultats. Avec un support plus étendu  $h = 2.6 \times 1/n$ , on observe une nette diminution du niveau d'erreur entre la méthode des moindres carrés (figure 3.4d) et la méthode MLS (figure 3.3a, 3.3b et 3.3c).

En conclusion, le paramètre h a une importance capitale car il détermine le support de la fonction poids et donc le nombre de points utilisés pour l'extrapolation de la solution. On remarque que contrairement à la méthode des moindres carrés standard, la méthode MLS permet de diminuer le niveau d'erreur au fur et à mesure que le domaine d'influence s'agrandit (figure 3.3 et 3.4).

L'erreur relative en norme  $l^1$  est calculée à partir de la formule :

$$
e_{l_1} = \frac{\sum_{J=1...30} |u^h(\mathbf{y}_J) - u_{ex}(\mathbf{y}_J)|}{\sum_{J=1...30} |u_{ex}(\mathbf{y}_J)|}.
$$
(3.14)

## 3.3 Discrétisation des termes de pénalisation

Dans cette section, on décrit la discrétisation du terme de pénalisation. Tout d'abord, on rappelle la méthode de pénalisation de sous-maille [72] qui est une discrétisation

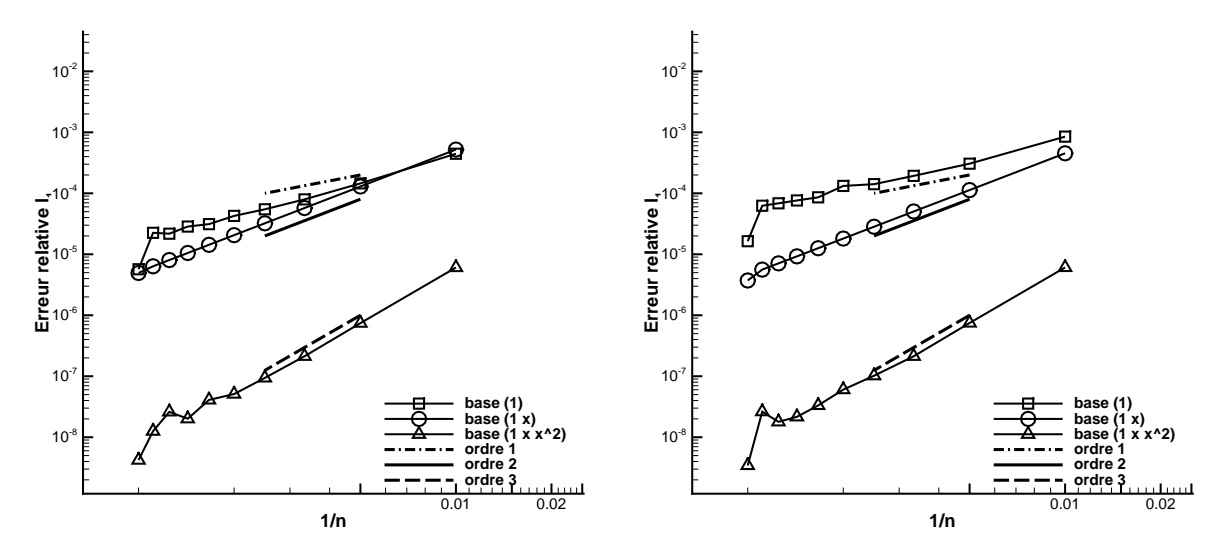

(a) méthode MLS, spline quadratique,  $h = 1.6 \times 1/n$ 

(b) méthode MLS, spline cubique,  $h = 1.6 \times 1/n$ 

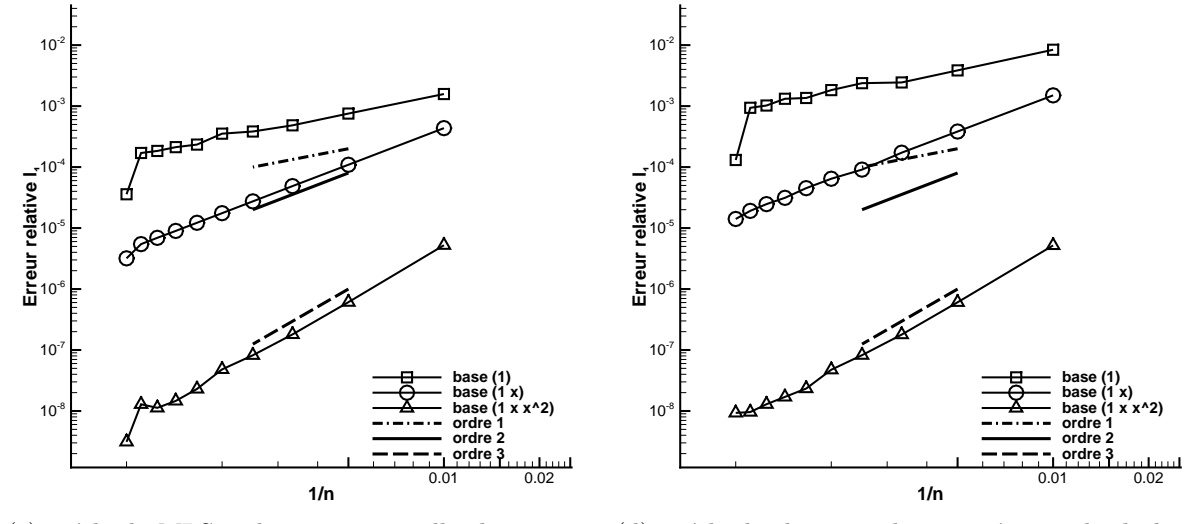

(c) méthode MLS, spline exponentielle,  $h = 1.6 \times$  $1/n$ (d) méthode des moindres carrés standard,  $h =$  $1.6 \times 1/n$ 

FIGURE 3.3 – Courbes de convergence, erreur relative en norme  $l^1$  en fonction de  $1/n$  et de la base  $\mathcal B$  utilisée (*n* est le cardinal de l'ensemble  $\{{\bf x}_I\}_I$  et  $h = 1.6 \times 1/n$ )

à l'ordre deux de ce terme lorsque le maillage est structuré. Ensuite, on adapte cette méthode aux maillages non-structurés en s'appuyant sur la méthode MLS.

Commençons par définir les notations employées par la suite. Le domaine fictif  $\Omega$  est maillé grâce à une famille  $\mathcal{T} = \{K\}$  de polygones convexes tels que  $\overline{\Omega} = \bigcup_{K \in \mathcal{T}} \overline{K}$ . La frontière immergée  $\Sigma$  est approchée par le maillage surfacique  $\Sigma_h = \{\sigma\}$ . Dans notre cas, le maillage surfacique est une surface triangulée (format STL). Afin de localiser chaque maille du domaine de calcul vis à vis de  $\Sigma$ , on utilise l'algorithme Ray Tracing. Cet algorithme, décrit dans la section  $2.6$ , consiste à tracer un segment à partir du centre

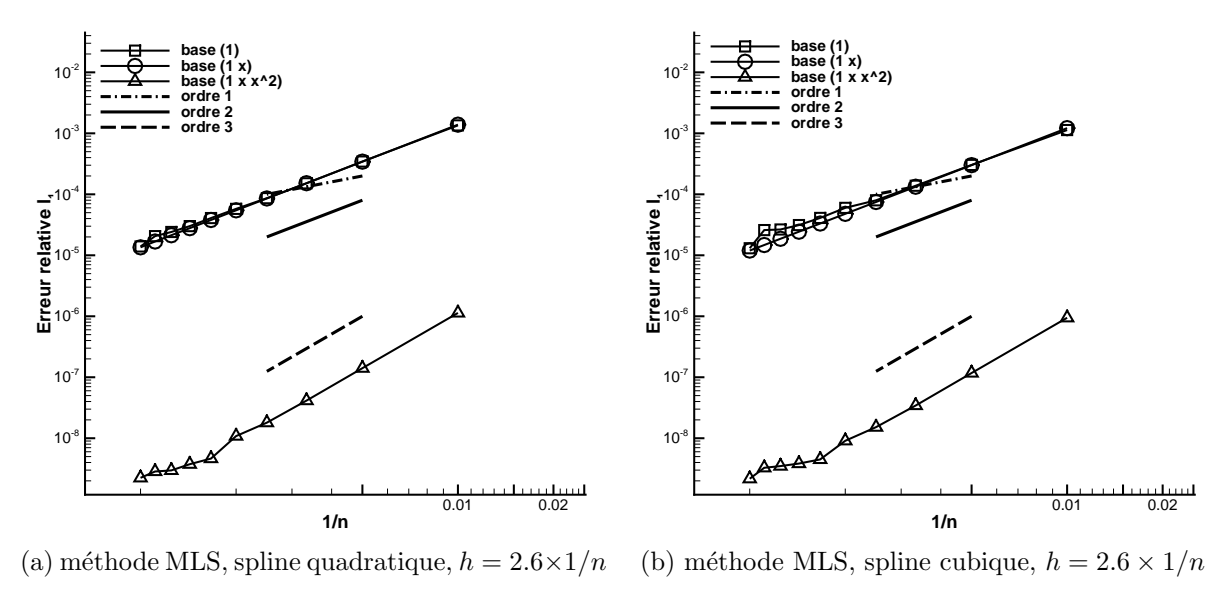

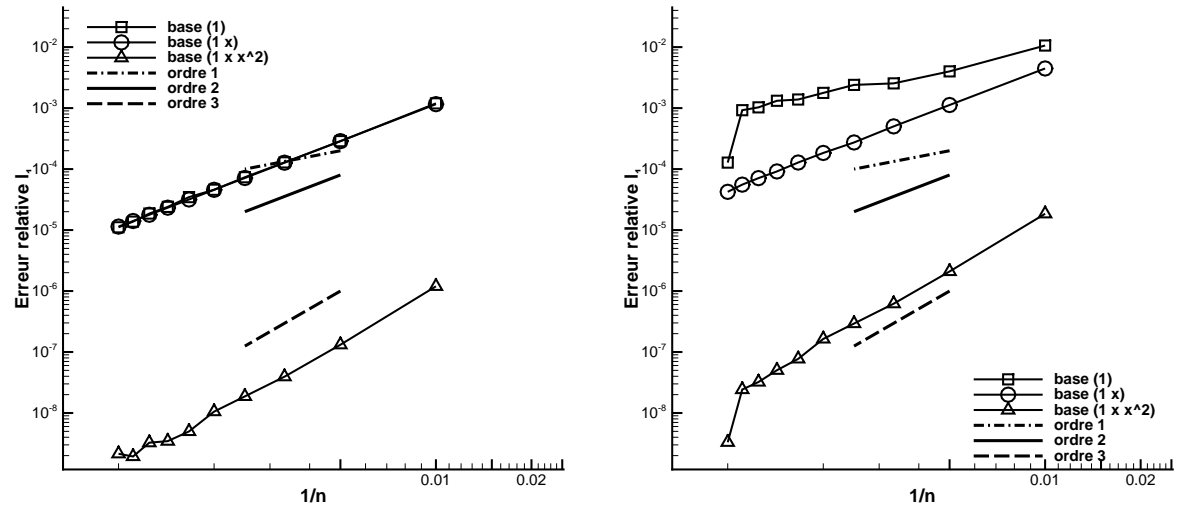

(c) méthode MLS, spline exponentielle,  $h = 2.6 \times$  $1/n$ (d) méthode des moindres carrés standard,  $h =$  $2.6 \times 1/n$ 

FIGURE 3.4 – Courbes de convergence, erreur relative en norme  $l^1$  en fonction de  $1/n$  et de la base  $\mathcal B$  utilisée (*n* est le cardinal de l'ensemble  $\{{\bf x}_I\}_I$  et  $h = 2.6 \times 1/n$ )

de chaque maille jusqu'à un point situé à l'extérieur du domaine de calcul et compter le nombre d'intersections entre ce segment et le maillage surfacique  $\Sigma_h$ . La parité du nombre d'intersection permet de déterminer si la maille considérée appartient au domaine  $\Omega_e$  ou  $\tilde{\Omega}$ . Les deux sous ensembles ainsi crées sont notés  $\tilde{\mathcal{T}}$  et  $\mathcal{T}_e$ .

On définit  $\mathcal{T}_{ib}$  et  $\tilde{\mathcal{T}}_{ib}$ , sous ensembles de  $\mathcal{T}_{e}$  et  $\tilde{\mathcal{T}}$  respectivement.  $\mathcal{T}_{ib}$  est le sous ensemble de  $\mathcal{T}_e$  tel que chaque maille dans  $\mathcal{T}_{ib}$  a une maille voisine dans  $\tilde{\mathcal{T}}$ .  $\tilde{\mathcal{T}}_{ib}$  est le sous ensemble de  $\tilde{\mathcal{T}}$  tel que chaque maille dans  $\tilde{\mathcal{T}}_{ib}$  a une maille voisine dans  $\mathcal{T}_{e}$ .

## 3.3.1 Condition aux limites de Dirichlet

### 3.3.1.1 Méthode de pénalisation de sous-maille sur maillages structurés

La méthode de pénalisation de sous-maille développée par Sarthou [72] est une discrétisation à l'ordre deux du terme de pénalisation  $\frac{\chi_{\Omega_e}}{\varepsilon}(u - u_{\infty})$ . Sur la figure 3.5, on montre le maillage dual autour d'une cellule  $K$  appartenant à l'ensemble  $\mathcal{T}_{ib}$ .

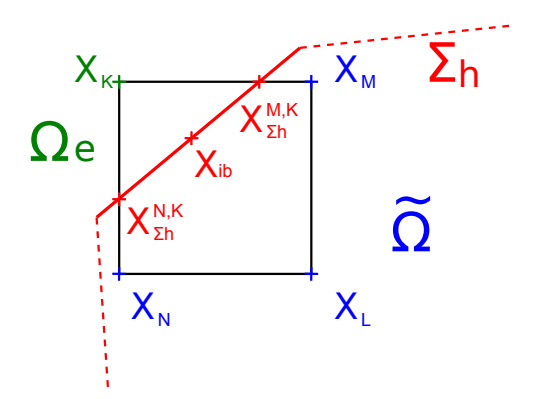

FIGURE  $3.5$  – Maillage dual autour d'une cellule "pénalisée" K (maillage structuré et orthogonal)

On note :

- $\mathbf{x}_K$  le barycentre du volume de contrôle K,
- $\; \mathbf{x}_{{\Sigma}_b}^{N,K}$  $\sum_{k=1}^{N,\mathbf{A}}$  le point d'intersection entre le segment  $[\mathbf{x}_N, \mathbf{x}_K]$  et  $\Sigma_h$ ,

 $- \mathbf{x}_{ib}$  le milieu du segment  $\left[ \mathbf{x}_{\Sigma_h}^{M,K} \right]$  $\frac{M,K}{\Sigma_h},\textbf{x}_{\Sigma_h}^{N,K}$  $\Sigma_h$ i .

L'approximation du terme de pénalisation pour la cellule  $K \in \mathcal{T}_{ib}$  s'écrit :

$$
\begin{split}\n\left\{\frac{\mathcal{X}_{\Omega_{e}}}{\varepsilon}(u-u_{\infty})\right\}_{K} &= \frac{\mathcal{X}_{\Omega_{e}}(\mathbf{x}_{K})}{\varepsilon} \sum_{N\in\tilde{\mathcal{T}}_{ib}}\left(u(\mathbf{x}_{\Sigma_{h}}^{N,K})-u_{\infty}\right), \\
&= \frac{\mathcal{X}_{\Omega_{e}}(\mathbf{x}_{K})}{\varepsilon} \sum_{N\in\tilde{\mathcal{T}}_{ib}}\left((1-\phi_{N})u_{K}+\phi_{N}u_{N}\right)-u_{\infty}\right),\n\end{split} \tag{3.15}
$$

où  $\epsilon$  est un paramètre de pénalisation qui tend vers zéro et  $\phi_N =$  $\mathrm{dist}(\mathbf{x}_K, \mathbf{x}_{\Sigma_h}^{N,K})$  $\frac{N, K}{\Sigma_h}$  $dist(\mathbf{x}_K, \mathbf{x}_N)$ .

Comme le maillage est structuré, la discrétisation du terme de pénalisation  $(3.15)$  se ramène à :

$$
\left\{\frac{\mathcal{X}_{\Omega_e}}{\varepsilon}(u-u_{\infty})\right\}_K = \frac{\mathcal{X}_{\Omega_e}(\mathbf{x}_K)}{\varepsilon}\left(u(\mathbf{x}_{ib})-u_{\infty}\right),\tag{3.16}
$$

où  $u(\mathbf{x}_{ib})$  est l'interpolation de u en  $\mathbf{x}_{ib}$  par un polynôme de Lagrange  $\mathbb{P}^2_1$  à partir des points  $\mathbf{x}_K$ ,  $\mathbf{x}_M$  et  $\mathbf{x}_N$  (figure 3.5) [71].

Lorsque l'interface  $\Sigma_h$  est proche des nœuds fluides  $\mathbf{x}_M$ ,  $\mathbf{x}_N$  et éloignée du nœud  $\mathbf{x}_K$ servant à pénaliser la solution, il est préférable de déplacer l'interface sur le nœud fluide le plus proche [83]. La discrétisation du terme de pénalisation devient :

$$
\left\{\frac{\mathcal{X}_{\Omega_e}}{\varepsilon}(u-u_{\infty})\right\}_K = \frac{\mathcal{X}_{\Omega_e}(\mathbf{x}_K)}{\varepsilon}(u_K - u_{\infty}).\tag{3.17}
$$

Cette modification permet de minimiser les instabilités numériques dues à un mauvais conditionnement de la matrice. En effet, on évite d'avoir des coefficients proches de zéro sur la diagonale de la matrice.

## 3.3.1.2 Méthode de pénalisation de sous-maille sur maillages non-structurés

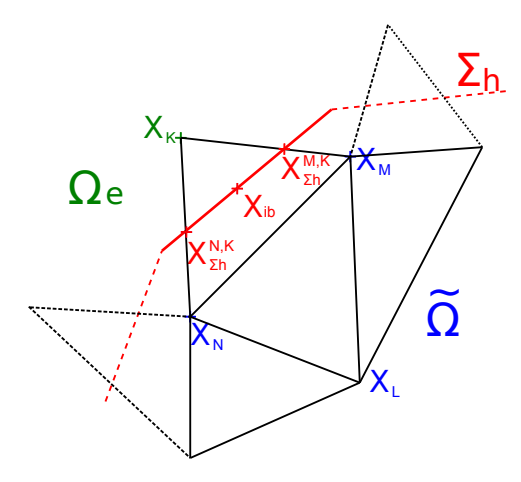

FIGURE  $3.6$  – Maillage dual autour d'une cellule "pénalisée" K (maillage non-structuré)

La discrétisation du terme de pénalisation  $\frac{\chi_{\Omega_e}}{\varepsilon}(u - u_{\infty})$  que l'on décrit à présent a été pensée pour un maillage non-structuré. Cette méthode d'interpolation est basée sur la méthode MLS décrite dans la section 3.2.

En 2D, l'approximation du terme de pénalisation pour la cellule  $K \in \mathcal{T}_{ib}$  (figure 3.6)  $\operatorname{s'\'ecrit}$  :

$$
\left\{\frac{\mathcal{X}_{\Omega_e}}{\varepsilon}(u-u_{\infty})\right\}_K = \frac{\mathcal{X}_{\Omega_e}(\mathbf{x}_K)}{\varepsilon} \left(\phi_K(\mathbf{x}_{ib})u_K + \sum_{L \in \tilde{\mathcal{T}}} \phi_L(\mathbf{x}_{ib})u_L - u_{\infty}\right),\tag{3.18}
$$

o`u

$$
(\phi_K(\mathbf{x}_{ib}) \quad \phi_M(\mathbf{x}_{ib}) \quad \cdots \quad \phi_N(\mathbf{x}_{ib}))^T = \mathbf{\Phi}(\mathbf{x}_{ib}) = \mathbf{p}^T(\mathbf{x}_{ib}) \mathbf{A}^{-1}(\mathbf{x}_{ib}) \mathbf{B}(\mathbf{x}_{ib}), \tag{3.19}
$$

$$
\mathbf{p}^T(\mathbf{x}_{ib}) = \begin{pmatrix} 1 & x_{ib} & y_{ib} \end{pmatrix},\tag{3.20}
$$

$$
\mathbf{A}(\mathbf{x}_{ib}) = \mathbf{P}^T \mathbf{W}(\mathbf{x}_{ib}) \mathbf{P} \quad \text{et} \quad \mathbf{B}(\mathbf{x}_{ib}) = \mathbf{P}^T \mathbf{W}(\mathbf{x}_{ib}), \tag{3.21}
$$

$$
\mathbf{P} = \begin{pmatrix} 1 & x_K & y_K \\ 1 & x_M & y_M \\ \vdots & \vdots & \vdots \\ 1 & x_N & y_N \end{pmatrix}
$$
 (3.22)

$$
\mathbf{W}(\mathbf{x}_{ib}) = \begin{pmatrix} w(\mathbf{x}_{ib} - \mathbf{x}_K) & 0 & \cdots & 0 \\ 0 & w(\mathbf{x}_{ib} - \mathbf{x}_M) & \cdots & 0 \\ \vdots & \vdots & \ddots & \vdots \\ 0 & 0 & \cdots & w(\mathbf{x}_{ib} - \mathbf{x}_N) \end{pmatrix} .
$$
 (3.23)

On remarque que le calcul des quantités  $\mathbf{p}^T$ ,  $\mathbf{A}$  et  $\mathbf{B}$  dépend uniquement de la position du point  $\mathbf{x}_{ib}$  par rapport au maillage. Comme la frontière immergée est immobile, l'inverse de  $\vec{A}$  est calculé une fois pour toute au début de la simulation par une factorisation LU puis  $\Phi(\mathbf{x}_{ib})$  est gardé en mémoire durant la simulation. Dans un souci de parallélisation, l'interpolation de u en  $x_{ib}$  fait intervenir seulement les mailles situées dans un voisinage  $\acute{e}$ tendu<sup>2</sup> de la maille K. Donc le paramètre h est choisi de telle façon que toute les mailles appartenant au voisinage étendu de la maille  $K$  soient dans le support de la fonction poids  $w$ .

Pour certaines configurations géométriques, la méthodologie ci-dessus n'est pas appliquée. Par exemple, si le point  $x_L$  est beaucoup plus proche de  $\Sigma_h$  que de  $x_K$  alors l'interpolation décrite ci-dessus mène à un système linéaire mal conditionné. Pour éviter cette situation, on impose directement  $u_L = u_\infty$  ce qui revient à déplacer légèrement la frontière immergée [83]. La discrétisation du terme de pénalisation est décrite en deux dimensions, mais son extension en trois dimensions est immédiate.

## 3.3.2 Condition aux limites de Neumann

On termine cette section en proposant une m´ethodologie permettant d'imposer une condition aux limites de Neumann sur une frontière immergée. Il est utile de préciser que cette méthodologie a été mise en œuvre uniquement en deux dimensions pour le cas test présenté dans la section 3.5.

Voici les notations que nous utilisons pour décrire la discrétisation (figure  $3.7$ ) :

- $\mathbf{x}_K$  est le barycentre de la maille pénalisée K,
- $\mathbf{x}_{ib}$  est le point projeté orthogonal de  $\mathbf{x}_K$  sur  $\sigma$
- $\hat{\mathbf{x}}_K$  est le point symétrique de  $\mathbf{x}_K$  par rapport à  $\mathbf{x}_{ib}$
- $-\Delta h = \text{dist}(\mathbf{x}_K, \hat{\mathbf{x}}_K)$  et la base  $\mathcal{B} = \{1, x, y, x^2, xy, y^2\}.$

<sup>2.</sup> Une maille est dans le voisinage étendu de la cellule  $K$  si elles ont un sommet ou une face en commun

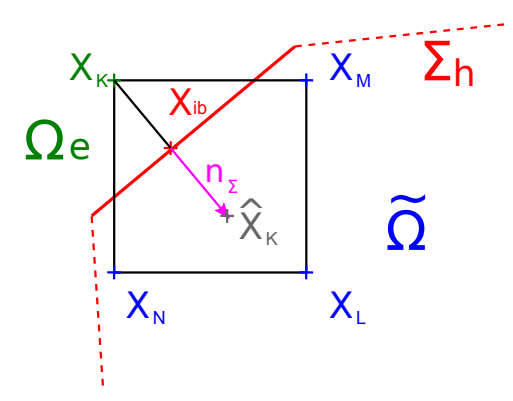

FIGURE 3.7 – Maillage dual autour d'une cellule "pénalisée" K, le point fictif  $\hat{\mathbf{x}}_K$  est le point symétrique de  $\mathbf{x}_K$  par rapport à  $\Sigma_h$ 

La discrétisation du terme de pénalisation  $\frac{\lambda_{\Omega_e}}{\lambda_{\Omega_e}}$  $\frac{\partial \Omega_e}{\partial \varepsilon}((\nabla u \cdot \vec{\mathbf{n}}_{\Sigma}) - u_N)$  dans la cellule K est donnée par :

$$
\left\{\frac{\mathcal{X}_{\Omega_e}}{\varepsilon}((\nabla u \cdot \vec{\mathbf{n}}_{\Sigma}) - u_N)\right\}_K = \frac{\mathcal{X}_{\Omega_e}(\mathbf{x}_K)}{\varepsilon}((\nabla u \cdot \vec{\mathbf{n}}_{\Sigma})(\mathbf{x}_{ib}) - u_N),\tag{3.24}
$$

où  $u_N$  est la valeur de la condition aux limites de Neumann à imposer sur la frontière immergée.

On approche  $(\nabla u \cdot \vec{n}_{\Sigma})(\mathbf{x}_{ib})$  par :

$$
(\nabla u \cdot \vec{\mathbf{n}}_{\Sigma})(\mathbf{x}_{ib}) = \frac{u(\mathbf{x}_K) - u(\hat{\mathbf{x}}_K)}{\Delta h},
$$
\n(3.25)

o`u

$$
u(\hat{\mathbf{x}}_K) = \sum_{L \in \tilde{\mathcal{T}}} \phi_L(\hat{\mathbf{x}}_K) u_L.
$$
 (3.26)

Les coefficients d'interpolation sont calculés par la méthode des moindres carrés MLS.

## 3.4 Méthode de reconstruction des gradients

Comme expliqué dans les sections 2.3 et 2.4, la méthode de reconstruction des gradients sert à calculer le gradient de  $u$  aux centres des mailles. Puis, ce gradient "cellule" intervient dans la discrétisation des équations et permet de conserver un stencil réduit quand les maillages ne sont pas orthogonaux.

La méthode de reconstruction des gradients est basée sur la formule de Gauss. Le gradient de  $u$  dans la cellule  $K$  est donné par :

$$
m(K) \nabla_K u = \int_K u \, d\Omega = \int_{\partial K} u \, \mathbf{n} \, d\sigma,
$$
  
= 
$$
\sum_{\sigma \in \mathcal{E}_K^{int}} u_{\sigma} \, m(\sigma) \, \mathbf{n}_{K,\sigma} + \sum_{\sigma \in \mathcal{E}_K^{ext}} u_{\sigma} \, m(\sigma) \, \mathbf{n}_{K,\sigma},
$$

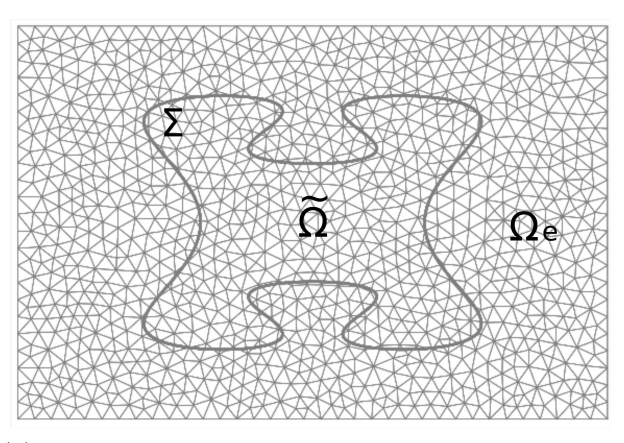

(a) Avant modification, le gradient cellule est calculé sur  $\mathcal T$ 

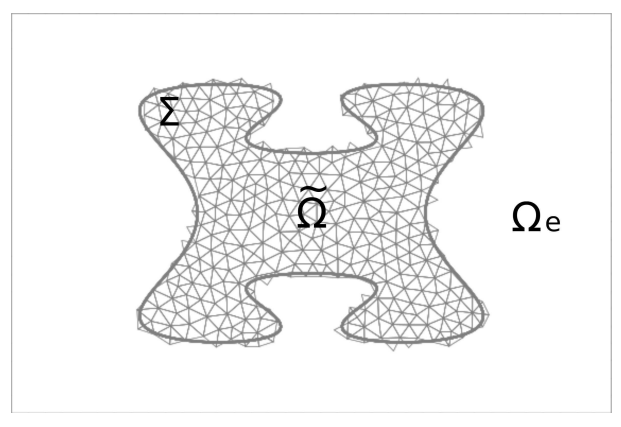

 $(b)$  Après modification, le gradient cellule est calculé sur  $\tilde{\mathcal{T}}$ 

FIGURE  $3.8$  – Domaine où est calculé le gradient reconstruit

où  $\mathcal{E}_K^{int}$  est l'ensemble des faces internes de la maille K,  $\mathcal{E}_K^{ext}$  est l'ensemble des faces externes de la maille K,  $m(\sigma)$  est la mesure de la face  $\sigma$  et  $u_{\sigma}$  est la valeur de u sur  $\sigma$ .

On calcule  $u_{\sigma}$  en interpolant la quantité u sur la face interne du maillage à partir des quantités  $u_L$ ,  $u_K$ ,  $\nabla_L u$  et  $\nabla_K u$  ( $\mathcal{M}_{\sigma} = \{L, K\}$ ). Dans le cas où  $\sigma$  est une face au bord du domaine, la condition limite permet de connaître  $u_{\sigma}$ . On remarque que le calcul de  $\nabla_K u$  fait indirectement intervenir les valeurs de u dans tout le domaine (voir figure 3.8a). Lorsque la méthode de pénalisation est utilisée, u dans  $\Omega_e$  est utilisée pour calculé le gradient de u dans  $\Omega$ . Afin de corriger ce problème, on calcule un gradient "cellule" uniquement dans le domaine  $\tilde{\Omega}$  sans tenir compte de u dans  $\Omega_e$  (voir figure 3.8b).

Désormais, le gradient de la solution est calculé uniquement dans le domaine  $\Omega$ . En cons´equence, certaines faces internes du maillage sont devenues des pseudos faces de bord pour la méthode de reconstruction des gradients. Soit  $K \in \mathcal{T}$ , le gradient de u dans cette maille est maintenant calculée par :

$$
m(K) \nabla_K u = \sum_{\sigma \in \tilde{\mathcal{E}}_K^{int}} u_{\sigma} \; m(\sigma) \; \mathbf{n}_{K,\sigma} + \sum_{\sigma \in \tilde{\mathcal{E}}_K^{ext}} u_{\sigma} \; m(\sigma) \; \mathbf{n}_{K,\sigma},
$$

où  $\tilde{\mathcal{E}}_{K}^{int}$  est l'ensemble des faces de la maille $K$  tel que

$$
\tilde{\mathcal{E}}_K^{int} = \left\{ \sigma \in \mathcal{E}_K^{int} \text{ tel que } \mathcal{M}_\sigma \subset \tilde{\mathcal{T}} \right\}
$$

et  $\tilde{\mathcal{E}}_{K}^{ext}$  est l'ensemble des faces de la maille $K$ tel que

$$
\tilde{\mathcal{E}}_K^{ext} = \left\{ \sigma \in \mathcal{E}_K^{int} / \mathcal{M}_{\sigma} = \{K, L\} \text{ et } K \in \tilde{\mathcal{T}}, L \in \mathcal{T}_e \right\}
$$

$$
\cup \left\{ \sigma \in \mathcal{E}_K^{ext} / \mathcal{M}_{\sigma} = \{K\} \text{ et } K \in \tilde{\mathcal{T}} \right\}.
$$

Certaines faces intérieures du maillage sont devenues des faces de bord pour la méthode de reconstruction des gradients. Il faut donc imposer une condition limite pour la quantité u sur ces faces qui n'appartiennent pas à  $\partial\Omega$ . Nous avons donc essayé les conditions de Dirichlet et Neumann suivantes :

- $-$  Flux normal nul (Neumann homogène)
- Solution analytique
- $-$  Solution extrapolée à l'aide de la méthode MLS

On a testé ces différentes conditions aux limites en réalisant une étude de convergence pour un problème possédant une solution analytique (cf section 3.5). L'imposition d'un flux normal nul sur les faces de bord n'a pas donné de résultat concluant. A l'inverse, les deux dernières conditions limites fonctionnent plutôt bien. Cependant, on ne peut pas se limiter aux problèmes pour lesquels on connaît la solution analytique sur la frontière immergée. Donc, pour tous les autres cas tests présents dans cette thèse, on impose une condition aux limites de Dirichlet en extrapolant la solution à l'aide de la méthode MLS.
# 3.5 Vérifications

Les simulations qui suivent ont été réalisées à l'aide de *Code\_Saturne* [6] ou Thétis. Ces codes basés sur des méthodes de volumes finis sont développés au sein d'EDF et du laboratoire I2M respectivement.

#### Problème  $P_1$

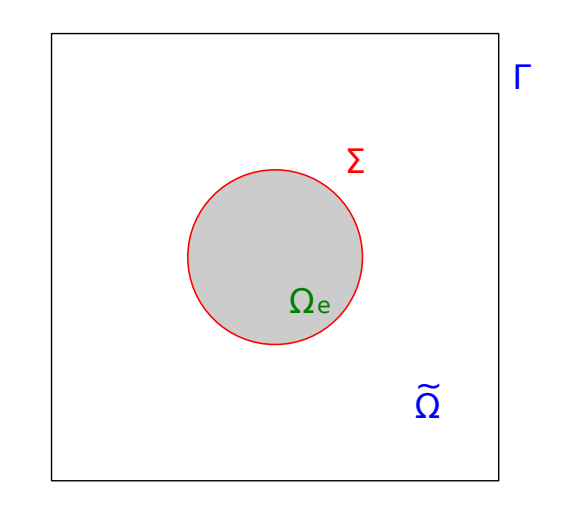

FIGURE 3.9 – Domaine de calcul du problème  $P_1$ 

Ce premier problème sert à valider la méthode décrite dans la section 3.4. On résout une équation de Poisson dans le domaine de calcul  $\Omega = [-0.5, 0.5] \times [-0.5, 0.5] \times$  $[-5e^{-4}; 5e^{-4}]$  et  $\Sigma = \{(x, y, z) \in \mathbb{R}^3 \text{ } tq \text{ } x^2 + y^2 = r_{int}^2\}$  (figure 3.9) [71].

$$
\begin{cases}\n-\Delta \tilde{u} = 0 \quad \text{dans} \quad \tilde{\Omega} \\
\tilde{u} = u_{int} \quad \text{sur} \quad \Sigma \\
\tilde{u} = u_{ex} \quad \text{sur} \quad \Gamma\n\end{cases} (3.27)
$$

Les paramètres de simulation sont  $u_{int} = 20$ ,  $u_{ext} = 30$ ,  $r_{int} = 0.2$  et  $r_{ext} = 2$  et la solution analytique de ce problème est :

$$
u_{ex}(r) = \frac{u_{ext} - u_{int}}{\log(r_{ext}) - \log(r_{int})} (\log(r) - \log(r_{int})) + u_{int}.
$$

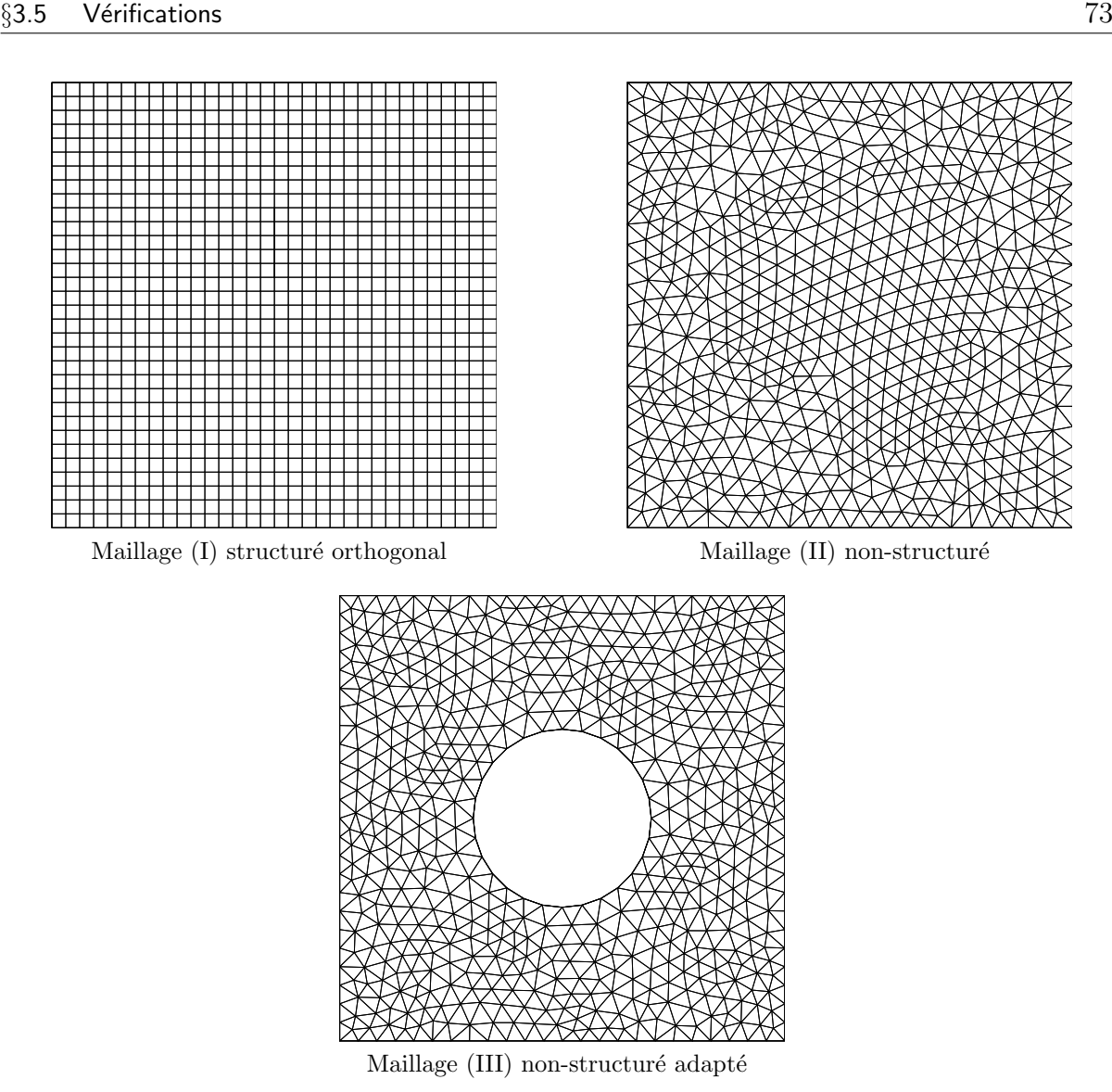

FIGURE 3.10 – Les trois types de maillages utilisés pour résoudre le problème  $\mathcal{P}_1$ 

On résout cette équation en utilisant la méthode de pénalisation ou un maillage adapté à la frontière  $\Sigma$  (figure 3.10). Sur la figure 3.11, on trace l'erreur relative en norme  $L^2$  en fonction de  $1/\sqrt{n}$  où *n* est le nombre de mailles.

Quand la méthode de pénalisation est utilisée avec un maillage structuré ou un maillage adapté à la frontière immergée, l'ordre de convergence spatial est proche de deux. N´eanmoins, lorsque le maillage est non orthogonal, la solution ne converge pas vers la solution analytique. Ceci est dû à la méthode de reconstruction "standard" des gradients qui n'est pas adaptée à la méthode de pénalisation.

Pour remédier à ce problème, on utilise la méthode de reconstruction des gradients décrite dans la section 2.4. En conséquence, il est nécessaire d'imposer une condition limite sur les faces séparant les mailles appartenant à  $\tilde{\mathcal{T}}$  des mailles appartenant à  $\mathcal{T}_{e}$ . On essayé plusieurs conditions limites parmi lesquelles :

- $-$  une condition aux limites de Neumann homogène,
- une condition aux limites de Dirichlet (solution analytique),
- une condition aux limites de Dirichlet (extrapolation MLS).

Le tableau 3.1 donne les ordres de convergence obtenus pour les différentes conditions aux limites que nous avons testé. Sur la figure 3.12, on montre les niveaux d'erreurs dans le domaine avant et après modification. Finalement, la meilleure solution est d'imposer une condition aux limites de Dirichlet en extrapolant le champ u obtenu dans  $\hat{\Omega}$  grâce à la méthode MLS. De plus, contrairement à ce que l'on pourrait penser, les niveaux d'erreurs obtenus par la méthode de pénalisation sur des maillages structurés sont plus bas que ceux obtenus sur des maillages non-structurés adaptés.

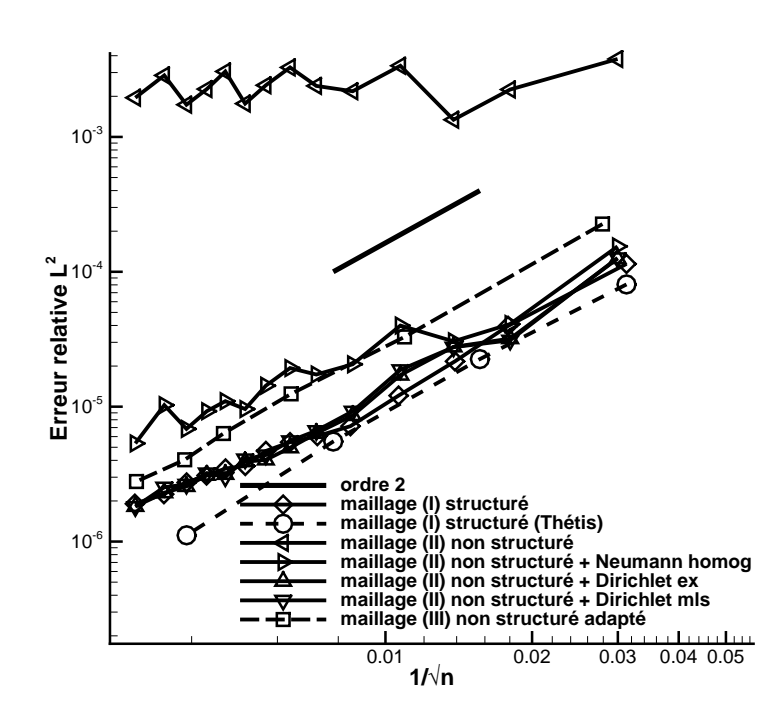

FIGURE 3.11 – Courbes de convergence du problème  $\mathcal{P}_1$ , erreur relative en norme  $L^2$  en fonction de  $1/\sqrt{n}$  (*Code\_Saturne* & Thetis)

| Condition aux limites limite Neumann homogène Dirichlet (analytique) Dirichlet (MLS) |     |  |
|--------------------------------------------------------------------------------------|-----|--|
| Ordre de convergence                                                                 | .83 |  |

TABLE  $3.1$  – Ordre de convergence obtenu après modification du calcul des gradients reconstruits (*Code\_Saturne*, problème  $\mathcal{P}_1$ )

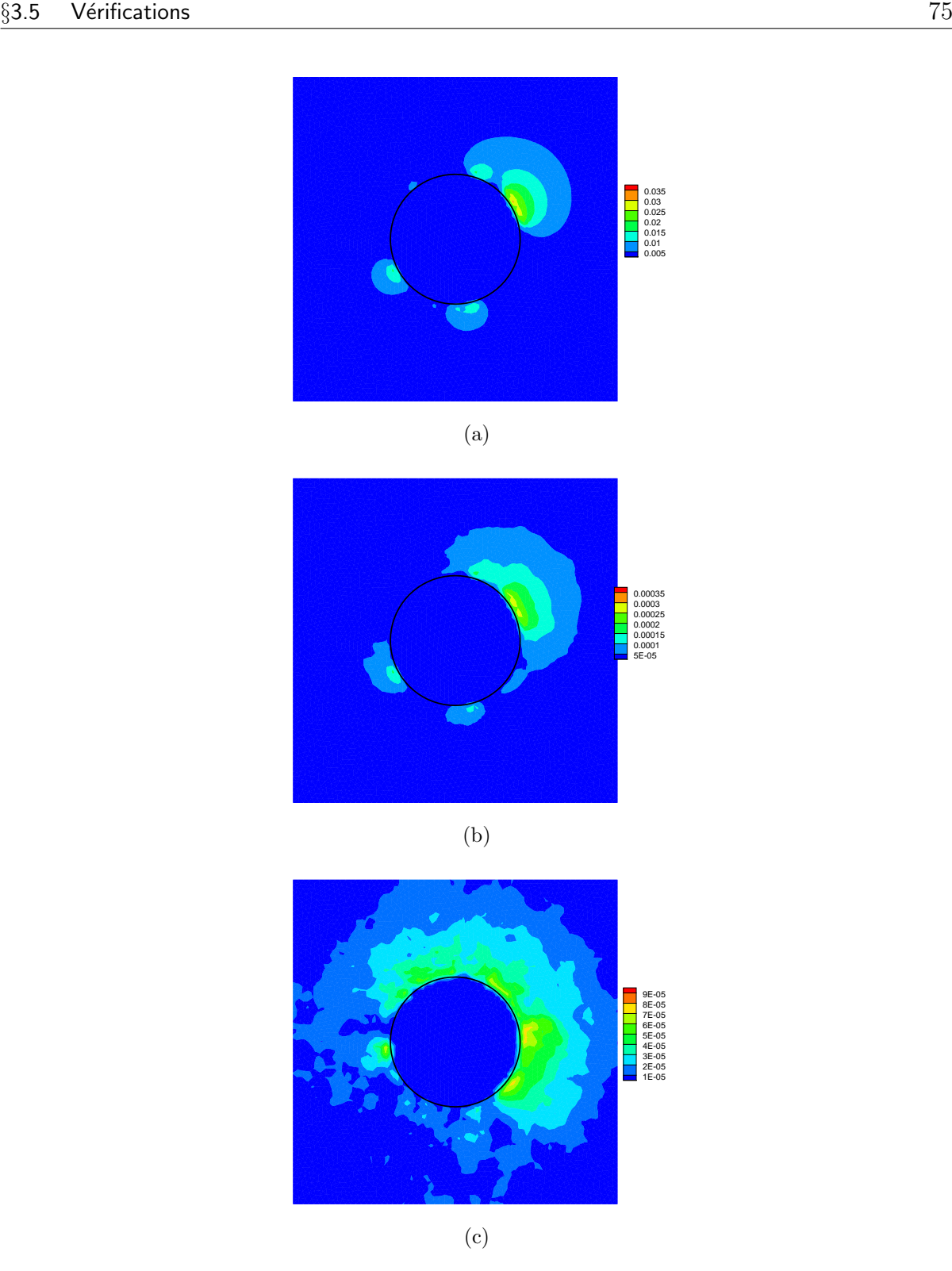

Figure 3.12 – Erreur relative avec/sans modification du calcul des gradients (a) Sans modification du calcul des gradients reconstruits, (b) Condition limite de Neumann homogène, (c) Condition limite de Dirichlet, extrapolation MLS (Code\_Saturne, problème  $\mathcal{P}_1)$ 

#### Problème  $\mathcal{P}_2$  (Neumann)

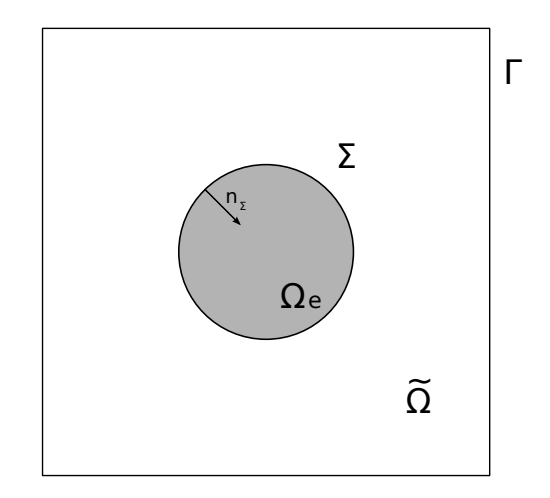

FIGURE 3.13 – Domaine de calcul du problème  $\mathcal{P}_2$ 

On résout une équation de Poisson en imposant une condition aux limites de Dirichlet sur le bord ∂Ω et une condition de Neumann non homogène sur la frontière immergée  $\Sigma$ . Le domaine de calcul est  $\Omega = [-10; 10] \times [-10; 10]$  et  $\Sigma = \{(x, y) \in \mathbb{R}^2 \text{ } t \text{ } q \text{ } x^2 + y^2 = r_0^2\}$ (figure 3.13).

$$
\begin{cases}\n-\Delta \tilde{u} = -4 & \text{dans} \quad \tilde{\Omega} \\
\nabla \tilde{u} \cdot \vec{n}_{\Sigma} = -2r_0 & \text{sur} \quad \Sigma \\
\tilde{u} = r_0^2 & \text{sur} \quad \Gamma\n\end{cases}
$$
\n(3.28)

La solution analytique de ce problème est :

$$
\tilde{u}_{ex} = x^2 + y^2. \tag{3.29}
$$

La discrétisation du terme de pénalisation pour l'imposition d'une condition de Neumann est décrite dans la section 3.3.2. C'est une discrétisation centré du flux et la base utilisée par la méthode MLS est  $\mathcal{B} = (1, x, y, xy, x^2, y^2)$ . Pour ce cas test, la normale à la frontière immergée est obtenue analytiquement. Comme la solution analytique est une combinaison linéaire des fonctions de la base  $\mathcal{B}$ , la solution obtenue est exacte à l'erreur machine près. Dans le tableau  $(3.2)$  et la figure (figure 3.14), on remarque que l'erreur est nulle à la précision machine pour les maillages testés.

|                | Maillage Erreur relative |
|----------------|--------------------------|
| $21 \times 21$ | $3.36\,10^{-14}$         |
| $41 \times 41$ | $2.9010^{-14}$           |
| $81 \times 81$ | $5.2510^{-12}$           |

TABLE 3.2 – Erreur relative (Thétis, problème  $\mathcal{P}_2$ )

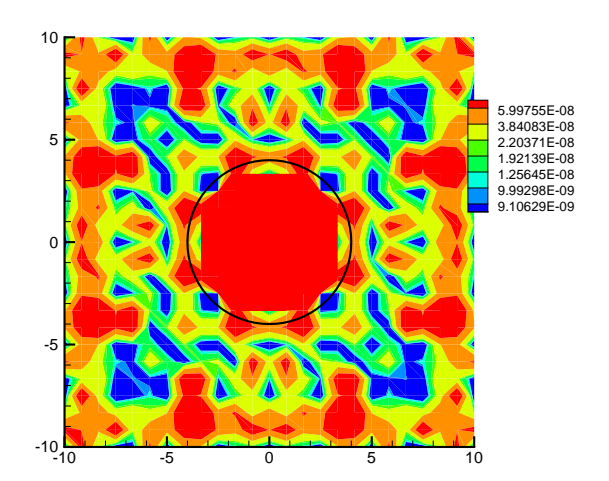

FIGURE 3.14 – Erreur relative, maillage structuré comportant 24  $\times$  24 mailles (Thétis, problème $\mathcal{P}_2)$ 

#### Problème  $P_3$

$$
\begin{cases}\n-\nabla \cdot (\mathbf{a} \cdot \nabla u) = f \quad \text{dans} \quad \tilde{\Omega} \\
u = u_{ex} \qquad \text{sur} \quad \Gamma\n\end{cases} \tag{3.30}
$$

On résout l'équation de Poisson 3.30 avec un coefficient de diffusion a variable en espace tel que  $\mathbf{a} = (2 + \sin(xy))\mathbf{I}$ . La solution analytique de ce problème est donnée par :

$$
u_{ex}(x, y) = e^x(x^2 \sin(y) + y^2), \tag{3.31}
$$

où le terme source est  $f = -\nabla \cdot (\mathbf{a} \cdot \nabla u_{ex})$ . Les deux difficultés de ce cas tests sont dues à la forme complexe de la frontière immergée et au coefficient de diffusion variable en espace. On compare les résultats obtenus avec ceux de Gibou [29] qui a proposé ce cas test.

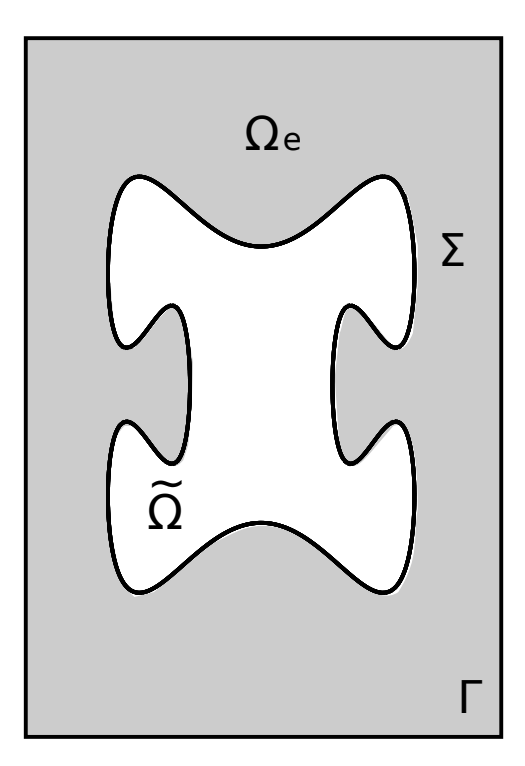

FIGURE 3.15 – Domaine de calcul du problème  $\mathcal{P}_3$ 

Le domaine de calcul, quand on utilise la méthode de pénalisation, est un rectangle de dimension  $[-1, 1] \times [0, 3]$  (figure 3.15) et la frontière immergée est donnée par la courbe paramétrée  $(x(\theta), y(\theta))$  où

$$
x(\theta) = 0.6 \cos(\theta) - 0.3 \cos(3\theta),
$$
  
\n
$$
y(\theta) = 1.5 + 0.7 \sin(\theta) - 0.07 \sin(3\theta) + 0.2 \sin(7\theta),
$$
  
\n
$$
\theta \in [0, 2\pi[.
$$
\n(3.32)

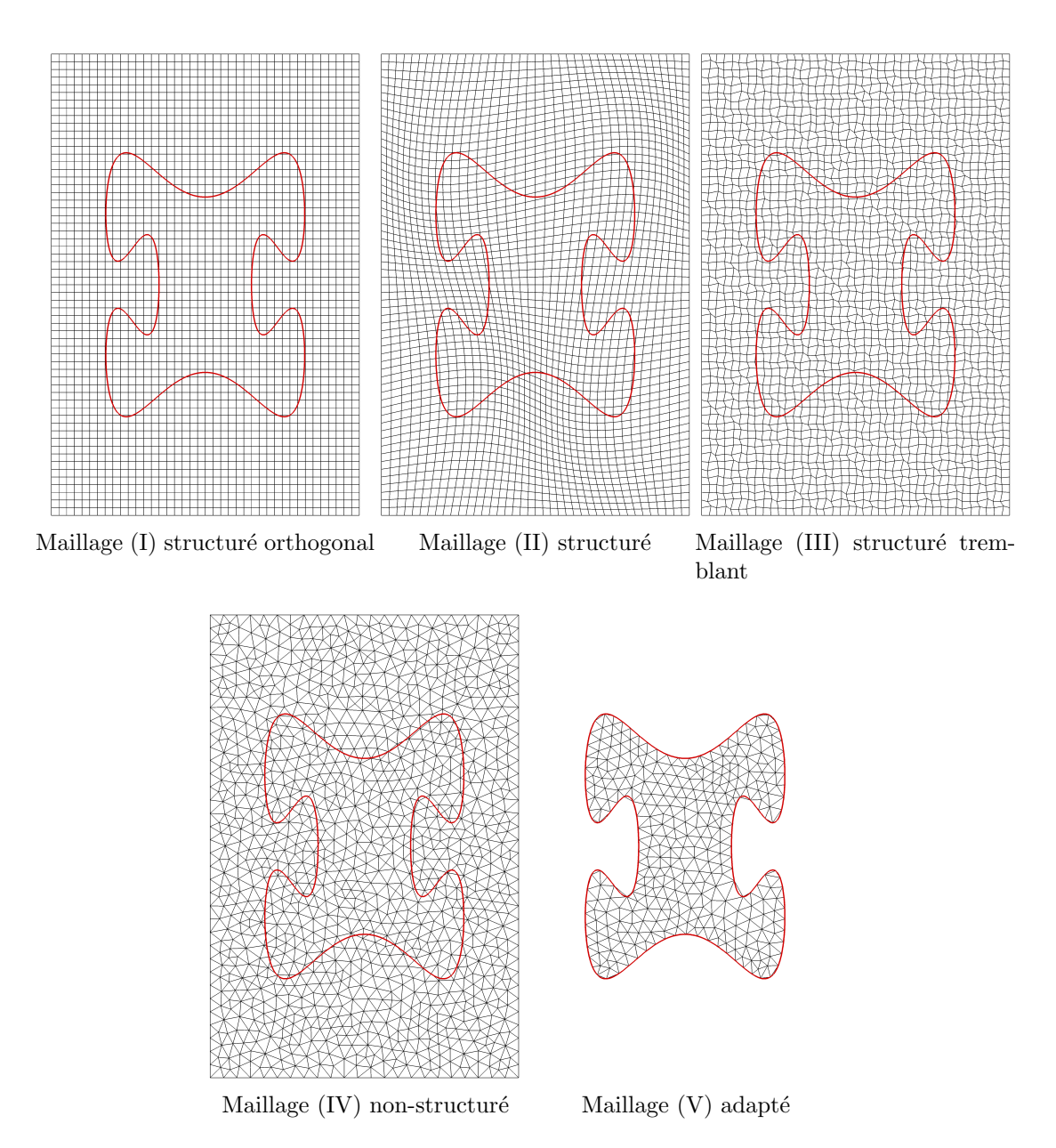

FIGURE 3.16 – Les cinq types de maillages utilisés pour résoudre l'équation de Poisson avec un coefficient de diffusion variable (problème  $\mathcal{P}_3$ )

On impose une condition aux limites de Dirichlet sur l'ensemble des bords du domaine.

On réalise une étude de convergence avec cinq types de maillage (figure 3.16). Les maillages utilisés avec la méthode de pénalisation sont structurés orthogonaux (maillages I), structurés non-orthogonaux (maillages II et III) ou non-structurés (maillages IV). Les maillages non-orthogonaux (maillages II et III) sont obtenus en déplaçant les nœuds des maillages orthogonaux. Ces déplacements sont aléatoires pour les maillages III ou calculés par une fonction sinusoïdale pour les maillages II. Les maillages V, adaptés à toutes les

frontières du domaine de calcul, permettent de réaliser une étude de convergence sans utiliser la méthode de pénalisation.

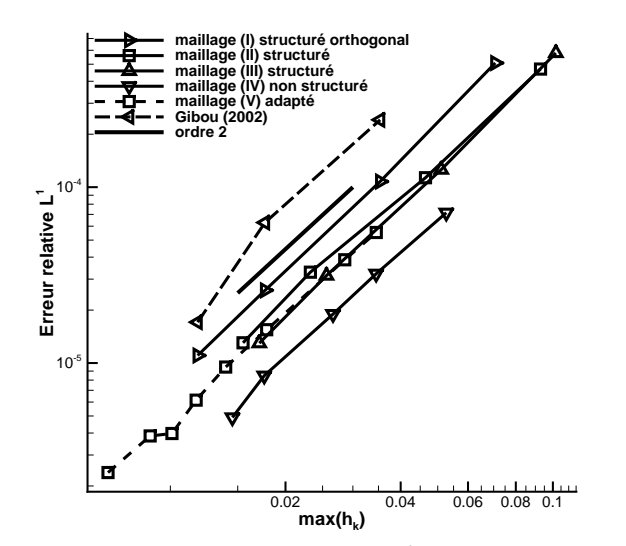

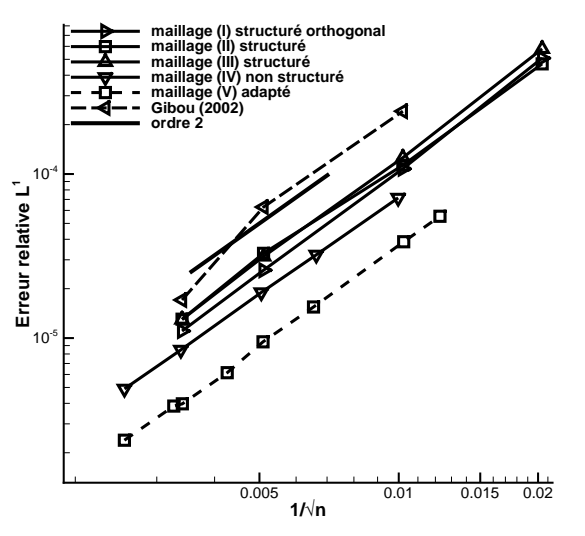

(a) Erreur relative en norme  $L^1$  en fonction de  $max(h_k)$ 

(b) Erreur relative en norme  $L^1$  en fonction de  $\int \sqrt{n}$ 

FIGURE 3.17 – Courbe de convergence, erreur relative en norme  $L^1$  en fonction  $\max_{K\in\mathcal{T}}(h_K)$  et  $1/\sqrt{n}$  (problème  $\mathcal{P}_3)$ 

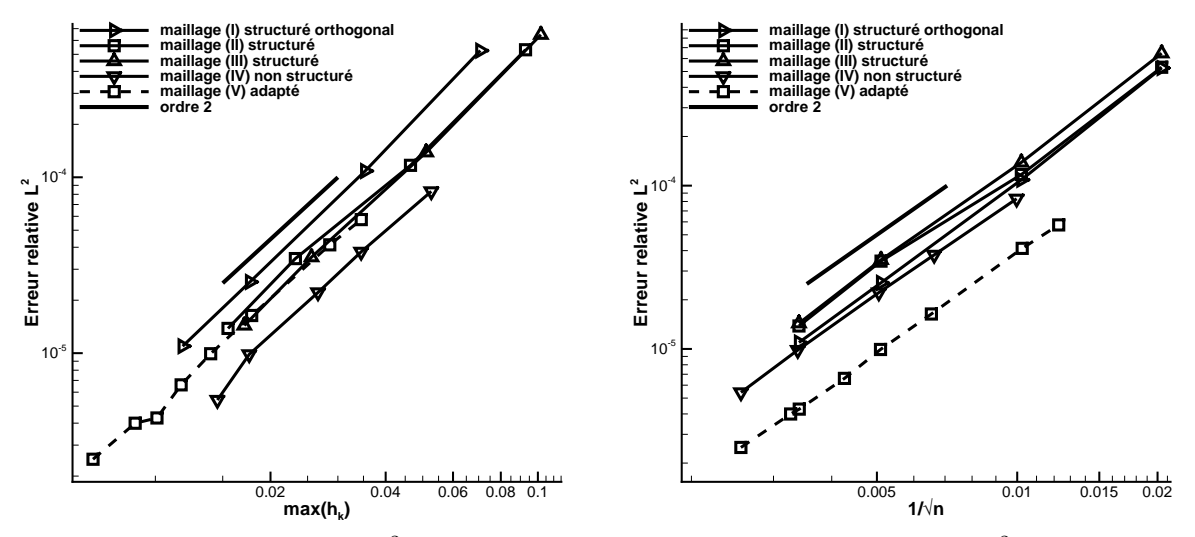

(a) Erreur relative en norme  $L^2$  en fonction de  $max(h_k)$ (b) Erreur relative en norme  $L^2$  en fonction de  $\frac{1}{\sqrt{n}}$ 

FIGURE 3.18 – Courbe de convergence, erreur relative en norme  $L^2$  en fonction  $\max_{K\in\mathcal{T}}(h_K)$  et  $1/\sqrt{n}$  (problème  $\mathcal{P}_3)$ 

Sur les figures 3.17, 3.18 et 3.19, on montre l'erreur relative calculée avec différentes normes en fonction de  $1/\sqrt{n}$  ou de max $_{K\in\mathcal{T}}(h_K)$ . On obtient des erreurs relatives en

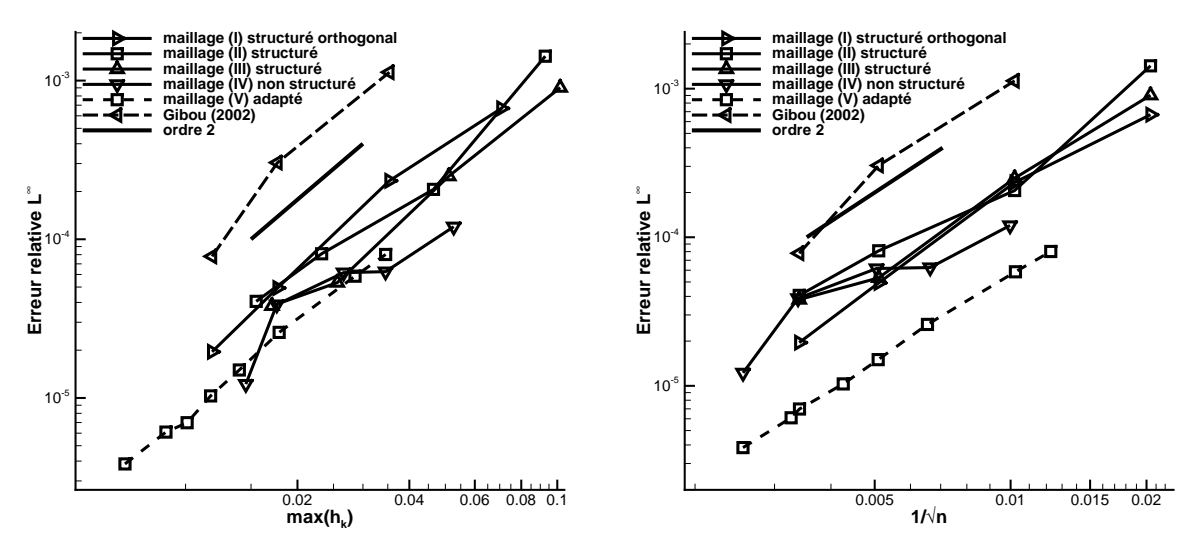

(a) Erreur relative en norme  $L^{\infty}$  en fonction de  $max(h_k)$ (b) Erreur relative en norme  $L^{\infty}$  en fonction de  $\frac{1}{\sqrt{n}}$ 

FIGURE 3.19 – Courbe de convergence, erreur relative en norme  $L^{\infty}$  en fonction  $\max_{K \in \mathcal{T}} (h_K)$  et  $1/\sqrt{n}$  (problème  $\mathcal{P}_3$ )

norme  $L^1$  et  $L^\infty$  légèrement inférieures à celles obtenus par Gibou [29]. De plus, l'ordre de convergence spatial de la méthode de pénalisation est 2 pour l'ensemble des maillages testés.

En ce qui concerne le niveau d'erreur, à nombre de mailles équivalent, il est le plus faible pour les maillages non-structurés adaptés au domaine de calcul. Par contre, à taille de maille équivalente, le niveau d'erreur le plus faible est obtenu pour des maillages nonstructurés et la méthode de pénalisation. Ceci est peut être du au fait que la frontière immergée donnée par la courbe paramétré est approché de façon très précise et favorise la méthode de pénalisation. Sur ces graphiques, on précise quand les simulations ont ´et´e r´ealis´ees sans la m´ethode de p´enalisation. L'utilisation de maillages non orthogonaux structurés ou non ne "pénalise" pas les résultats lorsque l'on regarde les erreurs en norme  $L^1$  et  $L^2$ . Par contre, lorsque l'on regarde la norme  $L^{\infty}$ , la courbe de convergence la plus propre est obtenu par les maillages structur´es. Enfin, on montre sur le graphique (3.21) la solution obtenue sur un maillage de type III comportant 2400 mailles.

Sur le graphique 3.20, on a tracé le temps de calcul dû au repérage de l'objet immergé et au calcul des coefficients de p´enalisation en fonction du nombre de mailles. Comme on pouvait s'y attendre, ce temps de simulation est proportionnel au nombre de maille mais ne dépend pas du type de maillage employé. En ce qui concerne le temps de simulation dû à la résolution de l'équation, il est le plus bas pour les simulations réalisées avec la méthode de pénalisation sur des maillages structurés orthogonaux.

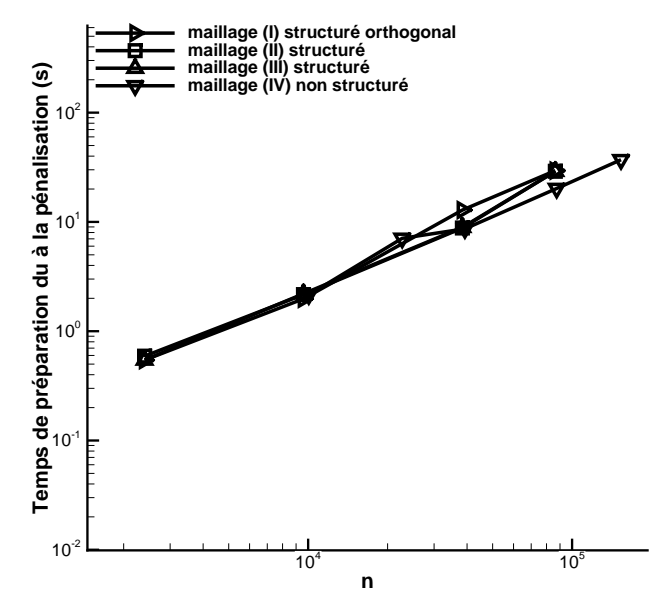

(a) Temps de simulation du au repérage de l'objet immergé et au calcul des coefficients d'interpolation en fonction du nombre de maille

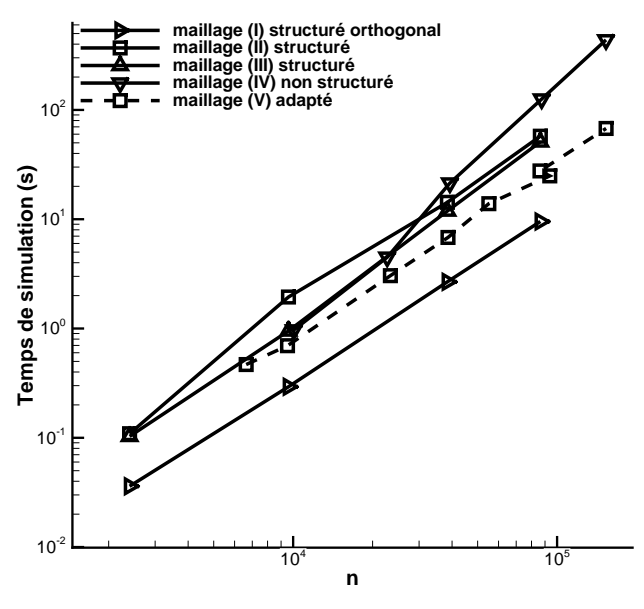

(b) Temps de simulation en fonction du nombre de maille  $($ on a soustrait le temps du  $\alpha$  la préparation de la pénalisation)

FIGURE 3.20 – Temps de simulation en fonction du nombre de maille (problème  $\mathcal{P}_3$ )

|                                        |                  | Temps de simulation Temps de simulation | Temps de simulation          |  |  |
|----------------------------------------|------------------|-----------------------------------------|------------------------------|--|--|
|                                        | total            | repérage de l'objet                     | coefficients d'interpolation |  |  |
| $ \text{structure}, \text{ order } 1 $ | $12.3$ s         | $3.7 \mathrm{s}$                        |                              |  |  |
| $ \text{structure}, \text{ order } 2 $ | $18.1 \text{ s}$ | $3.7 \mathrm{s}$                        | $1.2$ s                      |  |  |
| adapté                                 | $20.4$ s         |                                         |                              |  |  |

TABLE 3.3 – Temps de simulation : total, du repérage de l'objet et du calcul des coefficients d'interpolation

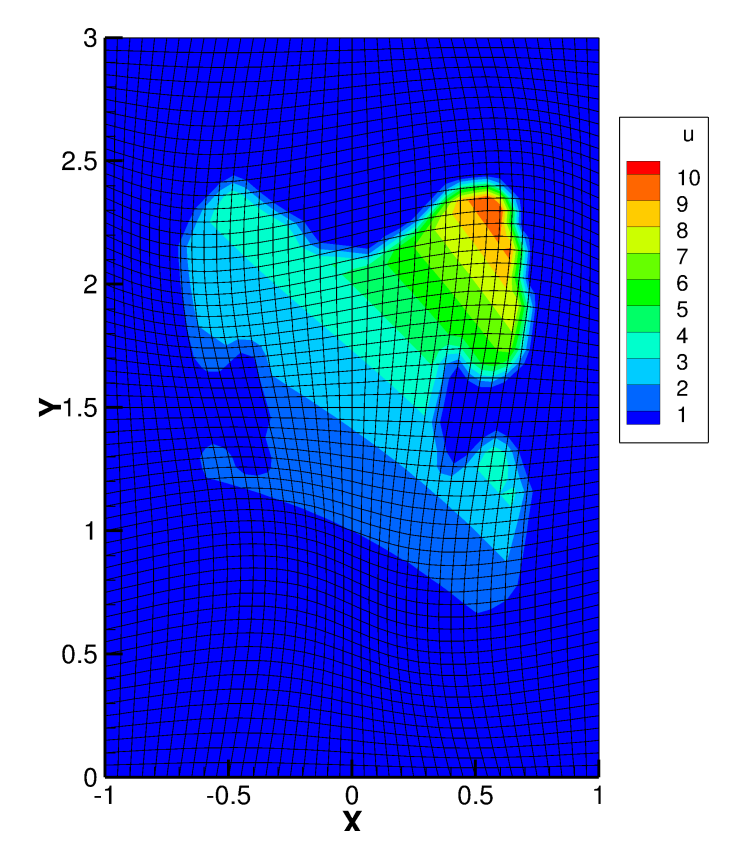

FIGURE  $3.21$  – Champ scalaire u obtenu avec un maillage II de 2400 mailles (problème  $\mathcal{P}_3)$ 

Dans le tableau 3.3, on montre les temps de simulation pour un maillage structuré et adapté. Le maillage structuré comporte 86 400 mailles, le maillage adapté 86 154 mailles et le maillage surfacique de l'objet 1 840 mailles. On remarque que le temps de simulation total est équivalent entre une simulation réalisée avec un maillage adapté et une simulation réalisée avec un maillage structuré et la méthode de pénalisation à l'ordre 2. En ce qui concerne la simulation employant la méthode de pénalisation à l'ordre 1, le temps de calcul est plus bas. Cela s'explique par une simplification du calcul des coefficients d'interpolation et un meilleur conditionnement de la matrice. Néanmoins, l'erreur associée est plus importante avec la pénalisation à l'ordre 1 et les temps de calcul sont similaires pour les méthodes de pénalisation lorsqu'on résout les équations de Navier-Stokes.

#### Problème  $\mathcal{P}_4$

On résout une équation de Poisson avec un coefficient de diffusion  $a = 1$  et un terme source  $f = -\Delta u_{ex}$ . Le domaine de calcul est un cube unitaire dans lequel est immergé une sphère de diamètre  $D = 0.2$ . Comme pour le cas test précédent, on en déduit la solution du problème :

$$
u_{ex}(x, y, z) = e^{x^2 + y^2 + z^2}.
$$
\n(3.33)

On impose une condition limite de Dirichlet sur l'ensemble des bords du domaine. La condition limite sur la sphère est imposée par la méthode de pénalisation ou en utilisant un maillage adapté.

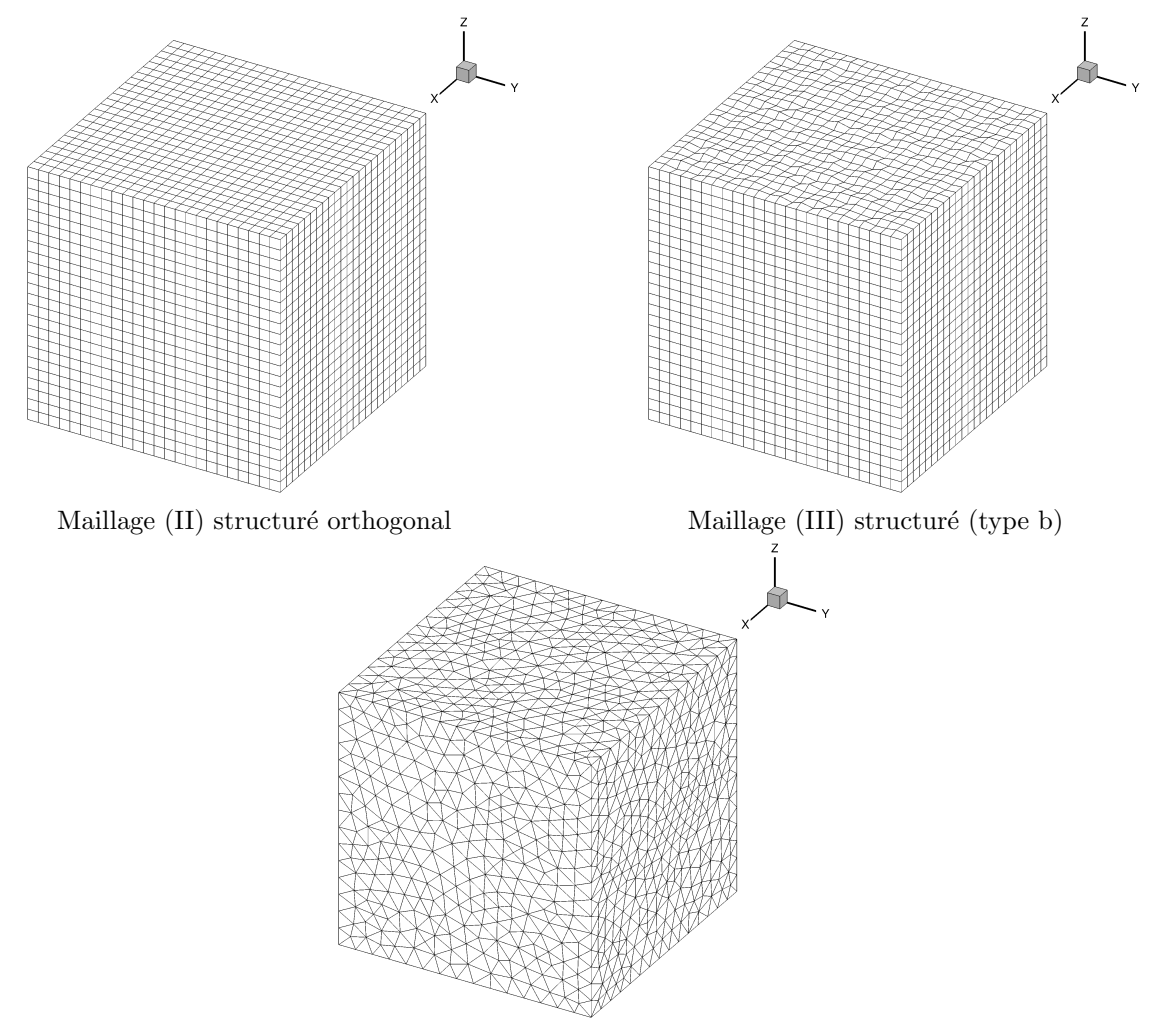

Maillage (VI) adapté (Tétraèdres)

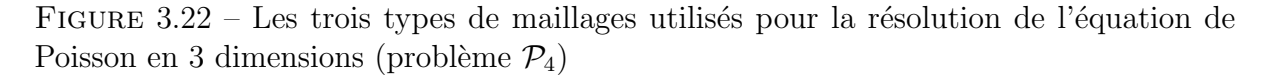

Le domaine de calcul est maillé à l'aide de plusieurs types de maillage (figure 3.22). On utilise des maillages structurés orthogonaux à pas constant (maillage (II)), des maillages

structurés non-orthogonaux (maillage (III)) et des maillages non-structurés à base de tétraèdres (maillage  $(IV)$ ). Les résultats obtenus par la méthode de pénalisation sont comparés a ceux obtenus en utilisant des maillages tétraédriques adaptés (maillage  $(I)$ ).

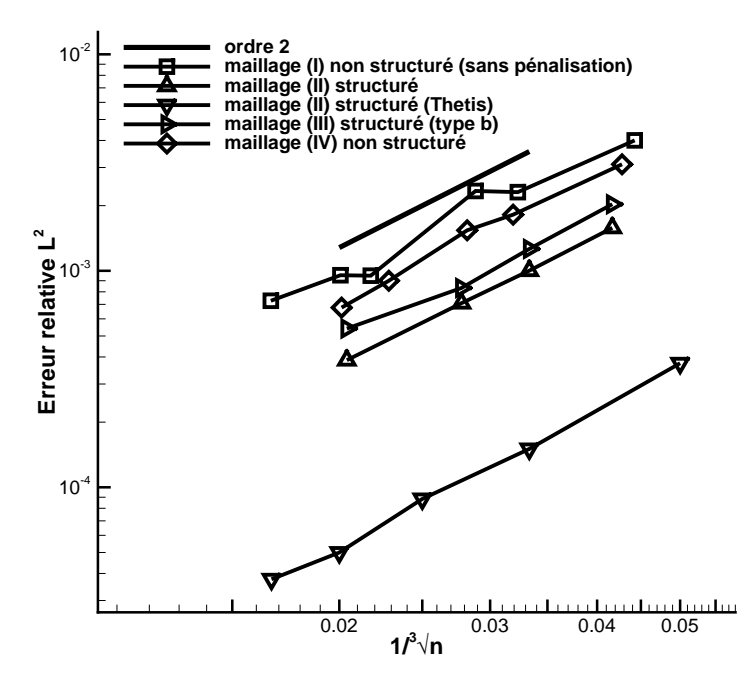

FIGURE 3.23 – Courbe de convergence, erreur relative en norme  $L^2$  en fonction de  $1/\sqrt[3]{n}$  $(\text{probleme } P_4)$ 

Sur la figure 3.23, on trace l'erreur relative en norme  $L^2$  en fonction de la racine cubique du nombre de maille. On obtient un ordre de convergence spatial égal à 2 quelque soit le type de maillage utilisé. A nombre de mailles équivalent, les niveaux d'erreur atteints avec les maillages non-structurés adaptés sont toujours plus élevés que ceux atteints par la méthode de pénalisation. Pour le cas test précédent, on avait déjà remarqué que le niveau d'erreur le plus faible n'était pas obtenu avec des maillages adaptés (figure 3.18a par exemple). A l'opposé, les niveaux d'erreur les plus faibles sont obtenus par la méthode de pénalisation en utilisant des maillages structurés orthogonaux.

Sur le graphique 3.24, on montre pour différents maillages les lignes d'iso-valeurs du champ scalaire dans le plan Oxy passant par l'origine du domaine. Les lignes d'iso-valeurs forment des cercles concentriques puisque la solution  $u_{ex}(r, \theta, \phi)$  exprimée dans un repère sphérique dépend seulement de  $r$ .

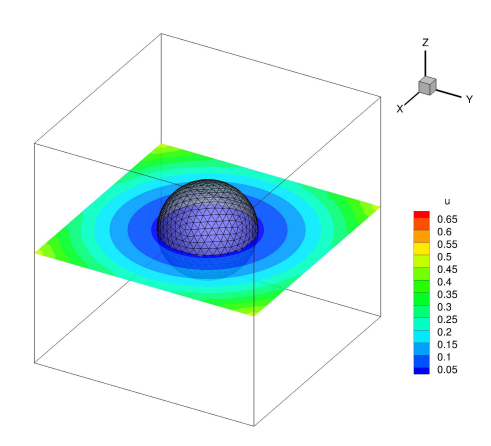

Maillage (II) structuré orthogonal (46 656 mailles)

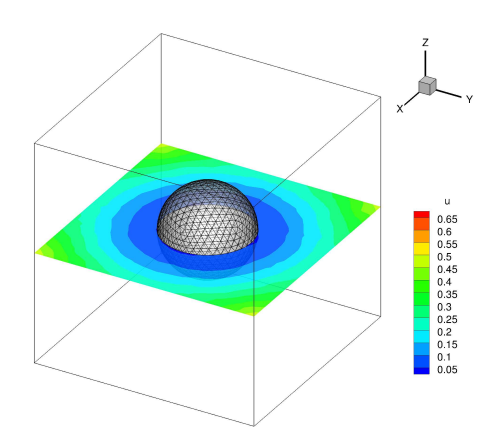

Maillage  $(I)$  adapté  $(41\,657 \text{ tétraèdres})$ 

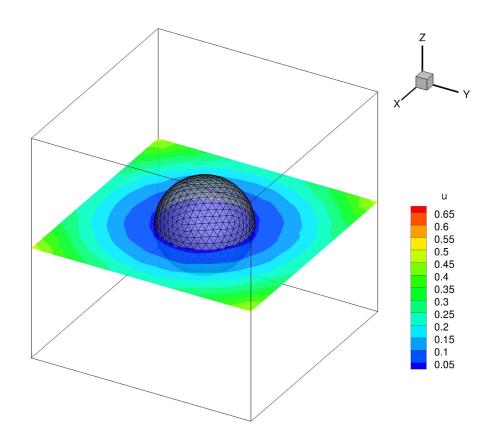

Maillage (IV) non-structuré (44 563 tétra-`edres)

FIGURE 3.24 – Champ scalaire u sur un plan  $Oxy$  passant par  $z = 0$  pour trois maillages différents (problème $\mathcal{P}_4)$ 

#### Problème  $P_5$

Pour le dernier cas test de ce chapitre, nous réalisons la simulation d'une équation de Poisson dans un domaine complexe ayant une forme particulière. En effet, le domaine de calcul est un volume délimité par un ellipsoïde auquel on soustrait un volume correspondant à un lapin (le lapin de Stanford). Ce domaine possède donc deux frontières, la frontière délimitée par l'ellipsoïde qui est une surface régulière et la frontière délimitée par le lapin qui est une surface complexe. Avec ce cas test, on montre l'intérêt de le méthode de pénalisation pour un code capable d'utiliser des maillages non-structurés. On réalise la simulation de ce problème en utilisant trois maillages différents.

Le maillage  $(I)$  est structuré orthogonal à pas variable. Il est suffisamment raffiné pour capturer tous les d´etails de la forme du lapin et comporte 2 863 288 mailles. Si la méthode de pénalisation était implantée dans un code utilisant uniquement des maillages structurés, on utiliserait forcément ce type de maillage. Le maillage (II) est non-structuré adapté à une partie de la frontière du domaine, l'ellipsoïde, mais non adapté au lapin. Ce maillage comporte 361 027 tétraèdres, soit 8 fois moins de mailles que le maillage (I). En adaptant le maillage à la frontière régulière du domaine, on a créé un maillage de meilleure qualité tout en diminuant le nombre de mailles nécessaire. On peut établir un parall`ele avec le cas industriel ´etudi´e dans le chapitre 6 puisque une partie de la frontière du domaine de calcul de ce cas test est un cylindre. Le dernier maillage (III) est un maillage non-structuré adapté à l'ensemble des frontières du domaine physique et comportant 224 107 tétraèdres.

On résout une équation de Poisson avec un coefficient de diffusion égal à 1. On impose une condition limite de Dirichlet sur toutes les frontières et un terme source  $f = -\Delta u_{ex}$ . La solution du problème est donnée par :

$$
u_{ex}(x,y,z) = \left(\frac{x}{0.45}\right)^2 + \left(\frac{y}{0.3}\right)^2 + \left(\frac{z}{0.3}\right)^2.
$$
 (3.34)

L'ellipsoïde qui délimite le bord du domaine physique est donné par l'équation  $u(x, y, z) =$ 1.

Sur les graphiques  $3.25a$ ,  $3.25b$  et  $3.25c$  on montre le champ scalaire u. On remarque que les lignes iso-valeurs de u forment des ellipses concentriques comme attendu. Sur la figure  $(3.25a)$ , on remarque que le champ scalaire u est perturbé au voisinage de la frontière délimitée par l'ellipsoïde. On pourrait raffiner le maillage à cet endroit pour avoir une résolution plus précise.

En réalisant un maillage adapté à une partie du domaine, on a diminué de façon importante la taille du maillage et amélioré l'imposition des conditions aux limites.

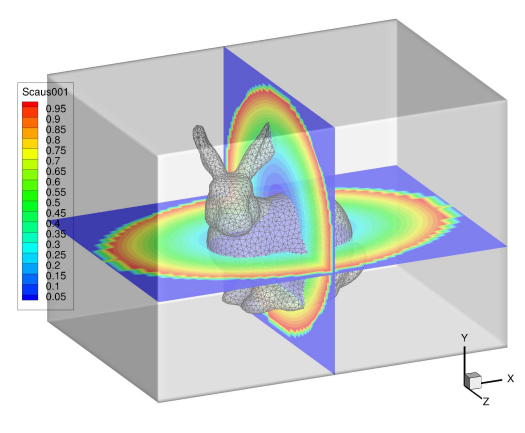

(a) Pénalisation "totale" (maillage  $(I)$ , 2 863 288 mailles)

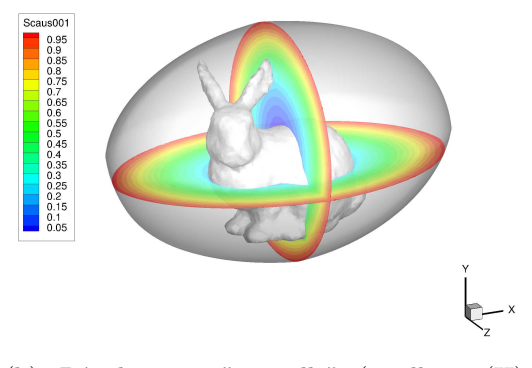

(b) Pénalisation "partielle" (maillage (II), 361 027 mailles)

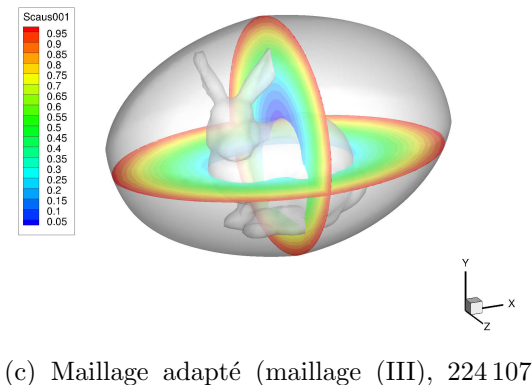

mailles)

FIGURE  $3.25$  – Champ scalaire u obtenu pour trois différents types de maillage, iso-valeurs de u sur deux plan perpendiculaires passant par l'origine (problème  $\mathcal{P}_5$ )

# Chapitre 4 Equations de Navier-Stokes ´

Dans ce chapitre, on décrit la mise en œuvre de la méthode de pénalisation de sousmaille pour la simulation d'écoulements incompressibles. Dans un premier temps, on détaille les modifications apportées à la méthode du lagrangien augmenté et la méthode SIMPLEC afin de résoudre les équations de Navier-Stokes pénalisées. Puis, deux études de convergence en maillage sont effectuées pour connaître l'ordre de convergence spatial de la méthode de pénalisation. Les deux écoulements étudiés sont l'écoulement de Poiseuille à l'intérieur d'un cylindre et l'écoulement de Wannier autour d'un cylindre. Chacun de ces écoulements possèdent une solution analytique.

# 4.1 Couplage vitesse-pression et pénalisation de sousmaille

Dans cette section, on se consacre à la description des modifications apportées à la méthode du lagrangien augmenté et la méthode SIMPLEC.

#### 4.1.1 Méthode du lagrangien augmenté

L'utilisation conjointe de la méthode du lagrangien augmenté et de la méthode de pénalisation de sous-maille pour la résolution des équations de Navier-Stokes incompressible ne pose pas de problème particulier.

La modification apportée à l'algorithme original, décrit dans la section 2.2.1, concerne uniquement le premier pas de cet algorithme qui s'écrit désormais :

$$
\rho \left( \frac{\mathbf{u}^{n+1,k+1} - \mathbf{u}^n}{\Delta t} + (\mathbf{u}^{n+1,k} \cdot \nabla) \mathbf{u}^{n+1,k+1} \right) - \mathsf{d} \mathsf{r} \nabla (\nabla \cdot \mathbf{u}^{n+1,k+1}) + \rho \frac{\mathcal{X}_{\Omega_e}}{\varepsilon} (\mathbf{u}^{n+1,k+1} - \mathbf{u}_{\infty})
$$
  
= -\nabla p^{n+1,k} + \nabla \cdot (\mu (\nabla \mathbf{u}^{n+1,k+1} + \nabla^T \mathbf{u}^{n+1,k+1})).

Pour cette méthode de résolution du couplage vitesse-pression, le choix de discrétisation du terme de pénalisation n'ajoute pas de difficulté supplémentaire. De plus, lorsque l'algorithme d'Uzawa arrive à son terme, le champ de vitesse satisfait à la fois la condition aux limites sur la frontière immergée et la contrainte d'incompressibilité.

#### 4.1.2 Méthode SIMPLEC

Contrairement à la méthode du lagrangien augmenté, la méthode SIMPLEC n'est pas toujours adaptée à la résolution des équations pénalisées de Navier-Stokes incompressible. En effet, le choix de la discrétisation du terme de pénalisation peut compliquer largement la mise œuvre de la méthode SIMPLEC.

On résout les équations pénalisées de Navier-Stokes incompressible en intégrant un terme source volumique  $q$  dans l'équation de conservation de la masse qui devient :

$$
\nabla \cdot \rho \mathbf{u} = q. \tag{4.1}
$$

En conséquence, les étapes de prédiction et de projection de la méthode SIMPLEC  $d\acute{e}c$ rites dans la section 2.2.2 sont légèrement modifiées.

 $É$ tape de prédiction :

$$
\begin{cases}\n\frac{\rho \tilde{\mathbf{u}} - \rho \mathbf{u}^n}{\Delta t} + \nabla \cdot (\tilde{\mathbf{u}} \otimes \rho \mathbf{u}^n - \mu \nabla \tilde{\mathbf{u}}) + \rho \frac{\mathcal{X}_{\Omega_e}}{\varepsilon} (\tilde{\mathbf{u}} - \mathbf{u}_{\infty}) = -\nabla p^n + \nabla \cdot (\mu \nabla^T \mathbf{u}^n), \\
\tilde{\mathbf{u}}_{|\partial \Omega} = \mathbf{u}_{ex}.\n\end{cases} (4.2)
$$

La discrétisation du terme de pénalisation décrite dans le chapitre 3 vaut pour la discrétisation de ce terme de pénalisation. Cette discrétisation s'écrit pour la maille  $K \in$  $\mathcal{T}:$ 

$$
\left\{ \frac{\mathcal{X}_{\Omega_e}}{\varepsilon} (\tilde{\mathbf{u}} - \mathbf{u}_{\infty}) \right\}_K = \frac{\mathcal{X}_{\Omega_e}(\mathbf{x}_K)}{\varepsilon} \left( \phi_K(\mathbf{x}_{ib}) \tilde{\mathbf{u}}_K + \sum_{L \in \tilde{\mathcal{T}}} \phi_L(\mathbf{x}_{ib}) \tilde{\mathbf{u}}_L - \mathbf{u}_{\infty} \right). \tag{4.3}
$$

A la fin de cette étape, le champ de vitesse prédit n'est pas à divergence nulle mais il satisfait la condition aux limites sur la frontière immergée.

 $É$ tape de projection :

$$
\begin{cases}\n\frac{\rho \mathbf{u}^{n+1} - \rho \tilde{\mathbf{u}}}{\Delta t} = -\nabla \delta p^{n+1}, \\
\nabla \cdot \rho \mathbf{u}^{n+1} = q.\n\end{cases} (4.4)
$$

En pratique, cette étape se réduit à la résolution d'une équation elliptique pour l'incrément de pression  $\delta p^{n+1}$  :

$$
\begin{cases}\n-\nabla \cdot \left[\Delta t \nabla \delta p^{n+1}\right] = -\nabla \cdot \rho \tilde{\mathbf{u}} + q, \\
\nabla \delta p^{n+1} \cdot \mathbf{n} = 0.\n\end{cases} (4.5)
$$

Puis, le champ de vitesse prédit est mis à jour :

$$
\rho \mathbf{u}^{n+1} = \rho \tilde{\mathbf{u}} - \Delta t \nabla \delta p^{n+1}.
$$
\n(4.6)

Le terme source q est calculé à partir du champ de vitesse prédit  $\tilde{u}$ . Cette méthodologie, proposée par Kim [43], permet d'obtenir un champ de vitesse plus précis au voisinage de la frontière immergée. Ce terme source est non nul uniquement pour les mailles "pénalisées" ou voisine d'une maille "pénalisée".

Soit  $K \in \mathcal{T}$ , le terme source volumique q est calculé différemment suivant la position de la maille.

i) Si la maille  $K$  est "pénalisée" alors :

$$
\{q\}_K = \sum_{\sigma \in \mathcal{E}_K} [(\rho \tilde{\mathbf{u}})_{K,\sigma}]^{Corr} \cdot m(\sigma) \mathbf{n}_{K,\sigma}.
$$

ii) Si il existe une maille voisine de  $K$  qui est "pénalisée" alors :

$$
\{q\}_K = \sum_{\sigma \in \widehat{\mathcal{E}_K}} [(\rho \tilde{\mathbf{u}})_{K,\sigma}]^{Corr} \cdot m(\sigma) \mathbf{n}_{K,\sigma},
$$

où  $\mathcal{E}_K$  désigne l'ensemble des faces de la maille K ayant une maille voisine "pénalisée". Le calcul de la quantité  $[(\rho \tilde{\mathbf{u}})_{K,\sigma}]^{Corr}$  est détaillé dans la section 2.5.

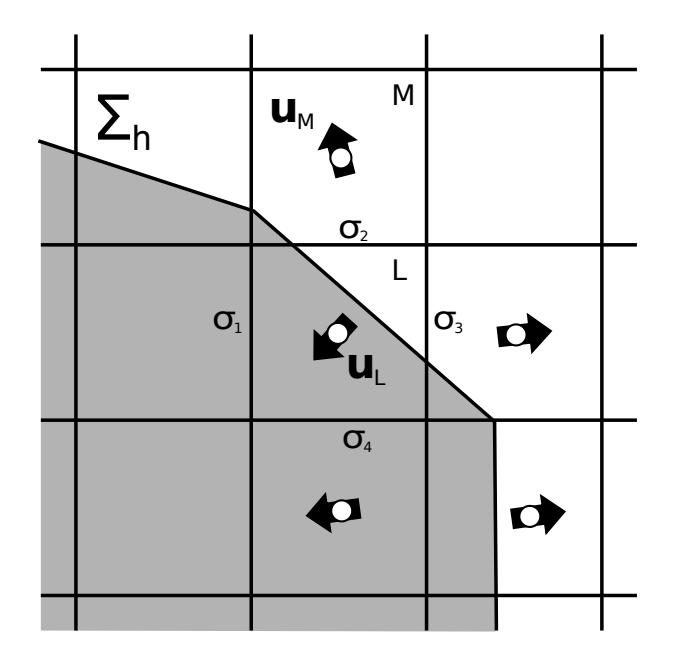

FIGURE 4.1 – Évaluation du terme source  $q$  pour les mailles  $M$  et  $L$ , méthodologie proposée par Kim [43], la partie grisée dénote le domaine solide

Si on prend pour exemple la situation reproduite dans la figure 4.1, l'approximation du terme source q dans les mailles  $L$  et  $M$  donne :

$$
\{q\}_L = \sum_{\sigma \in \{\sigma_1, \sigma_2, \sigma_3, \sigma_4\}} [(\rho \tilde{\mathbf{u}})_{L, \sigma}]^{Corr} \cdot m(\sigma) \mathbf{n}_{L, \sigma}
$$
(4.7)

et

$$
\{q\}_M = \sum_{\sigma \in \{\sigma_2\}} \left[ (\rho \tilde{\mathbf{u}})_{M,\sigma} \right]^{Corr} \cdot m(\sigma) \, \mathbf{n}_{M,\sigma}.
$$
 (4.8)

Il existe une autre méthodologie proposée par Sarthou [71]. Pour celle-ci, on n'ajoute pas de terme source  $q$  dans l'équation de conservation de la masse. A la place, on ajoute le terme  $\rho \frac{\lambda_{\Omega_e}}{a}$ ε  $(\mathbf{u}^{n+1} - \tilde{\mathbf{u}})$  dans l'équation 4.4 de l'étape de projection. Lorsque le terme de pénalisation est discrétisé à l'ordre 1, la résolution de l'étape de projection ne présente aucune difficulté. Cependant, lorsque la discrétisation de ce terme se fait à l'ordre 2, l'implémentation est beaucoup plus délicate car cela requiert des calculs supplémentaires avant la résolution du système linéaire (voir [71] pour plus de détails). Pour cette raison, on utilise la méthodologie proposée par Kim [43], présentée ci-dessus. Cette méthodologie a l'avantage d'être plus aisée à implémenter.

# 4.2 Vérifications

Dans cette section, on étudie la convergence spatiale de la méthode de pénalisation appliquée à la résolution des équations de Navier-Stokes incompressible. La méthode de correction de pression ou la méthode du Lagrangien augmenté sont utilisées pour la résolution du couplage vitesse-pression. Les deux cas tests étudiés, l'écoulement de Poiseuille et l'écoulement de Wannier, possèdent une solution analytique permettant de calculer l'ordre de convergence spatial de la méthode de pénalisation. Pour chaque cas test, les résultats obtenus par la méthode de pénalisation sont comparés à ceux obtenus avec des maillages adaptés à la géométrie.

#### 4.2.1 Ecoulement de Poiseuille

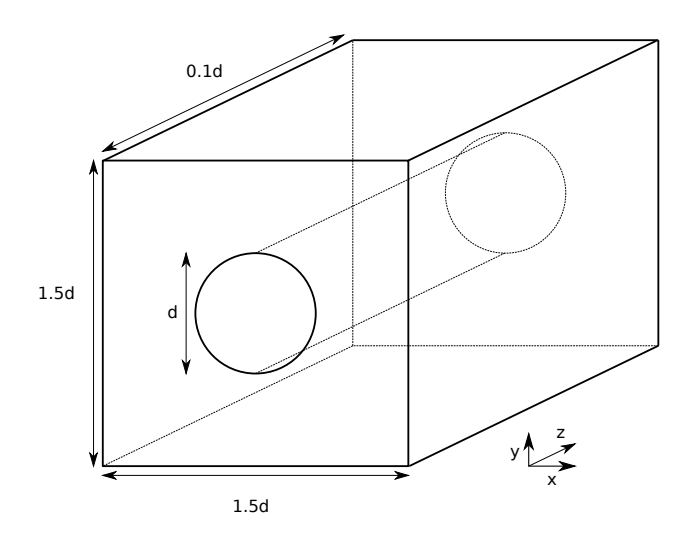

FIGURE 4.2 – Domaine de calcul de l'écoulement de Poiseuille à l'intérieur d'un cylindre

Afin de connaître l'ordre de convergence spatial de la méthode de pénalisation, on simule l'écoulement de Poiseuille dans un cylindre. Le domaine de calcul (figure 4.2) est un parallélépipède de dimension  $1.5d \times 1.5d \times 0.1d$  et l'écoulement du fluide a lieu à l'intérieur d'un cylindre de diamètre  $d = 0.1$ . Le fluide a une densité  $\rho = 1$  et une viscosité  $\mu = 1$ .

On impose une condition aux limites périodique pour les faces avant et arrière du domaine de calcul ( $z = 0$  et  $z = 0.1$  d) et une condition aux limites d'adhérence pour les autres faces. Lorsque le maillage n'est pas adapté au cylindre, la méthode de pénalisation est utilisée pour satisfaire la condition limite d'adhérence sur le cylindre. Afin d'induire un écoulement de Poiseuille à l'intérieur du cylindre, un terme source volumique  $K$  est ajouté aux équations de Navier-Stokes ( $K = 400$   $Pa/m$ ). Ce problème admet une solution analytique, le champ de vitesse est donné par :

$$
\mathbf{u}_{ex}(r) = -\frac{K}{4} \left( \left(\frac{d}{2}\right)^2 - r^2 \right) \vec{z},\tag{4.9}
$$

où  $r = \sqrt{x^2 + y^2}$ .

On simule cet écoulement en utilisant différents types de maillage (figure 4.3). On souhaite comparer les résultats obtenus par la méthode de pénalisation avec ceux obtenus en utilisant des maillages adaptés. Pour cela, on utilise trois types de maillage : des maillages structurés orthogonaux (figure 4.3a), des maillages structurés non-orthogonaux (figure 4.3b) et des maillages non-orthogonaux adaptés au cylindre (figure 4.3c). Les maillages structurés non-orthogonaux sont créés à partir des maillages structurés orthogonaux en déplaçant aléatoirement les sommets des mailles. Ces déplacements se font uniquement dans le plan  $Q\vec{x}\vec{y}$  afin que les nœuds restent alignés dans la direction  $\vec{z}$ . De

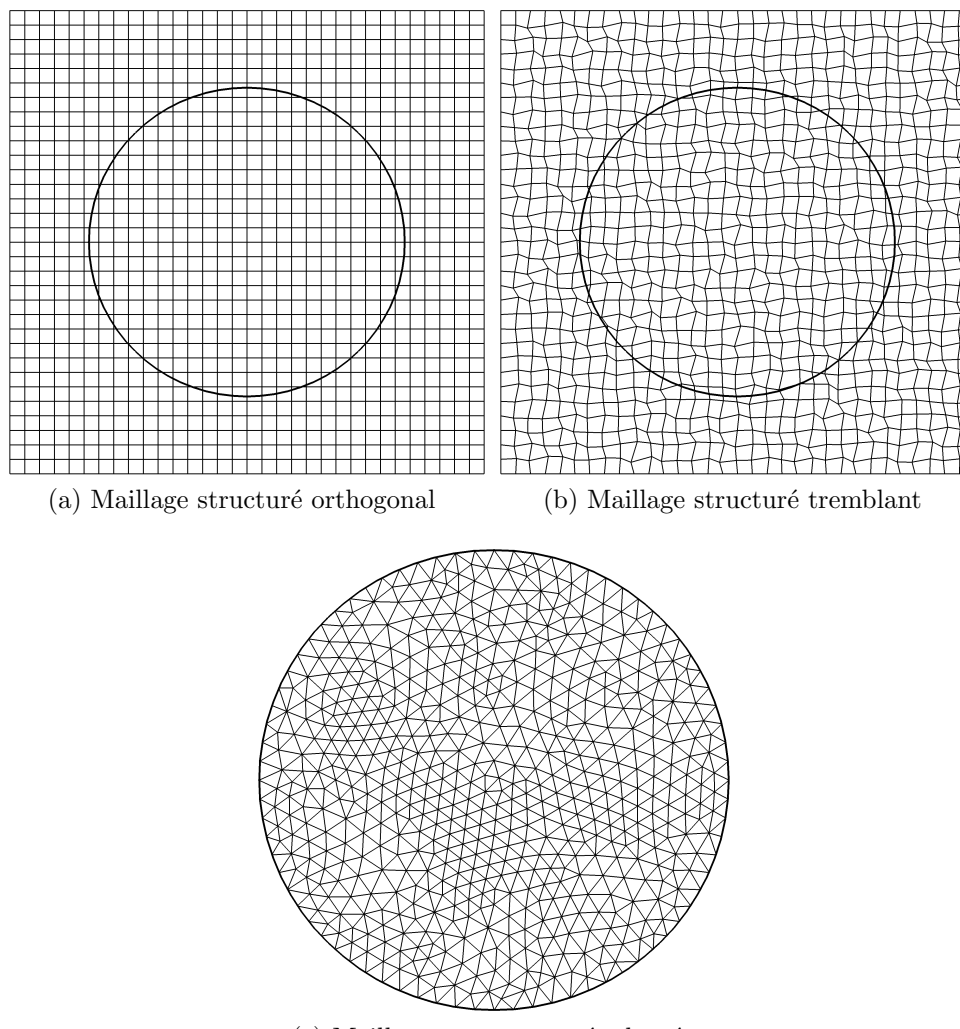

(c) Maillage non-structuré adapté

FIGURE 4.3 – Maillages utilisés pour simuler l'écoulement de Poiseuille et réaliser une ´etude de convergence en maillage (∼ 4096 mailles et 4 mailles en profondeur)

plus, le déplacement est limité à  $\pm 0.45\Delta x$  dans la direction  $\vec{x}$  et  $\pm 0.45\Delta y$  dans la direction y. Ces maillages permettent de valider la méthode de pénalisation pour des maillages non-orthogonaux. Le raffinement des maillages se fait dans les trois directions de l'espace.

Sur les graphiques 4.4a et 4.4b, on trace l'évolution de l'erreur en norme  $L^2$  pour la vitesse en fonction du nombre de mailles  $(1/\sqrt[3]{n})$  ou de la taille des mailles  $(\max h_K)$ . Les maillages utilis´es comportent entre ∼ 4000 et ∼ 300000 mailles. On constate un ordre de  $convergence$  spatial égal ou supérieur à 2 pour tous les maillages utilisés.

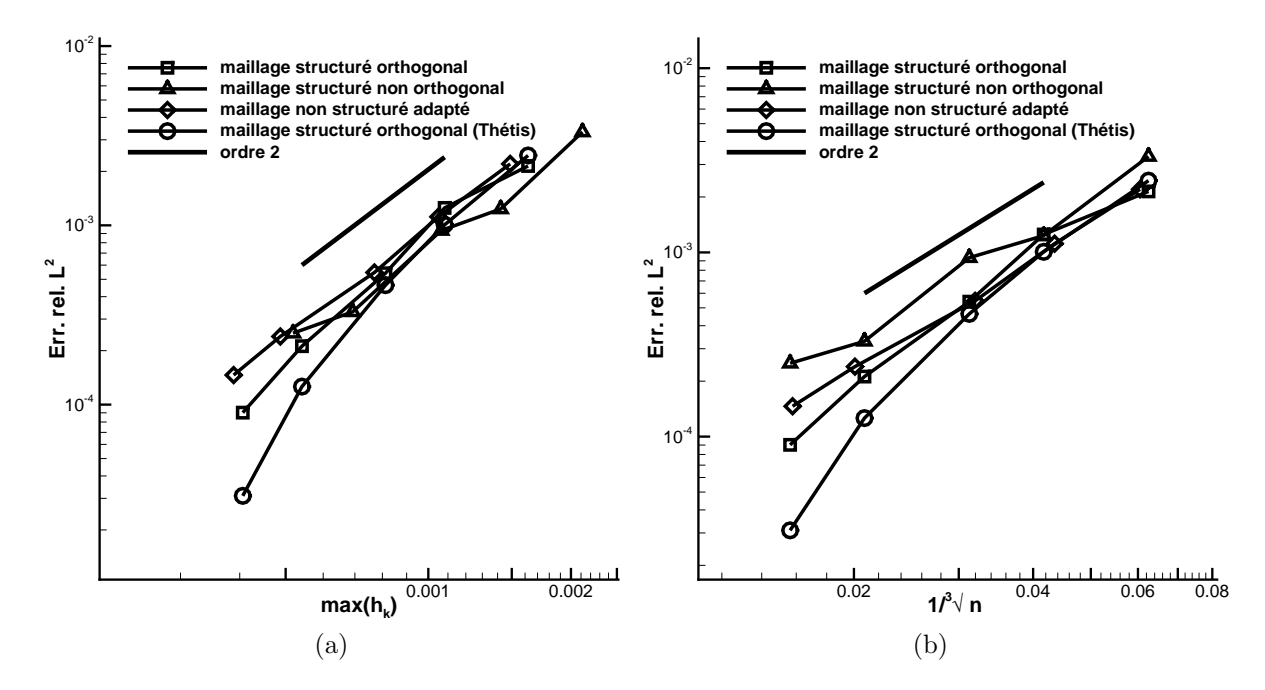

FIGURE 4.4 – Courbe de convergence pour l'écoulement de Poiseuille à l'intérieur du cylindre, erreur relative de la vitesse en norme  $L^2$  en fonction de  $1/\sqrt[3]{n}$  ou max  $h_K$ 

## 4.2.2 Écoulement de Wannier

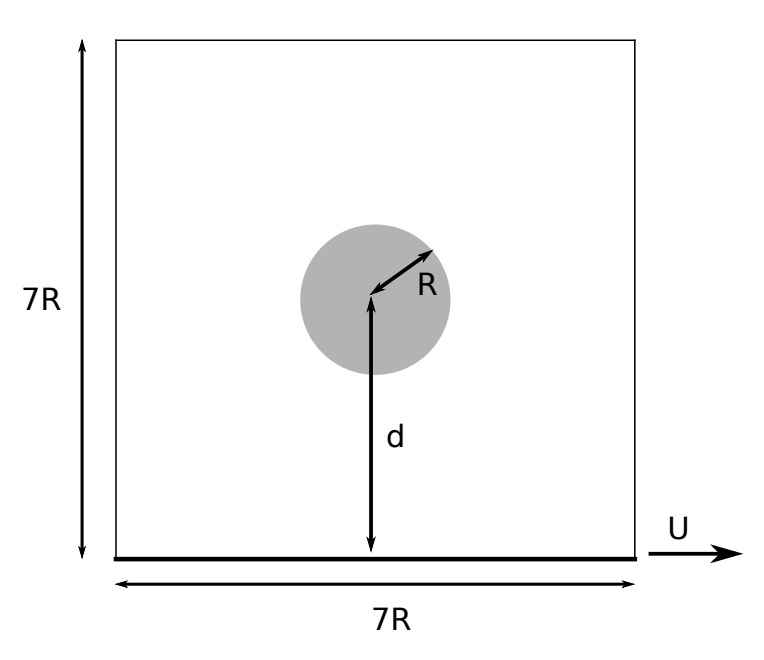

FIGURE 4.5 – Domaine de calcul pour l'écoulement de Stokes bidimensionnel autour d'un cylindre situé au dessus d'un plan en translation

Pour ce deuxième cas test, on considère un écoulement de Stokes bidimensionnel

autour d'un cylindre en rotation situé au dessus d'un plan en translation. Wannier a calculé le champ de vitesse analytique de cet écoulement lorsque le domaine est borné uniquement par un plan de dimension infini [91]. Ce champ de vitesse analytique dépend du rayon du cylindre, de la vitesse de rotation du cylindre, de la distance séparant le cylindre du plan et de la vitesse de translation du plan. Dans notre cas, le cylindre est immobile et la solution analytique du champ de vitesse  $\mathbf{u}_{ex} = (u_{ex}, v_{ex})$  est [22] :

$$
u_{ex}(x,y) = U - 2(a_1 + a_0Y_1) \left(\frac{s+Y_1}{K_1} + \frac{s-Y_1}{K_2}\right) - a_0 \log(\frac{K_1}{K_2})
$$
  

$$
- \frac{a_2}{K_1} \left(s + Y_2 - \frac{(s+Y_1)^2 Y_2}{K_1}\right)
$$
  

$$
- \frac{a_3}{K_2} \left(s - Y_2 - \frac{(s-Y_1)^2 Y_2}{K_2}\right),
$$
  

$$
v_{ex}(x,y) = \frac{2x}{K_1 K_2} (a_1 + a_0Y_1)(K_2 - K_1)
$$
  

$$
- \frac{x a_2 (s+Y_1) Y_2}{K_1^2} - \frac{x a_3 (s-Y_1) Y_2}{K_2^2},
$$

où les quantités s,  $G, K_1, K_2, a_0, a_1, a_2, a_3, Y_1, Y_2$  valent :

$$
s = \sqrt{d^2 - R^2},
$$
  
\n
$$
G = \frac{d + \sqrt{d^2 - R^2}}{d - \sqrt{d^2 - R^2}},
$$
  
\n
$$
K_1 = x^2 + (s + Y_1)^2,
$$
  
\n
$$
K_2 = x^2 + (s - Y_1)^2,
$$
  
\n
$$
a_0 = \frac{U}{\log(G)},
$$
  
\n
$$
a_1 = -d \ a_0, \ a_2 = 2 (d + s) \ a_0,
$$
  
\n
$$
a_3 = 2 (d - s) \ a_0,
$$
  
\n
$$
Y_1 = y + d, \ Y_2 = 2Y_1.
$$

Le domaine de simulation est un carré de dimension  $7R \times 7R$  centré sur le cylindre (figure 4.5). Une condition à la limite de glissement est imposée sur le plan inférieur du domaine de calcul et la solution analytique est imposée sur tous les autres bords du domaine de calcul. Lorsque le maillage n'est pas adapté, la condition aux limites d'adhérence sur le cylindre est imposée par pénalisation.

On utilise quatre differents types de maillage : des maillages structurés orthogonaux (figure 4.6a), des maillages structurés tremblants (figure 4.6b), des maillages nonstructurés adaptés et non adaptés (figures 4.6c, 4.6d). Tous les maillages comportent uniquement des mailles hexaédriques.

L'étude de convergence en maillage permet de vérifier l'ordre de convergence de la méthode de pénalisation. Pour cela, on trace l'erreur relative de la vitesse en norme  $L^2$ en fonction du nombre de maille  $1/\sqrt{2\pi}$  ou de la taille des mailles max<sub>K</sub>  $h_K$ . Quelque soit le type de maillage utilisé, on constate un ordre de convergence spatial égal à 2 avec et sans la méthode de pénalisation (figure 4.7).

A nombre de mailles équivalent, le niveau d'erreur le plus bas est obtenu par Thétis avec la méthode de pénalisation tandis que le niveau d'erreur le plus important est obtenu par *Code\_Saturne* avec la méthode de pénalisation (figures 4.7a et 4.7c).

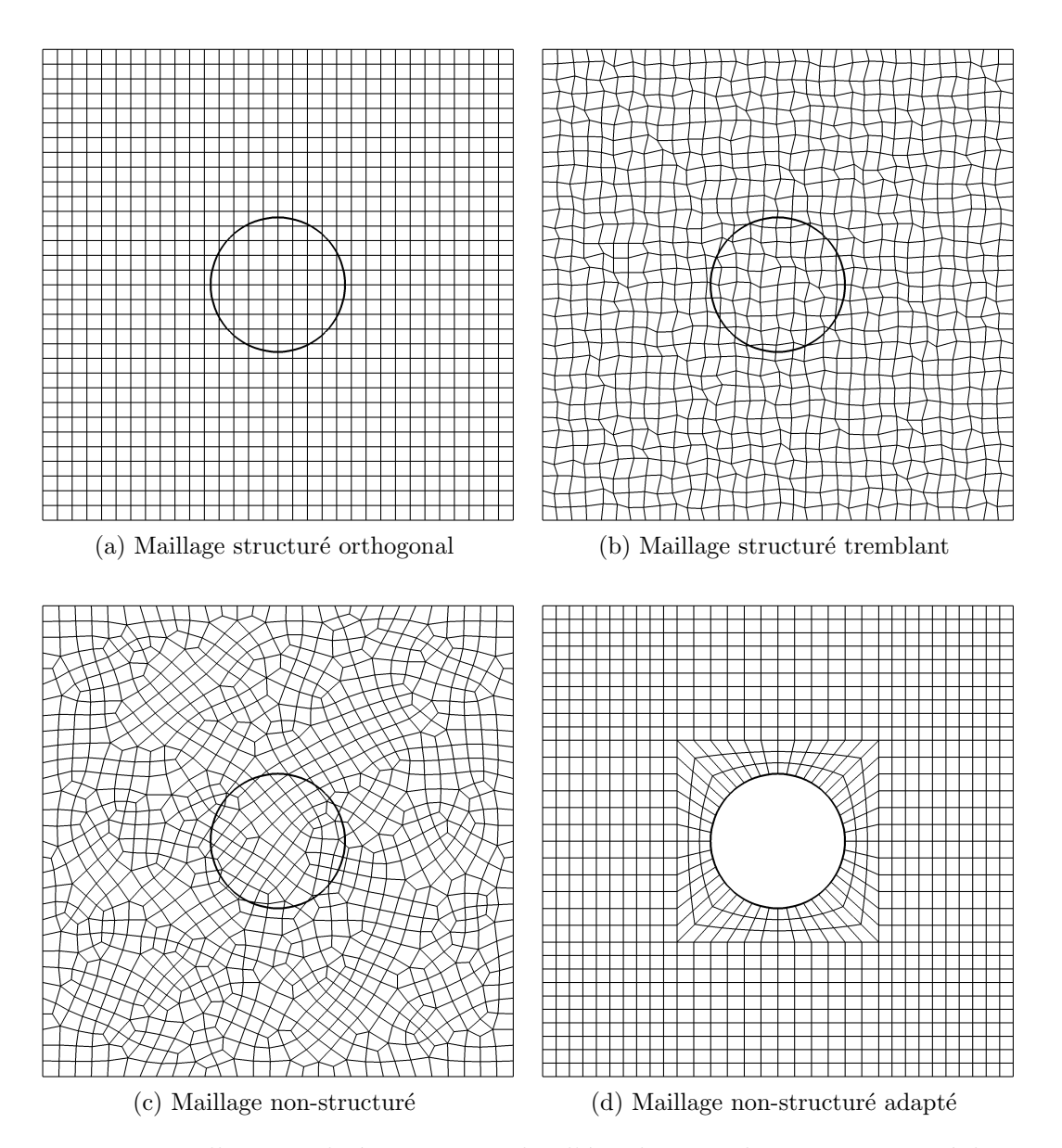

FIGURE 4.6 – Maillages utilisés pour simuler l'écoulement de Wannier et réaliser une ´etude de convergence en maillage (∼ 1024 mailles)

A taille de maille similaire, le niveau d'erreur obtenu par Thétis (avec pénalisation) et *Code\_Saturne* (sans pénalisation) sont pratiquement les mêmes (figures 4.7b et 4.7d).

On rappelle que pour un maillage donné, max  $h_K$  est le maximum de  $h_K$  pour toutes les mailles,  $h_K$  étant la distance maximale séparant deux sommets de la maille  $K.$ 

Sur les figures 4.8 et 4.9, on trace les iso-valeurs de la pression et de la norme du champ de vitesse pour les différents types de maillages. On remarque que les iso-valeurs de la norme de la vitesse sont similaires pour tous les maillages sauf pour le maillage

tremblant (figure 4.9). En ce qui concerne les iso-contours de pression, on observe des perturbations au voisinage de la frontière immergée quand les simulations ont été réalisées avec *Code\_Saturne* et la méthode de pénalisation (figures 4.8a,4.8b et 4.8d). Sur le graphique 4.9f, on a tracé les lignes de courant de cet écoulement rampant pour un maillage non-structuré.

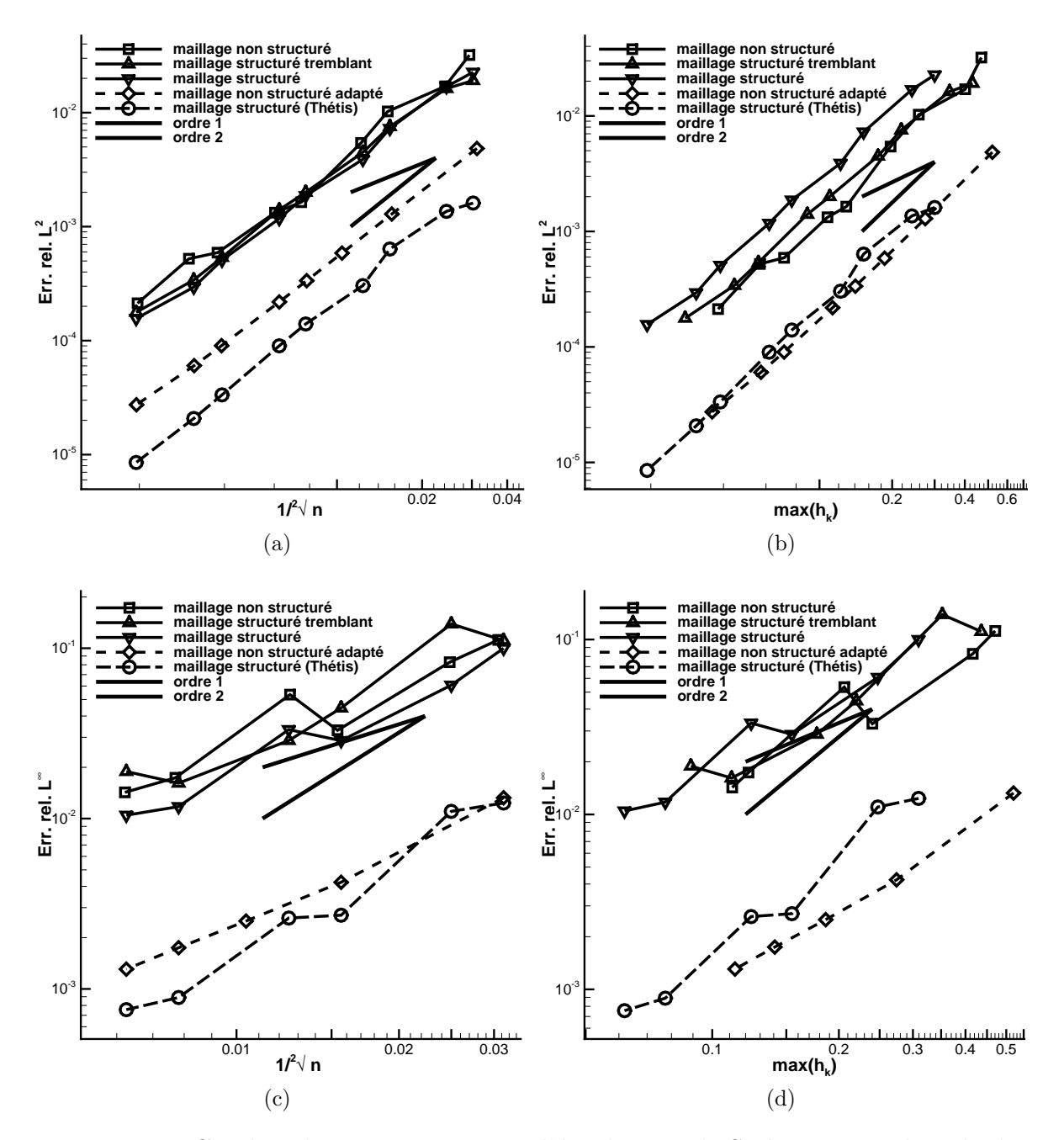

FIGURE 4.7 – Courbes de convergence pour l'écoulement de Stokes autour du cylindre, erreur relative de la vitesse en norme  $L^2$  et  $L^{\infty}$  en fonction de  $1/\sqrt{n}$  ou  $\max_{K \in \mathcal{T}} h_K$  (les maillages comportent 1024 à 262 144 mailles)

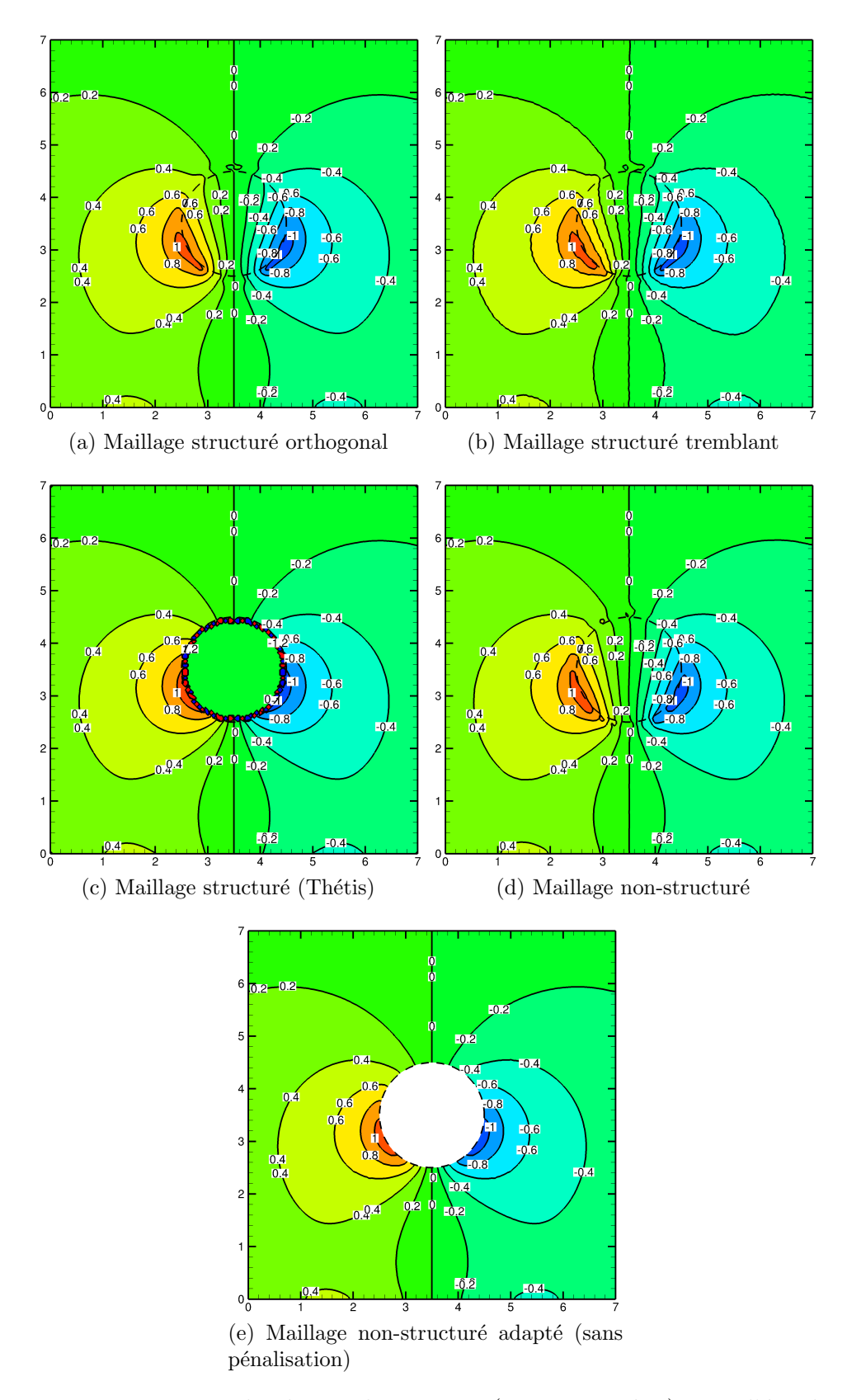

FIGURE  $4.8$  – Iso-contours du champ de pression (contour : 0 à 1) pour l'écoulement de Stokes autour du cylindre (∼ 16 380 mailles)

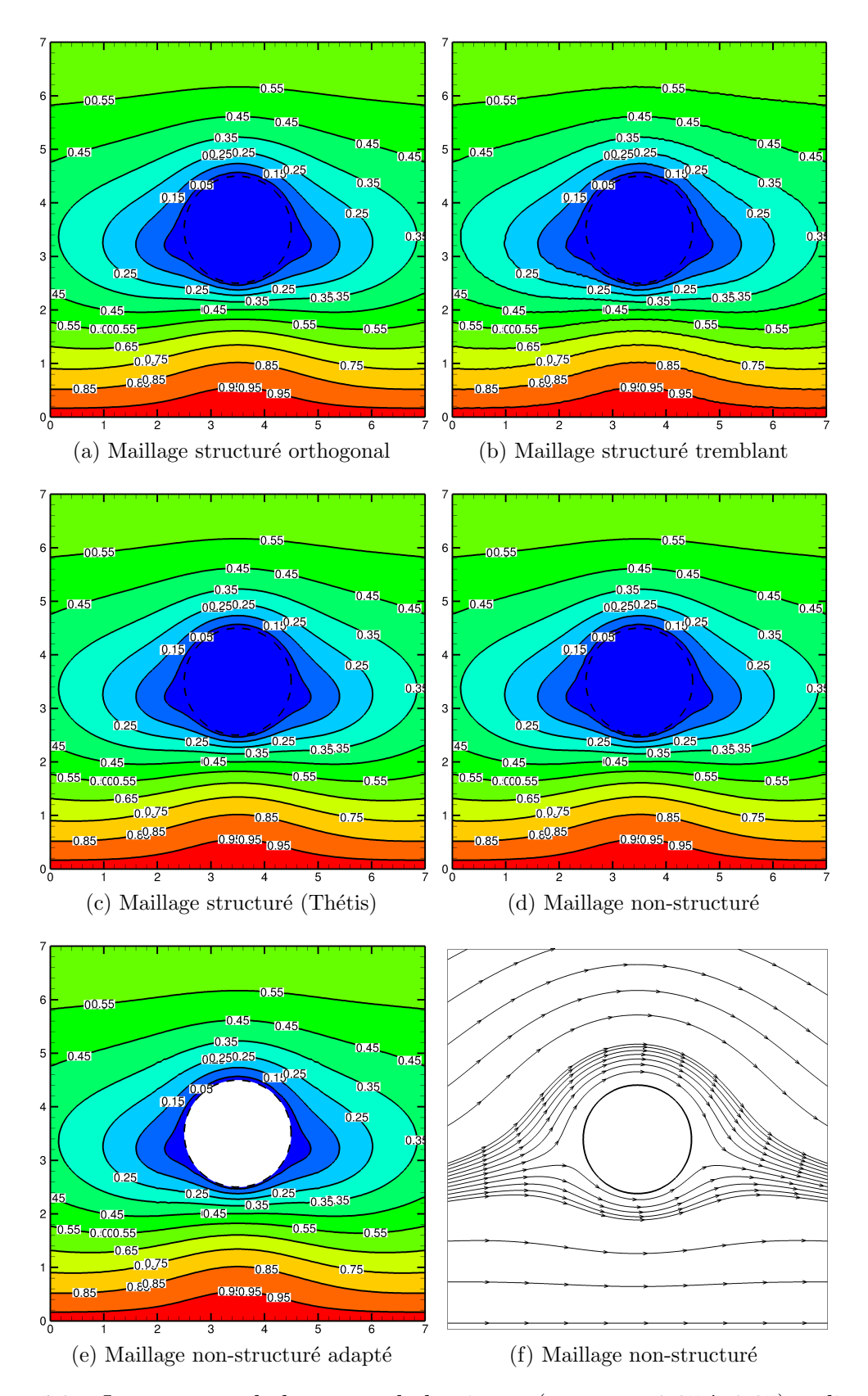

FIGURE  $4.9$  – Iso-contours de la norme de la vitesse (contour : 0.05 à 0.95) et lignes de courant pour l'écoulement de Stokes autour du cylindre (∼ 16 380 mailles)

# Chapitre 5

# Ecoulements laminaire ou turbulent ´ autour d'un cylindre

Dans ce chapitre, la méthode de pénalisation de sous-maille est utilisée pour étudier différents régimes d'écoulement autour d'un cylindre. Ce type d'écoulement a été largement étudié dans la littérature tant d'un point de vue numérique qu'expérimental. C'est une étape intermédiaire essentielle avant la simulation d'écoulements turbulents autour de géométrie réelles.

Dans un premier temps, on détaille le calcul des efforts exercés sur un obstacle par un fluide lorsque la méthode de pénalisation de sous-maille est employée. Puis, on étudie l'écoulement laminaire autour d'un cylindre à Reynolds 20, 40 et 100 et l'écoulement turbulent à Reynolds 3900.

### 5.1 Calcul des efforts

On considère l'écoulement d'un fluide autour d'un obstacle délimité par la frontière  $\Sigma_h$ . La force **F** exercée par le fluide sur l'obstacle est donnée par l'intégrale :

$$
\mathbf{F} = \int_{\Sigma_h} (-p\mathbf{Id} + \mu(\nabla \mathbf{u} + \nabla^T \mathbf{u})) \cdot \mathbf{n} \, ds,\tag{5.1}
$$

où  $p$  est la pression, **u** est la vitesse et **n** est la normale extérieure à l'obstacle.

Lorsque la simulation de cet écoulement est réalisée par la méthode de pénalisation, le maillage n'est pas adapté à la frontière  $\Sigma_h$ . Cela a pour conséquence de compliquer sensiblement le calcul des efforts exercés par le fluide sur l'objet immergé. En effet, le calcul de cette force requiert l'évaluation des quantités p,  $\nabla$ u et  $\nabla^T$ u à la surface de l'obstacle. A cause de la discrétisation du terme de pénalisation, le champ de pression et de vitesse varient linéairement à travers la frontière immergée. En conséquence, l'utilisation des coefficients d'interpolation du terme de pénalisation pour l'approximation de la force F n'est pas souhaitable [87].

La force totale peut être décomposée en une force de "pression" et une force "visqueuse". Cette intégrale est approchée par une somme d'intégrales sur chaque élément de la frontière immergée.

Pour le calcul de la force de pression exercée sur un élément  $\sigma$  du maillage surfacique  $\Sigma_h$ , le champ de pression est extrapolé au centre de cet élément en utilisant la technique MLS décrite dans la section 3.2.

Soit  $\mathbf{x}_{\sigma}$  le centre d'élément de  $\sigma$ , la pression au point  $\mathbf{x}_{\sigma}$  est donnée par :

$$
p(\mathbf{x}_{\sigma}) = \sum_{K} \phi_{K}(\mathbf{x}_{\sigma}) p_{K}, \qquad (5.2)
$$

où  $\phi(\mathbf{x}_{\sigma}) = \mathbf{p}^T(\mathbf{x}_{\sigma})\mathbf{A}^{-1}(\mathbf{x}_{\sigma})\mathbf{B}(\mathbf{x}_{\sigma})$  (voir section 3.2 pour le calcul de  $\mathbf{p}^T(\mathbf{x}_{\sigma})$ ,  $\mathbf{A}^{-1}(\mathbf{x}_{\sigma})$  et  $B(x_{\sigma}))$ .

Finalement la force de pression est donnée par :

$$
\int_{\Sigma_h} -p\mathbf{Id} \cdot \mathbf{n} \, ds = -\sum_{\sigma \in \Sigma_h} p(\mathbf{x}_{\sigma}) \, m(\sigma). \tag{5.3}
$$

Pour le calcul de la force visqueuse, l'extrapolation MLS de la vitesse  $(\mathbf{u} = (u, v))$  au point  $\mathbf{x}_{\sigma}$  est donnée par :

$$
u(\mathbf{x}_{\sigma}) = \mathbf{p}^{T}(\mathbf{x}_{\sigma})\mathbf{A}^{-1}(\mathbf{x}_{\sigma})\mathbf{B}(\mathbf{x}_{\sigma})\begin{pmatrix} u_{L} \\ \vdots \\ u_{M} \end{pmatrix} = \begin{pmatrix} 1 & x_{\sigma} & y_{\sigma} \end{pmatrix}\mathbf{A}^{-1}(\mathbf{x}_{\sigma})\mathbf{B}(\mathbf{x}_{\sigma})\begin{pmatrix} u_{L} \\ \vdots \\ u_{M} \end{pmatrix}.
$$

Les quantités  $\frac{\partial u}{\partial x}(\mathbf{x}_{\sigma})$  et  $\frac{\partial u}{\partial y}(\mathbf{x}_{\sigma})$  sont déterminées à partir de  $\mathbf{A}^{-1}(\mathbf{x}_{\sigma})\mathbf{B}(\mathbf{x}_{\sigma})$  $\sqrt{ }$  $\overline{ }$  $u_L$ . . .  $u_M$  $\setminus$  $\vert \cdot$ 

De la même façon, on obtient  $\frac{\partial v}{\partial x}(\mathbf{x}_{\sigma})$  et  $\frac{\partial v}{\partial y}(\mathbf{x}_{\sigma})$  et finalement  $\nabla \mathbf{u}(\mathbf{x}_{\sigma})$  et  $\nabla^{T} \mathbf{u}(\mathbf{x}_{\sigma})$ .

En conclusion, la force exercée par le fluide sur l'obstacle est donnée par :

$$
\mathbf{F} = \sum_{\sigma \in \Sigma_h} m(\sigma) \, \left( -p(\mathbf{x}_{\sigma}) + \mu \left( \nabla \mathbf{u}(\mathbf{x}_{\sigma}) + \nabla^T \mathbf{u}(\mathbf{x}_{\sigma}) \right) \cdot \mathbf{n}_{\sigma} \right). \tag{5.4}
$$

La force exercée sur un objet se décompose en deux composantes, la force de portance perpendiculaire à la direction de l'écoulement et la force de traînée parallèle à l'écoulement. En pratique, on caractérise la portance et la traînée par deux coefficients adimensionnels  $C_D$ ,  $C_L$  définis par  $C_D = \frac{F_x}{(1/2)\omega}$  $\frac{F_x}{(1/2)\rho u_{\infty}S}$  et  $C_L = \frac{F_y}{(1/2)\rho s}$  $\frac{F_y}{(1/2)\rho u_{\infty}S}$ , où S est la surface de référence de l'objet et  $u_{\infty}$  est la vitesse de l'objet vis à vis du fluide.

De nombreuses techniques ont été développées pour calculer précisément la force  $\bf F$ lorsqu'une méthode de domaines fictifs est utilisée [46, 52, 87]. La principale difficulté réside dans l'extrapolation précise du champ de pression à la surface de l'obstacle. Certains auteurs conseillent d'extrapoler le champ de pression dans la direction normale [52, 87].

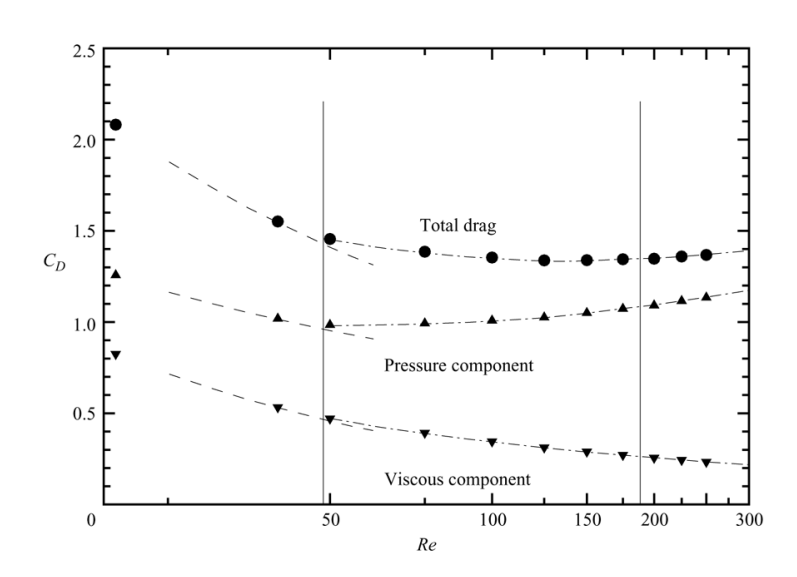

FIGURE  $5.1 -$  Évolution du coefficient de traînée ( $\bullet$ ) en fonction du nombre de Reynolds. Les symboles  $\blacktriangle$  et  $\blacktriangledown$  désignent la part du coefficient de traînée due respectivement à la force de pression et la force de viscosit´e. Les lignes verticales indiquent les nombres de Reynolds de transition d'un écoulement stationnaire à un écoulement instationnaire ( $Re \approx 47$ ) et d'un écoulement bidimensionnel à un écoulement tridimensionnel ( $Re_c \approx 189$ ). Image tirée de [76].

En effet, sur la figure 5.1, on montre l'évolution du coefficient de traînée pour un nombre de Reynolds allant de 25 à 300. On remarque que la contribution due à la force de pression est de ∼ 60% pour un nombre de Reynolds égal à 50 et que celle-ci augmente avec le nombre de Reynolds. L'amélioration du calcul de l'effort passe nécessairement par une meilleure approximation de la pression à la surface de l'obstacle.

## 5.2 Validations

L'écoulement d'un fluide autour d'un cylindre a été étudié à de nombreuses reprises par le passé, à la fois numériquement et expérimentalement [19, 82, 20, 48, 79, 11, 49, 81, 9, 51. La simplicité de la géométrie et les caractéristiques de l'écoulement rendent intéressante l'étude de cet écoulement. Pour cet écoulement, le nombre de Reynolds est définis par  $Re = \frac{\rho u_{\infty} d}{\rho}$  $\mu$ où  $d$  est le diamètre du cylindre,  $\mu$  est la viscosité du fluide,  $\rho$  est la densité du fluide et  $u_{\infty}$  est la vitesse du fluide. On distingue plusieurs régimes d'écoulement en fonction du nombre de Reynolds [33, 61].

Pour un nombre de Reynolds  $Re$  proche de l'unité, l'écoulement est laminaire et parfaitement symétrique entre l'amont et l'aval du cylindre et par rapport à l'axe longitudinal, on dit que l'écoulement est rampant (figure 5.2a). Lorsque le Reynolds est de quelques unités mais inférieur à  $Rc = 47$ , il se crée deux tourbillons contrarotatifs à l'aval du cylindre. L'écoulement est symétrique uniquement par rapport à l'axe longitudinal et la taille de

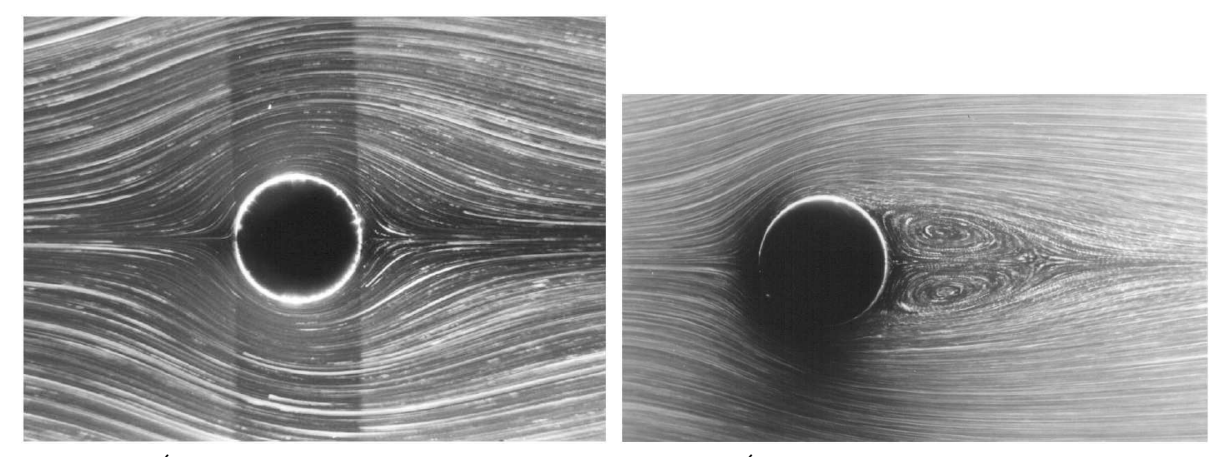

(a) Écoulement rampant  $Re = 1.1$  (b) Ecoulement stationnaire  $Re = 26$ 

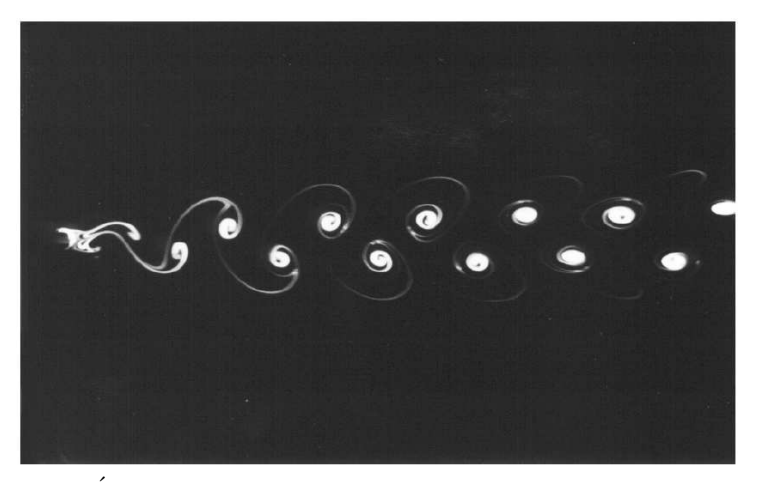

(c) Ecoulement instationnaire bidimensionnel  $Re = 105$ 

FIGURE  $5.2$  – Visualisations d'écoulements laminaires autour d'un cylindre à différents nombres de Reynolds. Images tirées de S. Taneda

ces tourbillons croit `a mesure que le nombre de Reynolds augmente (figure 5.2b). Puis, pour un nombre de Reynolds tel que  $47 \lesssim Re \lesssim 180$ , l'écoulement devient instationnaire et des tourbillons se détachent à une certaine fréquence formant l'allée de Bénard-von Karman (figure 5.2c). Pour un nombre de Reynolds tel que  $180 \le Re \le 300$ , l'écoulement instationnaire devient tridimensionnel et finit par être turbulent.

Dans les deux sections qui suivent, nous simulons cet écoulement pour différents nombres de Reynolds. Dans un premier temps, on étudie l'écoulement laminaire autour du cylindre à Reynolds égal à 20, 40 et 100. Puis, on étudie l'écoulement turbulent autour du cylindre pour un Reynolds égal à 3900.

#### 5.2.1 Ecoulement laminaire autour d'un cylindre circulaire ´

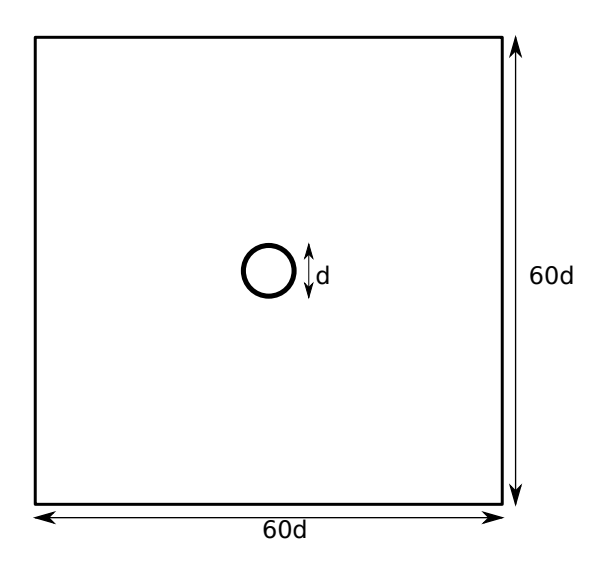

FIGURE 5.3 – Domaine de calcul pour les simulations de l'écoulement laminaire autour du cylindre `a Reynolds 20, 40 et 100

L'écoulement laminaire d'un fluide autour d'un cylindre reste bidimensionnel tant que le nombre de Reynolds ne dépasse pas  $180$  [92]. Les simulations de cet écoulement à Reynolds 20, 40 et 100 sont donc réalisées dans un carré  $60d \times 60d$  centré sur le cylindre de diamètre  $d = 0.1$  (figure 5.3). Ce domaine de calcul est suffisamment grand pour minimiser les perturbations dues `a la condition aux limites de sortie lorsque celle-ci est trop proche du cylindre.

En ce qui concerne les conditions aux limites, on impose une condition aux limites de Dirichlet pour la vitesse  $\mathbf{u} = (u_{\infty}, 0)$  sur le bord gauche du domaine et une condition limite de Neumann homogène pour la vitesse sur le bord droit du domaine. Sur les bords supérieur et inférieur du domaine de calcul, on impose une condition aux limites de symétrie pour la vitesse.

Les simulations ont été réalisées en utilisant trois différents types de maillage (figure 5.4). On utilise des maillages structurés orthogonaux (figure 5.4b), des maillages structurés non orthogonaux (figure 5.4c) et des maillages non-structurés adaptés (figure 5.4a). Tous les maillages sont raffinés dans un carré de dimension  $4d \times 4d$  autour du cylindre tandis que les autres blocs constituant les maillages sont maillés de façon identiques. Les maillages structurés non orthogonaux sont construits à partir des maillages orthogonaux en déplaçant de façon aléatoire les nœuds situés à l'intérieur du carré de dimension  $4d \times 4d$ . Dans le tableau 5.1, on détaille les principales caractéristiques des maillages utilisés, à savoir le nombre total de mailles et le pas d'espace dans la partie raffin´ee.

Dans le graphique 5.5, on montre les lignes de courant d'un écoulement autour d'un cylindre en régime stationnaire décollé. Pour ce régime d'écoulement, il se forme deux tourbillons contrarotatifs à l'aval du cylindre que l'on caractérise grâce aux longueurs a, b et l. L'autre paramètre important de ce type d'écoulement est la position du point
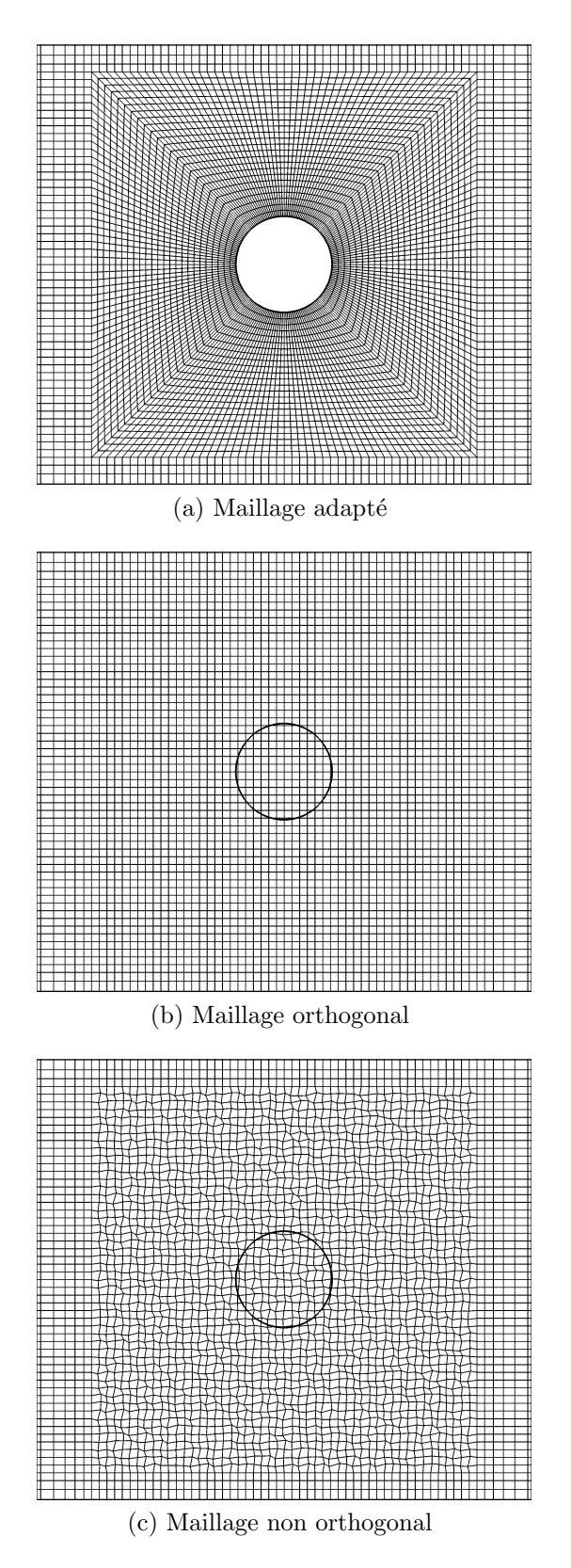

FIGURE 5.4 – Maillages utilisés pour simuler l'écoulement laminaire autour d'un cylindre (Zoom sur la partie raffinée autour du cylindre)

#### $\S5.2$  Validations 109

|                               | Domaine                                  | mailles | $\Delta x_{\rm min}$               |
|-------------------------------|------------------------------------------|---------|------------------------------------|
| Code_Saturne:                 |                                          |         |                                    |
| Structuré non orthogonal (I)  | $[-30d, 30d] \times [-30d, 30d]$         | 48400   | $4 \times 10^{-3}$                 |
| Structuré non orthogonal (II) | $[-30d, 30d] \times [-30d, 30d]$         | 193600  | $2 \times 10^{-3}$                 |
| Structuré orthogonal (I)      | $[-30d, 30d] \times [-30d, 30d]$         | 48400   |                                    |
| Structuré orthogonal (II)     | $[-30d, 30d] \times [-30d, 30d]$         | 193600  |                                    |
| Non-structuré adapté (I)      | $[-30d, 30d] \times [-30d, 30d]$         | 58000   |                                    |
| Non-structuré adapté (II)     | $[-30d, 30d] \times [-30d, 30d]$ 232 800 |         |                                    |
|                               |                                          |         |                                    |
| Thétis $[12]$ :               |                                          |         |                                    |
| Structuré orthogonal (I)      | $[-15d, 85d] \times [-40d, 40d]$         | 4888    | $6.25 \times 10^{-3}$              |
| Structuré orthogonal (II)     | $[-15d, 85d] \times [-40d, 40d]$         |         | $13\,272$ $3.125 \times 10^{-3}$   |
| Structuré orthogonal (III)    | $[-15d, 85d] \times [-40d, 40d]$         |         | $42\,328$ $1.5625 \times 10^{-3}$  |
| Structuré orthogonal (IV)     | $[-15d, 85d] \times [-40d, 40d]$         |         | $149\,512$ $7.8125 \times 10^{-4}$ |

 $\Delta x_{\text{min}}$  est le pas d'espace dans la zone raffinée autour du cylindre

TABLE  $5.1$  – Caractéristiques des domaines de calcul et maillages utilisés pour la simulation des écoulements laminaires autour d'un cylindre

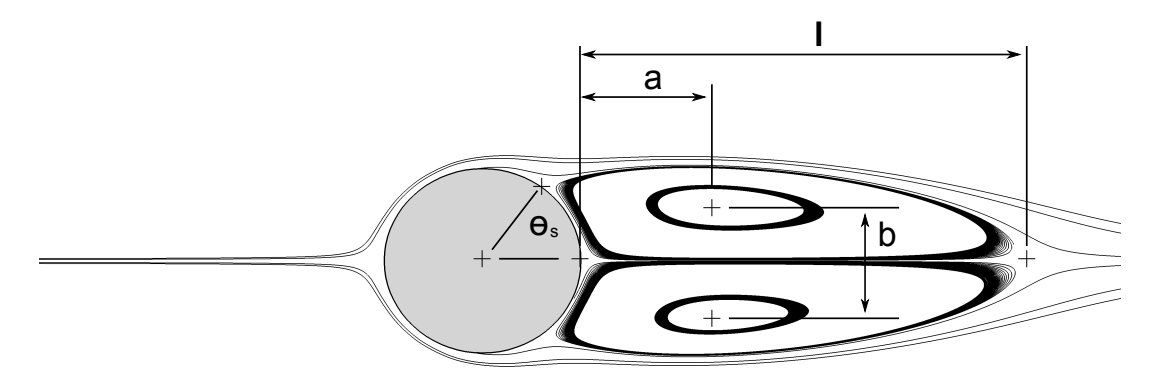

FIGURE 5.5 – Notations des caractéristiques de l'écoulement autour d'un cylindre à régime stationnaire décollé  $5 \lesssim Re \lesssim 48.$  l : longueur de recirculation,  $\theta_s$  : angle de décollement,  $b:$  distance entre les centres des deux tourbillons contrarotatifs,  $a:$  distance entre les centres des tourbillons et le cylindre

de décollement repéré par l'angle  $\theta_s$ . Les dimensions de ces deux tourbillons, l'angle de décollement et le coefficient de traîné obtenus à Reynolds 20 et 40 sont comparés à la littérature dans le tableau 5.2. A nombre de mailles équivalent, on remarque de légers  $\acute{e}c$ arts entre les résultats obtenus par Thétis et *Code\_Saturne*. Ces différences disparaissent si on compare les résultats obtenus pour des maillages ayant un même pas d'espace dans la zone raffinée.

Pour l'écoulement instationnaire à Reynolds 100, une série de tourbillons contrarotatifs sont générés à l'aval du cylindre et forment l'allée de Von Karman. La fréquence de lâcher de ces tourbillons, adimensionnée par la fréquence caractéristique  $\frac{u_{\infty}}{d}$  permet de

définir le nombre adimensionnel de Strouhal :

$$
S_t = \frac{f_d d}{u_{\infty}},\tag{5.5}
$$

où la fréquence de lâcher  $f_d$  est obtenue par la transformée de Fourier du coefficient de portance. Le nombre de Strouhal, la moyenne du coefficient de traîné et les valeurs maximales du coefficient de portance sont comparées à la littérature dans le tableau 5.3. On remarque que pour les écoulements simulés par *Code\_Saturne*, le nombre de Strouhal est en accord avec la littérature quelque soit le maillage. A l'inverse, seul le maillage le plus fin permet d'obtenir le bon nombre de Strouhal avec Thétis.

La figure 5.6 montre l'évolution des coefficients de traîné et de portance à Reynolds 100 pour les trois différents types de maillage en fonction du temps adimensionné<sup>1</sup>. La méthodologie permettant le calcul des efforts décrite dans la section précédente concerne uniquement les simulations réalisées avec la méthode de pénalisation. Cela peut expliquer en partie les différences que l'on remarque dans les tableaux 5.2 et 5.3. Les résultats obtenus par *Code\_Saturne* et Thétis sont difficiles à comparer car les maillages utilisés peuvent comporter un nombre de mailles voisin et un pas d'espace  $\Delta x_{\text{min}}$  très différent dans la zone raffinée.

La figure 5.7 montre les lignes de courant de l'écoulement autour du cylindre pour les Reynolds 20, 40 et 100 avec le même maillage structuré non orthogonal. Pour les écoulements à Reynolds 20 et 40 à l'état stationnaire final, on observe les deux recirculations à l'aval du cylindre. Pour l'écoulement à Reynolds 100, on observe la génération d'un tourbillon formant l'allée de Bénard-von Karman.

La figure 5.8 montre le champ de pression de l'écoulement autour du cylindre à Reynolds 40 avec trois différents type de maillage. Pour les simulations réalisées avec la méthode de pénalisation et la méthode SIMPLEC, le champ de pression est obtenu dans les domaines fluide et solide.

<sup>1.</sup> Le temps caractéristique de l'écoulement autour d'un cylindre est  $\frac{d}{u_{\infty}}$ .

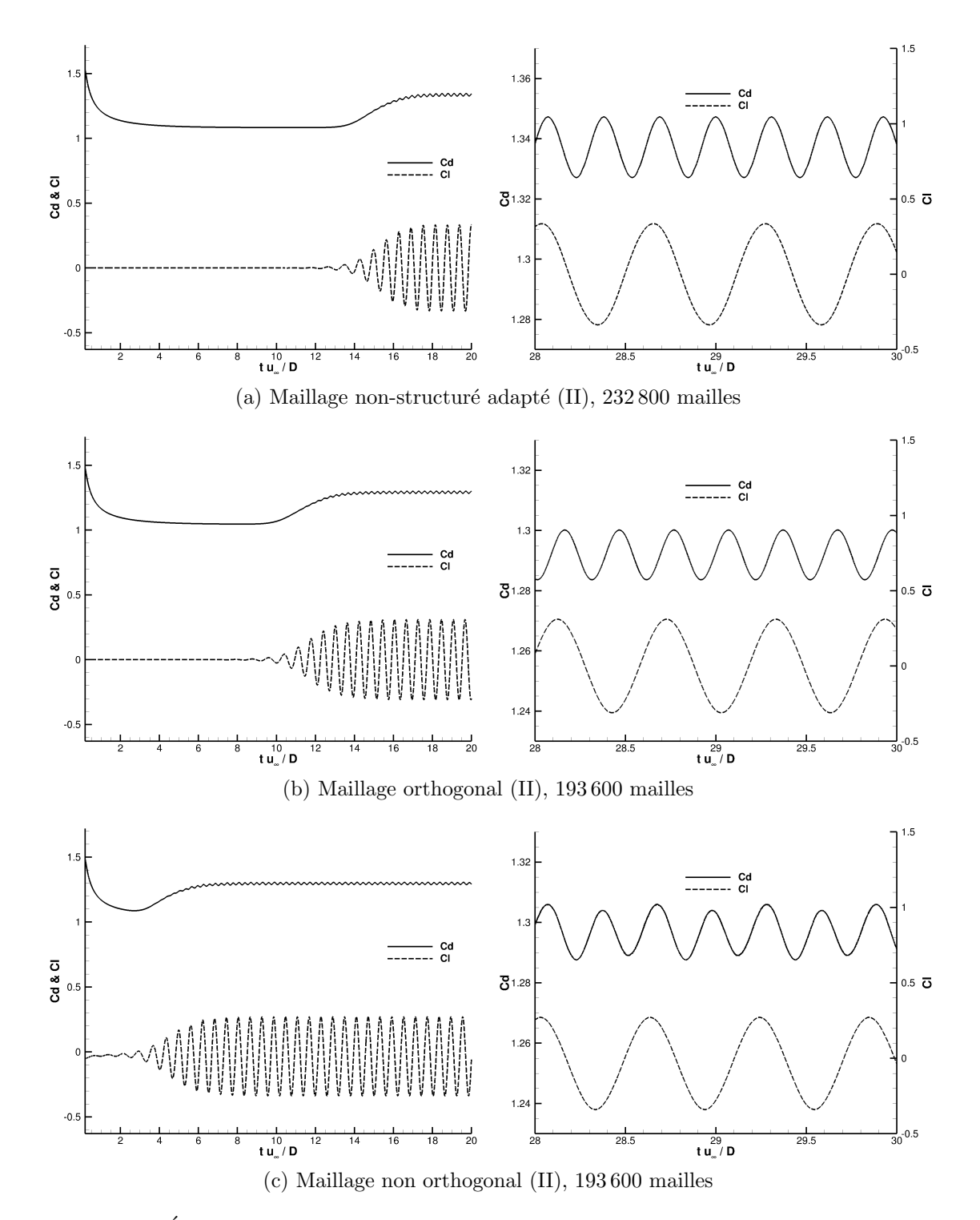

FIGURE 5.6 – Évolution du coefficient de traîné  $(C_D)$  et de portance  $(C_L)$  en fonction du temps adimensionné pour l'écoulement à Reynolds 100.

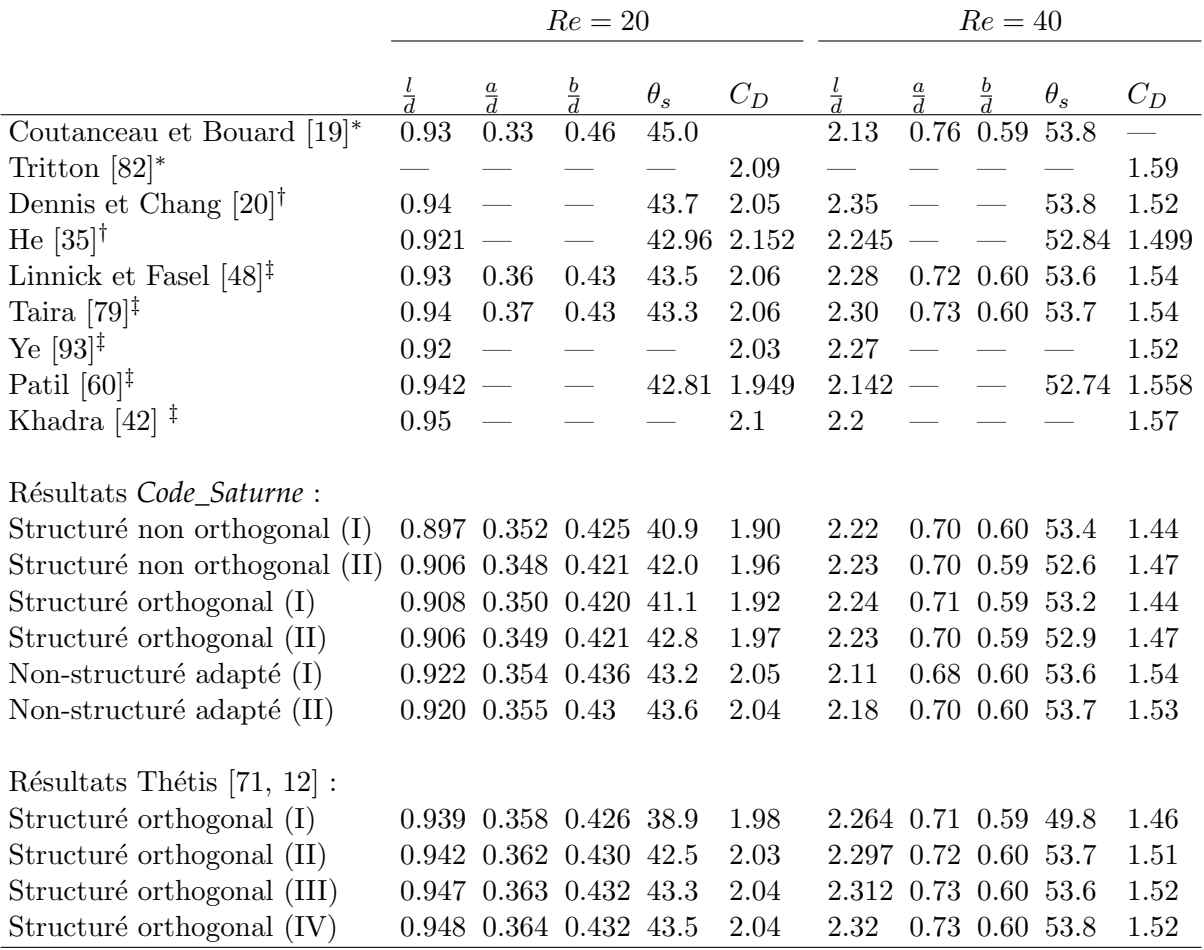

∗ Résultats expérimentaux

† Simulations numériques (maillages adaptés)

 $\ddagger$  Simulations numériques (domaines fictifs)

TABLE  $5.2$  – Comparaison avec des résultats expérimentaux et numérique des caractéristiques des tourbillons (centre des tourbillons, longueur de recirculation & angle de séparation) et coefficient de traîné pour les Reynolds 20 et 40

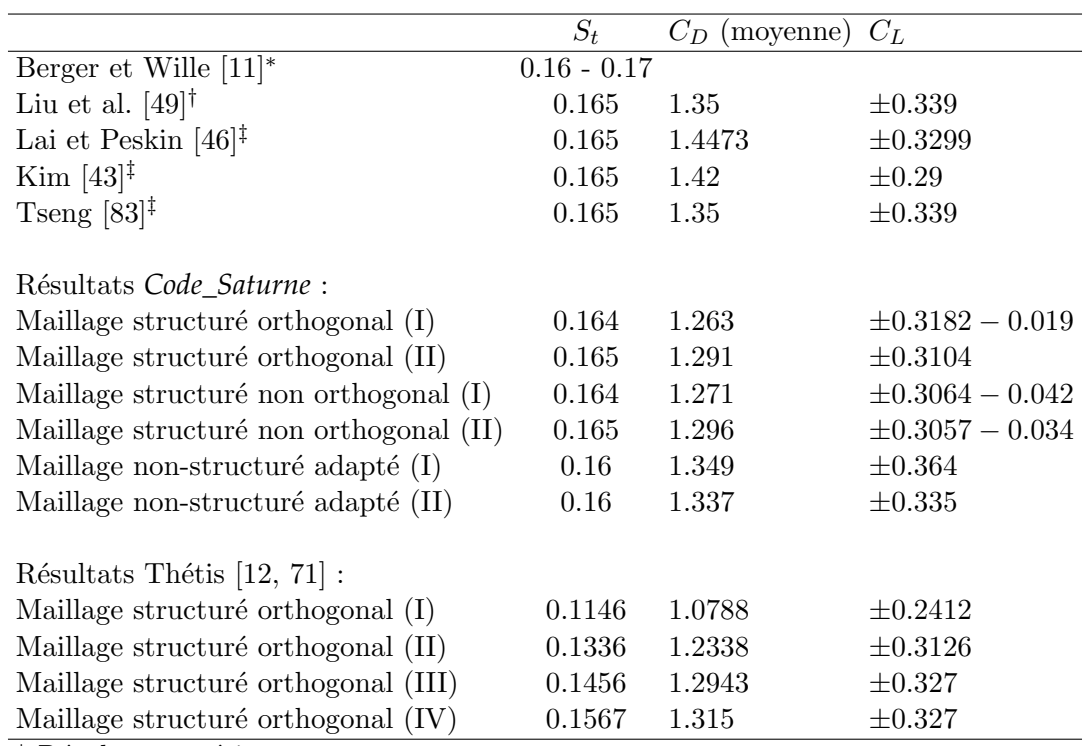

\* Résultats expérimentaux

 $\dagger$  Simulations numériques (maillages adaptés)

 $\ddagger$  Simulations numériques (domaines fictifs)

TABLE 5.3 – Nombre de Strouhal, moyenne du coefficient de traîné, écart moyen du coefficient de portance pour l'écoulement instationnaire autour du cylindre à Reynolds 100

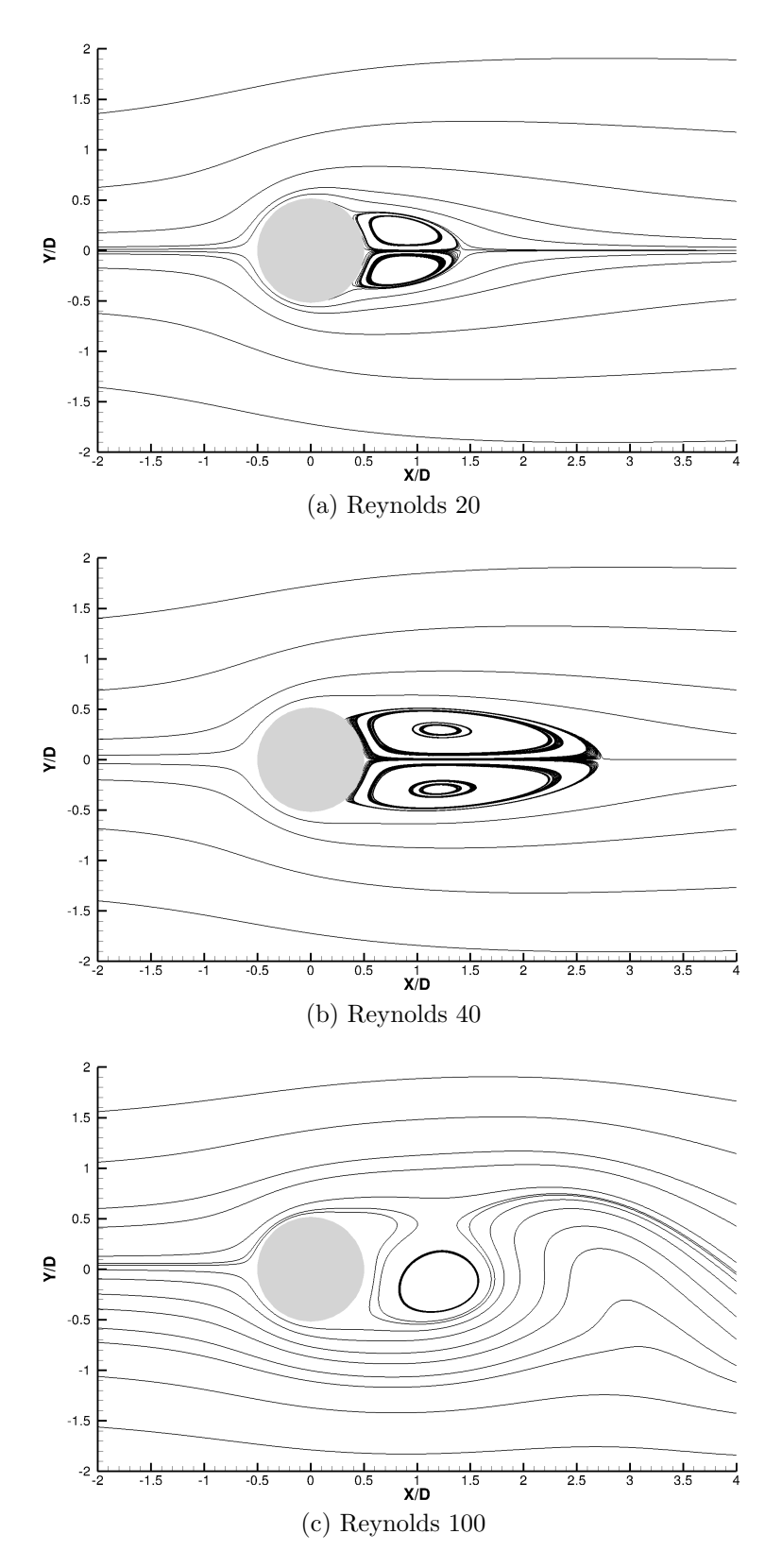

FIGURE 5.7 – Lignes de courant à l'état stationnaire final pour des Reynolds 20, 40 et 100 (maillage structur´e non orthogonal (II), 193 600 mailles)

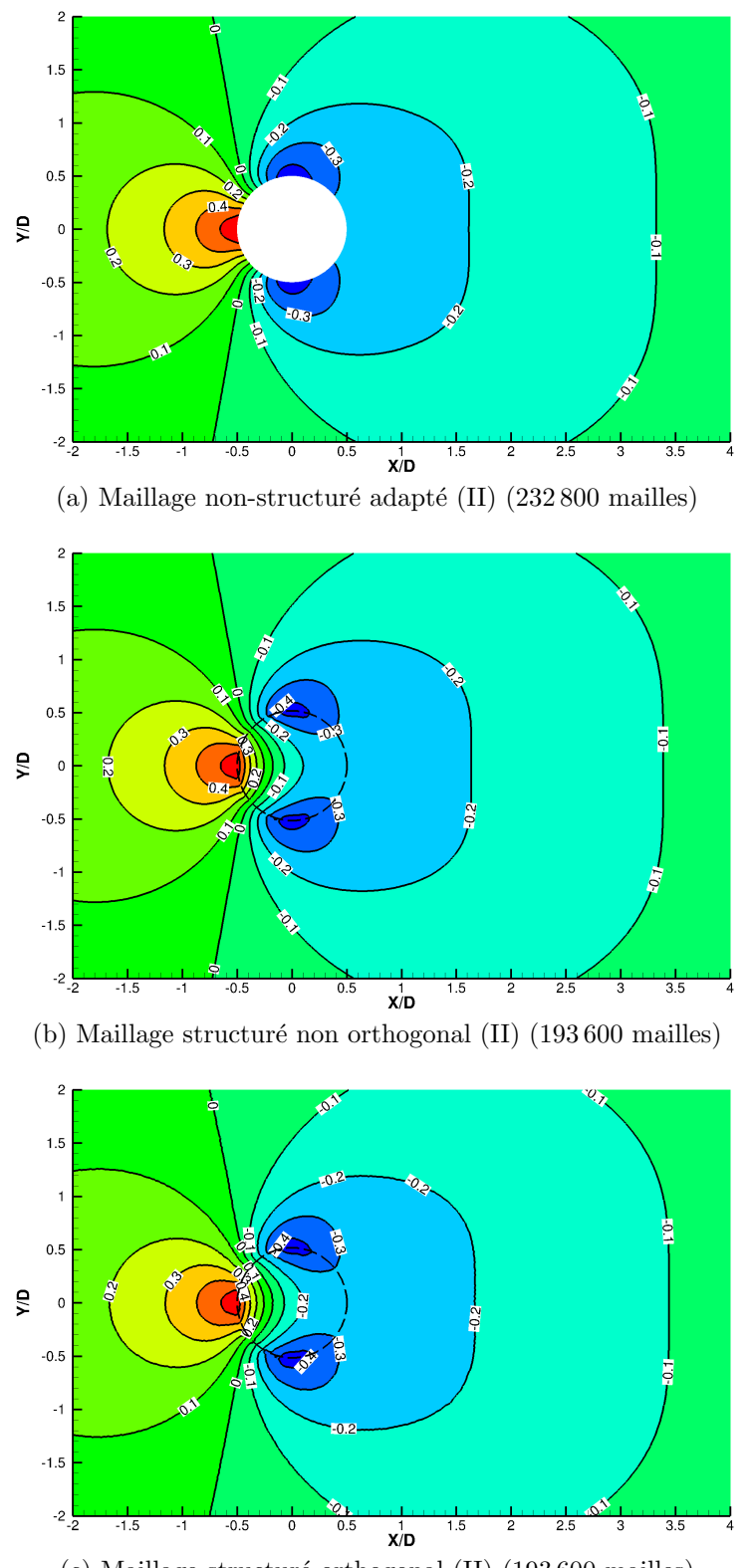

(c) Maillage structuré orthogonal (II)  $(193\,600 \text{ mailles})$ 

FIGURE  $5.8$  – Champ de pression à l'état stationnaire pour un Reynolds égal à 40, isovaleurs de pression allant de −0.4 `a 0.4

#### 5.2.2 Ecoulement turbulent autour d'un cylindre circulaire ´

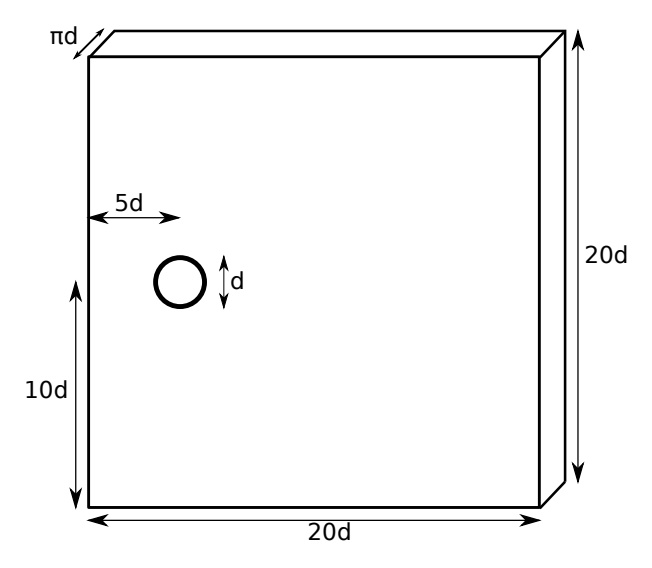

FIGURE 5.9 – Domaine de simulation de l'écoulement turbulent autour du cylindre ( $Re =$ 3900)

L'écoulement autour d'un cylindre à Reynolds 3900 a été étudié à de nombreuses reprises par des expériences et des simulations numériques  $[9, 51, 57, 56]$ . Le régime d'écoulement associé au Reynolds 3900, appelé régime sous-critique, s'étend du Reynolds 300 au Reynolds  $210^5 - 610^6$ . Une des caractéristiques de ce régime est que l'écoulement reste laminaire en périphérie du cylindre et devient pleinement turbulent dans le sillage. De plus, le point de transition laminaire/turbulent dans la couche cisaillée se déplace vers l'amont à mesure que le Reynolds augmente et finit par rejoindre le point de décollement, ce qui marque l'entrée dans le régime critique [61].

Le domaine de calcul utilisé pour simuler cet écoulement est un parallélépipède de dimension  $20d \times 20d \times \pi d$  (figure 5.9). Le cylindre est situé à une distance 5d de la paroi d'entré. En entré, on impose un écoulement constant de vitesse  $\mathbf{u}_{\infty} = (u_{\infty}, 0, 0) = (1, 0, 0),$ une condition de Neumann homogène à la sortie et une condition limite périodique pour les autres faces du domaine. Enfin, comme la couche limite reste laminaire pour ce régime d'´ecoulement, on s'autorise `a imposer une condition limite d'adh´erence sur le cylindre. Le pas de temps  $\Delta t$  est choisi de manière à obtenir un nombre de Courant inférieur à 0.3 dans le domaine de calcul. Les simulations aux grandes échelles réalisées utilisent le modèle dynamique [27].

Pour les différentes simulations de cet écoulement, on a utilisé quatre maillages dont les caractéristiques sont regroupées dans le tableau 5.4. Comme on peut le remarquer sur les figures 5.10a et 5.10b, les maillages structurés orthogonaux et non-orthogonaux sont raffinés autour du cylindre dans une boite de taille  $d \times d \times \pi d$ . En ce qui concerne le maillage non-structuré adapté (figure  $5.10c$ ), la partie raffinée du maillage est une boite de taille  $2d \times 2d \times \pi d$ . Les trois maillages de type (II) comportent un nombre de

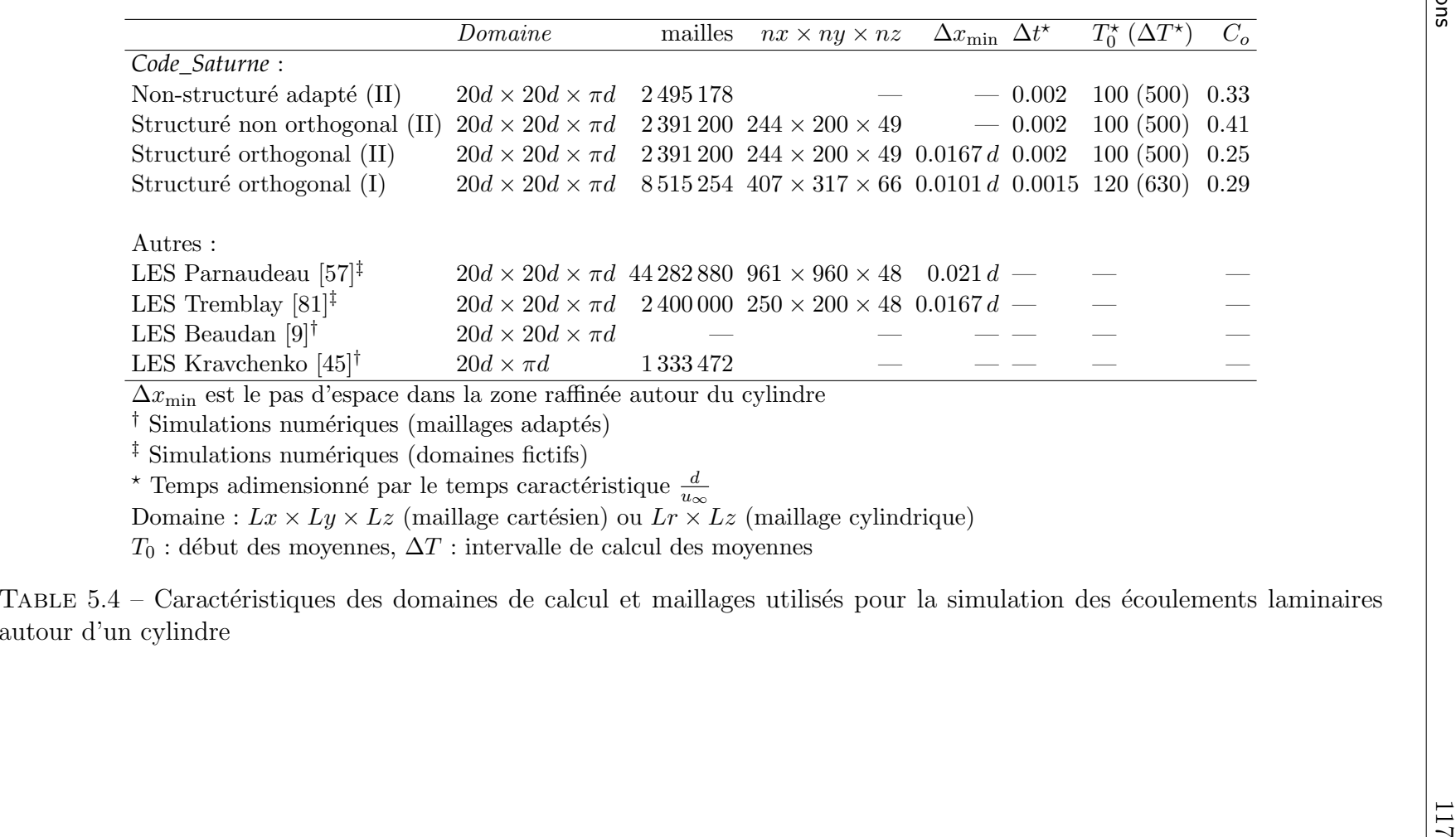

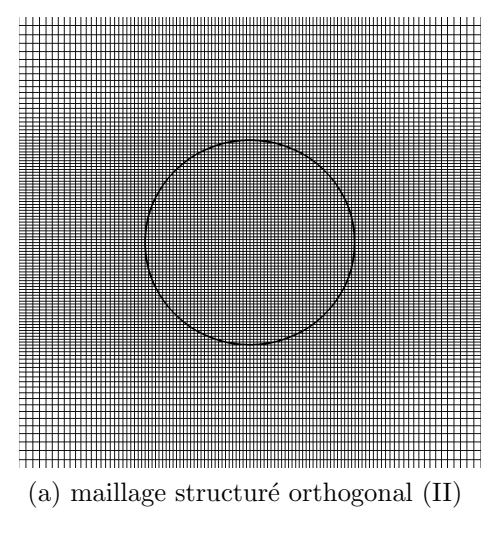

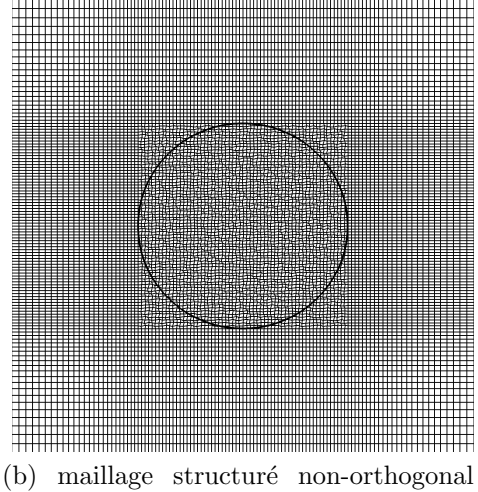

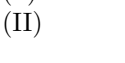

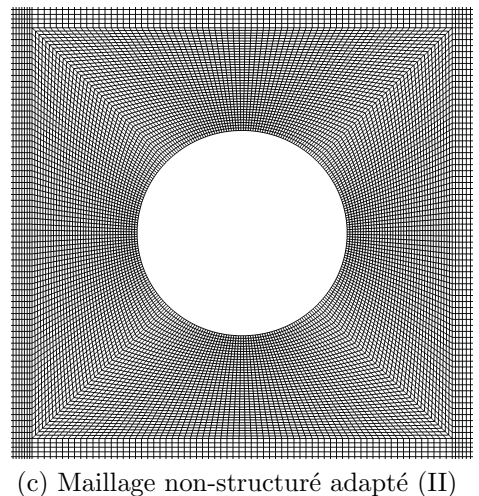

FIGURE  $5.10$  – Maillages utilisés par les simulations avec/sans la méthode de pénalisation de l'écoulement turbulent à Reynolds 3900 (Zoom autour du cylindre)

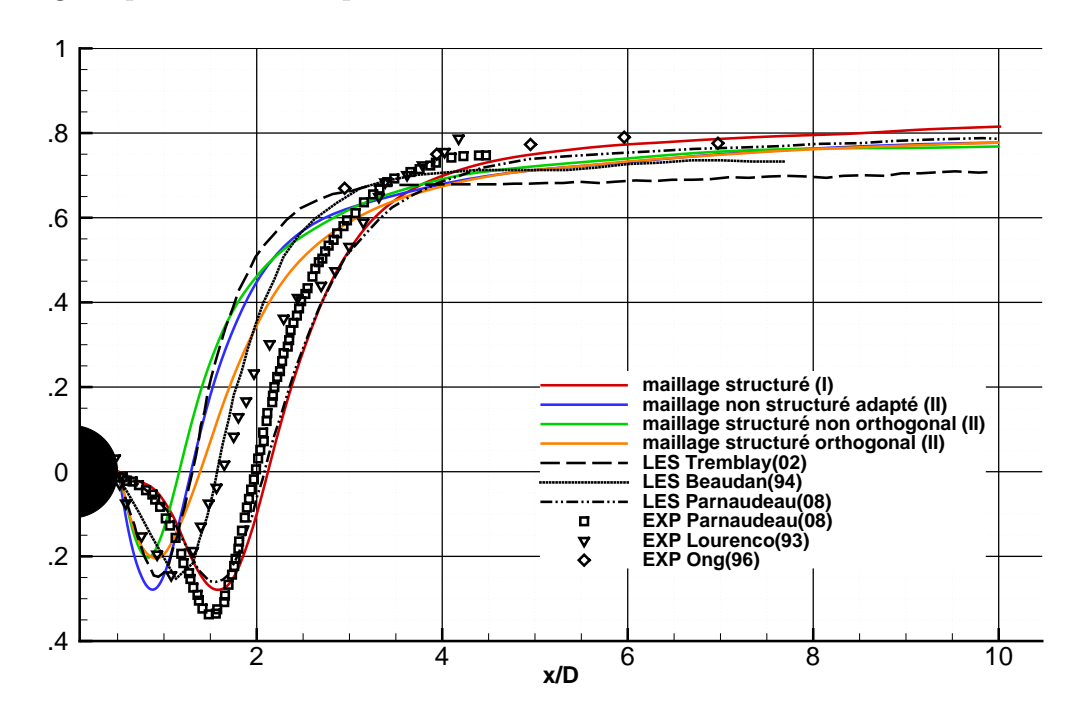

maille voisin de  $2\,400\,000$  tandis que le maillage structuré orthogonal de type  $(I)$  qui est le maillage le plus raffiné comporte 8 515 254 mailles.

Figure 5.11 – Composante longitudinale de la vitesse moyenne sur une ligne partant du cylindre jusqu'à la sortie du domaine  $[56, 51, 9, 81, 57]$ 

Sur la figure 5.11, on montre le profil de la composante longitudinale de la vitesse moyenne le long d'une ligne partant de l'aval du cylindre jusqu'à la fin du domaine. Celle-ci est nulle à la surface du cylindre, diminue jusqu'à un minimum atteint dans la zone de recirculation puis augmente jusqu'à la valeur  $u_{\infty}$ . Les résultats sont confrontés aux simulations des grandes échelles faites par Tremblay [81], Beaudan [9] et Parnaudeau [57] et aux expériences réalisées par Parnaudeau [57] Lourenco [51] et Ong [56]. La longueur de recirculation adimensionnée  $l/d$  et le minimum de la vitesse moyenne longitudinale obtenus par le maillage structuré orthogonal (II) et le maillage structuré non orthogonal (II) sont en accord avec les r´esultats obtenus par Tremblay pour un maillage similaire. Concernant le maillage structuré orthogonal (I), la longueur de recirculation se rapproche de celle obtenue par Parnaudeau.

Dans le tableau 5.5, on compare la longueur de recircularion et le nombre de Strouhal à la littérature. Le nombre de Strouhal est obtenu en analysant les basses fréquences prédominantes dans le signal de la vitesse longitudinale sur un point situé à une distance 2d du cylindre. On constate que ces quantités  $l/d$  et  $S_t$  obtenues avec le maillage structuré orthogonal (I) sont en accord avec les simulations réalisées par Parnaudeau et les expériences menées par Lourenco et Parnaudeau.

Sur la figure 5.12, on montre les lignes de courant de l'écoulement pour les quatre maillages. Pour les maillages de type  $(I)$ , on remarque deux recirculations supplémentaires

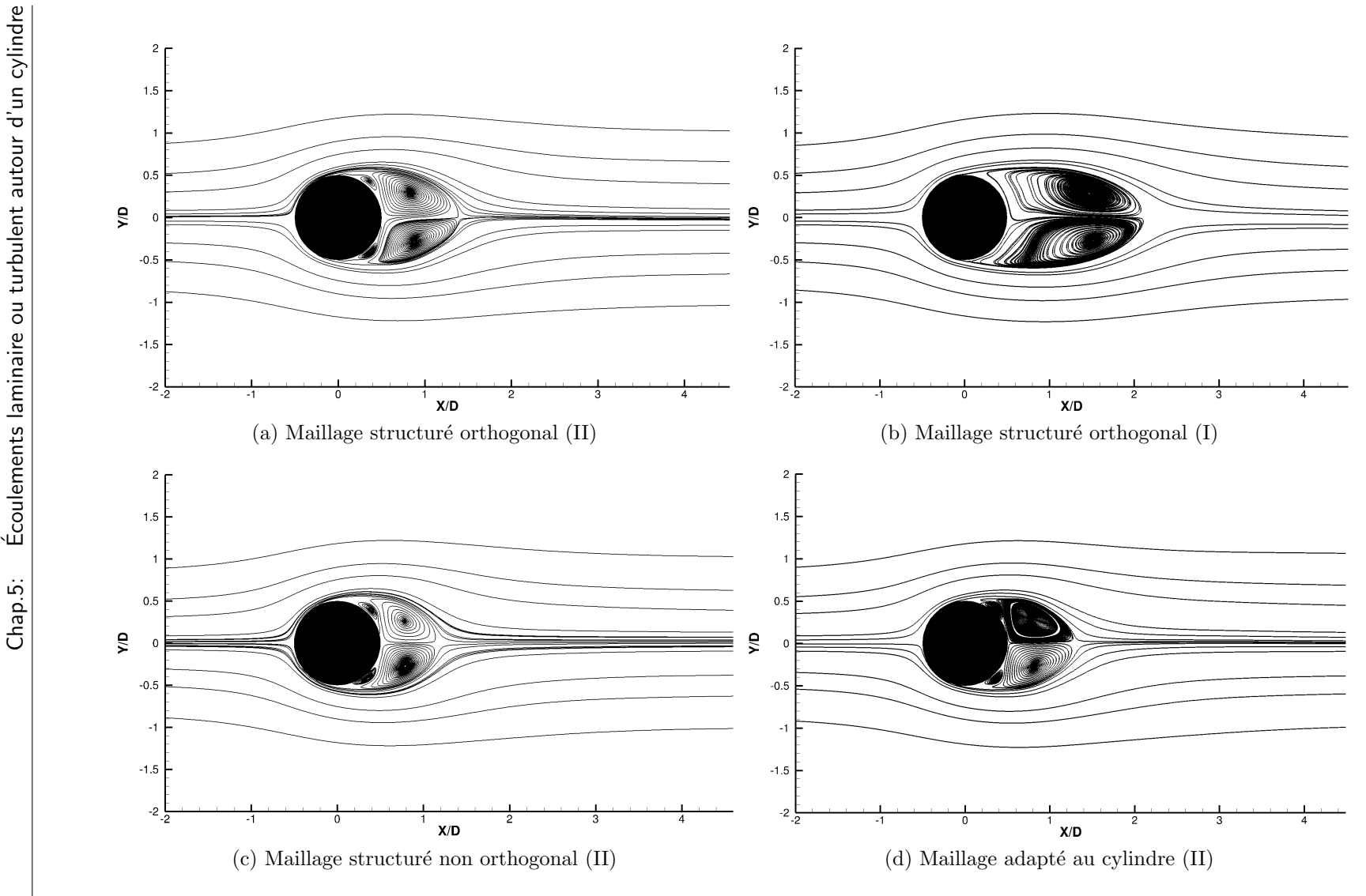

FIGURE  $5.12$  – Lignes de courant du champ de vitesse moyen à convergence

Chap.5: 120 Chap.5:

120

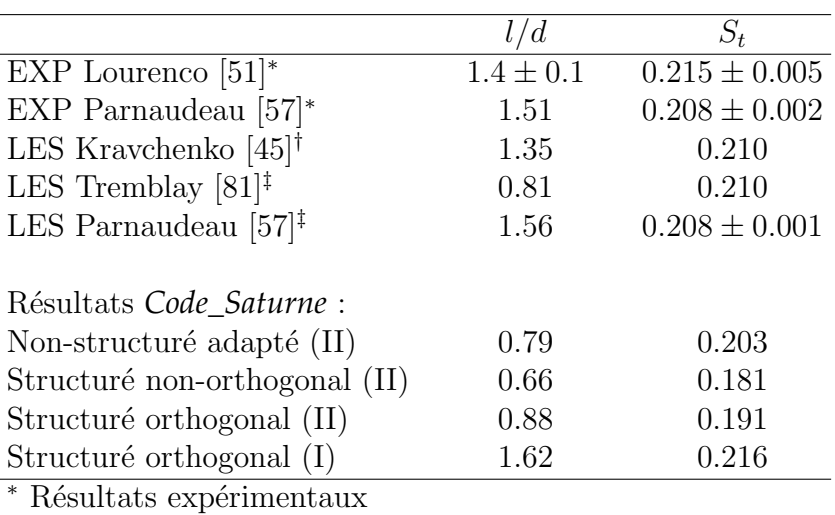

<sup>†</sup> Simulations numériques (maillages adaptés)

<sup>‡</sup> Simulations numériques (domaines fictifs)

TABLE 5.5 – Quelques caractéristiques de l'écoulement turbulent à Reynolds 3900,  $S_t$ : Strouhal,  $l/d$  : longueur de recirculation adimensionnée

`a l'aval du cylindre qui n'apparaissent pas pour le maillage de type (II). Ces recirculations ont déjà été observées par Breuer [13] et Tremblay [81].

### Chapitre 6

# Application à l'écoulement dans un assemblage combustible

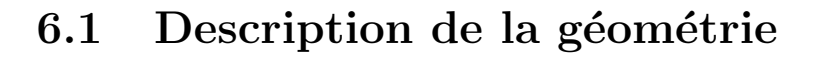

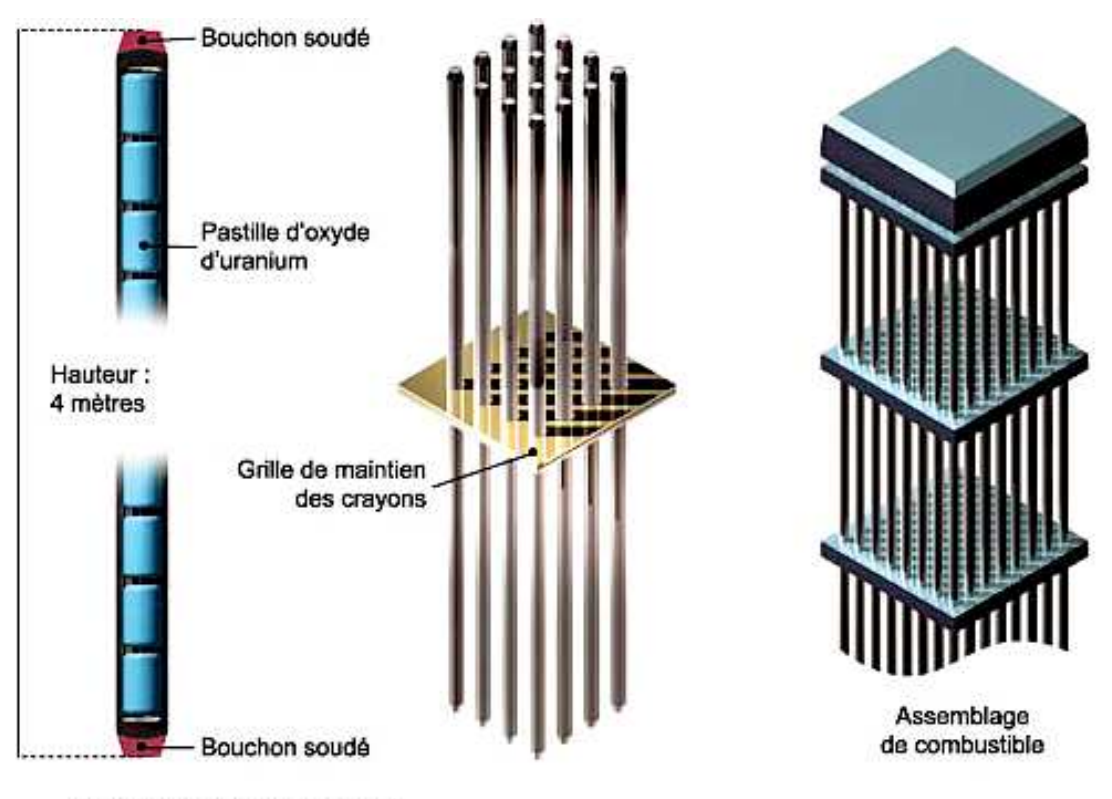

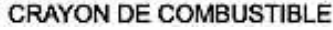

FIGURE  $6.1$  – Schéma d'un assemblage combustible. Image tirée de www.cea.fr

Le cœur d'un réacteur nucléaire est constitué d'un nombre important de crayons combustibles regroupés en faisceaux <sup>1</sup>. Un crayon combustible est constitué d'une gaine de 4.5 mètres de long et 8 millimètres de diamètre dans laquelle sont introduites environ 300 pastilles d'oxyde d'uranium (figure 6.1). Les faisceaux ou assemblages combustibles sont généralement composés d'une centaine de crayons combustibles (264 pour l'EPR<sup>2</sup>) qui sont maintenus dans une structure métallique. Cette structure qui maintient les crayons combustibles est aussi composée d'ailettes qui favorisent le mélange du fluide caloporteur s'écoulant autour des crayons. Ces ailettes servent à améliorer le transfert thermique entre les gaines renfermant le combustible et le fluide caloporteur en perturbant l'écoulement entrant qui est parallèle aux crayons. Selon le type de centrales, le cœur du réacteur contient une centaine d'assemblages combustibles (265 pour l'EPR).

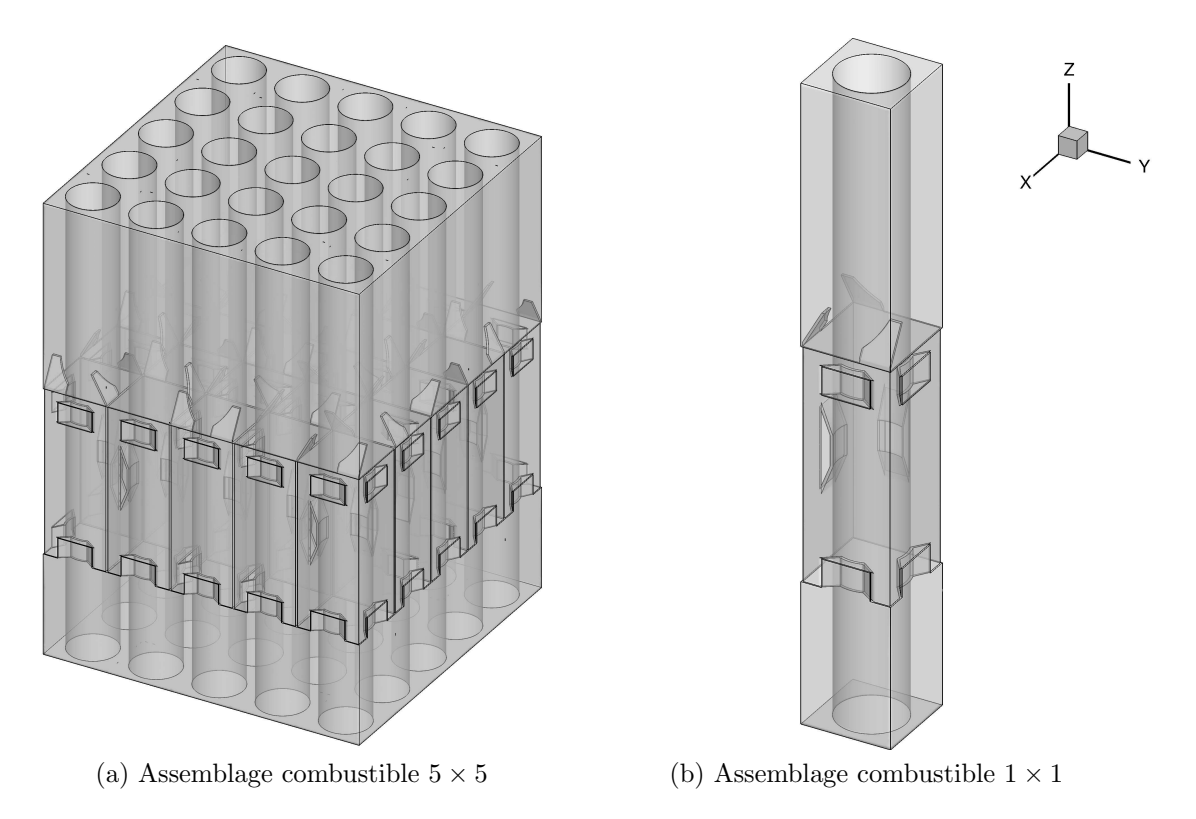

FIGURE  $6.2$  – Assemblages combustibles  $5 \times 5$  et  $1 \times 1$ 

Sur la figure 6.2a, on montre une partie d'un assemblage de combustible constitués de 25 crayons. En effet, la longueur des crayons est normalement 500 fois plus grande que le diamètre des gaines. Si on souhaitait analyser les phénomènes physiques liés à l'écoulement d'un fluide dans un tel assemblage, cela nécessiterait l'utilisation d'un maillage très raffiné et le coût de calcul serait très important. Un maillage pour la simulation d'un écoulement dans ce type de géométrie peut comporter plus de 30 000 000 de mailles

<sup>1.</sup> http://www.areva.com

<sup>2.</sup> Réacteur pressurisé européen

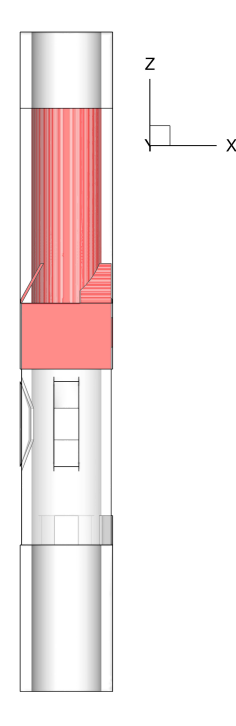

FIGURE  $6.3$  – Assemblages combustibles  $5 \times 5$  et  $1 \times 1$ 

[38, 39].

L'objectif visé par ce travail est de montrer l'intérêt de la méthode de pénalisation avec un maillage non-structuré pour la simulation d'un écoulement dans un assemblage combustible. Donc, on propose de simuler l'écoulement autour d'une petite partie d'un assemblage combustible  $1 \times 1$  (figure 6.2b). La partie de l'assemblage combustible  $1 \times 1$ choisie comme domaine de calcul contient les ailettes qui sont à la source des difficultés rencontrées lors de la création d'un maillage adapté (partie en rouge sur la figure 6.3).

#### 6.2 Maillages

Deux simulations de cet écoulement sont réalisées, l'une avec un maillage structuré cartésien et l'autre avec un maillage non-structuré adapté à la partie la plus régulière du domaine de simulation, c'est `a dire la surface de la gaine combustible. Comme on peut le voir sur la figure 6.4, les ailettes sont immergées dans le domaine de calcul pour chacun des maillages.

En ce qui concerne le maillage structuré (figure 6.4a), il est nécessaire d'avoir un maillage très fin pour capturer l'ensemble des détails des trois ailettes. En conséquence, le maillage structuré est à pas constant dans les direction  $x$  et  $y$ .

Dans le cas du maillage non-structuré adapté à la gaine du combustible, on a créé un maillage comportant un nombre de mailles similaire au maillage structuré (figure 6.4b). En comptabilisant le nombre de mailles situées dans la partie solide et celles situées dans la partie fluide, on remarque que près de la moitié des mailles du maillage structuré sont

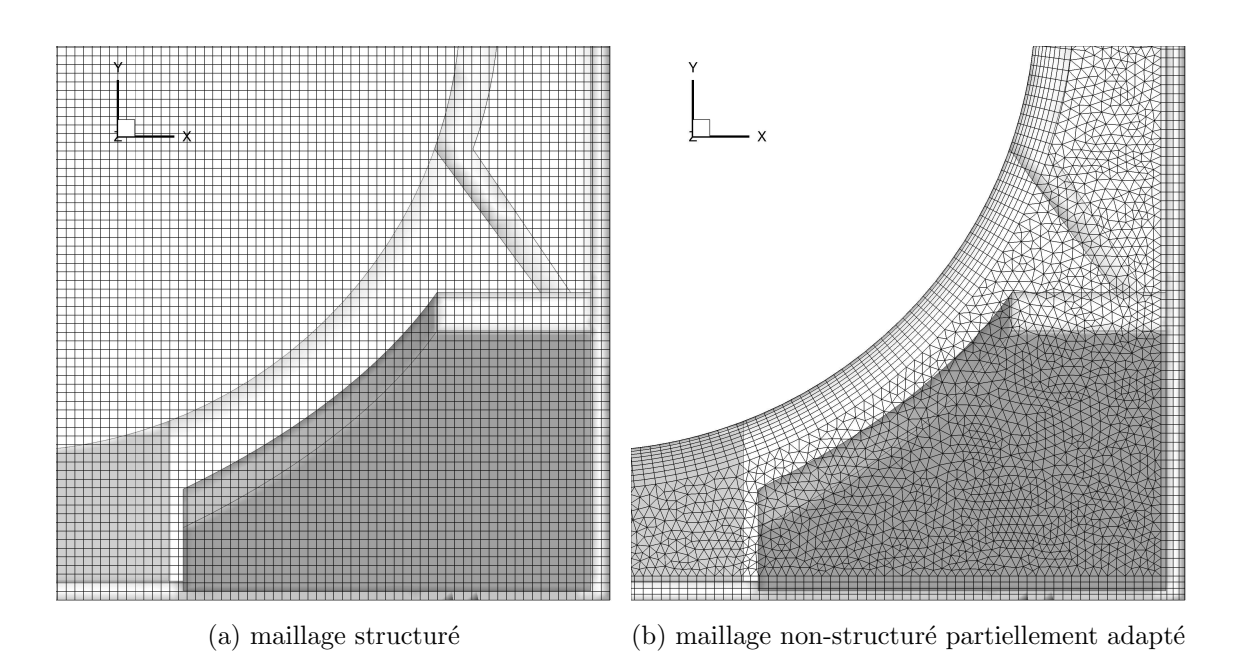

FIGURE  $6.4$  – Vues de dessus des maillages utilisés et de l'objet immergé

à l'intérieur du solide (tableau 6.1).

| Nombre de maille                                                        | Total Dans le solide                                  | Pénalisées |
|-------------------------------------------------------------------------|-------------------------------------------------------|------------|
| Code Saturne:                                                           |                                                       |            |
| Non-structuré adapté (partiellement) 5 158 208 153 818 (3%) 68 327 (1%) |                                                       |            |
| Structuré orthogonal                                                    | $5\,331\,200$ $2\,390\,568\,(45\%)$ $136\,346\,(2\%)$ |            |

TABLE 6.1 – Nombre de mailles total, dans le domaine solide et pénalisées pour chaque maillage

#### 6.3 Conditions aux limites

On impose des conditions aux limites de symétrie pour les faces latérales du domaine de calcul. A l'entrée du domaine (plan  $Z = 0$ ), on impose une vitesse constante  $u = (0, 0, u_{\infty})$ . A la sortie (plan  $Z = Lz$ ), on impose une condition limite de Neumann homogène (figure 6.5). Une condition aux limites d'adhérence est imposée sur l'ensemble des obstacles immergés dans le domaine de calcul.

Le nombre de Reynolds de cet écoulement vaut 9500, il est calculé à partir de la vitesse d'injection  $u_{\infty}$ , la viscosité cinématique et le diamètre du crayon combustible. Les simulations aux grandes échelles réalisées avec les deux maillages utilisent le modèle dynamique  $[27]$ . Dans le tableau 6.2, on précise le temps de simulation écoulé avant le d´ebut du calcul des champs moyenn´es, le temps de simulation total et le nombre de Courant maximal durant la simulation  $C_{\text{max}}$ . Sachant que le temps caractéristique de

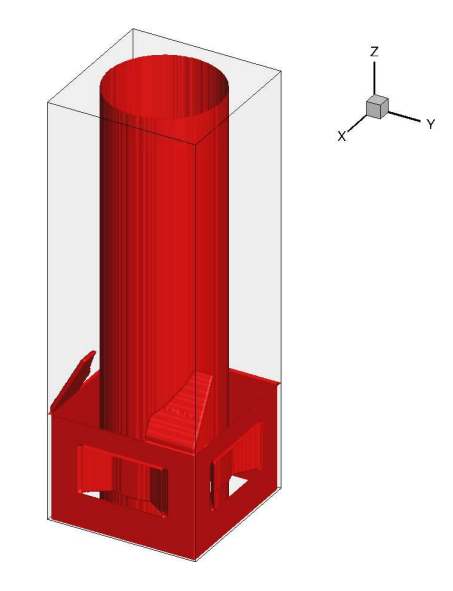

Figure 6.5 – Domaine de calcul

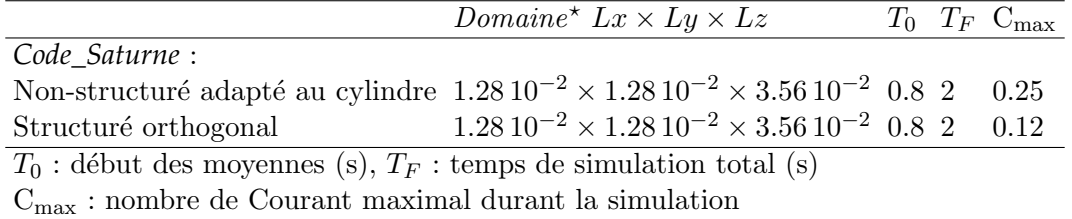

TABLE 6.2 – Dimension du domaine de calcul, temps de simulation et  $\text{CFL}_{\text{max}}$ 

cet écoulement est calculé par  $t_c = \frac{Lz}{u_c}$  $\frac{Lz}{u_{\infty}}$ , le temps de simulation total correspond donc à  $T_F = 56 \times t_c$ .

### 6.4 Résultats

Sur la figure 6.7, on montre la norme du rotationnel de la vitesse instantané dans un plan qui coupe les ailettes et le cylindre. Sur la figure 6.8, on montre la norme du champ de vitesse instantan´e dans un plan qui coupe les ailettes et le cylindre. Sur la figure 6.9, on montre le champ de vitesse moyen au voisinage d'une ailette et du cylindre.

Les résultats numériques obtenus ne sont pas comparés à des résultats expérimentaux puisqu'ils n'existent pas pour cette géométrie. Pour cela, il aurait fallu réaliser une simulation autour d'un nombre beaucoup plus important de crayons combustibles et réaliser une étude longue et coûteuse en temps de calcul. L'objectif de ce cas test n'est donc pas de confronter la méthode de pénalisation. Néanmoins, au vu des résultats, il apparaît que la simulation de cet écoulement grâce à une méthode de pénalisation et un maillage non-structuré partiellement adapté a permis de simplifier considérablement l'étape de construction du maillage. De plus, le maillage créé est adapté à une grande partie des

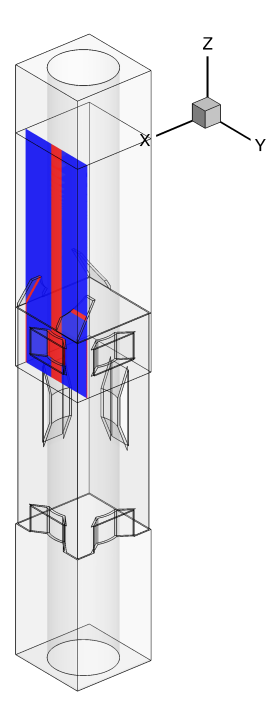

FIGURE  $6.6$  – Position du plan  $X = 0.0109$  par rapport au domaine de calcul

frontières du domaine de calcul, permettant ainsi de mieux imposer les conditions aux limites.

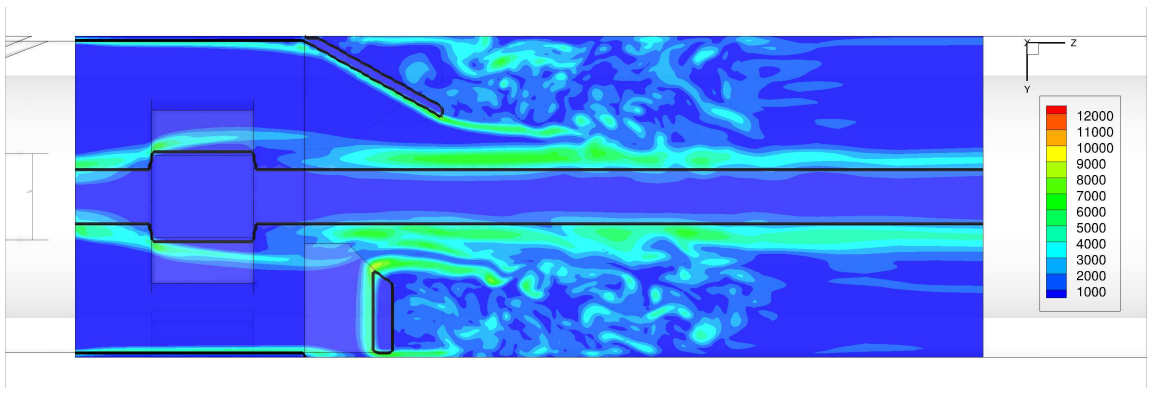

(a) Maillage structuré

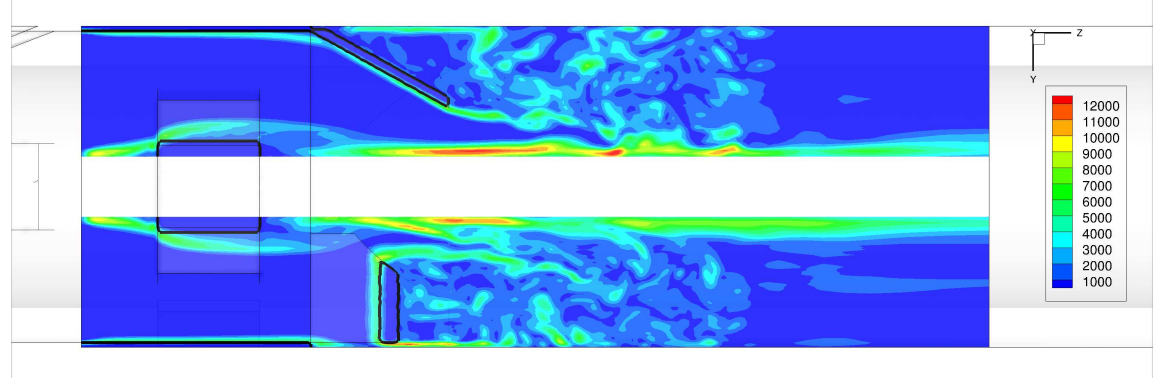

(b) Maillage non-structuré adapté au cylindre

FIGURE 6.7 – Norme du rotationnel de la vitesse instantanée dans le plan  $X = 0.0109$ 

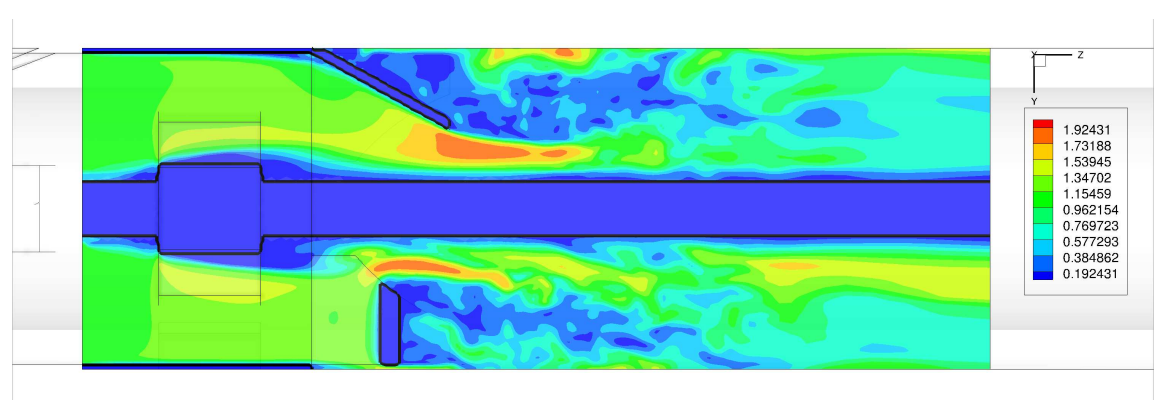

(a) Maillage structuré

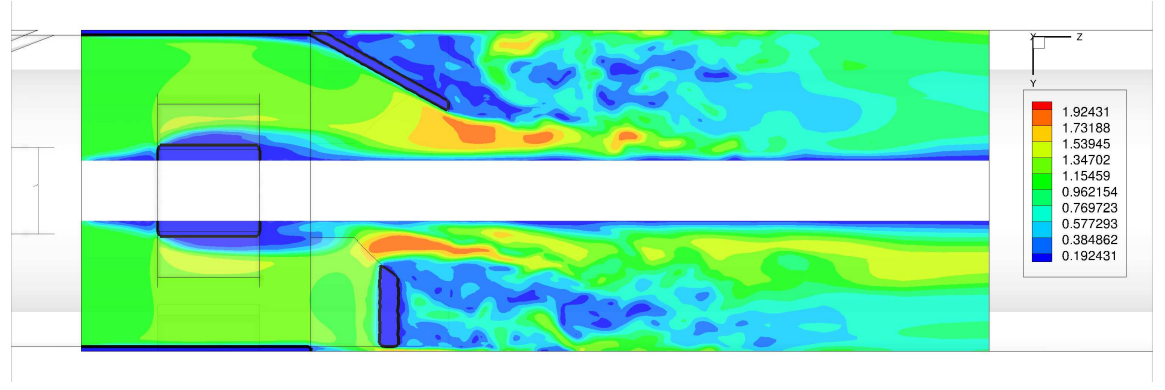

(b) Maillage non-structuré adapté au cylindre

FIGURE 6.8 – Norme du champ de vitesse instantanée dans le plan $X = 0.0109$ 

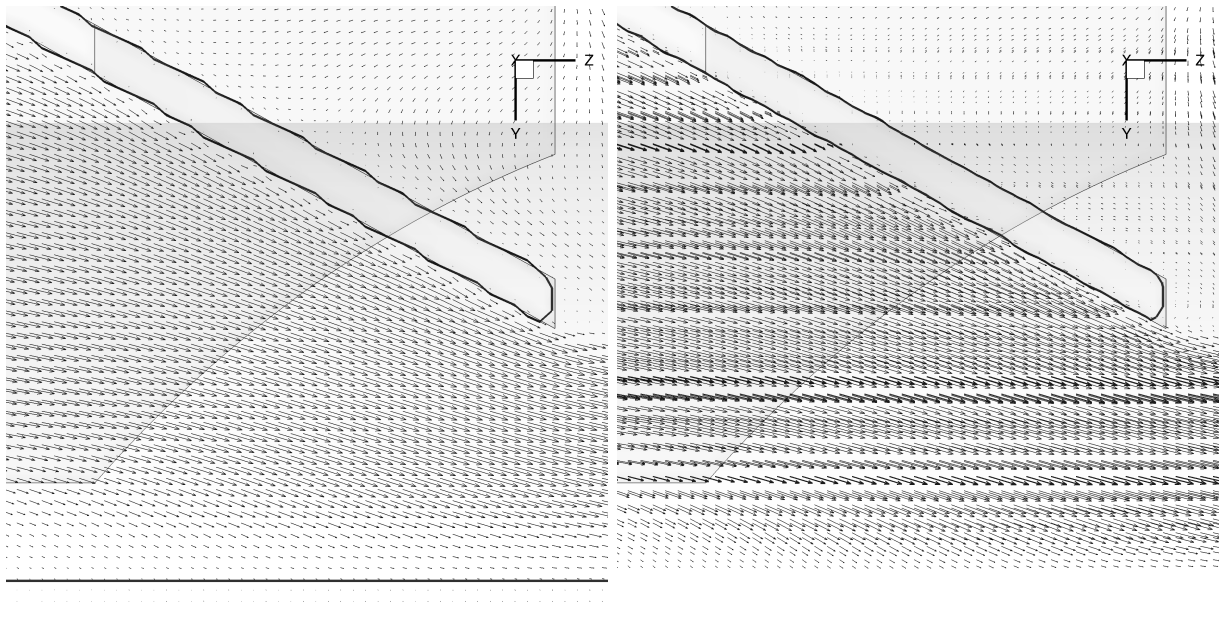

(a) Maillage structuré  $\hskip 1.6cm$  (b) Maillage non-structuré adapté au cylindre

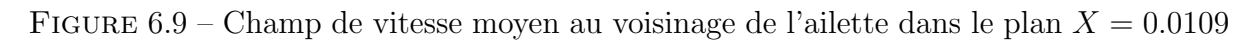

Ecoulement dans un assemblage de combustible ´

### Conclusions et perspectives

L'objectif de ce travail était de développer une technique de pénalisation pour des maillages structurés, puis de l'étendre dans le contexte des méthodes de volumes finis sur maillages non-structurés. En effet, on souhaitait simuler des écoulements incompressibles dans des géométries complexes comme un assemblage combustible.

Dans un premier temps, nous nous sommes intéressés à la résolution des équations scalaires de type Poisson dans des domaines complexes. Ce premier pas a permis de mettre en œuvre la méthode de pénalisation de sous-maille pour des schémas volumes finis sur maillages structurés et non-structurés. De plus, on a constaté que la méthode de pénalisation proposée était d'ordre 2 pour tous les cas tests réalisés quelque soit le maillage utilisé.

Une fois que la méthode de pénalisation a été vérifiée pour les équations scalaires, l'étape suivante a consisté à résoudre les équations de Navier-Stokes incompressible à l'aide de la méthode de pénalisation. Tout d'abord, on s'est intéressé à la mise en œuvre de la m´ethode de p´enalisation dans le cadre des techniques de couplage vitesse-pression (lagrangien augmenté, SIMPLEC). L'objectif était d'obtenir un ordre de convergence spatial égal à 2. Lorsque le couplage vitesse-pression est résolu par la méthode du lagrangien augmenté, aucune modification n'est nécessaire. Cependant pour la méthode SIMPLEC, une modification des équations est proposée pour pouvoir utiliser la méthode de pénalisation. Les écoulements de Poiseuille et de Wannier, lesquels possèdent une solution analytique, ont permis de vérifier l'ordre de convergence. Ensuite, la méthode de pénalisation a été utilisée pour la simulation d'écoulements laminaires et turbulents autour d'un cylindre. On constate que les résultats obtenus sont en accord avec la littérature.

Dès que la méthode de pénalisation a été validée, nous avons pu nous consacrer à l'objectif final de cette thèse : la simulation d'un écoulement turbulent dans une géométrie complexe comme un assemblage combustible. Cela a permis de mettre en évidence l'intérêt de la méthode de pénalisation lorsque celle-ci est utilisée de façon conjointe avec un maillage non-structuré. En effet, la méthodologie proposée permet d'éviter la difficile création d'un maillage non-structuré adapté.

En perspective, il serait intéressant d'appliquer la méthode de pénalisation à la simulation d'écoulement autour d'objets mobiles. Concernant la simulation d'écoulements turbulents, il faudrait travailler à la prise en compte de conditions aux limites turbulentes de paroi avec la méthode de pénalisation.

## Bibliographie

- [1] ANGOT, P. Contribution  $\hat{a}$  l'étude des transferts thermiques dans des systèmes complexes ; Application aux composants électroniques. PhD thesis, Université de Bordeaux I, 1989.
- [2] ANGOT, P. A unified fictitious domain model for general embedded boundary conditions. Comptes Rendus Mathematique 341, 11 (2005), 683–688.
- [3] ANGOT, P. A fictitious domain model for the Stokes/Brinkman problem with jump embedded boundary conditions. Comptes Rendus Mathematique 348, 11-12 (2010), 697–702.
- [4] Angot, P., Bruneau, C., and Fabrie, P. A penalization method to take into account obstacles in incompressible viscous flows. Numerische Mathematik 81, 4 (1999), 497–520.
- [5] ANGOT, P., AND CALTAGIRONE, J. P. New graphical and computational architecture concept for numerical simulation on supercomputers. vol. 1, p. 973 – 976.
- [6] ARCHAMBEAU, F., MÉCHITOUA, N., AND SAKIZ, M. Code Saturne : a finite volume code for the computation of turbulent incompressible flows. Industrial Applications, International Journal on Finite Volumes 1 (2004).
- [7] Arquis, E. Convection mixte dans une couche poreuse verticale non confin´ee. Application à l'isolation perméodynamique. PhD thesis, Université Bordeaux I, 1984.
- [8] Balaras, E. Modeling complex boundaries using an external force field on fixed cartesian grids in large-eddy simulations. Computers and Fluids 33, 3 (2004), 375– 404. cited By (since 1996) 109.
- [9] Beaudan, P., and Moin, P. Numerical experiments on the flow past a circular cylinder at Sub-Critical reynolds number,. Tech. Rep. TF-62, STANFORD UNIV CA THERMOSCIENCES DIV, Dec. 1994.
- [10] Belytschko, T., Lu, Y., and Gu, L. Element-free galerkin methods. International Journal for Numerical Methods in Engineering 37, 2 (1994), 229–256.
- [11] Berger, E., and Wille, R. Periodic flow phenomena. Annual Review of Fluid Mechanics 4, 1 (1972), 313–340.
- [12] BIZID, W. Modélisation numérique de l'écoulement autour d'obstacles de géométrie complexe. Tech. rep., Universit´e De Monastir, 2009.
- [13] Breuer, M. Large eddy simulation of the subcritical flow past a circular cylinder : numerical and modeling aspects. International Journal for Numerical Methods in Fluids 28, 9 (1998), 1281–1302.
- [14] Bruneau, C. Boundary conditions on artificial frontiers for incompressible and compressible Navier-Stokes equations. Mathematical Modelling and Numerical Analysis 34, 2 (2000), 303–314. cited By (since 1996) 15.
- [15] Bruneau, C., and Fabrie, P. New efficient boundary conditions for incompressible navier-stokes equations : A well-posedness result. Mathematical Modelling and Numerical Analysis 30, 7 (1996), 815–840. cited By (since 1996) 25.
- [16] Caltagirone, J., and Arquis, E. Recirculating flow in porous media. Comptes Rendus - Academie des Sciences, Serie II 302, 14 (1986), 843–846.
- [17] Chorin, A. J. Numerical solution of the Navier-Stokes equations. Mathematics of Computation 22, 104 (Oct. 1968), 745–762. ArticleType : primary article / Full publication date : Oct., 1968 / Copyright © 1968 American Mathematical Society.
- [18] Clarke, K. D., Salas, M., and Hassan, H. Euler calculations for multielement airfoils using cartesian grids. AIAA journal 24, 3 (1986), 353–358. cited By (since 1996) 69.
- [19] COUTANCEAU, M., AND BOUARD, R. Experimental determination of the main features of the viscous flow in the wake of a circular cylinder in uniform translation. part 1. steady flow. Journal of Fluid Mechanics 79, 02 (1977), 231–256.
- [20] Dennis, S. C. R., and Chang, G. Numerical solutions for steady flow past a circular cylinder at reynolds numbers up to 100. Journal of Fluid Mechanics 42, 03 (1970), 471–489.
- [21] Domenichini, F. On the consistency of the direct forcing method in the fractional step solution of the Navier–Stokes equations. Journal of Computational Physics 227, 12 (2008), 6372 – 6384.
- [22] Dong, S., and Karniadakis, G. DNS of flow past a stationary and oscillating cylinder at re = 10000. Journal of Fluids and Structures  $20, 4$  (2005), 519 – 531.
- [23] FADLUN, E. A., VERZICCO, R., ORLANDI, P., AND MOHD-YUSOF, J. Combined Immersed-Boundary Finite-Difference methods for Three-Dimensional complex flow simulations. Journal of Computational Physics 161, 1 (2000), 35–60.
- [24] Fedkiw, R. P., Aslam, T., Merriman, B., and Osher, S. A non-oscillatory eulerian approach to interfaces in multimaterial flows (the ghost fluid method). Journal of Computational Physics 152, 2 (1999), 457–492.
- [25] Ferziger, J. H., Peric, M., and Leonard, A. Computational methods for fluid dynamics. *Physics Today 50* (1997), 80.
- [26] FORTIN, AND GLOWINSKI, R. Méthodes de Lagrangien Augmenté applications à la résolution numérique de problèmes aux limites. 1982.
- [27] GERMANO, M., PIOMELLI, U., MOIN, P., AND CABOT, W. A dynamic subgrid scale eddy viscosity model. Physics of fluids 3 (1991), 1760.
- [28] Ghias, R., Mittal, R., and Dong, H. A sharp interface immersed boundary method for compressible viscous flows. Journal of Computational Physics 225, 1  $(2007), 528 - 553.$
- [29] Gibou, F., Fedkiw, R. P., Cheng, L., and Kang, M. A Second-Order-Accurate symmetric discretization of the poisson equation on irregular domains. Journal of Computational Physics 176, 1 (2002), 205–227.
- [30] GODA, K. A multistep technique with implicit difference schemes for calculating two- or three-dimensional cavity flows. Journal of Computational Physics 30, 1  $(1979), 76 - 95.$
- [31] GOLDSTEIN, D., HANDLER, R., AND SIROVICH, L. Modeling a No-Slip flow boundary with an external force field. *Journal of Computational Physics 105*, 2 (1993), 354–366.
- [32] Guy, R. D., and Hartenstine, D. A. On the accuracy of direct forcing immersed boundary methods with projection methods. Journal of Computational Physics 229, 7 (2010), 2479–2496.
- [33] GUYON, E., HULIN, J. P., AND PETIT, L. Hydrodynamique physique. L'Editeur : EDP Sciences, 2001.
- [34] HARLOW, F. H., AND WELCH, J. E. Numerical calculation of Time-Dependent viscous incompressible flow of fluid with free surface. Physics of Fluids 8, 12 (1965), 2182–2189.
- [35] He, X., and Doolen, G. D. Lattice boltzmann method on a curvilinear coordinate system : Vortex shedding behind a circular cylinder. Phys. Rev. E 56, 1 (July 1997), 434–440.
- [36] IACCARINO, G. Immersed boundary technique for turbulent flows with industrial applications. PhD thesis, Politecnico di bari, 2004.
- [37] Iaccarino, G., and Verzicco, R. Immersed boundary technique for turbulent flow simulations. Applied Mechanics Reviews 56, 3 (2003), 331–347.
- [38] Ikeno, T., and Kajishima, T. Finite-difference immersed boundary method consistent with wall conditions for incompressible turbulent flow simulations. Journal of Computational Physics 226, 2 (Oct. 2007), 1485–1508.
- [39] Ikeno, T., and Kajishima, T. Analysis of dynamical flow structure in a square arrayed rod bundle. Nuclear Engineering and Design 240, 2 (2010), 305–312.
- [40] Kang, M., Fedkiw, R. P., and Liu, X. A boundary condition capturing method for multiphase incompressible flow. Journal of Scientific Computing 15, 3 (2000), 323–360.
- [41] Kang, S., Iaccarino, G., and Moin, P. Accurate Immersed-Boundary reconstructions for viscous flow simulations. AIAA Journal  $47, 7$  (July 2009), 1750–1760.
- [42] Khadra, K., Angot, P., Parneix, S., and Caltagirone, J. Fictitious domain approach for numerical modelling of Navier-Stokes equations. International Journal for Numerical Methods in Fluids 34, 8 (2000), 651–684.
- [43] Kim, J., Kim, D., and Choi, H. An Immersed-Boundary Finite-Volume method for simulations of flow in complex geometries. Journal of Computational Physics 171, 1 (2001), 132–150.
- [44] KIRKPATRICK, M. P., ARMFIELD, S. W., AND KENT, J. H. A representation of curved boundaries for the solution of the Navier–Stokes equations on a staggered three-dimensional cartesian grid. Journal of Computational Physics 184, 1 (2003),  $1 - 36.$
- [45] Kravchenko, A. b., and Moin, P. Numerical studies of flow over a circular cylinder at ReD=3900. Physics of Fluids 12, 2 (2000), 403–417.
- [46] Lai, M., and Peskin, C. S. An immersed boundary method with formal Second-Order accuracy and reduced numerical viscosity. Journal of Computational Physics 160, 2 (May 2000), 705–719.
- [47] Li, Z., and Lai, M. The immersed interface method for the Navier–Stokes equations with singular forces. Journal of Computational Physics  $171$ ,  $2(2001)$ ,  $822$ 842.
- [48] Linnick, M. N., and Fasel, H. F. A high-order immersed interface method for simulating unsteady incompressible flows on irregular domains. Journal of Computational Physics 204, 1 (Mar. 2005), 157–192.
- [49] Liu, C., Zheng, X., and Sung, C. Preconditioned multigrid methods for unsteady incompressible flows. Journal of Computational Physics 139, 1 (1998), 35 – 57.
- [50] Liu, X., Fedkiw, R. P., and Kang, M. A boundary condition capturing method for poisson's equation on irregular domains. Journal of Computational Physics 160,  $1(2000), 151 - 178.$
- [51] LOURENCO, L. M., AND SHIH, C. Characteristics of the plane turbulent near wake of a circular cylinder, a particle image velocimetry study, 1993. Donn´ees extraites de Kravchenko et Moin.
- [52] Mark, A., and Wachem, B. G. M. v. Derivation and validation of a novel implicit second-order accurate immersed boundary method. Journal of Computational Physics 227, 13 (2008), 6660 – 6680.
- [53] MITTAL, R., AND IACCARINO, G. Immersed boundary methods. Annual Review of Fluid Mechanics 37, 1 (Jan. 2005), 239–261.
- [54] MOHD YUSOF, J. Combined immersed boundaries/B-splines methods for simulations of flows in complex geometries. Tech. rep., Center for Turbulence Research, 1997.
- [55] Moin, P. Advances in large eddy simulation methodology for complex flows. International Journal of Heat and Fluid Flow 23, 5 (Oct. 2002), 710–720.
- [56] Ong, L., and Wallace, J. The velocity field of the turbulent very near wake of a circular cylinder. Experiments in Fluids 20, 6 (1996), 441–453. cited By (since 1996) 121.
- [57] Parnaudeau, P., Carlier, J., Heitz, D., and Lamballais, E. Experimental and numerical studies of the flow over a circular cylinder at reynolds number 3900. Physics of Fluids 20, 8 (2008), 085101.
- [58] Patankar, S. V. A calculation procedure for two-dimentional elliptic situations. Numerical Heat Transfer 4, 4 (1981), 409–425.
- [59] Patankar, S. V., and Spalding, D. B. A calculation procedure for heat, mass and momentum transfer in three-dimensional parabolic flows. International Journal of Heat and Mass Transfer 15, 10 (1972), 1787 – 1806.
- [60] Patil, D. V., and Lakshmisha, K. N. Finite volume TVD formulation of lattice boltzmann simulation on unstructured mesh. Journal of Computational Physics 228,  $14$  (2009),  $5262 - 5279$ .
- [61] PERRIN, R. Analyse physique et modélisation d'écoulements incompressibles instationnaires turbulent atour du cylindre circulaire `a grand nombre de Reynolds. PhD thesis, Toulouse, 2005.
- [62] Peskin, C. S. Flow patterns around heart valves : A numerical method. Journal of Computational Physics 10, 2 (Oct. 1972), 252–271.
- [63] Peskin, C. S. The immersed boundary method. Acta Numerica 11, -1 (2002), 479–517.
- [64] PIANET, G. Simulations 3d non–stationnaires dédiées à l'investigation de processus de sédimentation a forte dynamique. PhD thesis, Bordeaux I, 2005.
- [65] RAMIÈRE, I. Méthodes de domaine fictif pour des problèmes elliptiques avec conditions aux limites générales en vue de la simulation numérique d'écoulements diphasiques. PhD thesis, Université de Provence - Aix-Marseille I, 2006.
- [66] RAMIÈRE, I., ANGOT, P., AND BELLIARD, M. A fictitious domain approach with spread interface for elliptic problems with general boundary conditions. Computer Methods in Applied Mechanics and Engineering 196, 4-6 (Jan. 2007), 766–781.
- [67] RAMIÈRE, I., ANGOT, P., AND BELLIARD, M. A general fictitious domain method with immersed jumps and multilevel nested structured meshes. Journal of Computational Physics 225, 2 (2007), 1347–1387.
- [68] Randrianarivelo, T. N., Pianet, G., Vincent, S., and Caltagirone, J. P. Numerical modelling of solid particle motion using a new penalty method. International Journal for Numerical Methods in Fluids 47, 10-11 (2005), 1245–1251.
- [69] Rhie, C., and Chow, W. Numerical study of the turbulent flow past an airfoil with trailing edge seperation.  $AIAA$  journal 21, 11 (1983), 1525–1532. cited By (since 1996) 1641.
- [70] Saiki, E. M., and Biringen, S. Numerical simulation of a cylinder in uniform flow : Application of a virtual boundary method. Journal of Computational Physics 123, 2 (1996), 450–465.
- [71] Sarthou, A. M´ethodes de domaines fictifs pour les ´equations elliptiques et de Navier-Stokes. Application au couplage fuide-structure. PhD thesis, Bordeaux I, 2009.
- [72] Sarthou, A., Vincent, S., Angot, P., and Caltagirone, J. P. The Sub-Mesh penalty method. In Finite Volumes for Complex Applications V (Problems  $\mathcal{B}$ ) Perspectives) (2008), R. Eymard, Ed., Wiley, pp. 633–640.
- [73] Sarthou, A., Vincent, S., and Caltagirone, J. A second-order curvilinear to cartesian transformation of immersed interfaces and boundaries. application to fictitious domains and multiphase flows. http ://hal.archives-ouvertes.fr/hal-00479705/fr/, Apr. 2010.
- [74] Sarthou, A., Vincent, S., and Caltagirone, J. Consistant velocity-pressure coupling for second-order l2-penalty and direct-forcing methods. Jan. 2011.
- [75] Saul'ev, V. K. On solving boundary value problems with high performance computers by a fictitious domain method. Siberian Mathematical journal (1963), 912.
- [76] Sheard, G., Thompson, M., Hourigan, K., and Leweke, T. Computations of the drag coefficients for low-Reynolds-number flow past rings.
- [77] Sheu, T. W. H., Ting, H. F., and Lin, R. K. An immersed boundary method for the incompressible Navier–Stokes equations in complex geometry. International Journal for Numerical Methods in Fluids 56, 7 (Mar. 2008), 877–898.
- [78] STEGER, J. L. The chimera method of flow simulation, 1991.
- [79] Taira, K., and Colonius, T. The immersed boundary method : A projection approach. Journal of Computational Physics 225, 2 (2007), 2118–2137.
- [80] Timmermans, L., Minev, P., and Van De Vosse, F. An approximate projection scheme for incompressible flow using spectral elements. International Journal for Numerical Methods in Fluids 22, 7 (1996), 673–688. cited By (since 1996) 86.
- [81] TREMBLAY, F. Direct and large eddy simulation of flow around a circular cylinder at subcritical Reynolds numbers. PhD thesis, Technical University of Munich, 2001.
- [82] TRITTON, D. J. Experiments on the flow past a circular cylinder at low reynolds numbers. Journal of Fluid Mechanics 6, 04 (1959), 547–567.
- [83] Tseng, Y., and Ferziger, J. H. A ghost-cell immersed boundary method for flow in complex geometry. Journal of Computational Physics 192, 2 (2003), 593–623.
- [84] Udaykumar, H., Shyy, W., and Rao, M. ELAFINT : a mixed Eulerian-Lagrangian method for fluid flows with complex and moving boundaries. International Journal for Numerical Methods in Fluids 22, 8 (1996), 691–712. cited By (since 1996) 79.
- [85] Van Doormaal, J. P., and Raithby, G. D. Enhancements of the simple method for predicting incompresible fluid flows. Numerical Heat Transfer 7, 2 (1984), 147– 163.
- [86] van Kan, J. A Second-Order accurate Pressure-Correction scheme for viscous incompressible flow. SIAM Journal on Scientific and Statistical Computing 7, 3 (1986), 870–891.
- [87] Vanella, M., and Balaras, E. A moving-least-squares reconstruction for embedded-boundary formulations. Journal of Computational Physics 228, 18 (Oct. 2009), 6617–6628.
- [88] VERZICCO, R., MOHD-YUSOF, J. E., ORLANDI, P., AND HAWORTH, D. Large eddy simulation in complex geometric configurations using boundary body forces. AIAA journal 38, 3 (2000), 427–433. cited By (since 1996) 68.
- [89] Vincent, S., Caltagirone, J., Lubin, P., and Randrianarivelo, T. N. An adaptative augmented lagrangian method for three-dimensional multimaterial flows. Computers & Fluids 33, 10 (Dec. 2004), 1273–1289.
- [90] Vincent, S., Randrianarivelo, T. N., Pianet, G., and Caltagirone, J. Local penalty methods for flows interacting with moving solids at high reynolds numbers. Computers & Fluids 36, 5 (2007), 902 – 913.
- [91] WANNIER, G. H. A. contribution to the hydrodynamics of lubrication. *Quart. Appl.* Math. 8, 1 (1950).
- [92] WILLIAMSON, C. H. K. Vortex dynamics in the cylinder wake. Annual Review of Fluid Mechanics 28, 1 (1996), 477–539.
- [93] YE, T., MITTAL, R., UDAYKUMAR, H. S., AND SHYY, W. An accurate cartesian grid method for viscous incompressible flows with complex immersed boundaries. Journal of Computational Physics 156, 2 (1999), 209–240.
- [94] Zhu, L., and Peskin, C. S. Simulation of a flapping flexible filament in a flowing soap film by the immersed boundary method. Journal of Computational Physics  $179, 2(2002), 452 - 468.$